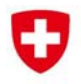

Eidgenössisches Departement für Umwelt, Verkehr, Energie und Kommunikation UVEK Département fédéral de l'environnement, des transports, de l'énergie et de la communication DETEC Dipartimento federale dell'ambiente, dei trasporti, dell'energia e delle comunicazioni DATEC

**Bundesamt für Strassen Office fédéral des routes Ufficio federale delle Strade** 

# **Zentrale Dokumentation der mechanischen Eigenschaften alter Bewehrungen**

**Central documentation of mechanical properties of existing reinforcements** 

**Documentation centrale des propriétés mécaniques des anciennes armatures** 

**HSR - Hochschule für Technik Rapperswil Prof. Dr. Albin Kenel (ab 01.09.2015 Hochschule Luzern) Ueli Stüssi (ab 16.04.2012 Helbling Beratung + Bauplanung AG)** 

**Empa Peter Ebschner** 

**Forschungsprojekt AGB 2008/007 auf Antrag der Arbeitsgruppe Brückenforschung (AGB)** 

**September 2015** 669

Der Inhalt dieses Berichtes verpflichtet nur den (die) vom Bundesamt für Strassen unterstützten Autor(en). Dies gilt nicht für das Formular 3 "Projektabschluss", welches die Meinung der Begleitkommission darstellt und deshalb nur diese verpflichtet.

Bezug: Schweizerischer Verband der Strassen- und Verkehrsfachleute (VSS)

Le contenu de ce rapport n'engage que les auteurs ayant obtenu l'appui de l'Office fédéral des routes. Cela ne s'applique pas au formulaire 3 « Clôture du projet », qui représente l'avis de la commission de suivi et qui n'engage que cette dernière.

Diffusion : Association suisse des professionnels de la route et des transports (VSS)

La responsabilità per il contenuto di questo rapporto spetta unicamente agli autori sostenuti dall'Ufficio federale delle strade. Tale indicazione non si applica al modulo 3 "conclusione del progetto", che esprime l'opinione della commissione d'accompagnamento e di cui risponde solo quest'ultima. Ordinazione: Associazione svizzera dei professionisti della strada e dei trasporti (VSS)

The content of this report engages only the author(s) supported by the Federal Roads Office. This does not apply to Form 3 'Project Conclusion' which presents the view of the monitoring committee. Distribution: Swiss Association of Road and Transportation Experts (VSS)

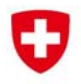

Eidgenössisches Departement für Umwelt, Verkehr, Energie und Kommunikation UVEK Département fédéral de l'environnement, des transports, de l'énergie et de la communication DETEC Dipartimento federale dell'ambiente, dei trasporti, dell'energia e delle comunicazioni DATEC

**Bundesamt für Strassen Office fédéral des routes Ufficio federale delle Strade** 

# **Zentrale Dokumentation der mechanischen Eigenschaften alter Bewehrungen**

**Central documentation of mechanical properties of existing reinforcements** 

**Documentation centrale des propriétés mécaniques des anciennes armatures** 

**HSR - Hochschule für Technik Rapperswil Prof. Dr. Albin Kenel (ab 01.09.2015 Hochschule Luzern) Ueli Stüssi (ab 16.04.2012 Helbling Beratung + Bauplanung AG)** 

**Empa Peter Ebschner** 

**Forschungsprojekt AGB 2008/007 auf Antrag der Arbeitsgruppe Brückenforschung (AGB)** 

**September 2015** 669

# **Impressum**

# **Forschungsstelle und Projektteam**

**Projektleitung**  Prof. Dr. Albin Kenel

# **Mitglieder**

Ueli Stüssi Peter Ebschner

# **Begleitkommission**

**Präsident**  Dr. Martin Käser

### **Mitglieder**

Dr. Fritz Hunkeler Prof. Dr. Walter Kaufmann

## **Antragsteller**

Arbeitsgruppe Brückenforschung (AGB)

### **Bezugsquelle**

Das Dokument kann kostenlos von http://www.mobilityplatform.ch heruntergeladen werden.

# **Inhaltsverzeichnis**

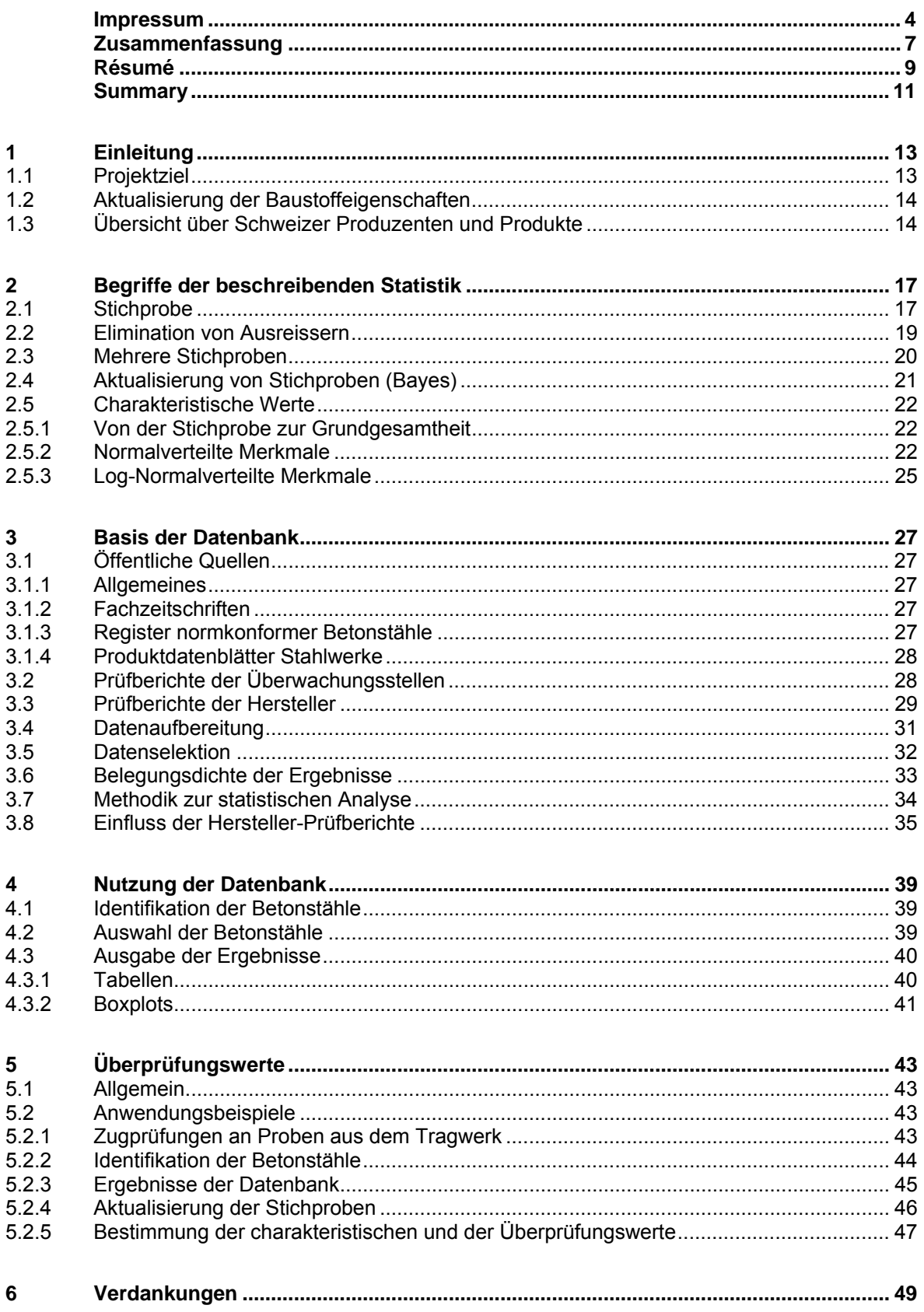

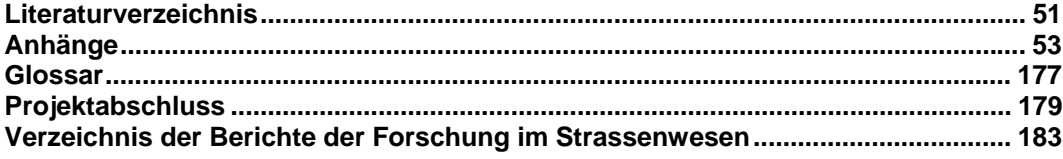

# **Zusammenfassung**

### **Augangslage**

Im Rahmen der Erhaltung von Stahlbeton- und Spannbetontragwerken stellen sich oft Fragen hinsichtlich der mechanischen Eigenschaften alter Bewehrungen. Unsicherheiten ergeben sich dabei häufig in Bezug auf die Identifikation der Bewehrung (Produkt bzw. Hersteller) und daraus folgend häufig in Bezug auf die Festigkeit und Duktilität sowie der Verbundeigenschaften der Bewehrung.

### **Projektziele**

Es existiert eine Vielzahl von Prüfberichten alter Bewehrungen an der Empa, bei den Herstellern, bei institutionellen Bauherren und auch in Ingenieurbüros. Ziel des Projekts war es, die relevanten Merkmale der mechanischen Eigenschaften (inkl. Bilder der Stahloberfläche bzw. Rippenbild) von alten in der Schweiz verbauten Bewehrungen systematisch zu erfassen und eine über das Internet zugängliche Datenbank zur statischen Analyse und Bewehrungsidentifikation für die Überprüfungspraxis aufzubauen.

#### **Methodik**

Zur Aufarbeitung und Übersicht der in den vergangenen Jahrzehnten in der Schweiz verbauten Betonstähle wurde in verschiedenen Quellen wie z.B. Fachzeitschriften, Produktdatenblätter der Hersteller und Register recherchiert. Aus dem Bestand alter Prüfberichte der Überwachungsstellen (z.B. Empa) und der werkseigenen Prüfberichte der Hersteller wurden für die Datenbank ausschliesslich Berichte verwendet, welche Zugversuche an unbeschädigten und unverarbeiteten Betonstahlabschnitten enthielten. Die für Stahlbetonkonstruktionen interessierenden charakteristischen mechanischen Eigenschaften wie die Festigkeits- (Streckgrenze und Zugfestigkeit) und Duktilitätseigenschaften (plastische Dehnungen) wurden als Datenbankgrundlage erfasst. Diese Rohdaten wurden zuerst auf Fehler und Ausreisser untersucht und anschliessend statistisch analysiert. Zusätzlich zu den statistischen Kenngrössen wie dem grössten und kleinsten Prüfwert, Probenumfang, Mittelwert und Standardabweichung der ausgewerteten Stichproben wurden als Basis zur Durchführung probabilistischer Analysen verschiedene gebräuchliche Verteilungsdichtefunktionen getestet und deren Passgenauigkeit bewertet.

### **Ergebnis**

Die Ergebnisse der statistischen Auswertung werden sowohl tabellarisch als auch grafisch anhand von Boxplots dargestellt und können unter der für die Überprüfungspraxis erstellten Internetseite www.steeldata.ch bezogen werden. Einerseits sind alle Merkmale je Produkt und Stabdurchmesser sowie dem Herstellungsjahr und andererseits je nach Normengeneration aufbereitet. Zusätzlich sind zur Unterstützung der Identifikation der Betonstähle alle verfügbaren Register der normkonformen Betonstähle, Schema- und Rippenbilder hinterlegt und können auch von der Internetseite geladen werden.

Zum besseren Verständnis der verwendeten statistischen Instrumente werden die wesentlichsten Begriffe der beschreibenden Statistik, wie die Elimination von Ausreissern, die Aktualisierung von Stichproben mit dem Satz von Bayes und die Ermittlung charakteristischer Werte in Abschnitt 2 kompakt beschrieben. Das empfohlene Vorgehen zur Identifikation der Betonstähle und Ermittlung von Überprüfungswerten wird in Abschnitt 5 anhand von drei Fallbeispielen erläutert.

**669 |** Zentrale Dokumentation der mechanischen Eigenschaften alter Bewehrungen

# **Résumé**

### **Situation de départ**

Dans le cadre de la préservation des structures porteuses en béton armé ou en béton précontraint se posent souvent des questions concernant les propriétés mécaniques des anciennes armatures. A ce sujet, il existe des incertitudes, en particulier en matière d'identification de l'armature (produit ou fabricant) et, par conséquent, souvent en ce qui concerne la solidité et la ductilité ainsi que les propriétés d'adhérence de l'armature.

### **Objectifs du projet**

Il existe à l'Empa (Laboratoire fédéral d'essai des matériaux et de recherche - Suisse), auprès des fabricants, des maîtres d'ouvrage institutionnels ou encore des bureaux d'étude un grand nombre de rapports d'essai pour d'anciennes armatures. L'objectif du projet était d'enregistrer de manière systématique les principales caractéristiques des propriétés mécaniques (y compris des photos de la surface de l'acier ou des nervures) des anciennes armatures installées en Suisse et de constituer, pour faciliter les contrôles, une base de données accessible par Internet concernant l'analyse statique et l'identification des armatures.

### **Méthodologie**

Pour analyser et lister les aciers d'armature utilisés en Suisse au cours des décennies passées, les recherches ont porté sur différentes sources, comme les magazines spécialisés, les fiches techniques de produits rédigées par les fabricants ou encore les registres. A partir du stock d'anciens rapports d'essai des organismes de contrôle (par ex. l'Empa) et des rapports d'essai internes des fabricants, seuls ont été utilisés pour la base de données les rapports contenant des essais de traction sur des tronçons d'acier d'armature intacts ou non transformés. Les propriétés mécaniques caractéristiques intéressantes pour les constructions en béton armé, telles que la solidité (limite d'étirement et résistance à la traction) et la ductilité (allongements plastiques), ont constitué le socle de la base de données. Les défauts et les résultats aberrants de ces données brutes ont d'abord été étudiés avant que celles-ci ne fassent l'objet d'une analyse statistique. En plus des valeurs statistiques telles que la plus grande et la plus petite valeur expérimentale, l'ensemble des échantillons, la valeur moyenne et l'écart type des échantillons analysés ont été testées différentes fonctions de densité de répartition dont la justesse a été évaluée.

#### **Résultat**

Les résultats de l'analyse statistique sont représentés sous forme de tableau et de graphiques à l'aide de boîtes à moustache; ils sont accessibles sur le site Internet www.steeldata.ch conçu pour faciliter les contrôles. Toutes les caractéristiques sont présentées, d'une part, par produit et par diamètre des barres ainsi que par année de fabrication et, d'autre part, par génération de normes. De plus, pour faciliter l'identification des aciers d'armature, tous les registres disponibles des aciers d'armature conformes aux normes, toutes les photos de schémas et de nervures sont présentés et peuvent aussi être téléchargés à partir du site Internet.

Pour mieux comprendre les instruments statistiques utilisés, les principaux concepts de la statistique utilisée tels que l'élimination des valeurs aberrantes, l'actualisation des échantillons avec le théorème de Bayes et la détermination des valeurs caractéristiques sont présentés de manière condensée au paragraphe 2. La procédure recommandée pour l'identification des aciers d'armature et la détermination des valeurs de contrôle est expliquée au paragraphe 5 à l'aide de trois exemples.

**669 |** Zentrale Dokumentation der mechanischen Eigenschaften alter Bewehrungen

# **Summary**

#### **Status Quo**

In the context of preserving reinforced and prestressed concrete structures, questions concerning the mechanical properties of existing reinforcing steel frequently arise. In particular, the uncertainties concern the identification of the reinforcing steel (product and manufacturer) and the corresponding strength, ductility and bond properties.

#### **Project Goals**

There are a large number of test reports on existing reinforcing steel kept by Empa, manufacturers, institutional property owners as well as engineering firms. The project was aimed at systematically recording the relevant mechanical properties (including images of the steel surface or the rib geometry) of existing reinforcing steel bars found in Swiss structures in a databank, which can be accessed via the internet and used for static analysis and reinforcement identification within structural verifications.

#### **Method**

An overview of the reinforcing steel built into Swiss structures during the past decades was gained by reviewing various sources, such as journals, manufacturing product datasheets and registers. From the inventory of test reports obtained from monitoring centres (such as Empa) and manufacturers, exclusively reports containing tension tests on undamaged and unprocessed reinforcing bar segments were used. The characteristic mechanical properties relevant for reinforced concrete constructions, such as strength (yield and tensile strength) and ductility properties (plastic strains), were recorded as a basis for the databank. This raw data was checked for errors and outliers and then analysed statistically. In addition to the statistical properties, such as the highest and lowest test values, sample size, average value and standard deviation of the evaluated samples, various common density functions were tested and their fitting accuracy evaluated as a basis for performing probabilistic analyses.

#### **Results**

The results of the statistical analysis are illustrated in table form as well as graphically by means of boxplots and can be obtained from the website www.steeldata.ch, which was created for structural verifications. The properties are organised according to product, bar diameter and manufacturing year, as well as according to building code generation. In addition, in order to facilitate the identification of reinforcing steel bars, all available registers of building-code-conform reinforcing steel types, patterns and rib geometries are provided and can be downloaded from the website.

For a better understanding of the used statistical instruments, the significant statistical definitions, such as the elimination of outliers, the updating of samples according to Bayes and the determination of the characteristic values, are described briefly in Section 2. The recommended procedure for identifying reinforcing steel bars and determining verification values is described in Section 5 with three case examples.

**669 |** Zentrale Dokumentation der mechanischen Eigenschaften alter Bewehrungen

# **1 Einleitung**

# **1.1 Projektziel**

Im Rahmen der Erhaltung von Stahlbeton- und Spannbetontragwerken stellen sich oft Fragen hinsichtlich der mechanischen Eigenschaften alter Bewehrungen. Unsicherheiten ergeben sich dabei häufig in Bezug auf die Identifikation der Bewehrung betreffend Produkt, siehe *Abb.1*, bzw. Hersteller und daraus folgend betreffend Festigkeit und Duktilität sowie der Verbundeigenschaften der Bewehrung [1].

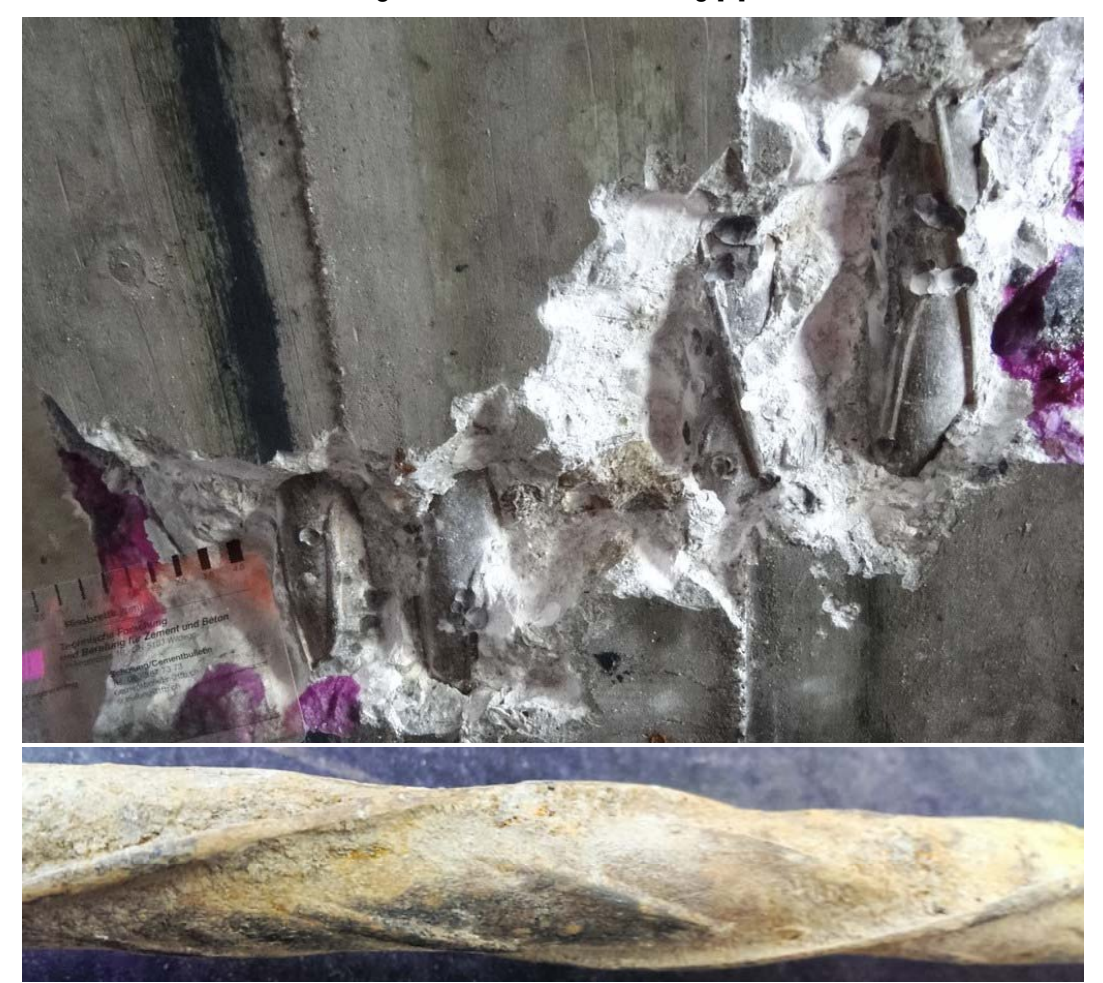

*Abb.1 Sondagefenster oben, ausgebaute Probe unten.* 

Es existiert eine Vielzahl von Prüfberichten alter Bewehrungen an der Empa, bei den Herstellern, bei institutionellen Bauherren und auch in Ingenieurbüros [2]. Ziel des Projekts war es, die relevanten mechanischen Eigenschaften (inkl. Bilder der Stahloberfläche bzw. Rippenbild) von alten in der Schweiz verbauten Bewehrungen systematisch zu erfassen und eine Datenbank zur statischen Analyse und Bewehrungsidentifikation für die Praxis aufzubauen. Zusätzlich zu den statistischen Kenngrössen wie dem grössten und kleinsten Prüfwert, Probenumfang, Mittelwert und Standardabweichung der ausgewerteten Stichproben wurden zur Vorbereitung probabilistischer Analysen verschiedene gebräuchliche Verteilungsdichtefunktionen getestet und deren Passgenauigkeit bewertet. Die Datenbank ist über das Internet zugänglich:

www.steeldata.ch

# **1.2 Aktualisierung der Baustoffeigenschaften**

Die Aktualisierung der Baustoffeigenschaften erfolgt in der Regel iterativ. Falls sich mit vorsichtig geschätzten oder aus Bauwerksakten ermittelten Baustoffeigenschaften ein ungenügender Tragwiderstand oder ein nicht duktiles Tragverhalten ergibt, ist eine Entnahme und Prüfung von Proben aus dem Bauwerk erforderlich. Angaben zur Schätzung der Baustoffkennwerte liefern die Tabelle 7 (Betondruckfestigkeit und Schubspannungsgrenze), Tabelle 8 (Betonstahl) und Tabelle 9 (Spannstahl) im Anhang A der Norm SIA 269/2 [17]. Auch falls die Anforderungen an die konstruktive Durchbildung (z.B. Schweissstellen in Abbiegungsbereichen) der Norm SIA 262 [18] nicht eingehalten sind, sind die Baustoffeigenschaften am Bauwerk zu prüfen. Dies zeigt, dass der erforderliche Umfang zur Bestimmung der Baustoffeigenschaften auch von den Ergebnissen der Tragwerksanalyse (Tragreserven, Duktilität des massgebenden Versagensmechanismus, konstruktive Durchbildung) abhängig ist.

# **1.3 Übersicht über Schweizer Produzenten und Produkte**

Seit Beginn des Stahlbetonbaus Ende des 19. Jahrhunderts [3] wurden viele verschiedene Stahlsorten aus unterschiedlichen Herstellungsprozessen und mit teilweise phantasievollen Bauformen eingesetzt [4]. Eine detaillierte Beschreibung der geschichtlichen Entwicklung des Betonstahl ist in [5, 6] zu finden. Bis 1925 standen ausschliesslich glatte, gewalzte Rund- und Flacheisen als Bewehrungsstähle zur Verfügung. Die Ausnutzung der Betondruckfestigkeit biegebeanspruchter Bauteile erforderte höhere Stahlgüten sowie profilierte Oberflächen zur besseren Verankerung und zum verbesserten Verbund. Es wurde versucht, Stähle unterschiedlicher Festigkeit durch unterschiedliche Oberflächen / Rippung oder durch Kennzeichnung vor Verwechslung zu schützen, siehe *Abb.2*.

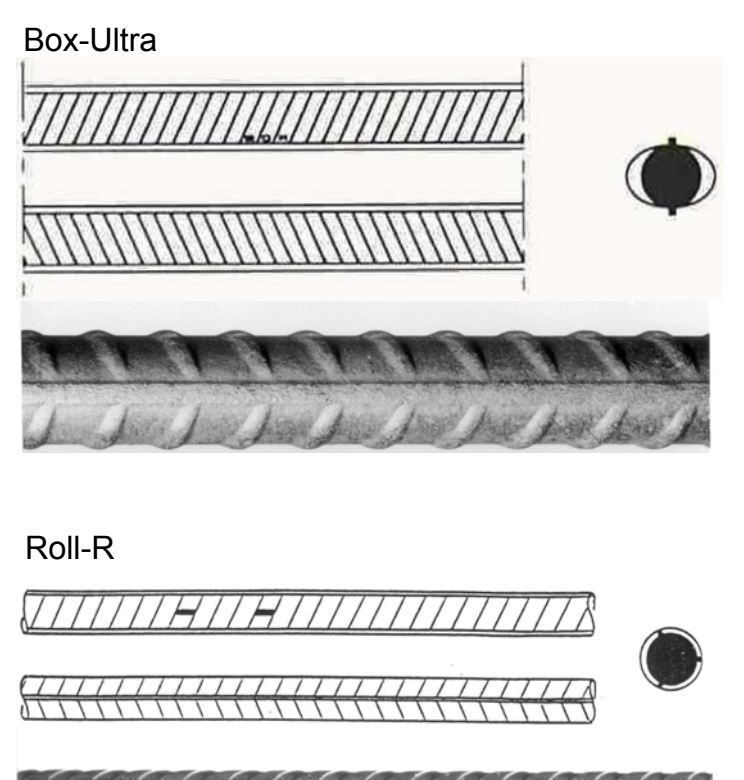

*Abb.2 Schematische Darstellung (Walzkennzeichen) und Bilder zweier typischer Betonstähle.* 

Diese Tatsache ermöglicht es in vielen Fällen, auch bei bestehenden Bauteilen, Stähle aufgrund ihrer Oberfläche einer bestimmten Betonstahlgruppe zuzuordnen – insbesondere, wenn das Herstellungsjahr des Bauteils bekannt ist, siehe *Abb.3*.

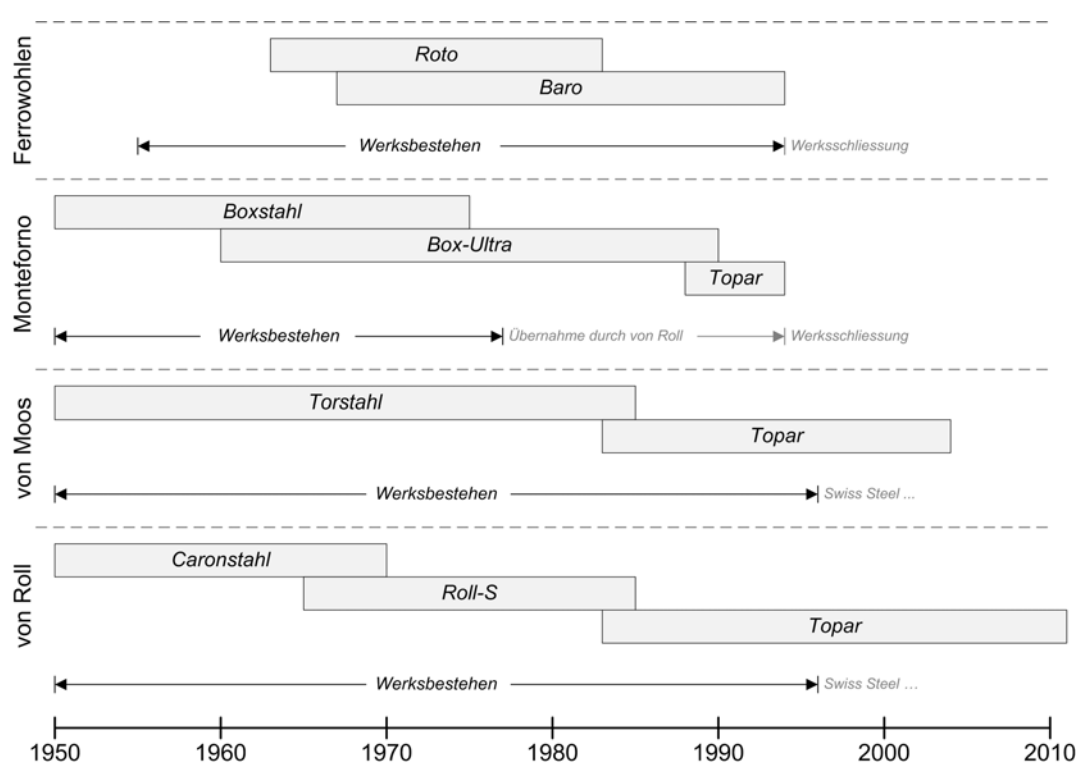

*Abb.3 Wichtigste Produkte und Werkstätigkeit der Schweizer Produzenten.* 

Eine Hilfe bieten die Register der normkonformen Betonstähle, welche ab den späten 1970er Jahren durch die Empa geführt und vom SIA publiziert wurden, siehe *Tab. 1*. Im Anhang sind alle seit 1981 im Register normkonformer Betonstähle aufgenommenen Produkte, mit Angabe des Zeitraums, über den sie im Register eingetragen waren, aufgeführt.

|                 | <b>Registerposition /</b><br><b>Produkt</b> |  | 1983 | 1984 | 1988 | 1989 | <b>Hersteller</b> |  |  |  |  |
|-----------------|---------------------------------------------|--|------|------|------|------|-------------------|--|--|--|--|
|                 | Roto                                        |  |      |      |      |      |                   |  |  |  |  |
| $\qquad \qquad$ | Baro                                        |  |      |      |      |      |                   |  |  |  |  |
|                 | Baro-S                                      |  |      |      |      |      | Ferrowohlen       |  |  |  |  |
| 1.1             | Baro-S 1                                    |  |      |      |      |      |                   |  |  |  |  |
| 1.2             | Baro-S <sub>2</sub>                         |  |      |      |      |      |                   |  |  |  |  |
| 2.1             | Box-Ultra                                   |  |      |      |      |      |                   |  |  |  |  |
| 2.2             | Topar 500 S                                 |  |      |      |      |      | Monteforno        |  |  |  |  |
| 2.3             | Box-Ring                                    |  |      |      |      |      |                   |  |  |  |  |
|                 | Tor 50                                      |  |      |      |      |      |                   |  |  |  |  |
| 3.1             | Topar 500 S                                 |  |      |      |      |      |                   |  |  |  |  |
| 3.2             | Topar-R 500<br>S                            |  |      |      |      |      | von Moos          |  |  |  |  |
| 3.3             | Torip                                       |  |      |      |      |      |                   |  |  |  |  |
|                 | Roll-S                                      |  |      |      |      |      |                   |  |  |  |  |
| 4.1             | Topar 500 S                                 |  |      |      |      |      | von Roll          |  |  |  |  |
| 4.2             | Roll-R                                      |  |      |      |      |      |                   |  |  |  |  |

*Tab. 1 Auszug aus dem Register der normkonformen Betonstähle der 1980er Jahre (Schweizer Produzenten)* 

**669 |** Zentrale Dokumentation der mechanischen Eigenschaften alter Bewehrungen

# **2 Begriffe der beschreibenden Statistik**

## **2.1 Stichprobe**

Aufschluss über das Vorkommen und die Verteilung der interessierenden Merkmale in der Grundgesamtheit, die man aus finanziellen, zeitlichen, technischen oder prinzipiellen Gründen nicht als Ganzes untersuchen kann, erhält man anhand einer Stichprobe, wie z.B. aus Zugversuchen an ausgebauten Betonstahlproben.

Aus den einzelnen, diskreten Prüfwerten *x*1, *x*2 … *xi* … *xn* von insgesamt *n* Prüfwerten werden zur Beschreibung der Stichprobe neben dem grössten Prüfwert *x<sub>max</sub>* und dem kleinsten Prüfwert  $x_{min}$  z.B. folgende rechnerische Grössen ermittelt:

$$
\overline{x} = \frac{1}{n} \sum_{i=1}^{n} x_i
$$
 (1)

Standardabweichung:

$$
s = \sqrt{\frac{1}{n-1} \sum_{i=1}^{n} (x_i - \overline{x})^2}
$$
 (2)

Alternativ kann die Standardabweichung auch wie folgt ermittelt werden:

Standardabweichung: 
$$
s = \sqrt{\frac{1}{n-1} \left( \sum_{i=1}^{n} x_i^2 - n \cdot \overline{x}^2 \right)}
$$
 (3)

Zur Darstellung z.B. in Form von Kurven werden häufig stetige Grössen bzw. Verteilungsdichtefunktionen verwendet:

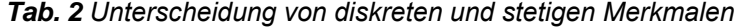

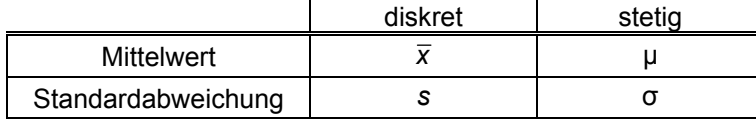

Für die statistische Analyse werden unter Verwendung des Mittelwerts μ und der Standardabweichung σ folgende Verteilungsdichtefunktionen (Abkürzungen in Klammern) verwendet:

Normal-Verteilung (N):

$$
f(x) = \frac{1}{\sigma\sqrt{2\pi}}e^{-\frac{1}{2}\left(\frac{x-\mu}{\sigma}\right)^2}
$$
 (4)

Lognormal-Verteilung (LN):

$$
f(x) = \frac{1}{\zeta \cdot x \sqrt{2\pi}} e^{-\frac{1}{2} \left( \frac{\ln(x) - \lambda}{\zeta} \right)^2}
$$
(5)

$$
\mu = e^{\lambda + \frac{\zeta^2}{2}} \tag{6}
$$

$$
\sigma = \mu \sqrt{e^{\zeta^2} - 1} \tag{7}
$$

Weibull-Verteilung (W):

$$
f(x) = \frac{w}{\lambda} \cdot \left(\frac{x}{\lambda}\right)^{w-1} e^{-\left(\frac{x}{\lambda}\right)^{w}}
$$
 (8)

$$
\mu = \lambda \cdot \Gamma \left( 1 + \frac{1}{w} \right) \tag{9}
$$

$$
\sigma = \sqrt{\lambda^2 \cdot \Gamma \left(1 + \frac{2}{w}\right) - \mu^2}
$$
 (10)

Gumbel-Max-Verteilung, (G<sub>max</sub>):

$$
f(x) = \alpha \cdot e^{\left[ -\alpha(x-g) - e^{-\alpha(x-g)} \right]}
$$
 (11)

$$
\mu = g + \frac{\gamma}{\alpha}, \text{ wobei } \gamma \cong 0.577216 \text{ (Euler-Konstante) (12)}
$$

$$
\sigma = \frac{\pi}{\alpha \sqrt{6}}\tag{13}
$$

Gumbel-Min-Verteilung, (G<sub>min</sub>): 
$$
f(x) = \alpha \cdot e^{[\alpha(x-g) - e^{\alpha(x-g)}]}
$$
 (14)

$$
\mu = g - \frac{\gamma}{\alpha} \tag{15}
$$

Um eine statistisch signifikante Aussage zur Passgenauigkeit bzw. zum Gütewert der Verteilungsdichtefunktionen machen zu können, muss die zu analysierende Stichprobe einen minimalen Umfang haben. In Anlehnung an die Methode des  $\chi^2$ -Tests mit Klassenbildung kann die minimale Stichprobengrösse abgeschätzt werden. Eine Klasse muss mindestens zehn Werte beinhalten und es müssen für jeden Parameter (z.B. Erwartungswert und Standardabweichung einer Normalverteilung) noch zwei zusätzliche Klassen gebildet werden [7]. Das ergibt im Minimum  $n = 40$  Werte für eine Stichprobe.

Für eine verteilungsfreie Schätzung kann die minimale Stichprobengrösse in Abhängigkeit der Vertrauenswahrscheinlichkeit (1-α) und Fraktile *p* gemäss [8] abgeschätzt werden zu:

$$
n > \frac{\ln(\alpha)}{\ln(1-\rho)}\tag{16}
$$

Für die in [18, 19] festgelegte Vertrauenswahrscheinlichkeit (1-α) = 90% ergibt sich für die Fraktilen  $p = 5\% \rightarrow n_{min} = 45$ ; bzw. für  $p = 10\% \rightarrow n_{min} = 22$ . Bei Annahme einer Normalverteilung gilt als Faustregel  $n_{min}$  = 30 [9]. Rechnerisch können kleinere Stichproben analysiert und die Ergebnisse angegeben werden, es fehlt aber die Signifikanz der Aussage.

Zur bestmöglichen Einpassung einer Verteilungsdichtefunktion in die Stichprobe kann eine minimale Anzahl Klassen N<sub>K, min</sub> aus der Stichprobengrösse bestimmt werden mit folgender Faustformel:

$$
N_{K,\min} > 1 + 3.3 \cdot \log_{10}(n) \tag{17}
$$

### **2.2 Elimination von Ausreissern**

Eine erste grobe Datenanalyse mit Bestimmung von Mittelwerten, Standardabweichungen und Maximal- und Minimalwerten dient der Identifikation von Ausreissern bzw. Fehlern wie Tipp-, Lese- und Kommastellenfehler in den Ausgangsdaten bzw. in der Datenerfassung. Eine einfache statistische Prüfmethode wird nachfolgend beschrieben [10].

Ausreisser können rechnerisch ermittelt werden, falls unter (n+1) Messwerten x<sub>i</sub> ein Messwert ( $x_{n+1}$ ) auffallend gross ist:

$$
x_{n+1} > \overline{x} + k_A \cdot s \tag{18}
$$

In [10] sind die Bestimmungsgleichungen zur Ermittlung von  $k_A$  beschrieben und in Nomogrammen dargestellt. Für eine normalverteilte Grundgesamtheit ist bei unbekanntem Mittelwert und unbekannter Standardabweichung:

$$
k_A = \frac{2 \cdot (n-1)}{2 \cdot (n-1) - u^2} \left\{ u_a + u \cdot \sqrt{\frac{n \cdot u_a^2 + 2 \cdot (n-1) - u^2}{2 \cdot n \cdot (n-1)}} \right\}
$$
(19)

wobei die standard-normalverteilten Variablen *u* und *ua* aus der Überschreitungswahrscheinlichkeit 1 *Sa* und der Sicherheit des Urteils *S* bestimmt werden mit:

$$
u_a = \Phi^{-1}\left(2 \cdot \sqrt[n]{\overline{S}_a} - 1\right) \qquad u = \Phi^{-1}\left(2 \cdot \overline{S} - 1\right) \tag{20}
$$

Für den Fall, das der Mittelwert und die Standardabweichung bekannt sind, vereinfacht sich die Bestimmung von  $k_A$  zu  $k_A = u_a$ .

Für eine Überschreitungswahrscheinlichkeit von  $1-\overline{S}_a = 0.05$  und einer Sicherheit des Urteils von  $\overline{S} = 0.90$  sind die  $k_A$ -Faktoren in *Abb.4* dargestellt.

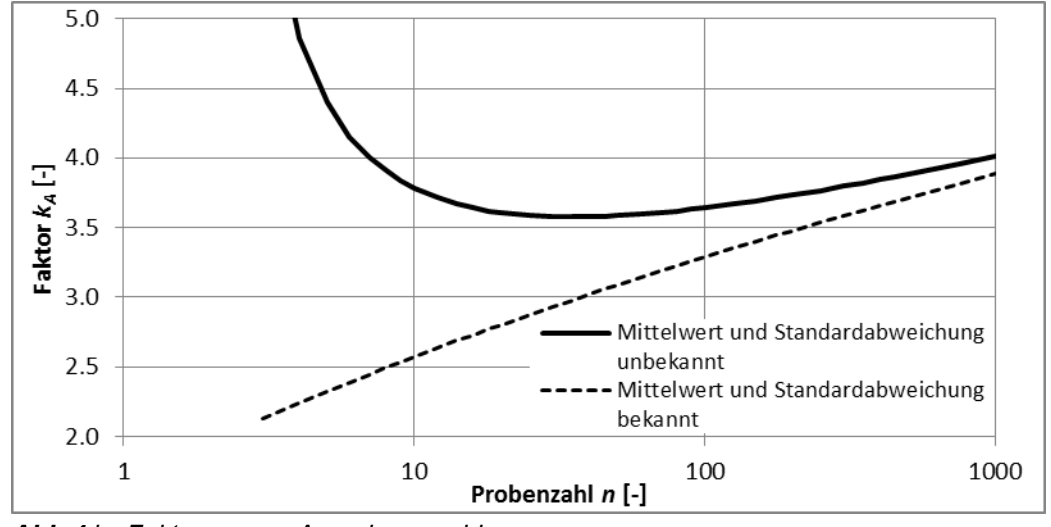

**Abb.4**  $k_A$ -Faktoren zum Ausreisserproblem.

Da in der Regel sowohl der Mittelwert als auch die Standardabweichung der Stichproben unbekannte Grössen darstellen, sind die  $k_A$ -Faktoren der ausgezogenen Linie zu verwenden. Als Faustregel [10] gilt:

 $k_A \approx 4$  für *n* ≥ 10 (21)

## **2.3 Mehrere Stichproben**

Gehören zwei Stichproben (z.B. *I* und *II*) eindeutig einer Grundgesamtheit an, können diese beiden Stichproben zu einer neuen Stichprobe (z.B. *I*+*II*) vereinigt werden. Dazu erforderlich sind folgende Merkmale:

Stichprobe *I*: Probenzahl  $n_i$  Mittelwert  $\overline{x}_i$  Standardabweichung  $s_i$ Stichprobe *II*: Probenzahl  $n_{II}$  Mittelwert  $\bar{x}_{II}$  Standardabweichung  $s_{II}$ 

Mit diesen Merkmalen kann der Mittelwert  $\bar{x}_{I+II}$  der vereinigten Stichprobe ermittelt werden zu:

$$
\overline{x}_{l+ll} = \frac{n_l \cdot x_l + n_{ll} \cdot x_{ll}}{n_l + n_{ll}}
$$
 (22)

Mit Hilfe der alternativen Berechnung der Standardabweichung einer Stichprobe mit Gleichung (3) kann die vereinigte Standardabweichung ermittelt werden zu:

$$
s_{l+ll} = \sqrt{\frac{1}{n_l + n_{ll} - 1}} \Big[ s_l^2 \cdot (n_l - 1) + s_{ll}^2 \cdot (n_{ll} - 1) + n_l \cdot \overline{x}_l^2 + n_{ll} \cdot \overline{x}_l^2 - (n_l + n_{ll}) \cdot \overline{x}_{l+ll}^2 \Big]
$$
(23)

Gehört die Anzahl *N* Stichproben (z.B. *I* bis *N*) eindeutig einer Grundgesamtheit an, können diese Stichproben zu einer neuen Stichprobe (z.B. *I* bis *N*) vereinigt werden. Dazu erforderlich sind für alle Stichproben *j* folgende Merkmale:

Stichprobe *j*: Probenzahl 
$$
n_j
$$
 Mittelwert  $\overline{x}_j$  Standardabweichung  $s_j$ 

Der Mittelwert  $\bar{x}_{I-N}$  und die Standardabweichung  $s_{I-N}$  der vereinigten Stichprobe können ermittelt werden zu:

$$
\overline{x}_{I-N} = \frac{\sum_{j=1}^{N} (n_j \cdot \overline{x}_j)}{\sum_{j=1}^{N} n_j}
$$
 (24)

$$
s_{I-N} = \sqrt{\frac{1}{\sum_{j=1}^{N} n_j - 1} \left[ \sum_{j=1}^{N} (s_j^2 \cdot (n_j - 1)) + \sum_{j=1}^{N} (n_j \cdot (\overline{x}_j - \overline{x}_{I-N})^2) \right]}
$$
(25)

## **2.4 Aktualisierung von Stichproben (Bayes)**

Der Satz von Bayes gestattet die Verarbeitung zusätzlicher Informationen bei der Abschätzung von Wahrscheinlichkeiten, z.B. aus Zugversuchen an Betonstahlproben eines zu überprüfenden Tragwerkes. Ausgehend von a-priori gegebenen Wahrscheinlichkeiten, z.B. die Erwartungswerte der Streckgrenze aus der Datenbank, werden durch den Einbau der zusätzlichen Informationen unter Berücksichtigung eines Prädiktors a-posteriori Werte der Wahrscheinlichkeit, das heisst verbesserte Werte bestimmt. Damit können die in der Regel kleinen Stichproben von nachträglichen Zugversuchen, beschrieben durch:

Stichprobe 1: Probenzahl  $n_1$  Mittelwert  $\bar{x}_1$  Standardabweichung  $s_1$ 

in die bestehende und in der Regel grössere Stichprobe (a-priori) aus der Datenbank, beschrieben durch:

Stichprobe 0: Problemzahl 
$$
n_0
$$
 Mittelwert  $\overline{x}_0$  Standardabweichung  $s_0$ 

eingearbeitet werden. Wählt man für die a-priori Stichprobe eine Normalverteilung, so ist die a-posteriori bzw. aktualisierte Stichprobe wiederum eine Normalverteilung. Für die Annahme, dass für die a-priori Stichprobe die Standardabweichung s<sub>0</sub> bekannt ist, kann

für die a-posteriori bzw. die aktualisierte Stichprobe der Mittelwert *xn* wie folgt bestimmt werden [11]:

$$
\overline{x}_n = \frac{\frac{x_0}{s_B^2} + \frac{n_1 \cdot x_1}{s_0^2}}{\frac{1}{s_B^2} + \frac{n_1}{s_0^2}} \qquad s_B = \frac{s_0}{\sqrt{n_0}}
$$
(26)

Die Varianz des aktualisierten Mittelwerts *xn* beträgt:

$$
s_n^2 = \frac{1}{\sqrt{\frac{1}{s_B^2} + \frac{n_1}{s_0^2}}}
$$
 (27)

Voraussetzung zur Aktualisierung der a-priori Stichprobe ist, dass sowohl die a-priori Stichprobe 0 als auch die zusätzliche Stichprobe 1 zur selben Grundgesamtheit gehören. In Anlehnung an die Elimination von Ausreissern kann eine einfache statistische Prüfmethode angewendet werden. Für dieses Projekt wird die nachfolgend beschriebene Regel vorgeschlagen.

Der Mittelwert *x*<sub>1</sub> der a-priori Stichprobe muss die Bedingung erfüllen:

$$
x_0 - k_B \cdot s_0 < x_1 < x_0 + k_B \cdot s_0 \tag{28}
$$

Im Gegensatz zur Ausreisser-Elimination von Einzelwerten gemäss Abschnitt 2.2 mit  $k_A$ =4.0 müssen die Grenzen für die Mittelwerte  $\bar{x}_1$  enger gesetzt werden. Für die Aktualisierung von Stichproben von Betonstahl wird empfohlen,  $k_B$ =2.7 zu verwenden.

# **2.5 Charakteristische Werte**

#### **2.5.1 Von der Stichprobe zur Grundgesamtheit**

Im konstruktiven Ingenieurbau wird davon ausgegangen, dass bei der überwiegenden Zahl der Fälle der 'Schluss von der Stichprobe auf die Grundgesamtheit = Inferenz' vollzogen werden muss. Die Stichprobentheorie befasst sich mit den Beziehungen zwischen Grundgesamtheit und den aus ihr gezogenen Stichproben.

Die Fraktilwerte *xp* verändern sich in Abhängigkeit des Stichprobenumfangs. Um diesen Sachverhalt zu berücksichtigen, wird der Fraktilwert x<sub>p</sub> ebenfalls als Zufallsvariable interpretiert und nach den Gesetzen der Statistik und Wahrscheinlichkeitstheorie behandelt.

#### **2.5.2 Normalverteilte Merkmale**

Sowohl die EN 10080 [19] als auch die SIA 269/2 [17] gehen primär von Normalverteilungen aus. Dementsprechend sind die Gleichungen zur Bestimmung von charakteristischen Werten auf normalverteilte Merkmale ausgelegt. Für probabilistische Analysen dürfen aber auch weitere Verteilungen angewendet werden. Die SIA 269 [20] erwähnt im Anhang C im Speziellen die Normal-, Log-Normal- und die Gumbel-Verteilung.

Für die Annahme eines einseitig, nach unten abgegrenzten statistischen Anteilsbereichs und einer normalverteilten Grundgesamtheit kann der Fraktilwert *xp* in Abhängigkeit der Stichprobengrösse *n*, der Fraktile *p* und der Vertrauenswahrscheinlichkeit (1-α) bestimmt werden zu:

$$
x_p = \overline{x} - k_{n, p, 1-\alpha} \cdot s \tag{29}
$$

Der Faktor *kn, p*, 1-<sup>α</sup> wird numerisch mit sehr aufwändigen, nicht elementaren Rechnungen ermittelt. Das Verfahren ist in [9] grundsätzlich beschrieben und die Faktoren sind dort für unterschiedliche Fraktilwerte und Vertrauenswahrscheinlichkeiten tabelliert und entsprechen exakt den Faktoren der EN 10080 [19].

Im Rahmen dieses Forschungsprojekt wurden die Faktoren *kn, p*, 1-α für unterschiedliche Fraktilwerte und Vertrauenswahrscheinlichkeiten neu berechnet und in *Tab. 3* dargestellt.

Der charakteristische Wert der Fliessgrenze *fsk,act* wird gemäss [17] unter der Annahme einer Normalverteilung als 5%-Fraktilwert aus dem Erwartungswert *fsm* und der Standardabweichung *s* mit der Vertrauenswahrscheinlichkeit (1-α)=0.90 bestimmt.

$$
f_{sk,act} = f_{sm} - k_5(n) \cdot s \tag{30}
$$

Wobei *k*5*(n)* für *n* ≥ 3 in guter Näherung approximiert werden kann mit:

$$
k_5(n) = 1.64 + 6 \cdot n^{-4/5}
$$
 (entspricht der Gleichung (3) der SIA 269/2) (31)

Der charakteristische Wert des Verfestigungsverhältnis (f<sub>t</sub> /f<sub>s</sub>)<sub>k</sub> und der Dehnung bei Höchstlast ε*uk*, werden gemäss [17] unter der Annahme einer Normalverteilung als 10%- Fraktilwerte mit der Vertrauenswahrscheinlichkeit (1-α)=0.90 bestimmt:

$$
\varepsilon_{uk,act} = \varepsilon_{um} - k_{10}(n) \cdot s \tag{32}
$$

Wobei *k*10*(n)* für *n* ≥ 3 in guter Näherung approximiert werden kann mit:

$$
k_{10}(n) = 1.28 + 5 \cdot n^{-4/5}
$$
 (entspricht der Gleichung (5) der SIA 269/2) (33)

| $(1-\alpha)$          |       | 0.75  |       |       | 0.90  |       |       | 0.95  |       |
|-----------------------|-------|-------|-------|-------|-------|-------|-------|-------|-------|
| $n \setminus p$       | 2%    | 5%    | 10%   | 2%    | 5%    | 10%   | 2%    | 5%    | 10%   |
| 3                     | 3.896 | 3.152 | 2.501 | 6.523 | 5.311 | 4.258 | 9.385 | 7.656 | 6.155 |
| 4                     | 3.306 | 2.681 | 2.134 | 4.841 | 3.957 | 3.188 | 6.277 | 5.144 | 4.162 |
| 5                     | 3.036 | 2.463 | 1.962 | 4.156 | 3.400 | 2.742 | 5.121 | 4.203 | 3.407 |
| 6                     | 2.879 | 2.336 | 1.859 | 3.779 | 3.092 | 2.494 | 4.516 | 3.708 | 3.006 |
| 7                     | 2.774 | 2.250 | 1.790 | 3.538 | 2.894 | 2.333 | 4.141 | 3.399 | 2.755 |
| 8                     | 2.699 | 2.188 | 1.740 | 3.369 | 2.754 | 2.219 | 3.884 | 3.187 | 2.582 |
| 9                     | 2.642 | 2.141 | 1.701 | 3.242 | 2.650 | 2.133 | 3.695 | 3.031 | 2.454 |
| 10                    | 2.596 | 2.104 | 1.671 | 3.144 | 2.568 | 2.066 | 3.550 | 2.911 | 2.355 |
| 11                    | 2.559 | 2.073 | 1.645 | 3.065 | 2.503 | 2.011 | 3.434 | 2.815 | 2.275 |
| 12                    | 2.529 | 2.048 | 1.624 | 3.000 | 2.448 | 1.966 | 3.340 | 2.736 | 2.210 |
| 13                    | 2.503 | 2.026 | 1.606 | 2.945 | 2.402 | 1.928 | 3.261 | 2.671 | 2.155 |
| 14                    | 2.480 | 2.007 | 1.591 | 2.898 | 2.363 | 1.895 | 3.194 | 2.614 | 2.109 |
| 15                    | 2.460 | 1.991 | 1.577 | 2.857 | 2.329 | 1.867 | 3.136 | 2.566 | 2.068 |
| 16                    | 2.443 | 1.976 | 1.565 | 2.821 | 2.299 | 1.842 | 3.085 | 2.524 | 2.033 |
| 17                    | 2.428 | 1.963 | 1.554 | 2.789 | 2.272 | 1.819 | 3.041 | 2.486 | 2.002 |
| 18                    | 2.414 | 1.952 | 1.545 | 2.761 | 2.249 | 1.800 | 3.001 | 2.453 | 1.974 |
| 19                    | 2.401 | 1.941 | 1.536 | 2.736 | 2.227 | 1.782 | 2.966 | 2.423 | 1.949 |
| 20                    | 2.390 | 1.932 | 1.528 | 2.712 | 2.208 | 1.765 | 2.933 | 2.396 | 1.926 |
| 25                    | 2.346 | 1.895 | 1.497 | 2.623 | 2.132 | 1.702 | 2.810 | 2.292 | 1.838 |
| 30                    | 2.315 | 1.869 | 1.475 | 2.561 | 2.080 | 1.657 | 2.725 | 2.220 | 1.777 |
| 40                    | 2.274 | 1.834 | 1.445 | 2.479 | 2.010 | 1.598 | 2.613 | 2.125 | 1.697 |
| 50                    | 2.247 | 1.811 | 1.425 | 2.426 | 1.965 | 1.559 | 2.542 | 2.065 | 1.646 |
| 60                    | 2.228 | 1.795 | 1.412 | 2.389 | 1.933 | 1.532 | 2.492 | 2.022 | 1.609 |
| 70                    | 2.213 | 1.782 | 1.401 | 2.360 | 1.909 | 1.511 | 2.454 | 1.990 | 1.581 |
| 80                    | 2.202 | 1.772 | 1.392 | 2.338 | 1.890 | 1.495 | 2.424 | 1.964 | 1.559 |
| 90                    | 2.192 | 1.764 | 1.386 | 2.320 | 1.874 | 1.481 | 2.400 | 1.944 | 1.542 |
| 100                   | 2.184 | 1.758 | 1.380 | 2.304 | 1.861 | 1.470 | 2.380 | 1.927 | 1.527 |
| 150                   | 2.159 | 1.735 | 1.361 | 2.254 | 1.818 | 1.433 | 2.314 | 1.870 | 1.478 |
| 200                   | 2.144 | 1.723 | 1.349 | 2.225 | 1.793 | 1.411 | 2.276 | 1.837 | 1.450 |
| 250                   | 2.133 | 1.714 | 1.342 | 2.206 | 1.777 | 1.397 | 2.251 | 1.815 | 1.431 |
| 300                   | 2.126 | 1.708 | 1.336 | 2.192 | 1.765 | 1.386 | 2.232 | 1.800 | 1.417 |
|                       |       |       |       |       |       |       |       |       |       |
| $n\rightarrow \infty$ | 2.054 | 1.645 | 1.282 | 2.054 | 1.645 | 1.282 | 2.054 | 1.645 | 1.282 |

*Tab. 3 Faktoren kn,p* 1-<sup>α</sup>*für verschiedene Fraktilwerte p und Vertrauenswahrscheinlichkeiten* (1-α)

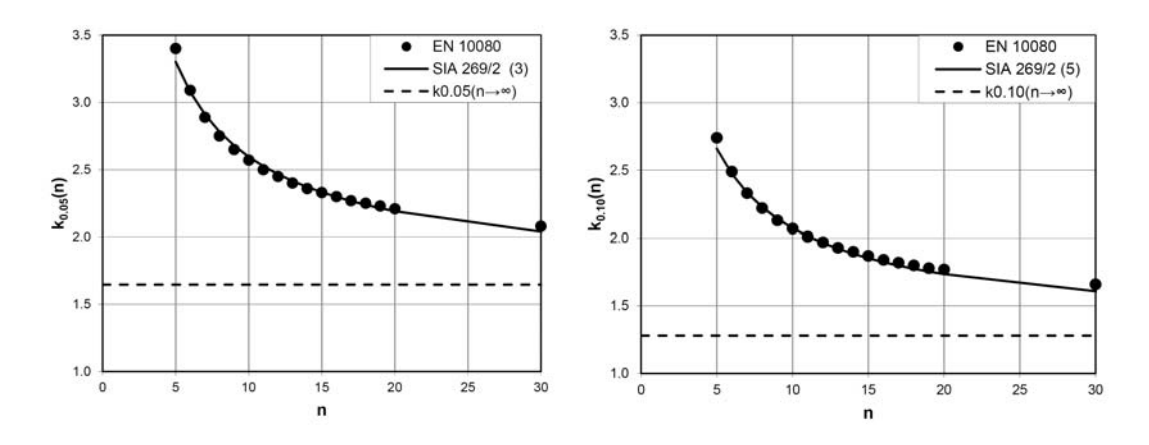

*Abb.5 Vergleich der Werte zur Bestimmung der 5%- (links) bzw. 10%-Fraktilwerte (rechts).* 

In *Abb.5* werden die tabellierten Werte [19] den Approximationen gegenübergestellt. Es ist ersichtlich, dass die Faktoren  $k_5(n)$  und  $k_{10}(n)$  mit genügender Genauigkeit mit Hilfe der Gleichungen (3) und (5) der Norm SIA 269/2 [17] bestimmt werden können. Zudem nähern sich die Approximationen für *n*∞ asymptotisch dem Grenzwert einer Gauss'schen Normalverteilung mit  $k_5$  =1.645 bzw.  $k_{10}$  =1.282, gestrichelt dargestellt in *Abb.5*.

Zur Güteüberwachung von Betonstählen ist in [12] ein Verfahren nach [10] beschrieben, wonach 5%-Fraktilwerte mit der Vertrauenswahrscheinlichkeit (1-α)=0.90 einfach rechnerisch ermittelt werden können. Dafür müssen in Gleichung (19) die standard-<br>normalverteilten Variablen u und u<sub>s</sub> aus der 5%-Fraktile und der normalverteilten Variablen *u* und *ua* aus der 5%-Fraktile und der Vertrauenswahrscheinlichkeit (1-α)=0.90 ersetzt werden mit:

$$
u_a = \Phi^{-1}(1-p) \to u_a = 1.645
$$
  $u = \Phi^{-1}(1-\alpha) \to u = 1.282$  (34)

Diese Anpassung der Gleichung (19) kann für andere Fraktilwerte oder Vertrauenswahrscheinlichkeiten verallgemeinert werden:

$$
k_{n, p, 1-\alpha} = \frac{2 \cdot (n-1)}{2 \cdot (n-1) - [\Phi^{-1}(1-\alpha)]^2}
$$
  
 
$$
\cdot \left\{ \Phi^{-1}(1-p) + \Phi^{-1}(1-\alpha) \cdot \sqrt{\frac{n \cdot [\Phi^{-1}(1-p)]^2 + 2 \cdot (n-1) - [\Phi^{-1}(1-\alpha)]^2}{2 \cdot n \cdot (n-1)}} \right\}
$$
(35)

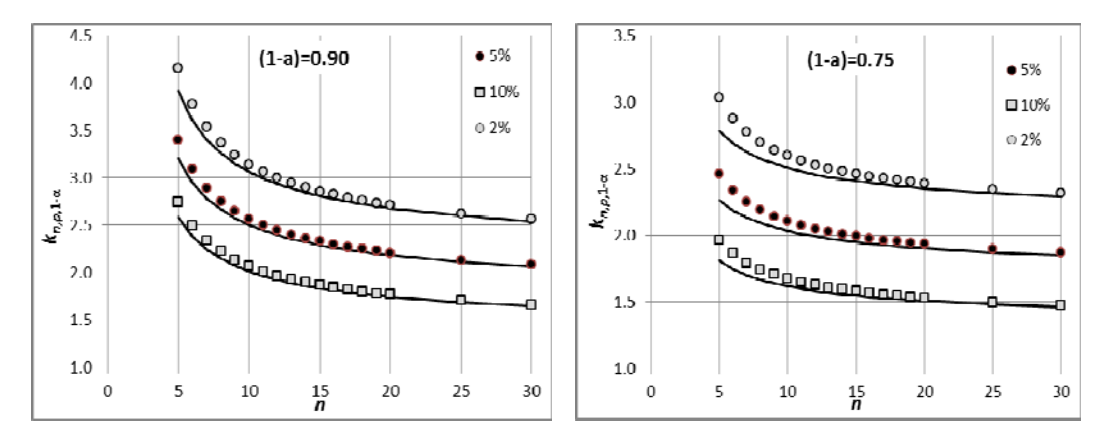

*Abb.6 Vergleich der Werte zur Bestimmung der 2%-, 5%- und 10%-Fraktilwerte für die Vertrauenswahrscheinlichkeiten (1-α)=0.90 (links) und (1-α)=0.75 (rechts).* 

In *Abb.6* werden die neu berechneten Werte der *Tab. 3* (Symbole) der verallgemeinerten Gleichung (35) (ausgezogene Linien) gegenübergestellt. Es ist ersichtlich, dass die Faktoren *kn, p*, 1-<sup>α</sup> für eine Vertrauenswahrscheinlichkeit (1-α)=0.90 ab *n*≥5 und für eine Vertrauenswahrscheinlichkeit (1-α)=0.75 ab *n*≥7 mit genügender Genauigkeit mit Hilfe der Gleichung (35) bestimmt werden können. Für grössere Vertrauenswahrscheinlichkeiten, z.B. (1-α)=0.95 ist die Übereinstimmung auch für kleine Stichproben (ab *n*≥4) sehr gut.

Für den Sonderfall bekannter Standardabweichung können 5%-Fraktilwerte mit der Vertrauenswahrscheinlichkeit (1-α)=0.90 gemäss [12] rechnerisch ermittelt werden:

$$
k\sigma_{n,p,1-\alpha} = 1.645 + \frac{1.282}{\sqrt{n}}\tag{36}
$$

Dieses Verfahren kann wiederum für andere Fraktilwerte oder Vertrauenswahrscheinlichkeiten verallgemeinert werden:

$$
k\sigma_{n, p, 1-\alpha} = \Phi^{-1}(1-p) + \frac{\Phi^{-1}(1-\alpha)}{\sqrt{n}}
$$
 (37)

#### **2.5.3 Log-Normalverteilte Merkmale**

Bis Variationskoeffizienten (Verhältnis der Standardabweichung zum Mittelwert)  $v_x$ =0.20 kann die Normalverteilung problemlos angewendet werden [13]. Dies trifft in der Regel auf die Stahlfestigkeiten (Streckgrenze und Zugfestigkeit) zu. Bei grösseren Variationskoeffizienten empfiehlt es sich, eine Log-Normalverteilung anzuwenden. Für die Annahme eines einseitig, nach unten abgegrenzten statistischen Anteilsbereichs und einer logarithmisch normalverteilten Grundgesamtheit kann der Fraktilwert x<sub>p</sub> in Abhängigkeit der Stichprobengrösse *n*, der Fraktile *p*, der Vertrauenswahrscheinlichkeit (1-α) und des Stichproben-Variationskoeffizienten *vx* bestimmt werden zu:

$$
x_p = \overline{x} \cdot k_{n, p, 1-\alpha, v_x} \tag{38}
$$

Für Stichproben-Variationskoeffizienten *vx* = 0.20, 0.25 …. 0.45 sind die Faktoren  $k_{n,p,1-\alpha,\nu}$  in [13] tabelliert.

Zur Verwendung von anderen Verteilungsdichtefunktionen ausser der Normalverteilung oder der Log-Normalverteilung sind der Forschnungsstelle keine Tabellen zur Bestimmung der Faktoren  $k_5(n)$  und  $k_{10}(n)$  bekannt.

**669 |** Zentrale Dokumentation der mechanischen Eigenschaften alter Bewehrungen

# **3 Basis der Datenbank**

# **3.1 Öffentliche Quellen**

#### **3.1.1 Allgemeines**

Zur Aufarbeitung und Darstellung der in den vergangenen Jahrzehnten in der Schweiz verbauten Betonstähle eignen sich verschiedene Quellen. So befinden sich beispielsweise in den Unterlagen zu den Empa-Prüfserien Produktblätter einzelner Produkte der Schweizer Stahlwerke. Ebenso zeigt ab Ende der 1970er Jahre das Register normkonformer Betonstähle einen soliden Überblick über geläufige Produkte. Für die gängig verbauten Betonstähle früherer Jahre bietet sich ausserdem das Archiv von Fachzeitschriften (Schweizerische Bauzeitung bzw. Schweizer Ingenieur und Architekt) an, da dort jeweils in Form von Werbung neue Produkte angepriesen wurden.

### **3.1.2 Fachzeitschriften**

http://retro.seals.ch ist die Plattform der ETH-Bibliothek für digitalisierte Schweizer Zeitschriften aus den Bereichen Wissenschaft und Kultur. Die frühesten Zeitschriften auf retro.seals.ch datieren vom Anfang des 18. Jahrhunderts. Zugleich wird das Angebot laufend durch aktuelle Ausgaben ergänzt. Alle Zeitschriften auf der Plattform sind frei zugänglich. Je nach Vereinbarung mit dem jeweiligen Herausgeber kann es für neuere Ausgaben eine Sperrfrist geben. Nutzerinnen und Nutzer können auf unterschiedlichen Wegen in retro.seals.ch recherchieren:

- Suche im Volltext der Zeitschriften
- Erweiterte Suche nach Titel und Autor
- Browsen nach Titel, Autor oder Sammlung.

Unterstützung bei der Suche in Antiqua- oder Frakturschriften bietet eine integrierte optische Zeichenerkennung (OCR). Die einzelnen Artikel, Rubriken etc. können als pdf-Dateien heruntergeladen werden. Die Website ist auf Deutsch, Französisch und Englisch verfügbar.

Zuerst unter dem Namen 'Die Eisenbahn' bekannt und daraus entstehend wurde bereits 1883 die erste Ausgabe der Schweizerischen Bauzeitung veröffentlicht. Die Zeitschriftenreihe gilt landesweit als bedeutende technische Publikationsplattform. 1979 dann wurde die Zeitschrift in Schweizer Ingenieur und Architekt umbenannt. Neben den Beiträgen vieler bedeutender Ingenieure und Architekten des 20. Jahrhunderts bot die Zeitschrift auch Platz für Werbungen von im Bauhaupt-, -neben- und -hilfsgewerbe tätigen Unternehmen.

So kann über eine Detailsuche beispielsweise aus Ersterwähnungen rückgeschlossen werden, ab wann bestimmte Betonstahlprodukte verbaut wurden. Ebenso zeigen Berichte über Fachmessen die relevanten Wandel im Fachbereich auf.

Ende der 1970er- und Anfangs der 1980er Jahre wurden im Schweizer Ingenieur und Architekt im Auftrag des SIA erste Register normkonformer Betonstähle veröffentlicht.

### **3.1.3 Register normkonformer Betonstähle**

Das Register normkonformer Betonstähle ist auf der Basis der Empfehlung SIA 162/101 [21] entstanden. Die Vielfalt der damals auf dem Markt erhältlichen Produkte erforderte Ende der 1970er Jahre ein Verzeichnis, welches diejenigen Betonstähle auflistete, die die Anforderungen der erwähnten SIA-Empfehlung erfüllten. Über die Jahre wurden in diesem Register bis dato rund 90 Produkte geführt.

### **3.1.4 Produktdatenblätter Stahlwerke**

Bei neuen Betonstahlprodukten wurde oftmals vom jeweiligen Produzenten ein Produktdatenblatt erarbeitet. Solche Datenblätter enthielten neben einer optischen Darstellung des Produkts wichtige Produktinformationen wie Herstellungsverfahren, Festigkeitseigenschaften, Durchmesserbereich oder Hinweise betreffend der Erfüllung aktuell geltender Normen. Solche Produktdatenblätter geben einen wichtigen Hinweis darauf, ab wann bestimmte Produkte Einzug in den Schweizer Markt fanden. Produktdatenblätter entstanden bei bedeutenden Produzenten wie von Roll oder Monteforno bereits in den 1960er Jahren.

# **3.2 Prüfberichte der Überwachungsstellen**

Die Empa (und für Mattenprodukte zeitweise auch die EPFL) hat in ihrer Tätigkeit als akkreditierte Materialprüfungs- und Forschungsanstalt über die Jahrzehnte unterschiedliche Aufgaben im Bereich der Prüfung von Betonstählen wahrgenommen. So traten in den Jahren vor 1980 hauptsächlich Ingenieurbüros, Bauunternehmer und Bauämter als Auftraggeber an die Empa, um eine Prüfung der mechanischen Eigenschaften der von ihnen verwendeten Betonstähle zu veranlassen. So hatten also Prüfungen früherer Jahre meist expliziten Bezug zu einem bestimmten Bauwerk, siehe *Abb.7*.

| Versuchs-<br>durchführung :      |                                                         | $\boxtimes$ Streckgrenze R <sub>e</sub> aus Maschinendiagramm<br>$\Box$ Dehngrenze R <sub>p0.2</sub> aus 0,2% nichtproportionaler Dehnung (gemessen mit induktivem Dehnungsgeber, |                             |                                |                                    |                   |                                       |                           |                                  |                                             |                      |                             |                                 |
|----------------------------------|---------------------------------------------------------|----------------------------------------------------------------------------------------------------|-----------------------------|--------------------------------|------------------------------------|-------------------|---------------------------------------|---------------------------|----------------------------------|---------------------------------------------|----------------------|-----------------------------|---------------------------------|
| $Kenn -$<br>zeichen<br>der Probe | Nenn-<br>$durch -$<br>messer                            | Probestab<br>Anfangs-<br>quer-<br>schnitt*)                                                                                                    | Masse pro Meter<br>effektiv | Abwei-<br>chung<br>v. Sollwert | Streck-oder<br>Dehngrenze<br>Kraft | Wert              | $Zuq -$<br>festigkeit hältnis<br>Wert | Ver-                      | Bruch-<br>ein-<br>schnü-<br>rung | Bruchdehnung                                |                      | Gleich-<br>mass-<br>dehnung | mm Messlänge)<br>Feststellungen |
|                                  | $d_{\Omega}$                                            | $S_0$                                                                                                    | m/L                         | $\Delta m/L$                   | $F_i$                              | $R_i$             | $R_m$                                 | $R_i/R_m$                 | Z                                | A <sub>5</sub>                              | A <sub>10</sub>      | Aq                          |                                 |
| Schmelze                         | mm                                                      | mm                                                                                                    | kg/m                        | $\frac{1}{2}$                  | kN                                 | $N/mm^2$          | $N/mm^2$                              | $\overline{\phantom{0}}$  | $\frac{9}{6}$                    | $\frac{9}{6}$                               | $\frac{1}{2}$        | $\frac{9}{6}$               |                                 |
| 03454                            | 8<br>ı<br>8<br>S<br>8<br>3                              | 47,8<br>47,9<br>48.0                                                                                                    | 0,375<br>0,376<br>0,377     | $-5,1$<br>$-4,8$<br>$-4,6$     | 36,8<br>$\frac{38}{37}$ , 4        | 770<br>793<br>779 | 1004<br>1025<br>1006                  | 0,77<br>0,77<br>0,77      | 58<br>54<br>47                   | $18,0$   $12,8$<br>19,0 13,3<br>$16,5$ 12,5 |                      | 7,2<br>7,4<br>8,0           | Trichterbruch                   |
| 03549                            | 10<br>ı<br>$\overline{c}$<br>10<br>3<br>10              | 78,2<br>77,2<br>77,3                                                                                                    | 0,614<br>0,606<br>0,607     | $-0,5$<br>$-1,8$<br>$-1,6$     | 63,2<br>62,4<br>62,6               | 808<br>808<br>810 | 1077<br>1073<br>1074                  | 0,75<br>0,75<br>0,75      | 48<br>39<br>45                   | 17,6<br>14,0<br>$16,4$ 12,2                 | 13,0<br>10,6         | 8,2<br>7,1<br>7,6           |                                 |
| 03645                            | 12<br>ı<br>$\overline{c}$<br>12<br>$\overline{z}$<br>12 | 110<br>110<br>110                                                                                                    | 0,864<br>0,866<br>0,867     | $-2,7$<br>$-2,5$<br>$-2.4$     | 98,8<br>97,5<br>97,8               | 898<br>886<br>889 | 1127<br>1145<br>1127                  | 0,80<br>0,77<br>$0,79$ 36 | 37<br>33                         | 14.7<br>15,0<br>15,3                        | 10,2<br>10,7<br>10,5 | 5,4<br>5,8<br>5,6           |                                 |
|                                  |                                                         |                                                                                                    |                             |                                |                                    |                   |                                       |                           |                                  |                                             |                      |                             |                                 |
|                                  |                                                         |                                                                                                    |                             |                                |                                    |                   |                                       |                           |                                  |                                             |                      |                             |                                 |
|                                  |                                                         |                                                                                                    |                             |                                |                                    |                   |                                       |                           |                                  |                                             |                      |                             |                                 |

*Abb.7 Ausschnitt eines Prüfberichts von Zugversuchen mit Dehnungsmessung für ein bestimmtes Bauwerk (anonymisiert).*

Nachdem sich ab 1980 das Register normkonformer Betonstähle nach und nach zu etablieren begann, bestand die Haupttätigkeit der Empa vor allem darin, die Produktion der im Register verzeichneten Produkte zu überwachen, siehe *Abb.8*. Auftraggeber waren in diesem Fall entweder die Werke selbst oder die Importeure ausländischer Produkte. So wurde zwischen der Empa und den Auftraggebern Überwachungsverträge abgeschlossen. Auf deren Grundlage resultierten einerseits periodische und stichprobenartige Prüfungen der Produktion − andererseits wurden aber auch werksinterne Kontrollen durchgeführt.

| Versuchs-                                                      |    |                         |                       | Angobenüber Versuchsmolerial: Armierungsstahl mit Profilierung gemäss Typenbild; normale Walzoberfläche.<br>6s aus Maschinen - Diagramm |       |                    |                    |            |  |  |              |                                                                                                    |                         |                                     |    |                                    |                     |                                    |                        |                                                              |  |                 |  |
|----------------------------------------------------------------|----|-------------------------|-----------------------|----------------------------------------------------------------------------------------------------|-------|--------------------|--------------------|------------|--|--|--------------|----------------------------------------------------------------------------------------------------|-------------------------|-------------------------------------|----|------------------------------------|---------------------|------------------------------------|------------------------|--------------------------------------------------------------|--|-----------------|--|
| durchführung:                                                  |    | 図                       |                       | 6s aus 2% bleib. Dehnung (gemessen mitinduktivem Dehnungsgeber, 50 mm Messlänge)                                                        |       |                    |                    |            |  |  |              |                                                                                                    |                         |                                     |    |                                    |                     |                                    |                        |                                                              |  |                 |  |
| Nenn-<br>$Stab -$<br>durch-<br>bezeich-<br>messer<br>nung<br>d |    | quer-<br>schnitt<br>F * |                       |                                                                                                    |       |                    |                    |            |  |  |              | Stob- Metergewicht<br>$\begin{array}{r l} \hline \texttt{effektiv} & \texttt{Abwei-} \\ \texttt{G/L} & \texttt{chung} \\ \texttt{G/L} & \texttt{yom} \\ \texttt{kg/m} & \pm \frac{9}{6} \\ \hline \end{array}$ | Ganahöhe<br>$x \cdot d$ | Streckgrenze<br>Last<br>$P_{\rm s}$ | 5s | $Zug -$<br>festigkeit<br>$\beta$ z | $\frac{6}{\beta z}$ | Kon-<br>trak-<br>Fion<br>$\circ$ / | $\lambda_{10}$<br>$\%$ | Dehnung nach Bruch<br>$\lambda_{5}$<br>$\lambda_{\text{GL}}$ |  | Fest stellungen |  |
|                                                                | mm | cm <sup>2</sup>         |                       |                                                                                                    | ka    | kg/cm <sup>2</sup> | kg/cm <sup>2</sup> |            |  |  | %            | %                                                                                                    |                         |                                     |    |                                    |                     |                                    |                        |                                                              |  |                 |  |
| 6                                                              | 6  |                         | $0,261,0,205-7.7$     | 10.0                                                                                                    | 1480  | 5670               | 6820               | 0.83558    |  |  | $12,3$ 19,3  | 5, 2                                                                                                    | Trichterbruch           |                                     |    |                                    |                     |                                    |                        |                                                              |  |                 |  |
| 8/1                                                            | 8  |                         | $0.464$ $0.364 - 7.8$ | 8.8                                                                                                    | 2500  | 5390               | 6400               | $0.84$ 55  |  |  | 9.0115.0     | 3,0                                                                                                    |                         |                                     |    |                                    |                     |                                    |                        |                                                              |  |                 |  |
| 8/2                                                            | 8  |                         | $0,4600,361 - 8,6$    | 8,8                                                                                                    | 2390  | 5200               | 6070               | $0,866$ 60 |  |  | 11.2 17.5    | 4.6                                                                                                    |                         |                                     |    |                                    |                     |                                    |                        |                                                              |  |                 |  |
| 10/1                                                           | 10 |                         | $0.757$ $0.594 - 3.7$ | 9,0                                                                                                    | 3680  | 4860               | 5750               | 0.8566     |  |  | 13.8 21.6    | 5,2                                                                                                    |                         |                                     |    |                                    |                     |                                    |                        |                                                              |  |                 |  |
| 10/2                                                           | 10 |                         | $0,7590.596-3,4$      | 12.5                                                                                                    | 3820  | 5030               | 5930               | 0,8565     |  |  | $14,6$ 22,0  | 6.8                                                                                                    |                         |                                     |    |                                    |                     |                                    |                        |                                                              |  |                 |  |
| 12/1                                                           | 12 | 1.14                    | $0,896+0.9$           | 10.8                                                                                                    | 6820  | 5980               | 6680               | 0,9062     |  |  | $12,8$ 19,0  | 6, 2                                                                                                    |                         |                                     |    |                                    |                     |                                    |                        |                                                              |  |                 |  |
| 12/2                                                           | 12 | 1,09                    | $0,857 - 3,5$         | 10.0                                                                                                    | 5680  | 5210               | 5930               | 0.88 59    |  |  | $13,2$ 21,0  | 5,0                                                                                                    |                         |                                     |    |                                    |                     |                                    |                        |                                                              |  |                 |  |
| 14                                                             | 14 | 1,50                    | $1,181-2,4$           | 11.4                                                                                                    | 7550  | 5030               | 5710               | 0.88663    |  |  | 13,8 22,3    | 4,8                                                                                                    |                         |                                     |    |                                    |                     |                                    |                        |                                                              |  |                 |  |
| 16/1                                                           | 16 | 1,96                    | $1,540 - 2,5$         | 10.3                                                                                                    | 11300 | 5770               | 6430               | 0.90656    |  |  | $11,9$ 19.5  | 4.2                                                                                                    |                         |                                     |    |                                    |                     |                                    |                        |                                                              |  |                 |  |
| 16/2                                                           | 16 | 1,95                    | $1,527 - 3,4$         | 10.3                                                                                                    | 10800 | 5540               | 6620               | $0,84$ 58  |  |  | $12, 2$ 19.2 | 4.6                                                                                                    |                         |                                     |    |                                    |                     |                                    |                        |                                                              |  |                 |  |
| 18                                                             | 18 | 2.49                    | $1,955 - 2,2$         | 10.3                                                                                                    | 13700 | 5500               | 6120               | 0,9065     |  |  | $10.8$ 17.3  | 4.2                                                                                                    | Trichterbruch           |                                     |    |                                    |                     |                                    |                        |                                                              |  |                 |  |
|                                                                |    |                         |                       |                                                                                                    |       |                    |                    |            |  |  |              |                                                                                                    |                         |                                     |    |                                    |                     |                                    |                        |                                                              |  |                 |  |

*Abb.8 Ausschnitt eines Prüfberichts von Zugversuchen mit Dehnungsmessung im Auftrag des Herstellerwerks.*

Unabhängig vom Grund der Prüfung entstanden dabei Prüfprotokolle derselben Art. In den häufigsten Fällen enthalten solche Protokolle die Ergebnisse von Zugversuchen mit Dehnungsmessung. Eine Minderheit enthielt auf demselben Protokoll ausserdem die Ergebnisse aus Haft-Auszugsversuchen, Alterungs-Rückbiegeversuchen oder Zug-Ermüdungsversuchen.

## **3.3 Prüfberichte der Hersteller**

Die werkseigenen Prüfungen unterscheiden sich insofern von den Empa-Prüfungen, als dass sie in den Stahlwerken selbst auf einer eigenen Prüfanlage durchgeführt werden und hauptsächlich der internen Qualitätsprüfung und der unabhängigen Kontrolle dienen. Neben Betonstählen aus der eigenen Produktion wurden oftmals auch Vergleichsproben von Fremdprodukten anderer Werke geprüft.

Der wesentliche Unterschied bei der Auswertung der Prüfserien zu Einzelprüfungen der Empa besteht darin, dass die werkseigenen Prüfungen meist in Form einer statistischen Auswertung eines gesamten Geschäftsjahrs dokumentiert sind. Ausnahmen bilden Versuche an werksfremden Produkten oder sehr alten Produkten. Versuche an werksfremden Produkten zeigen einen wesentlich geringeren Umfang und die Ergebnisse sind in den Berichten einzeln ausgewiesen. Bei sehr alten Prüfserien (1950er und frühe 1960er Jahre) wurden die Ergebnisse handschriftlich als Kontrollkarten auf Millimeterpapier dargestellt, siehe *Abb.9*.

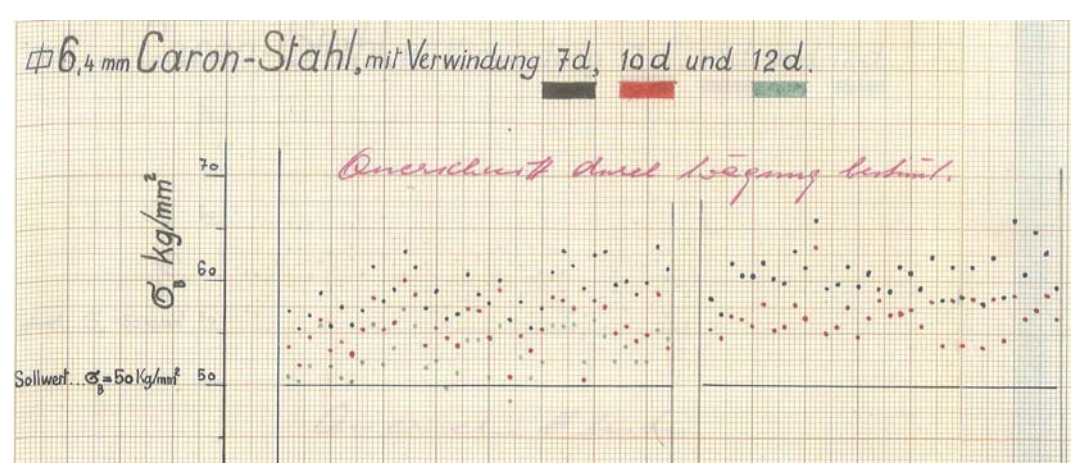

*Abb.9 Kontrollkarte am Beispiel Caron-Stahl, Zugfestigkeit für verschiedene Verwindungsgrade (farblich unterschieden).*

Auch bei den bereits statistisch ausgewerteten Serien gilt es zwei Darstellungsformen zu unterscheiden. *Abb.10* zeigt ein Beispiel einer Jahresübersicht mit Mittelwert und Standardabweichung pro Durchmesser, teils über mehrere hundert Versuche gebildet.

|                                         |                | Tabelle 1:            |                      |                                             | Caron, Qualität Caron, Verwindung "10 d.". Mechanische Eigenschaften |                             |                       |      |                                                                                               |               |            |                                                        |      |
|-----------------------------------------|----------------|-----------------------|----------------------|---------------------------------------------|----------------------------------------------------------------------|-----------------------------|-----------------------|------|-----------------------------------------------------------------------------------------------|---------------|------------|--------------------------------------------------------|------|
| nomi-<br>neller Anzahl<br>Durch- Proben |                |                       | Streckgrenze, kg/mm2 |                                             |                                                                      |                             | Zugfestigkeit, kg/mm2 |      | Dehnung 5d, %                                                                                 |               |            |                                                        |      |
| messer<br>$\frac{d}{dR}$                |                | $\overline{\sigma}_s$ | a                    | $\frac{1}{6}$ +1.64 s $\frac{1}{6}$ -1.64 s |                                                                      | $\overline{\mathfrak{S}}_n$ | $\rm \dot{B}$         |      | $\left \overline{6}_{\text{B}}\right $ +1.64 s $\left \overline{6}_{\text{B}}\right $ -1.64 s | $J_{5d}$      | $^{\circ}$ | $\overline{d}_{5d}$ +1.64 a $\overline{d}_{5d}$ -1.64s |      |
| 6                                       | 85             | 52.7                  | 1.79                 | 55.6                                        | 49.8                                                                 | 59.7                        | 2.77                  | 64.2 | 55.2                                                                                          | 18.4          | 1.64       | 21.1                                                   | 15.7 |
| $\overline{7}$                          | 98             | 53.3                  | 1.73                 | 56.1                                        | 50.5                                                                 | 61.3                        | 1.68                  | 64.0 | 58.6                                                                                          | 17.6          | 1.37       | 19.8                                                   | 15.4 |
| 8                                       | 303            | 53.7                  | 2.01                 | 57.0                                        | 50.4                                                                 | 60.2                        | 2.33                  | 64.0 | 56.4                                                                                          | 17.7          | 1.36       | 19.9                                                   | 15.5 |
| 9                                       | 32             | 52.4                  | 1.54                 | 54.9                                        | 49.9                                                                 | 60.7                        | 1.67                  | 63.4 | 58.7                                                                                          | 17.3          | 0.92       | 18.8                                                   | 15.8 |
| 10                                      | 134            | 52.2                  | 1.67                 | 54.9                                        | 49.5                                                                 | 59.3                        | 2.28                  | 63.0 | 55.6                                                                                          | 18.3          | 2.12       | 21.8                                                   | 14.8 |
| 12                                      | 46             | 51.3                  | 1.62                 | 53.9                                        | 48.7                                                                 | 59.2                        | 1.54                  | 61.7 | 56.7                                                                                          | 18.9          | 1.57       | 21.5                                                   | 16.3 |
| 14                                      | 38             | 50.7                  | 1.86                 | 53.7                                        | 47.7                                                                 | 58.8                        | 2.03                  | 62.1 | 55.5                                                                                          | 19.0          | 1.48       | 21.4                                                   | 16.6 |
| 16                                      | 26             | 49.7                  | 1.33                 | 51.9                                        | 47.5                                                                 | 58.6                        | 1.55                  | 61.1 | 56.1                                                                                          | 1.67          | 1.68       | 19.4                                                   | 14.0 |
| 18                                      | 42             | 51.6                  | 1.78                 | 54.5                                        | 48.7                                                                 | 59.0                        | 2.98                  | 63.9 | 54.1                                                                                          | 17.6          | 1.76       | 20.5                                                   | 14.7 |
| 20                                      | 28             | 51.0                  | 2.04                 | 54.3                                        | 47.7                                                                 | 60.0                        | 2, 25                 | 63.7 | 56.3                                                                                          | 17.2          | 1.22       | 19.2                                                   | 15.2 |
| 22                                      | $\overline{9}$ | 49.1                  | 1.01                 | 50.8                                        | 47.4                                                                 | 58.6                        | 0.93                  | 60.1 | 57.1                                                                                          | 17.5          | 1.00       | 19.1                                                   | 15.9 |
| 24                                      | 46             | 49.0                  | 1.38                 | 51.3                                        | 46.7                                                                 | 57.6                        | 1.42                  | 59.9 | 55.3                                                                                          | 16.5          | 1.35       | 18.7                                                   | 14.3 |
| 26                                      | 45             | 48.9                  | 1.67                 | 51.6                                        | 46.2                                                                 | 57.4                        | 1.61                  | 60.0 | 54.8                                                                                          | 16.5          | 1.14       | 18.4                                                   | 14.6 |
| 28                                      | 34             | 49.5                  | 1.59                 | 52.1                                        | 46.9                                                                 | 57.8                        | 1.45                  | 60.2 | 55.4                                                                                          | 16.0          | 0.96       | 17.6                                                   | 14.4 |
| 30                                      | 39             | 49.5                  | 1.81                 | 52.5                                        | 46.5                                                                 | 57.0                        | 1.09                  | 58.8 | 55.2                                                                                          | 15.7          | 1.09       | 17.5                                                   | 13.9 |
| 32                                      | 16             | 49.4                  | 1.77                 | 52.3                                        | 46.5                                                                 | 56.6                        | 1.09                  | 58.4 | 54.8                                                                                          | $15.4 \ 0.93$ |            | 16.9                                                   | 15.9 |
| 34                                      | 10             |                       | 48.0 1.58            | 50.6                                        | 45.4                                                                 | 56.0                        | 1.27                  | 58.1 | 53.9                                                                                          | $15.2$ 1.06   |            | 16.9                                                   | 13.5 |

*Abb.10 Tabelle mit Mittelwert und Standardabweichung am Beispiel Caron-Stahl für Stabdurchmesser 6…34 mm.*

Ausserdem wurden umfangreiche Prüfserien in Form von Summenkurven erfasst (Summenhäufigkeit vs. mechanische Eigenschaft), siehe *Abb.11*.

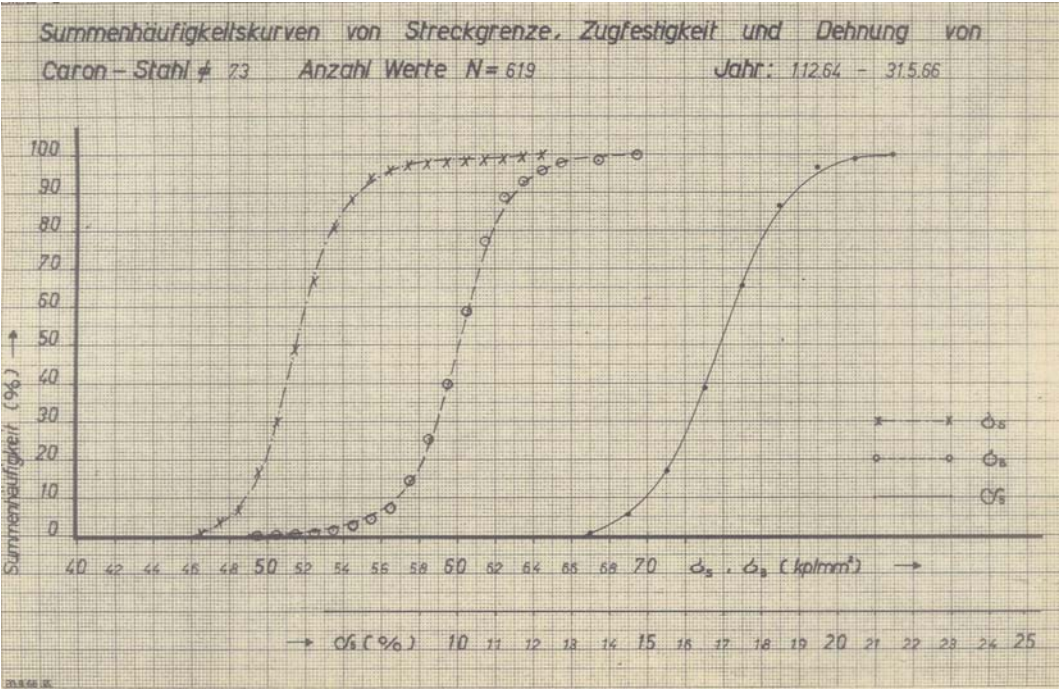

*Abb.11 Summenkurven für Streckgrenze, Zugfestigkeit und Dehnung A5 am Beispiel Caron-Stahl.*

## **3.4 Datenaufbereitung**

Die Hauptaufgabe bei der Aufbereitung der vorliegenden Prüfberichte bestand in einer selektiven Digitalisierung des vorhandenen Archivs. So galt es in einem ersten Schritt, die aus mehreren hundert Prüfberichten bestehende Dokumentation jahrzehntelanger Prüf- und Überwachungstätigkeit an der Empa in unbrauchbare und verwendbare Grundlagen zu sortieren. Bei der Durchsicht der Berichte wurde eine Vielzahl unterschiedlicher Prüfungen festgestellt.

Die Prüfberichte enthalten beispielsweise:

- **Zugversuche**
- Alterungs-Rückbiegeversuche
- Härtebestimmungen
- Biegeversuche
- Umschlagproben
- Zug-Ermüdungsversuche
- chemische Analysen
- Druckversuche
- Haft-Auszugsversuche
- Rippenflächenbestimmungen
- Metergewicht-Bestimmungen
- Kerbschlagversuche
- Durchstrahlprüfungen.

Auch befanden sich unter den Prüfungen nicht nur Versuche an Betonstahlabschnitten ab Werk bzw. Lieferant, sondern auch an behandelten Betonstählen, Bewehrungsmatten, geschraubten und geschweissten Verbindungen sowie Spannlitzen.

Für die Datenbank wurden ausschliesslich Berichte verwendet, welche Zugversuche an unbeschädigten und unverarbeiteten (unvorbelasteten) Betonstahlabschnitten enthielten. Dies war bei der Mehrzahl der Berichte eindeutig der Fall. Die verwertbaren Prüfungen wurden an-schliessend von Hand mit Hilfe einer Excel-Eingabemaske digitalisiert.

Die Datenauswertung hat zum Ziel, einen soliden Überblick über die aufbereiteten Rohdaten zu schaffen. So sollen – in Abhängigkeit von Produkt, Durchmesser und Jahr bzw. Normgeneration – möglichst aussagekräftige statistische Analysen betreffend den mechanischen Eigenschaften der Betonstähle unterschiedlicher Generationen entstehen.

So wurden 1345 Überwachungsprüfberichte von 63 Stahlprodukten ausgewertet und zu knapp 16'000 Zeilen Rohdaten für die Datenauswertung verarbeitet. Davon stammen rund 73% aus Prüfungen an Betonstählen aus Schweizer Werken (Jahre 1963-1996), 12% aus italienischen Werken (Jahre 1970-1995), 10% aus deutschen Werken (Jahre 1982-1996), 2% aus Werken der Beneluxstaaten (Jahre 1980-1994) und ebenso viele sind aus unterschiedlicher Provenienz (1977-1995).

Aus 10 Kontrollkarten wurden weitere knapp 10'000 Zeilen Rohdaten für die Datenauswertung erarbeitet. Aus 16 Tabellen mit Mittelwert und Standardabweichung wurden mit Hilfe statistischer Verfahren und unter Annahme einer Normalverteilung über 20'000 Zeilen Rohdaten für die Datenauswertung erstellt. Die zugrunde gelegte Annahme beeinflusst damit die Verteilung der Gesamtstichprobe. Der Einfluss wird im Abschnitt 3.8 diskutiert. Aus einem Bericht mit Summenkurven wurden ca. 2'000 Zeilen Rohdaten für die Datenauswertung erarbeitet. Durch die Berücksichtigung der Summenkurvenform bleibt die (Information der) Verteilungsfunktion der zugefügten Daten erhalten.

In der Bemessungs- bzw. Überprüfungspraxis wird mit nominellen Durchmessern gearbeitet. Bei der Materialprüfung werden und wurden gelegentlich Festigkeiten auf einen (aus Wägung bestimmten) effektiven Querschnitt bezogen. Zur besseren Vergleichbarkeit wurden die aus effektiven Querschnitten bestimmten Festigkeitswerte auf Festigkeiten nomineller Querschnitte umgerechnet. Beispielsweise wurde für Caron folgende Einteilung vorgenommen:

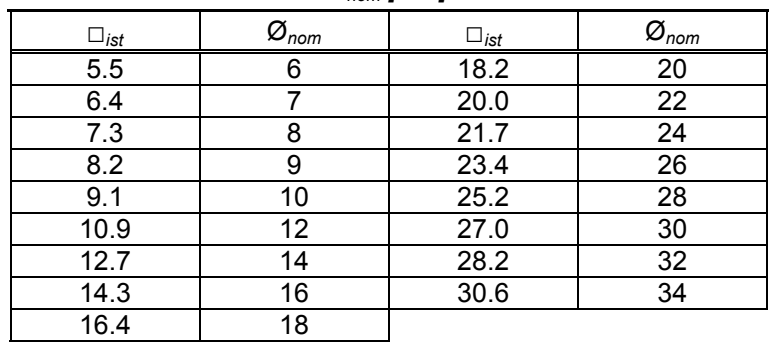

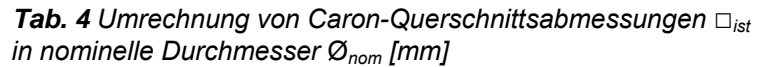

# **3.5 Datenselektion**

Die für Stahlbetonkonstruktionen interessierenden charakteristischen mechanischen Eigenschaften sind die Festigkeits- (Streckgrenze und Zugfestigkeit) und Duktilitätseigenschaften (plastische Dehnungen). So werden in Hinblick auf die Datenbank folgende mechanische Eigenschaften ausgewertet:

- Streck- bzw. Fliessgrenze *fy*
- Zugfestigkeit *ft*
- Bruchdehnungen  $A_5$ ,  $A_{10}$  und  $A_{qt}$  (früher auch als  $\lambda_5$ ,  $\lambda_{10}$  und  $\lambda_{GL}$  bezeichnet)
- Brucheinschnürung ψ.

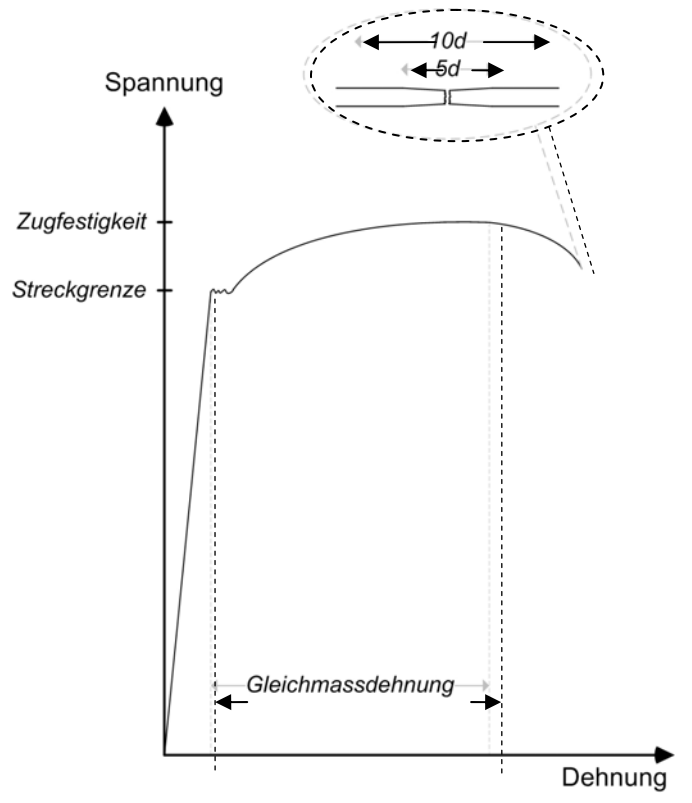

*Abb.12 Charakteristik und Definition der Merkmale von Betonstahl.*

Ergänzend wurden auch die Informationen zur Zuordnung der Prüfungen und weitere Bemerkungen erfasst wie:

- Produktbezeichnung, Hersteller
- Prüfinstitut, Prüfverfahren (Prüfnorm)
- Berichtnummer, Auftraggeber
- Herstell- und Prüfjahr
- Foto-Nr. und Fotodatei
- Ganghöhe (Caron) bzw. Verwindungsgrad
- Umrechnung effektiver Durchmesser zu Nenndurchmesser
- Umrechnungen von kg/mm<sup>2</sup> in N/mm<sup>2</sup>
- Bruchart.

## **3.6 Belegungsdichte der Ergebnisse**

Ergebnisse für Abfragen aus der Datenbank basieren auf den auswertbaren Berichten. Sie sind also eine Konsolidierung der Zugprüfungen an unbehandelten, unbearbeiteten und nicht aus einem Bauwerk entnommenen (also unvorbelasteten) Betonstählen. Solche Prüfungen haben mit Ausnahme von einigen wenigen sehr alten Produkten (Boxstahl, Caronstahl und Tor 42) alle an im Register eingetragenen Produkten stattgefunden. Da der Absatz der Produkte stets unterschiedlich war, ergeben sich dadurch bedingt auch verschieden grosse Prüflose (in den Werken und teilweise in Fremdlabors).

Dies bedeutet, dass für weniger häufig verwendete Produkte entweder nicht für jeden Durchmesser oder jedes Produktionsjahr statistische Auswertungen gemacht werden konnten, oder aber vorhandene Prüfserien nur einen geringen Umfang aufweisen. Das hat zur Folge, dass abgefragte Ergebnisse aus der Datenbank nur unter Berücksichtigung des zugrunde liegenden Datenstamms interpretiert werden dürfen. Vor diesem Hintergrund wird bei jeder Datenbankabfrage der Stichprobenumfang der aufbereiteten Prüfergebnisse angegeben.

# **3.7 Methodik zur statistischen Analyse**

Die bereinigten Prüfergebnisse werden pro Stichprobe und mechanischer Eigenschaft analysiert und ausgewertet. Dafür wird die Statistik‐Software 'R' verwendet. 'R' ist eine freie Programmiersprache für statistisches Rechnen und statistische Grafiken und auf vielen Plattformen verfügbar. In [14] werden Anwendung und Nutzen des Programms anhand zahlreicher mit 'R' durchgerechneter Beispiele veranschaulicht. Auf diversen Internet-Plattformen können Antworten auf R-bezogene Fragestellungen gefunden werden:

- http://stackoverflow.com (Frage-und-Antwort-Forum für unterschiedliche Programmiersprachen; u.a. sehr aktive Nutzung in Bezug auf  $R'$ )
- http://r.789695.n4.nabble.com (Gratis Forum-Plattform zu unterschiedlichen Themen; ebenfalls mit aktiver Nutzergemeinschaft in Bezug auf ,R')
- https://r-forge.r-project.org ('R'-Community-Plattform mit Hilfe-Forum; viele Grundlagen, auch Pakete und Anleitungen zum Download vorhanden)
- https://stat.ethz.ch/mailman/listinfo/r-help (Hilfe-Plattform der ETHZ mit Möglichkeit zur Kontaktaufnahme bei Fragen und Publikation von entsprechenden Antworten; ebenfalls Grundlagen wie Anleitungen und Pakete vorhanden)

Eine erste grobe Datenanalyse mit Bestimmung von Mittelwerten, Standardabweichungen und Maximal- und Minimalwerten diente der Identifikation von Ausreissern bzw. Fehlern (z.B. aus Schreibfehlern in den Prüfberichten, Übertragungsfehlern beim Einfüllen in die Datenbank). Dazu wurde die statistische Prüfmethode gemäss Kapitel 2.2 angewendet. Werte, welche mehr als die vierfache Standardabweichung vom Mittelwert entfernt sind, blieben für die nachfolgende statistische Analyse unberücksichtigt. Im ersten Teil werden Stichprobenumfang und die Maximal- und Minimalwerte sowie berechnete Mittelwerte und Standardabweichungen ausgegeben.

Im zweiten Teil werden die Stichproben mit Hilfe der Maximum-Likelihood-Methode (Methode der maximalen Wahrscheinlichkeit) analysiert. Die Maximum-Likelihood-Methode bezeichnet in der Statistik ein parametrisches Schätzverfahren [11]. Dabei wird vereinfacht so vorgegangen, dass derjenige Parameter (z.B. Erwartungswert und Standardabweichung einer Normalverteilung) als Schätzung ausgewählt wird, gemäss dessen Verteilung die Realisierung der beobachteten Daten am plausibelsten erscheint. Als Maximum-Likelihood-Schätzung wird entsprechend dasjenige Set der Parameterwerte bezeichnet, für das die Likelihood-Funktion maximal wird. Die Verwendung dieser Methode erlaubt einerseits die Prüfung der 'Passgenauigkeit' der jeweiligen Verteilungsfunktion und anderseits auch deren quantitative Reihenfolge. Zukünftig wird für die Reihenfolge der Passgenauigkeit der Begriff 'Gütewert' verwendet.

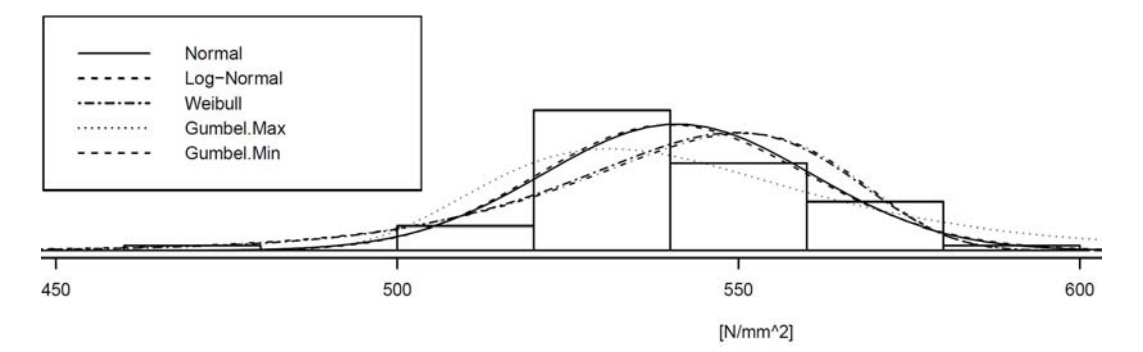

*Abb.13 Klasseneinteilung und eingepasste Verteilungsdichtefunktionen.*

In *Abb.13* sind für eine Stichprobe mit kleinem Probenumfang (*n*=65) die Klasseneinteilung sowie die eingepassten Verteilungsdichtefunktionen dargestellt. Entsprechend Gleichung (17) ergibt sich die minimale Klassenzahl zu *N<sub>K min</sub>*=7. Bestpassend ist die Normalverteilung mit einem Gütewert von 1, dicht gefolgt von einer Log- Normalverteilung mit einem Gütewert 0.98. Die Weibull-Verteilung mit Gütewert 0.64 und Gumbel-Min-Verteilung mit Gütewert 0.58 passen mässig. Die Gumbel-Max-Verteilung passt schlecht.

Auf Grund der Einpassung der Verteilungsdichtefunktion bzw. der geschätzten Parameter können selbst bei Normalverteilungen Differenzen zwischen dem berechneten Mittelwert nach Gleichung (1) und dem (geschätzten) Erwartungswert sowie der berechneten Standardabweichung nach Gleichung (2) und der (geschätzten) Standardabweichung entstehen, siehe auch *Tab. 7*.

In der tabellarischen Auswertung wird eine quantitative Reihenfolge als Wert der 'Güte' mit 1 für die beste Übereinstimmung, 0 für die schlechteste Übereinstimmung und die übrigen Gütewerte zwischen 0 und 1 dargestellt.

Für die (zu) kleinen Stichproben werden die Tabellen selektiv gefüllt. Für Stichproben mit *n*<5 werden nur die Werte des ersten Teils angegeben; für 5≤*n*<30 werden die Werte des zweiten Teils grau hinterlegt, siehe *Tab. 7*.

## **3.8 Einfluss der Hersteller-Prüfberichte**

Um die Basis der Datenbank zu vergrössern, wurden die Prüfresultate der Hersteller, aus Kontrollkarten, Tabellen und Grafiken, siehe *Abb.9* bis *Abb.11* den Überwachungsberichten der Empa beigefügt. Der Einfluss auf die Streckgrenze wird an zwei Betonstählen, dem Roll-S und dem Caron, untersucht.

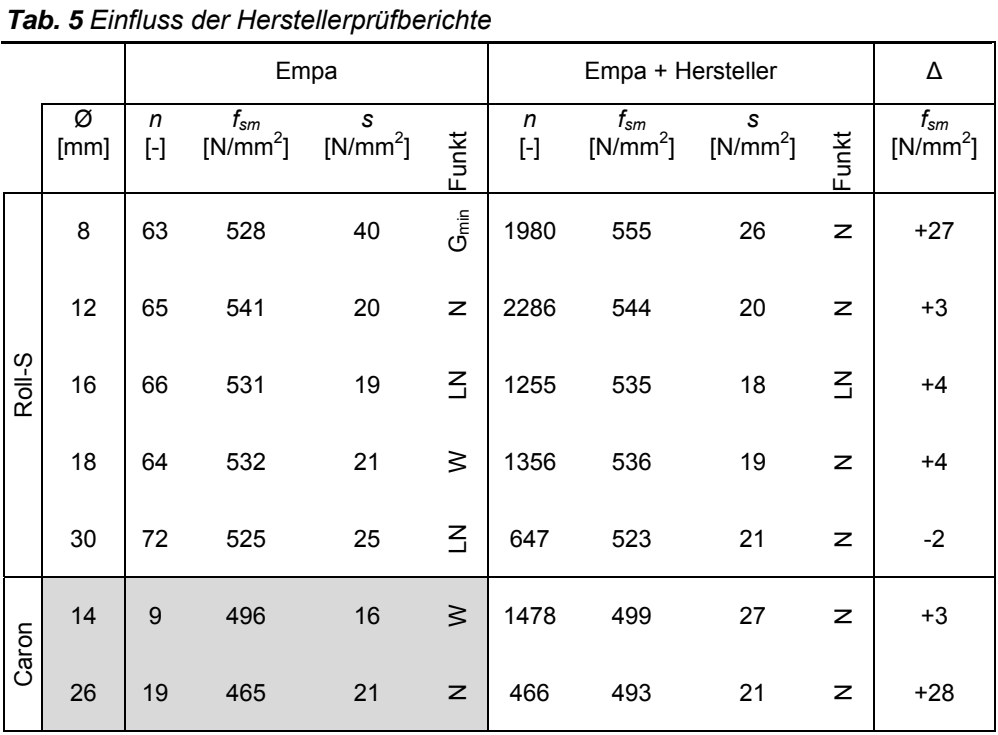

Die Caron-Stichprobe (Empa) ist zu klein um eine signifikante Aussage zur am besten passenden Verteilungsdichtefunktion zu machen, die Werte sind deshalb grau hinterlegt. Aus der *Tab. 5* wird ersichtlich, dass die Erweiterung der Datenbasis um die Hersteller-Ergebnisse nicht in jedem Fall eine Änderung der am besten passenden Verteilungsdichtefunktion zur Folge hat.

In *Abb.14* sind für zwei unterschiedliche Durchmesser von Roll-S die Klasseneinteilung sowie die eingepassten Verteilungsdichtefunktionen für die Stichproben vor und nach der Erweiterung durch Hersteller-Prüfbericht dargestellt. Beim Durchmesser 8mm sind die beiden bestpassenden Verteilungsdichtefunktionen vor der Erweiterung Gumbel-Min-Verteilung (mit Gütewert 1) und Weibull-Verteilung (mit Gütewert 0.96) und nach der Erweiterung Normal-Verteilung (mit Gütewert 1) und Weibull-Verteilung (mit Gütewert 0.97) sehr nahe beieinander. Beim Durchmesser 30mm sind die beiden bestpassenden Verteilungsdichtefunktionen vor der Erweiterung Log-Normal-Verteilung (mit Gütewert 1) und Normal-Verteilung (mit Gütewert 0.95) und nach der Erweiterung Normal-Verteilung (mit Gütewert 1) und Log-Normal -Verteilung (mit Gütewert 1.00, gerundet) sehr nahe beieinander und gerade in umgekehrter Reihenfolge. Der Unterschied von zwei Verteilungsdichtefunktionen kann sehr klein ausfallen und ist unter Umständen nicht von Relevanz.

Erwartungsgemäss werden die Standardabweichungen mit der Erweiterung kleiner. Mit Ausnahme von Caron Ø=26mm (nicht signifikant) und Roll-S Ø=8mm werden die Erwartungswerte der Streckgrenze *fsm* nur geringfügig verändert, siehe *Abb.14*. Die leichte Zunahme der Festigkeit könnte eine Konsequenz von höheren Belastungsgeschwindigkeiten bei den Zugprüfungen des Herstellers sein. Diese Zunahme ist aber nicht bedeutend.

Während die Erweiterung der Prüfwerte des Roll-S für den Ø=8mm eine Zunahme des Erwartungswerts der Streckgrenze *fsm* um 27N/mm2 ergibt, nimmt dieser für den Ø=30mm um 2N/mm2 ab, siehe *Abb.14*. Eine systematische und bedeutende Veränderung der Erwartungswerte der Streckgrenze ist aus dieser Auswahl der Stichproben nicht zu erkennen. Die Erweiterung der Rohdaten um über 9'000 Prüfwerte dieser Auswahl scheint dadurch gerechtfertigt.

Unter dem Blickwinkel, dass damalige Prüfmaschinen kaum konstant geregelt waren, sondern die Prüfgeschwindigkeit in erster Linie vom Bediener abhängig war, wurde der Einfluss der Belastungsgeschwindigkeit in [15] für drei kaltverformte (Tor, Caron, Roto) und einen naturharten Betonstahl (Box) mit Ø=12mm experimentell untersucht. Die Geschwindigkeiten wurden von 0.3‰/min bis 6.25‰/min variiert und zeigten eine Zunahme der Streckgrenze von ca. 10N/mm<sup>2</sup> aus der 20-fach vergrösserten Geschwindigkeit. In dieser Versuchsserie wurde kein Einfluss der Belastungsgeschwindigkeit auf die Dehnungsmerkmale inkl. der Bruchdehnung festgestellt.

[16] kommt aus Versuchen an kaltverformten Betonstahl mit Ø=10mm und naturhartem Betonstahl mit Ø=14mm zu vergleichbaren Ergebnissen. Die Geschwindigkeiten wurden von 0.12‰/min bis 75‰/min variiert und zeigten eine Zunahme der Streckgrenze von ca. 16N/mm<sup>2</sup> aus der 625-fach vergrösserten Geschwindigkeit. Eine fünfmal grössere Belastungsgeschwindigkeit führt zu ca. 4N/mm<sup>2</sup> höheren Streckgrenzen.

Das Altern der Proben vor dem Versuch dürfte einen starken Einfluss auf die Streckgrenze bei den kaltverformten Stählen haben. Weitere Unterschiede wie z.B. verschieden lange Probekörper können die Ergebnisse ebenfalls beeinflussen.
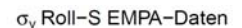

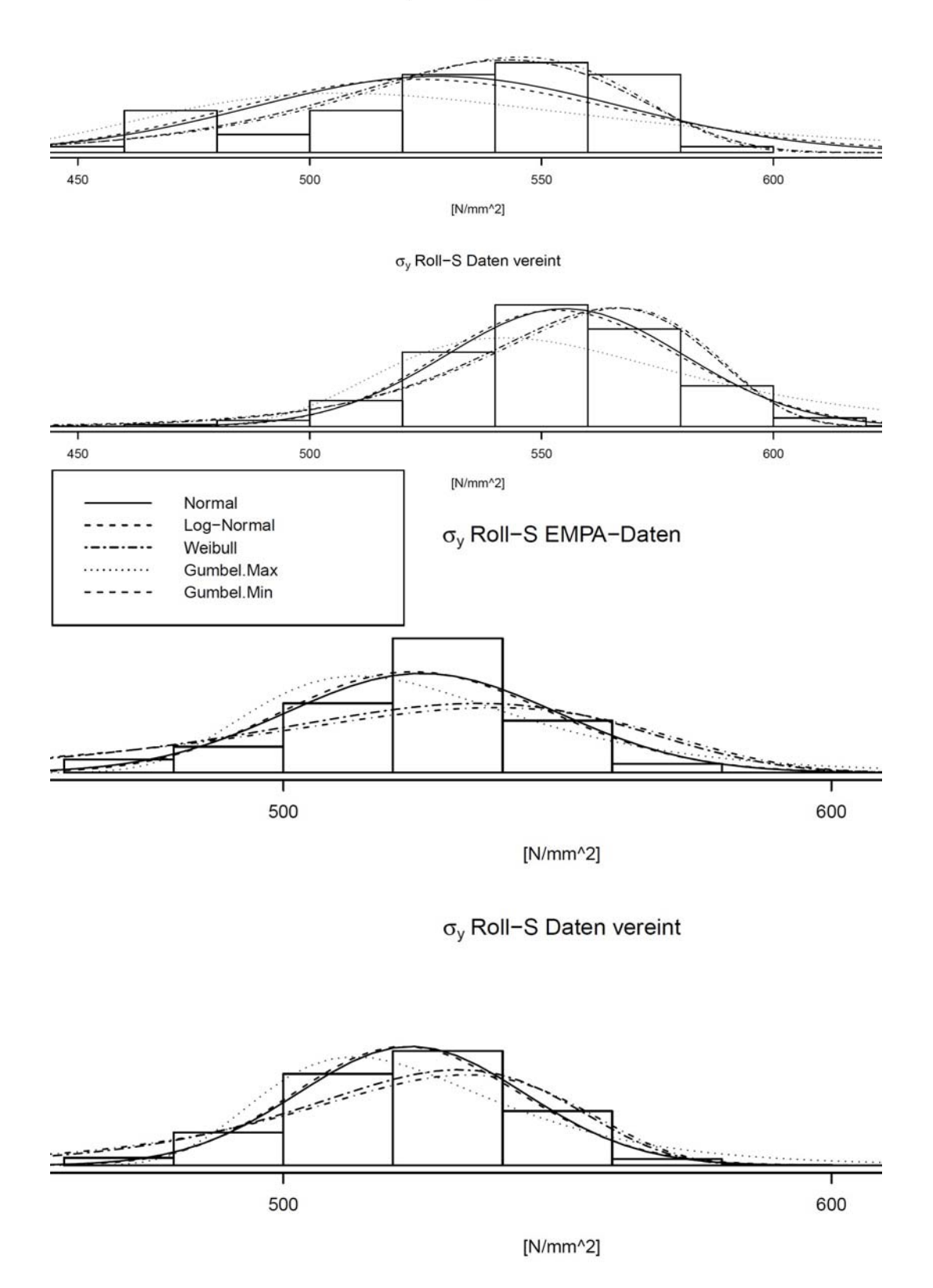

*Abb.14 Geprüfte Verteilungsdichtefunktionen an Roll-S Stichproben; oben: Ø=8mm, vor und nach der Erweiterung; Mitte: Legende; unten: Ø=30mm, vor und nach der Erweiterung.* 

**669 |** Zentrale Dokumentation der mechanischen Eigenschaften alter Bewehrungen

**4 Nutzung der Datenbank** 

### **4.1 Identifikation der Betonstähle**

Die Datenbank soll dem projektierendem Ingenieur in seiner Tätigkeit bei Erhaltungsprojekten Grundlage und Unterstützung bei Fragen zur statischen Überprüfung sein. Einerseits liefert die Datenbank generelle Produktinformationen und ist bei der Identifikation unbekannter Bewehrung früherer Generationen behilflich. Andererseits sollen damit, wenn das Produkt einmal bekannt ist, ausgewählte und statistisch ausgewertete mechanische Eigenschaften dieser Betonstähle zur Verfügung gestellt werden. Der Vergleich der Ergebnisse von Zugversuchen des zu untersuchenden Bauteils mit den statistischen Werten der Datenbank erlaubt eine zuverlässigere Ermittlung der Überprüfungswerte. Die Nutzung der Datenbank wurde auf ein konkretes Nutzerprofil zugeschnitten. Dabei gibt es zwei Ausgangssituationen.

### **Ausgangssituation 1:**

Der Nutzer der Datenbank kennt das zu untersuchende Produkt bzw. kann den vorliegenden Betonstahl genau identifizieren. Der Einstieg in die Applikation erfolgt über die Auswahl des gewünschten Produkts aus einer Liste von ca. 60 Produktbezeichnungen. Der Nutzer gelangt so direkt zu den produktspezifischen Daten.

### **Ausgangssituation 2:**

Der Nutzer der Datenbank kann das zu untersuchende Produkt bloss optisch anhand des Rippenbilds beschreiben. Der Einstieg in die Applikation erfolgt über eine grafische Einstiegsmaske. Auf der Basis optischer Merkmale (Verwindung: tordiert oder nicht tordiert, Anzahl Rippenreihen (0 bis 4 Reihen) und Zwischenrippen) und Vergleich mit Fotos von Rippenbildern oder Walzkennzeichen kann der Nutzer das zutreffende Produkt auswählen und gelangt so zu den produktspezifischen Daten.

Bei den produktspezifischen Daten angelangt, können nun je nach Anforderung entweder generelle Informationen zum Produkt (Stahltyp, Herkunft, Hersteller, Produktionsperiode, produzierter Durchmesserbereich usw.) abgefragt werden oder auf die statistische Auswertung der mechanischen Eigenschaften zugegriffen werden.

### **4.2 Auswahl der Betonstähle**

Eine spezifische Abfrage betreffend mechanische Eigenschaften innerhalb eines Produkts erfolgt über die Auswahl des Produktionsjahrs des gewählten Produkts sowie des Durchmessers. *Tab. 6* zeigt die Auswahlmöglichkeit anhand eines Beispiels.

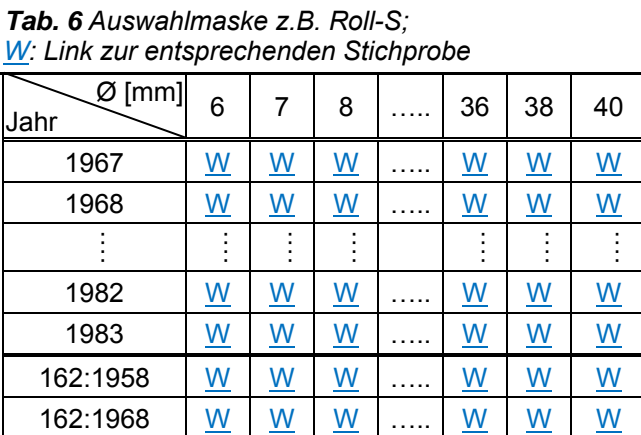

Alternativ kann eine Abfrage auch erfolgen, wenn anstatt eines konkreten Produktionsjahrs die Prüfreferenz (SIA-Prüfnormengeneration [22]), ausgewählt wird. In diesem Fall werden die Stichproben der einzelnen Produktionsjahre für die Gültigkeitsdauer einer Normgeneration z.B. für SIA 162:1958 die Daten für die Jahre 1958 bis 1967 zu einer neuen Stichprobe zusammengefasst.

### **4.3 Ausgabe der Ergebnisse**

### **4.3.1 Tabellen**

Die Ergebnisse der statistischen Auswertung werden sowohl tabellarisch als auch grafisch anhand von Boxplots dargestellt und können unter www.steeldata.ch bezogen werden. Die beiden Darstellungsarten unterscheiden sich in den statistischen Merkmalen und ergänzen sich gegenseitig. *Tab. 7* zeigt die Ausgabe der wichtigsten statistischen Kenngrössen für die verschiedenen mechanischen Eigenschaften am Beispiel eines Roll-S, Ø 12 mm, 1976. Das Beispiel zeigt, dass für die Streckgrenze die Lognormalverteilung am besten und die Normalverteilung mit dem Gütewert 0.99 nur unwesentlich schlechter passt. Die Gumbelverteilung (min) passt am schlechtesten und auch für die Weibullverteilung ergibt sich mit einem Gütewert von 0.17 eine schlechte Übereinstimmung mit der analysierten Stichprobe. Diese Reihenfolge ist im Allgemeinen für die übrigen mechanischen Eigenschaften nicht identisch.

|                          | Merkmal            |              | $f_y$ | $f_t$ | Ψ              | $\lambda_{10}$ | $\lambda_5$ | $\lambda_{GL}$ |
|--------------------------|--------------------|--------------|-------|-------|----------------|----------------|-------------|----------------|
|                          |                    |              | [MPa] | [MPa] | [%]            | [%]            | [%]         | [%]            |
|                          | Probenumfang       | $n -$        | 169   | 169   | $\overline{7}$ | 7              | 169         | $\overline{7}$ |
|                          | Maximalwert        | <b>MAX</b>   | 598   | 709   | 62             | 10.3           | 21.6        | 3.8            |
| Stichprobe               | <b>Mittelwert</b>  | <b>AVG</b>   | 550   | 634   | 58.7           | 9.64           | 18.8        | 3.2            |
|                          | Minimalwert        | <b>MIN</b>   | 507   | 566   | 55             | 8.5            | 15          | 2.2            |
|                          | Standardabweichung | <b>STD</b>   | 17.1  | 27.8  | 3.04           | 0.66           | 1.13        | 0.611          |
|                          | Erwartungswert     | $E(\cdot)$   | 550   | 634   | 58.7           | 9.64           | 18.8        | 3.2            |
| Normal-<br>verteilung    | Standardabweichung | $s(\cdot)$   | 17    | 27.7  | 2.81           | 0.611          | 1.13        | 0.566          |
|                          | Gütewert           | I–1          | 0.99  | 0.98  | 0.74           | 0.57           | 1           | 0.53           |
|                          | Erwartungswert     | $E(\cdot)$   | 550   | 634   | 58.7           | 9.64           | 18.8        | 3.2            |
| Lognormal-<br>verteilung | Standardabweichung | $s(\cdot)$   | 17    | 27.7  | 2.82           | 0.627          | 1.14        | 0.619          |
|                          | Gütewert           | I–1          | 1     | 1     | 0.69           | 0.47           | 0.91        | 0.25           |
|                          | Erwartungswert     | $E(\cdot)$   | 548   | 633   | 58.7           | 9.66           | 18.8        | 3.22           |
| Weibull-<br>verteilung   | Standardabweichung | $s(\cdot)$   | 21    | 33.8  | 2.96           | 0.566          | 1.26        | 0.509          |
|                          | Gütewert           | I-l          | 0.17  | 0.21  | 1              | 0.95           | 0.88        | 0.83           |
| Gumbel-                  | Erwartungswert     | $E(\cdot)$   | 551   | 636   | 58.7           | 9.69           | 18.9        | 3.24           |
| verteilung               | Standardabweichung | $s(\cdot)$   | 21.1  | 33.6  | 3.15           | 0.82           | 1.57        | 0.743          |
| (max)                    | Gütewert           | $\mathsf{L}$ | 0.28  | 0.49  | $\bf{0}$       | $\bf{0}$       | $\mathbf 0$ | $\bf{0}$       |
| Gumbel-                  | Erwartungswert     | $E(\cdot)$   | 548   | 632   | 58.7           | 9.66           | 18.7        | 3.22           |
| verteilung               | Standardabweichung | $s(\cdot)$   | 22    | 35.9  | 3.06           | 0.579          | 1.35        | 0.527          |
| (min)                    | Gütewert           | –1           | 0     | 0     | 0.89           | 1              | 0.75        | 1              |

*Tab. 7 Tabellarische Ergebnisse, z.B. Roll-S, Ø 12 mm, 1976* 

### **4.3.2 Boxplots**

Zur grafischen Darstellung der statistischen Auswertung sind für die einzelnen mechanischen Eigenschaften Boxplots für jeden verfügbaren Stabdurchmesser abgebildet. Diese Boxplots visualisieren in Bezug auf die Charakteristik der aufbereiteten Grundlagedaten:

- Symmetrie bzw. Asymmetrie
- **Streuung**
- Ausreisser (innerhalb der Grenzen gemäss Abschnitt 2.2 mit  $k_A$ =4.0).

Die Boxplots beinhalten folgende Definitionen:

- Die Box geht vom unteren (*x*0.25) bis zum oberen Quartil (*x*0.75)
- Innerhalb der Box wird der Median (*x*0.5) durch einen dicken Strich markiert
- Vertikale, gestrichelte Linien (sogenannte whiskers Antennen) gehen von jedem Ende der Box aus, wobei:
	- die untere Linie (untere Ausreissergrenze) vom unteren Quartil ( $x_{0.25}$ ) bis zum kleinsten Prüfwert geht, der noch innerhalb des Abstandes 1.5 PA<sub>0.5</sub> von x<sub>0.25</sub> liegt und *PA*0.5 die Boxhöhe (Abstand von *x*0.25 bis *x*0.75) bedeutet
	- die obere Linie (obere Ausreissergrenze) vom oberen Quartil (*x*0.75) bis zum grössten Prüfwert geht, der noch innerhalb des Abstandes 1.5 *PA*0.5 von *x*0.75 liegt
- Datenpunkte jenseits der Ausreissergrenzen werden individuell als Kreise geplottet.

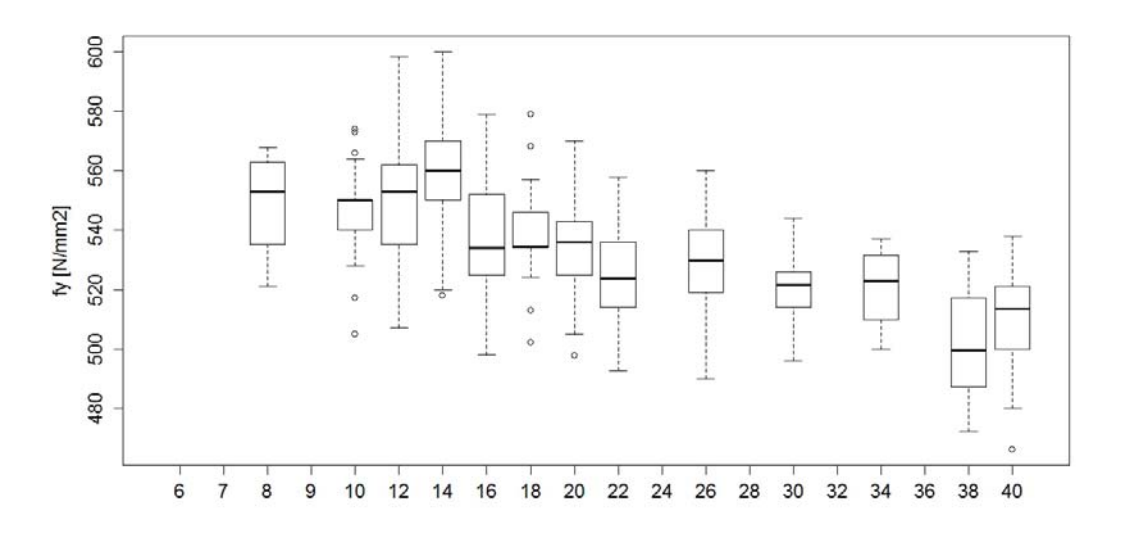

*Abb.15 Boxplot am Beispiel der Fliessgrenze des Roll-S von 1976.*

Die Ausreissergrenzen der Boxplots sind enger gefasst als die Eliminationsgrenze (gemäss Abschnitt 2.2 mit *kA*=4.0) zur Grobanalyse. Unter der Annahme einer Normalverteilung entsprechen die Ausreissergrenzen der Boxplots ca. *k*=2.7.

Das Beispiel in *Abb.15* zeigt, dass die Fliessgrenze (Median) und deren Streuung über den Verlauf der Stabdurchmesser erheblich variiert. Dies trifft im Wesentlichen auch auf alle anderen Merkmale (Zugfestigkeit, Dehnungen usw.) zu.

**669 |** Zentrale Dokumentation der mechanischen Eigenschaften alter Bewehrungen

**5 Überprüfungswerte** 

### **5.1 Allgemein**

In alten Dokumenten oder auch Prüfberichten sind die Bezeichnungen der damals gültigen Normen verwendet worden. Diese Bezeichnungen sind sinngemäss auf die aktuell gültigen Normen und deren Definitionen zu übertragen. In diesem Abschnitt werden die Bezeichnungen der Norm SIA 262 [18] und der Norm SIA 269/2 [17] verwendet.

Die Überprüfungswerte von Betonstahl sind gemäss der Norm SIA 262 mit dem Widerstandsbeiwert <sub>*f<sub>s</sub>* = 1.15 zu bestimmen. D.h. der Überprüfungswert der</sub> Fliessgrenze von Betonstahl ergibt sich zu:

$$
f_{sd,act} = \frac{f_{sk,act}}{\gamma_s} \tag{39}
$$

und der Überprüfungswert der Bruchdehnung von Betonstahl ergibt sich zu:

$$
\varepsilon_{ud,act} = \frac{\varepsilon_{uk,act}}{\gamma_s} \tag{40}
$$

Die Ziffer 2.3.2.7 der Norm SIA 262 ist bei der Festlegung des Widerstandsbeiwerts von Bedeutung: "Falls durch Versuche ausreichend abgesichert, können für  $\gamma_s$  tiefere Werte verwendet werden. Das Ansetzen höherer Werte ist im Falle fehlender Erfahrung und bei Anwendung neuer Produkte oder Baustoffe angezeigt." Im Fall von Überprüfungen hat es der projektierende Ingenieur oftmals mit ihm nicht bekannten Baustoffen bzw. Betonstahltypen zu tun. In diesem Sinn ist der Begriff ,neu' mit ,unbekannt' gleichzusetzen und gegebenenfalls ein höherer Widerstandsbeiwert zu verwenden. Analog ist die Ziffer 2.2.2 der Norm SIA 269/2 zu beachten: "Bestehen berechtigte Zweifel an der Aussagekraft der Prüfwerte der Baustoffe, ist eine Erhöhung der Teilsicherheitsbeiwerte angezeigt."

### **5.2 Anwendungsbeispiele**

### **5.2.1 Zugprüfungen an Proben aus dem Tragwerk**

Aus zwei Bauwerken der frühen 1970er Jahre wurde für drei relevante Stabdurchmesser je 3 Proben zur Zugprüfung mit Dehnungsmessung entnommen. Die Prüfstäbe wurden in einer servohydraulischen Maschine weggesteuert bis zum Bruch belastet. Die Kolbengeschwindigkeit wurde zu Beginn so gewählt, dass sich im elastischen Bereich ein Spannungszuwachs von 10 N/mm<sup>2</sup>/s im Stabquerschnitt ergab.

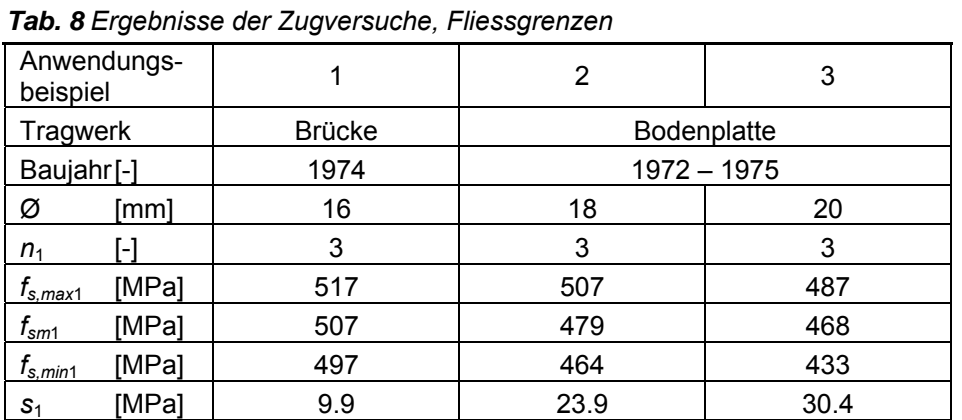

Die in der *Tab. 8* angegebenen Festigkeitswerte wurden unter Verwendung der nominellen Stabdurchmesser berechnet und durch Wägung mit 7850 kg/m<sup>3</sup> überprüft. Die Fliessgrenze wurde auf Grund des Spannung-Dehnungs-Diagramms als Fliessspannung bestimmt.

### **5.2.2 Identifikation der Betonstähle**

Die Rippenbilder der Zugproben können mit Hilfe der Datenbank bzw. den Schemabildern und den Fotos sowie dem Einbaujahr (Annahme = Herstellungsjahr) identifiziert werden.

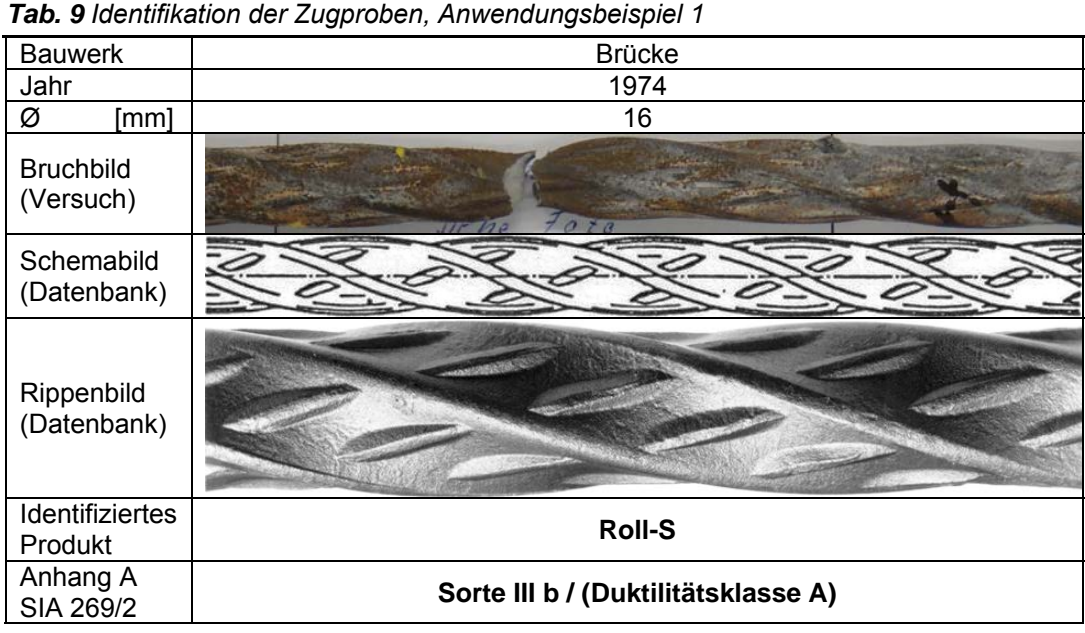

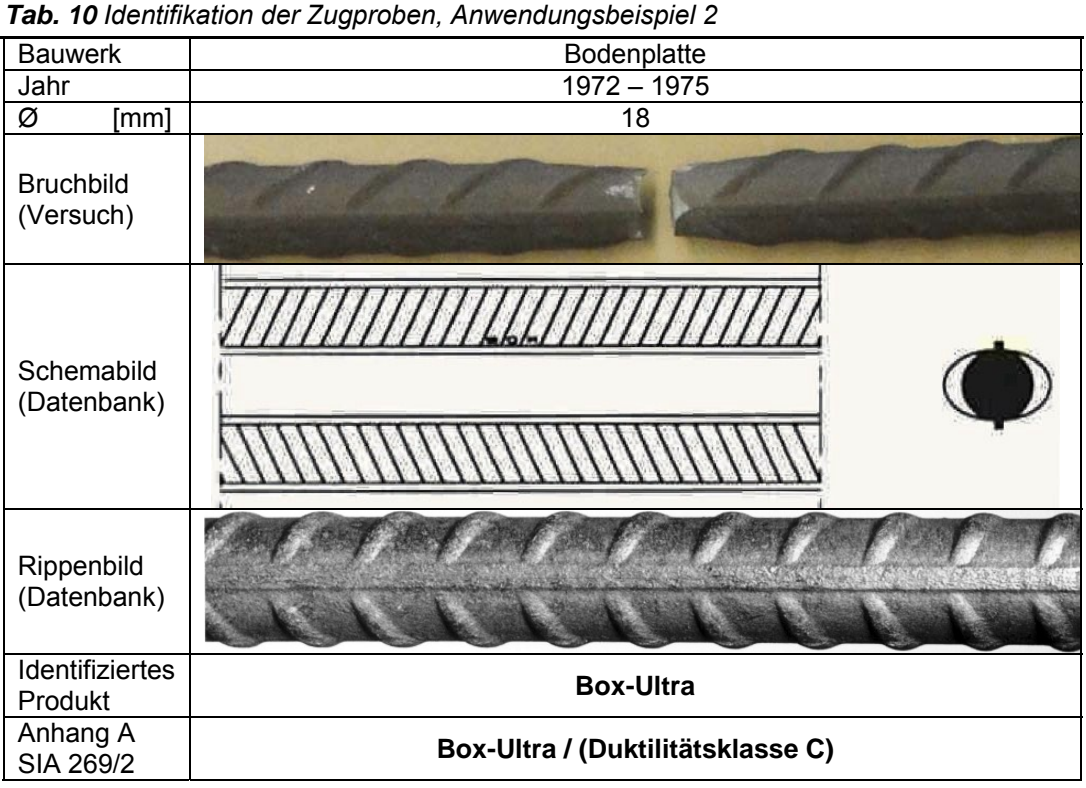

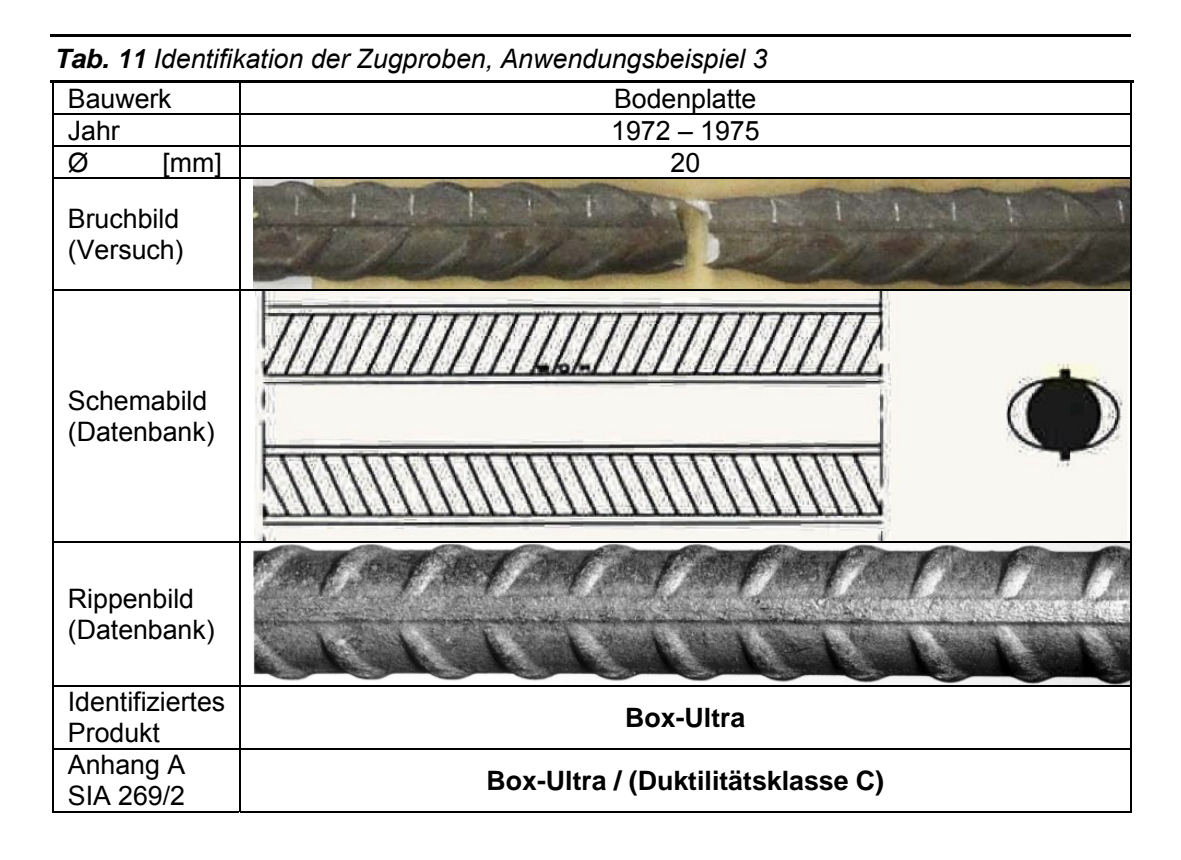

### **5.2.3 Ergebnisse der Datenbank**

Mit Hilfe der Datenbank  $\rightarrow$  Direkte Auswahl  $\rightarrow$  Produktewahl: Roll-S  $\rightarrow$  Auswahlmaske: Jahr 1974 & Ø16mm können die statistisch ausgewerteten Prüfergebnisse der Fliessgrenze ausgelesen werden:

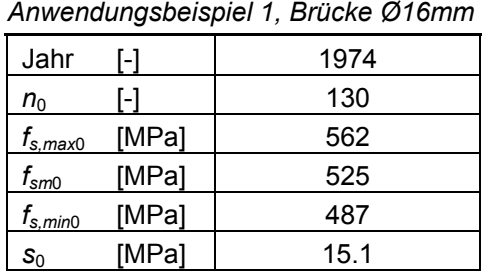

*Tab. 12 Ergebnisse der Datenbank,* 

Für das Anwendungsbeispiel 2 ist das Herstelljahr der Betonstähle nicht eindeutig bestimmbar. Aus den Bauwerksakten ist der Herstellungszeitraum ersichtlich. Unter der Annahme, dass alle Stichproben des Zeitraums 1972 – 1975 eindeutig einer Grundgesamtheit angehören, können zur Ermittlung der Festigkeitswerte der a-priori Stichprobe die Ergebnisse der Jahre 1972 – 1975 mit den Gleichungen aus Abschnitt 2.3 vereinigt werden.

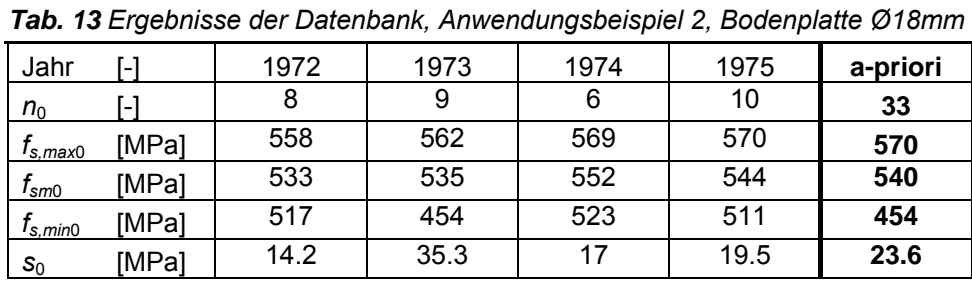

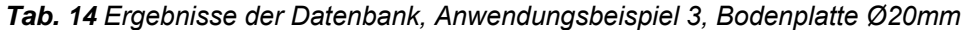

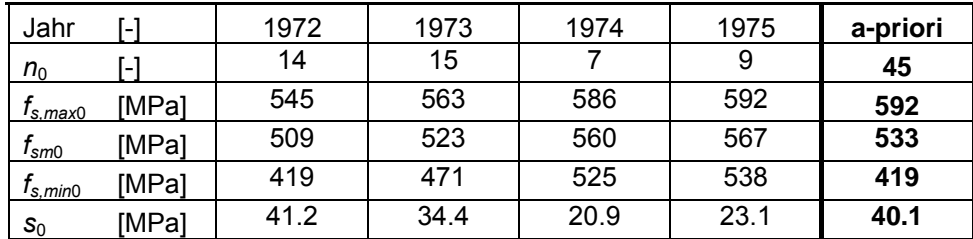

### **5.2.4 Aktualisierung der Stichproben**

Voraussetzung zur Aktualisierung der Stichproben ist, dass sowohl die a-priori Stichproben 0 (aus der Datenbank) als auch die zusätzliche Stichprobe 1 (Proben aus dem Tragwerk) zur selben Grundgesamtheit gehören. Zur Überprüfung dieser Voraussetzung wird die Gleichung (28) aus Abschnitt 2.4 mit  $k_B$ =2.7 angewendet:

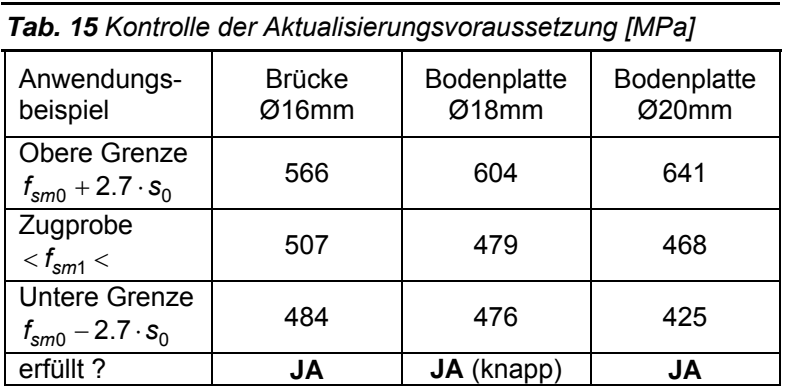

Mit Hilfe des Satzes von Bayes können alle drei Stichproben aktualisiert werden. Die Standardabweichung der aktualisierten Stichprobe entspricht gerade der a-priori Stichprobe. Die Anwendung von Gleichung (26) aus Abschnitt 2.4 ergibt folgende Werte:

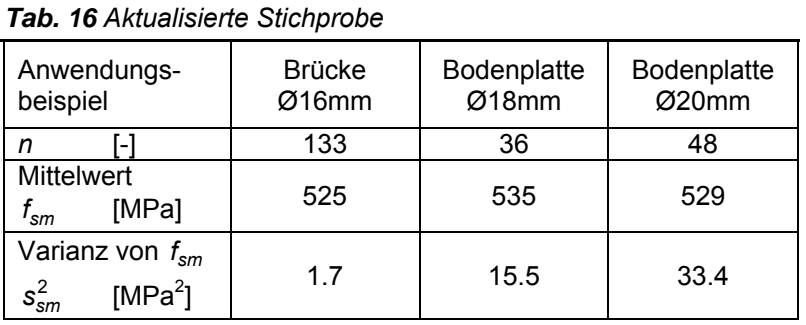

### **5.2.5 Bestimmung der charakteristischen und der Überprüfungswerte**

Der charakteristische Wert der Fliessgrenze *fsk,act* wird gemäss [11] unter der Annahme einer Normalverteilung als 5%-Fraktilwert aus dem Erwartungswert *fsm* und der Standardabweichung *s* mit der Vertrauenswahrscheinlichkeit (1-α)=0.90 gemäss Abschnitt 2.5 bestimmt. Die für die Aktualisierung der Stichprobe nach Bayes getroffene Annahme, dass die Standardabweichung s<sub>o</sub> bekannt ist bedeutet, dass die Standardabweichung *s* der aktualisierten Stichprobe  $s_0$  entspricht.

|                                |             | <b>Tab. 17 Uberprütungswerte der Fliessgrenze</b> |                      |                      |
|--------------------------------|-------------|---------------------------------------------------|----------------------|----------------------|
| beispiel                       | Anwendungs- | <b>Brücke</b><br>Ø16mm                            | Bodenplatte<br>Ø18mm | Bodenplatte<br>Ø20mm |
| sm                             | [MPa]       | 525                                               | 535                  | 529                  |
| n                              |             | 133                                               | 36                   | 48                   |
| $k_5(n)$                       |             | 1.76                                              | 1.98                 | 1.91                 |
| s                              | [MPa]       | 15.1                                              | 23.6                 | 40.1                 |
| $f_{\mathsf{sk},\mathsf{act}}$ | [MPa]       | 498                                               | 488                  | 453                  |
| $r_{\mathrm sd,act}$           | [MPa]       | 433                                               | 425                  | 394                  |

*Tab. 17 Überprüfungswerte der Fliessgrenze* 

Der Überprüfungswert des Roll-S (des Anwendungsbeispiels 1) ist ca. 10% höher als der vorsichtig angegebene Überprüfungswert der Tabelle 8 des Anhangs A der SIA 269/2 für die Sorte III b und somit plausibel. Für den Betonstahl Box-Ultra waren zum Zeitpunkt der Erarbeitung der SIA 269/2 zu wenig zuverlässige Ergebnisse von Zugversuchen aufbereitet, um Angaben von vorsichtig geschätzten Überprüfungswerten zu tabellieren. Die Überprüfungswerte des Box-Ultra (Anwendungsbeispiele 2 und 3) scheinen aber plausibel zu sein.

**669 |** Zentrale Dokumentation der mechanischen Eigenschaften alter Bewehrungen

### **6 Verdankungen**

Der Empa und weiteren Prüfstellen, verschiedenen Ingenieurbüros und Stahlherstellern wird das Zurverfügungstellen des Datenmaterials in Form von Berichten, Produktblättern und Fotos verdankt. Im Speziellen zu erwähnen sind Hans-Joachim Opatz (Stahl Gerlafingen AG), für die Zusammenstellung und Sichtung der Archivunterlagen der von Roll AG, sowie Tecnotest AG für die Abgabe ihrer Unterlagen betreffend alter Bewehrungen.

Kristine Hess (HSR) hat die Datenerfassung koordiniert und Fehler eliminiert. Die Faktoren der *Tab. 3* wurden durch Prof. Dr. Bernhard Zgraggen (HSR) berechnet und überprüft. Rainer Schaufelberger (HSR) hat die website mit Hilfe von Dr. Robert Koppitz (HSR, ab 01.06.2015 dsp Ingenieure & Planer AG) erstellt. Prof. Dr. Bruno Sudret (ETHZ) hat die Aktualisierung von Stichproben sowie deren Voraussetzungskriterien überprüft. Ihnen allen sei die Unterstützung verdankt.

Der AGB und deren Begleitkommission gebührt Dank für die Unterstützung des Projekts, die konstruktiven Diskussionen und die nützlichen Anregungen.

**669 |** Zentrale Dokumentation der mechanischen Eigenschaften alter Bewehrungen

### **Literaturverzeichnis**

#### **Fachliteratur**

- [1] Kenel, A., Aktualisierung von Baustoffkennwerten, Erhaltung von Tragwerken Vertiefung und Anwendung, SIA Dokumentation D0240, 2011, S. 203-210.
- [2] Kenel, A., Zentrale Dokumentation der mechanischen Eigenschaften alter Bewehrungen Neues aus der Brückenforschung, SIA Dokumentation D0247, 2014, S. 101-110.
- [3] Wayss, G.A. (Hrsg.), Das System Monier (Eisengerippe mit Cementumhüllung), Berlin, 1887.
- [4] Russwurm, D., Martin, H., Betonstähle für den Stahlbetonbau Eigenschaften und Verwendung, Institut für Stahlbetonbewehrung e.V. München, Bauverlag, 1993.
- [5] Bindseil, P., Schmitt, M.O.A., Betonstähle vom Beginn des Stahlbetonbaues bis zur Gegenwart, Datensammlung mit Suchfunktionen auf CD, Verlag Bauwesen, Berlin, 2002, 241 S.
- [1] Huberti, G., Vom Caementum zum Spannbeton Teil B, Die erneuerte Bauweise, Bauverlag GmbH Wiesbaden – Berlin, 1964 193 S.
- [7] Müller, H., Neumann, P., Storm, R., Tafeln der mathematischen Statistik, VEB Fachbuchverlag, 1979.
- [8] Owen, D., Handbook of Statistical Tables, Pergamon Press, 1962.
- [9] Fischer, L., Das neue Sicherheitskonzept im Bauwesen, Bautechnik Spezial, Ernst&Sohn, 2001.
- [10] Graf, U., Henning, H.-J., Formeln und Tabellen der mathematischen Statistik, Springer, 1958.
- [11] Rinne, H., Taschenbuch der Statistik, Verlag Harri Deutsch, 4. Auflage, 2008.
- [12] Riechers, H.J., Hoffmann, G., Holzapfel, F., Güteüberwachung von Betonstählen, Bautechnik 65, 1988, Heft 7, S. 233-242.
- [12] Fischer, L., Bestimmung des 5%-Quantils im Zuge der Bauwerksprüfung, Bautechnik 72, 1995, Heft 11, S. 712-722.
- [14] Hedderich, J., Sachs, L., Angewandte Statistik Methodensammlung mit R, Springer, 14. Auflage, 2012.
- [15] Lampert, P., Wegmüller, A., Thürlimann, B., Einfluss der Dehngeschwindigkeit auf Festigkeitswerte von Armierungsstählen, Schweizerische Bauzeitung, 85. Jahrgang, Heft 14, 6. April 1967, S. 248-254.
- [16] Kenel, A., Marti, P., Faseroptische Dehnungsmessungen an einbetonierten Bewehrungsstäben, IBK Bericht Nr. 271, Institut für Baustatik und Konstruktion, ETH Zürich, Jan. 2002, 93 S.

#### **Normen**

- [17] Norm SIA 269/2 Erhaltung von Tragwerken Betonbau, SIA, 2011.
- [18] Norm SIA 262 Betonbau, SIA, 2013.
- [19] Norm EN 10080 Betonbewehrungsstahl Schweissgeeigneter Bewehrungsstahl Allgemeines, 2005.
- [20] Norm SIA 269 Grundlagen der Erhaltung von Tragwerken, SIA, 2011.
- [31] Empfehlung SIA 162/101, Erstmalige Prüfung und laufende Überwachung von Armierungsstahl, SIA, 1978.
- [22] Tragwerksnormen 1892-1956, SIA, 1994.

**669 |** Zentrale Dokumentation der mechanischen Eigenschaften alter Bewehrungen

## Anhänge

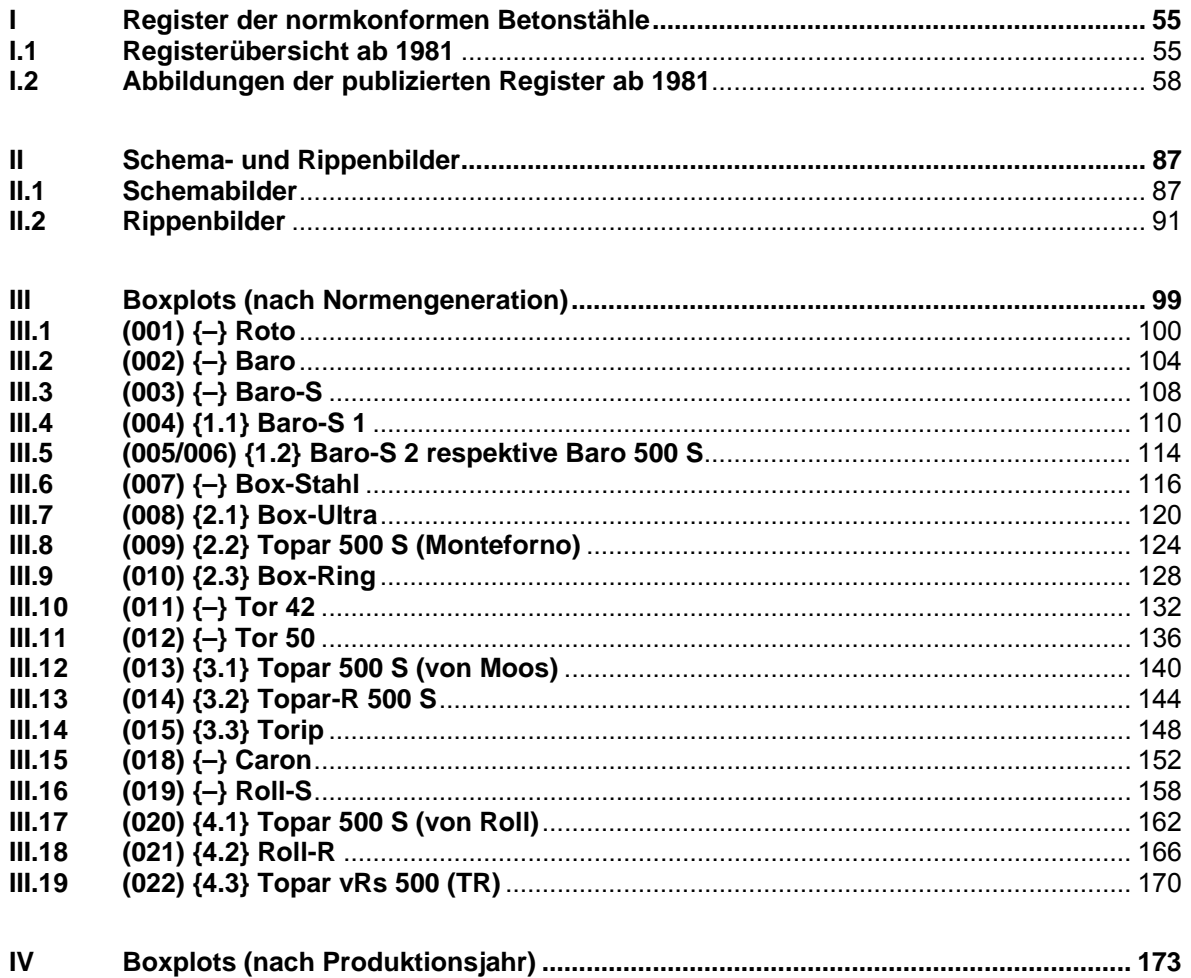

**669 |** Zentrale Dokumentation der mechanischen Eigenschaften alter Bewehrungen

### **I Register der normkonformen Betonstähle**

### **I.1 Registerübersicht ab 1981**

In der nachfolgenden Tabelle sind alle seit 1981 im Register der normkonformen Betonstähle aufgenommenen Produkte, mit Angabe des Zeitraums, über den sie im Register eingetragen waren, aufgeführt. Da nicht alle der aufgelisteten Produkte eine Registerposition z.B. {2.1} haben und bei einigen Produkten die Namensbezeichnung unter Beibehaltung derselben Registerposition geändert wurde, wird zur eindeutigen Unterscheidung eine Laufnummer z.B. (008) eingeführt. Die Sortierung der Datenbank sowie der statistischen Auswertung erfolgt anhand dieser Laufnummer. Über die Intenetseite: www.steeldata.ch sind alle Register verfügbar.

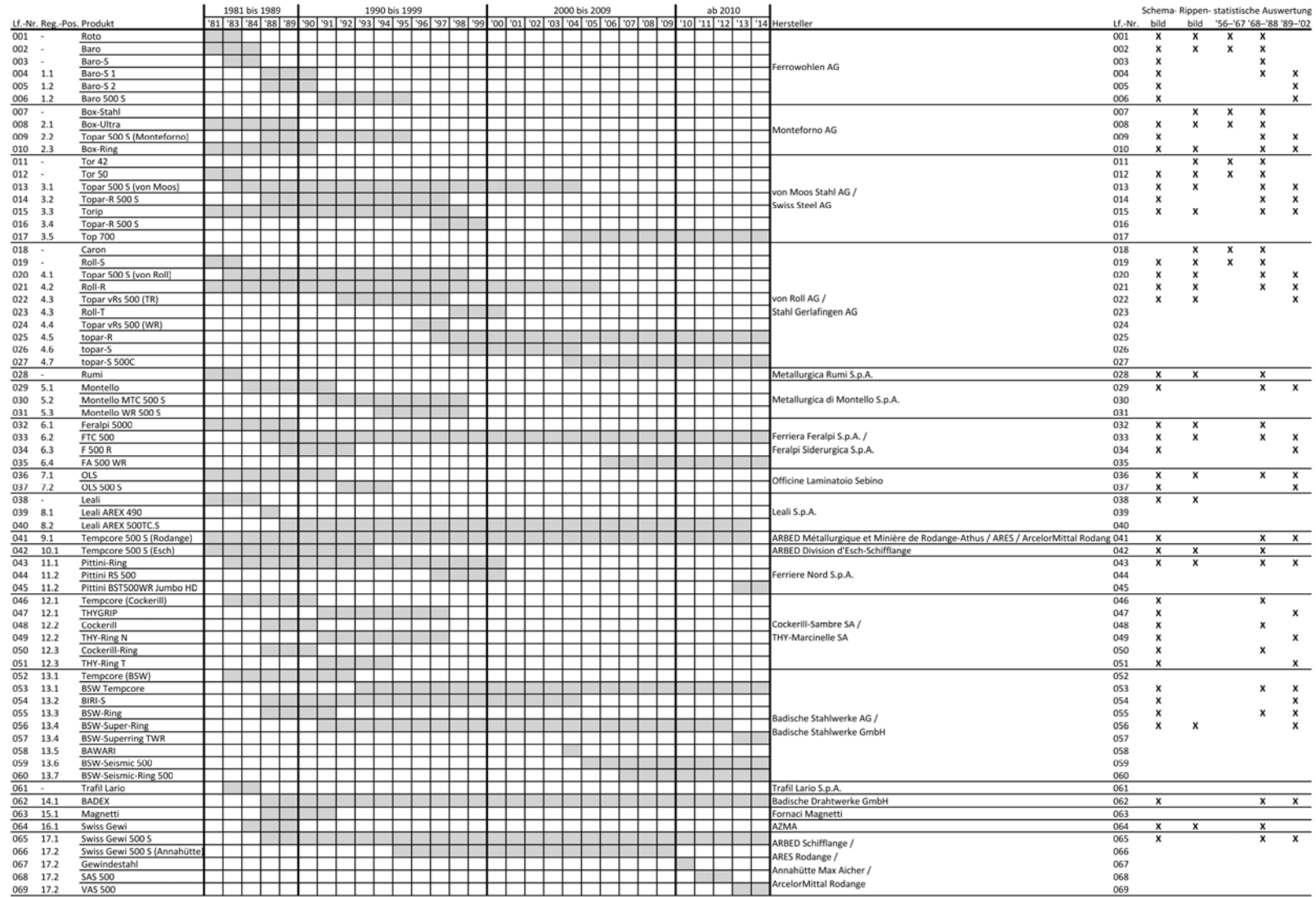

*Abb. 1 Register normkonformer Betonstähle, Teil 1 bis Registerposition 17.2*

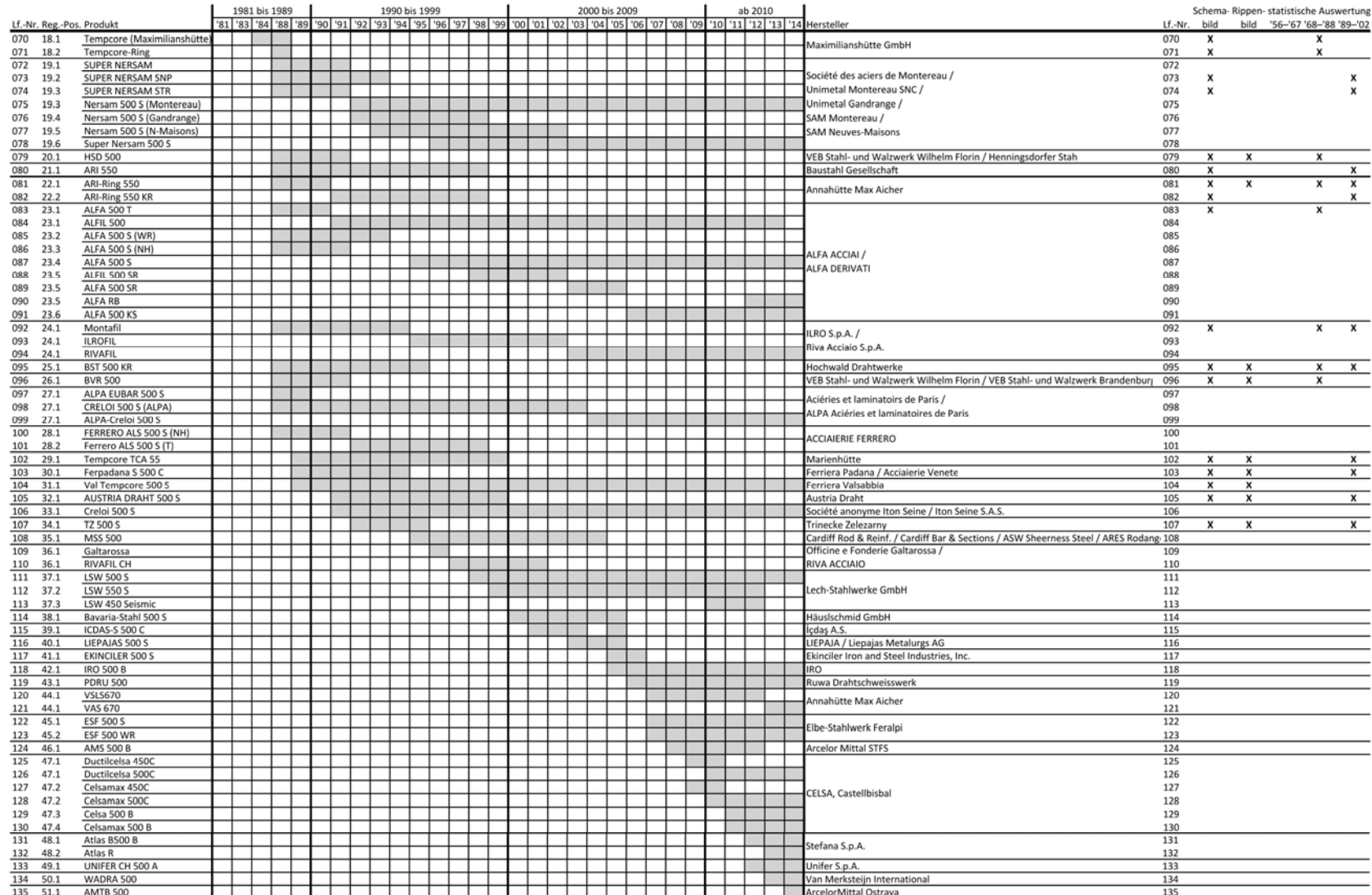

*Abb. 2 Register normkonformer Betonstähle, Teil 2 ab Registerposition 18.1*

### **I.2 Abbildungen der publizierten Register ab 1981**

Das Register der normkonformen Stähle wurde seit Ende der 1980er Jahre jeweils jährlich oder halbjährlich aktualisiert und seit 1994 mit Angabe einer Gültigkeitsdauer publiziert. Alle Register von können unter www.steeldata.ch geladen werden.

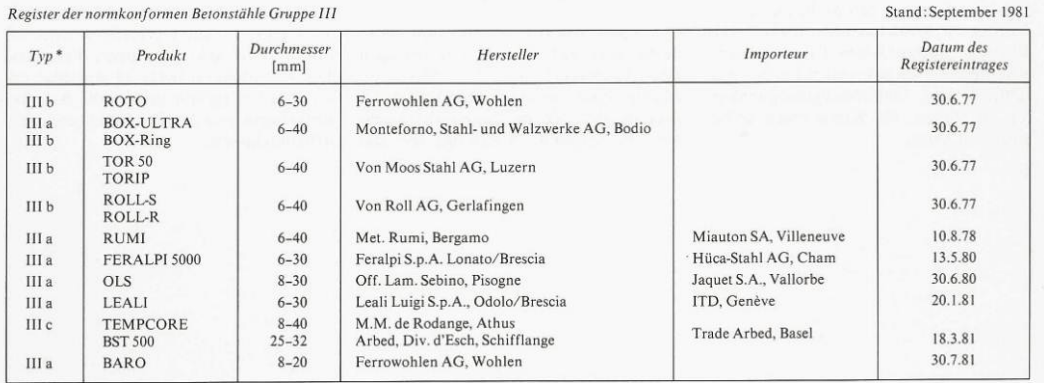

 $^\ast$  Legende: III a naturharter Stahl, III b kaltverformter Stahl, III c aus der Walzhitze vergüteter Stahl

### *Abb. 3 Register 1981.*

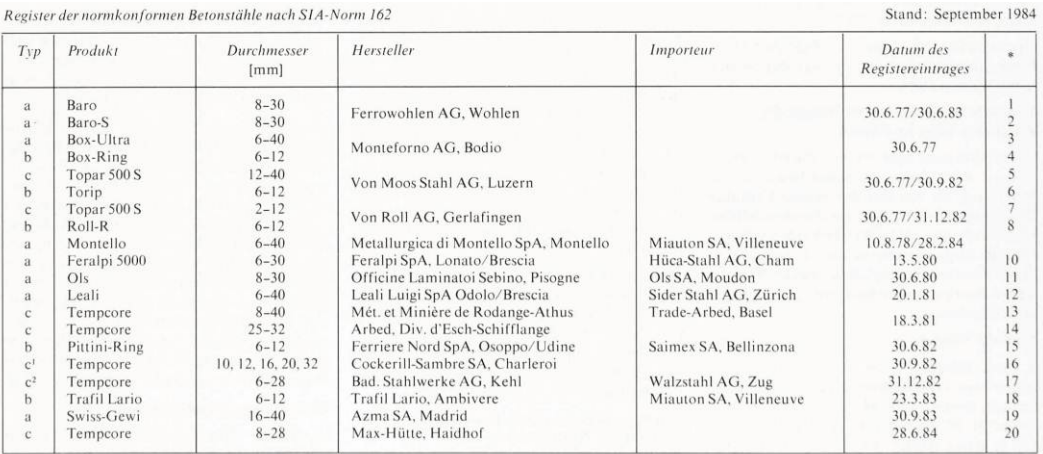

\* zugehöriges Walzzeichen <sup>1</sup> mit Ausnahme 10 mm Durchmesser  $*$ zu<br><sup>2</sup> mit Ausnahme von Durchmesser 6 und 8 mn

Die Produkte Roto (Ferrowohlen), Tor 50 (Von Moos), Roll-S (Von Roll) entsprechen ebenfalls den Anforderungen des Registereintrags, werden jedoch seit einiger Zeit nicht mehr produziert.

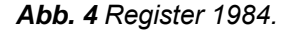

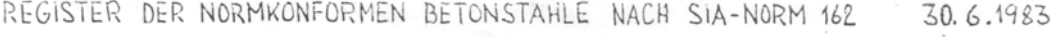

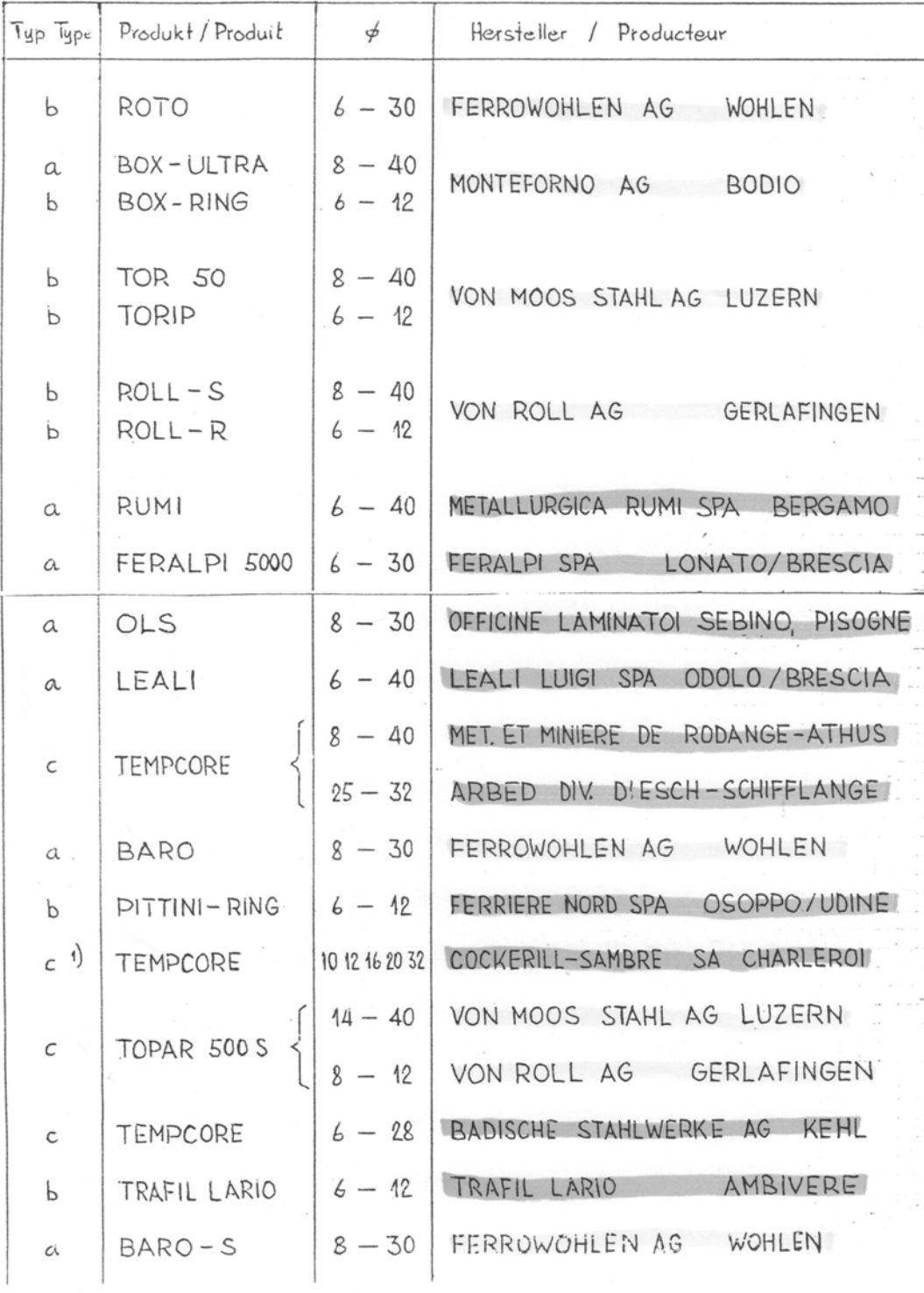

1) mit Ausnahme von 410mm / à l'exeption du 410mm

### *Abb. 5 Register 1983.*

Register normkonformer Betonstähle gem. Empfehlung SIA 162/101

Stahltvp Stahlsorte Land Durchmesser Tennrteur Nr. Produkt Horstoller Baro-S 1 Ferrowohlen AG Ferrowohlen AG NН naturhart  $^{\circ}$ u  $9 - 20$  $1.1$ CH  $8 - 30$ Ferrowchlen AG Ferrowchlen AG NH naturhart  $1.2$ Barn-S<sub>2</sub> Monteforno AG Monteforno AG **NH** naturhart CH<sub>1</sub>  $6 - 40$ Box-Ultra  $2.1$ vergütet C₩  $8 - 40$ Topar 500 S Monteforno AG Monteforno AG  $\mathbb{I}$  $2<sub>2</sub>$ Monteforno AG Monteforno AG KR Ringmaterial CH  $6 - 12$  $2.3$ Box-Ring vergütet  $C<sub>H</sub>$  $10 - 40$ Topar 500 S Von Moos Stahl AG Von Moos Stahl AG  $\mathsf{T}$  $3.1$ Von Mone Stahl AG Rinomaterial CH  $8 - 12$ Topar-R 500 S Von Moos Stabl AG WR  $3.2$ Ringmaterial Von Moos Stahl AG Von Moos Stahl AG KR  $CH$  $6 - 14$  $2<sup>2</sup>$ Torin Von Roll AG vergütet CH  $8 - 30$  $4.1$ Topar 500 S Von Roll AG  $\mathsf{T}$  $68$ Ringmaterial  $6 - 12$  $Ro11-R$ Von Roll AG Von Roll AG KR  $4.2$ Miauton SA Villeneuve  $6 - 40$ Montello SpA **NH** naturhart  $\mathbf{I}$  $5.1$ Montello Saimex SA Bellinzona NH naturhart  $\mathbf I$  $6 - 10$ Feralpi SnA Feralpi 5000  $6.1$ Feralpi SoA Saimex SA Bellinzona  $\mathbb T$ vergütet  $\mathbf{I}$  $12 - 30$ FTC 500  $6.2$ OLS Officine Laminatoi Sebino P.G. Girard NH naturhart  $\rm I$  $8 - 30$  $7.1$  $6 - 40$ 8.2 LEALT AREX 500 TC.S Leali Luigi SpA ISSCO-Stahl AG Luzern  $\mathsf{T}$ vergütet Ĩ  $10 - 40$ Trade ARBED Schweiz AG vergütet  $\mathbf{f}$  $9.1$ Tempcore 500 S Met. et Min. de Rodange-A  $\mathsf{T}$ Trade ARBED Schweiz AG vergütet  $\mathsf L$  $16 - 32$  $\mathbb{I}$ ARBED Div. d Esch-Schiffl  $10.1$ Tempcore 500 S  $6 - 12$ Saimex SA Bellinzona KR Ringmaterial  $\mathbf{I}$ Pittini Ring Ferriere Nord SpA  $11.1$ Später AG Basel vergütet  $\overline{B}$  $12 - 32$ Cockerill-Sambre SA  $\mathbb{I}$  $12.1$ Tempcore  $6 - 10$ Cockerill-Sambre SA Später AG Basel **NH** naturhart  $\mathbf{R}$  $12.2$ Cockerill  $\mathsf{B}$  $8 - 10$ Später AG Basel TR Ringmaterial  $12.3$ Cockerill-Ring Cockerill-Sambre SA Wunderli AG Rapperswil vergütet  $\overline{0}$  $12 - 28$ Rad, Stablwerke AG  $\mathbb{I}$  $13.1$ Tempcore  $\begin{matrix} 0 \\ 0 \end{matrix}$  $6 - 10$ Bad. Stahlwerke AG Wunderli AG Rapperswil KR Ringmaterial BIRI-S  $13.2$ Bad. Stahlwerke AG Wunderli AG Rapperswil ₩R Ringmaterial  $\mathbf{0}$  $6 - 14$  $13.3$ BSW-Ring BADEX Bad. Drahtwerke GmbH Wunderli AG Rapperswil KR Ringmaterial  $\mathbf{D}$  $6 - 12$  $14.1$ Miauton SA Villeneuve KR Ringmaterial  $\mathbf{I}$  $6 - 12$  $15.1$ Magnetti Fornaci Magnetti SpA Swiss Gewi A7MA Spannstahl AG Hinwil NH naturhart E  $16 - 40$  $16.1$ Trade ARBED Schweiz AG vergütet  $\mathfrak{t}$  $16 - 40$  $17.1$ Swiss Gewi-500 S ARBED Schifflange  $\mathsf{T}$  $\mathsf{F}$ SUPER NERSAM Soc. des acieries de Montereau Miauton SA + Ferroflex AG WR Ringmaterial  $6 - 12$  $19.1$  $\mathbf{F}$ Miauton SA + Ferroflex AG Ringmaterial  $6 - 14$ WR  $19.2$ SUPER NERSAM S NP Soc. des acieries de Montereau TR Ringmaterial F  $8 - 12$ Miauton SA + Ferroflex AG 19.3 SUPER NERSAM STR Soc. des acieries de Montereau Pflüger + Partner AG  $\mathbb T$ vergütet DDR  $12 - 32$ **HSD 500** VFR Stahl- u. Walzwerk Wilh.Fl  $20.1$ ARI 550 Baustahl Gesellschaft Rotec AG Luzern  $\mathsf{T}$ vergütet  $\overline{A}$  $8 - 24$  $21.1$  $6 - 12$  $22.1$ ARI-Ring 550 Anna Hütte Max Aicher GmbH Rotec AG Luzern  $\mathsf{KR}\xspace$ Ringmaterial D **Miauton SA Villeneuve**  $6 - 12$ Ringmaterial  $23.1$ ALFA 500 T ALFA ACCIAI S.r.1. KR  $\mathbb{I}$ **Miauton SA Villeneuve** Ringmaterial  $6 - 12$ WR  $\mathbf{I}$ ALFA 500 S ALFA ACCIAI S.r.l.  $23.2$  $6 - 12$ ALFA ACCIAI S.r.1. Miauton SA Villeneuve NH naturhart  $\overline{I}$ ALFA 500 S  $23.3$ Steelmex SAS Monza KR Ringmaterial I  $6 - 12$ Montafil **ILRO SpA**  $24.1$ Hochwald Drahtwerke Sidermin SA Delemont KR naturhart  $\mathbf{R}$  $6 - 12$  $25.1$ **BST 500 KR** 8 10 one **BVR 500** VEB Stahl-u. Walzwerk Brandenb Pflüger + Partner AG WR Ringmaterial  $26.1$  $\mathsf{I}$ vergütet  $\mathbb{F}$  $8 - 40$ Davum Stahl AG Zürich  $27.1$ CRELOT 500 S Acieries et laminoirs de Paris Refit Stahl AG Lugano NH naturhart  $\mathbb{I}$  $6 - 30$ FERRERO ALS 500 S ACCIAIERIE FERRERO SpA Set.Tor  $28.1$ 

Typenbezeichnung: NH naturhart MR warmgewalztes Ringmaterial T siehe Beilage Walzzeichen:

kaltverformtes Ringmaterial aus der Walzhitze vergütet

KR

TR vergütetes Ringmaterial

*Abb. 6 Register 1988.* 

Dübendorf, 11.8.1988

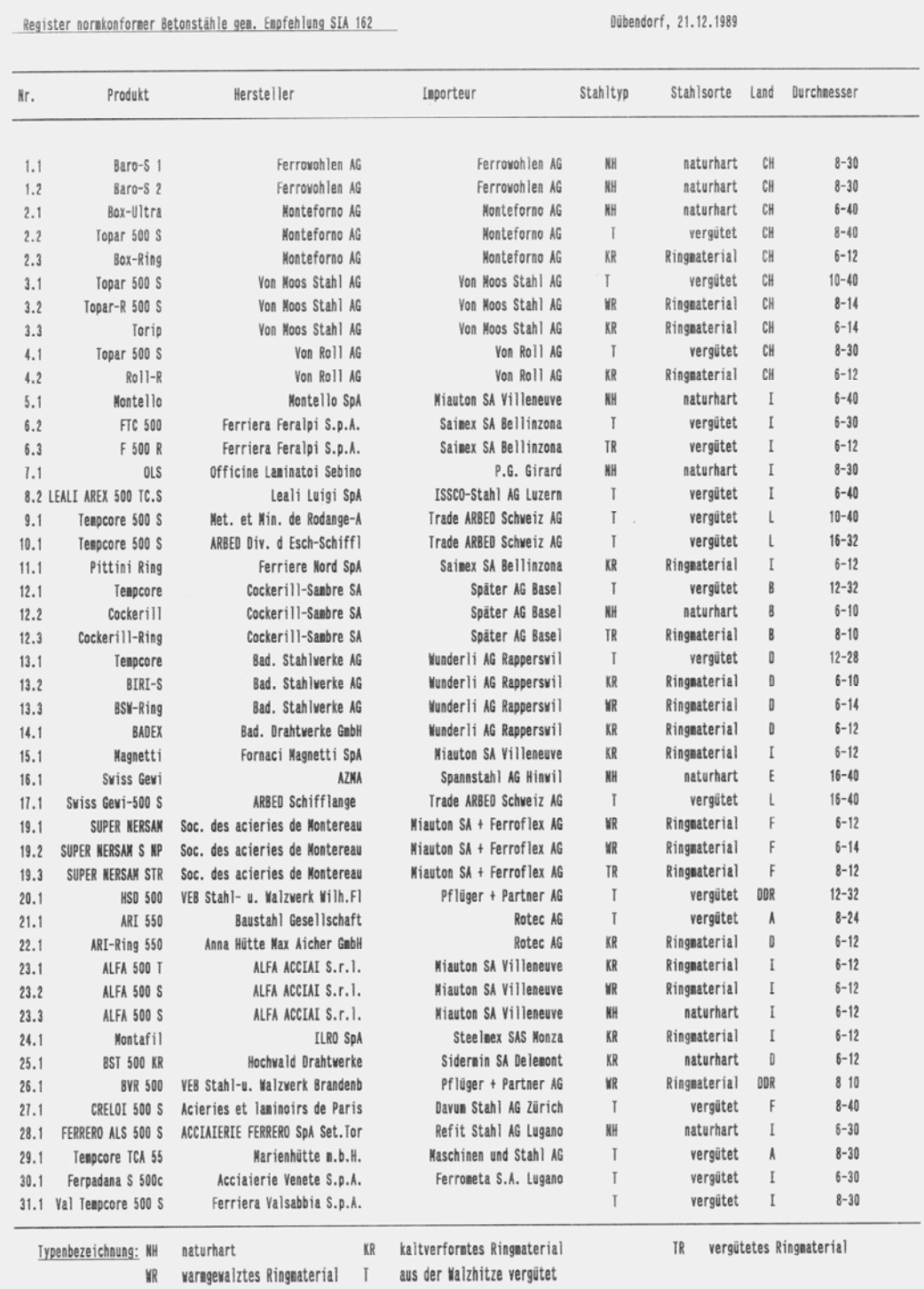

*Abb. 7 Register 1989.* 

Dübendorf, 30.6.1990

### Register normkonformer Betonstähle gem. Empfehlung SIA 162

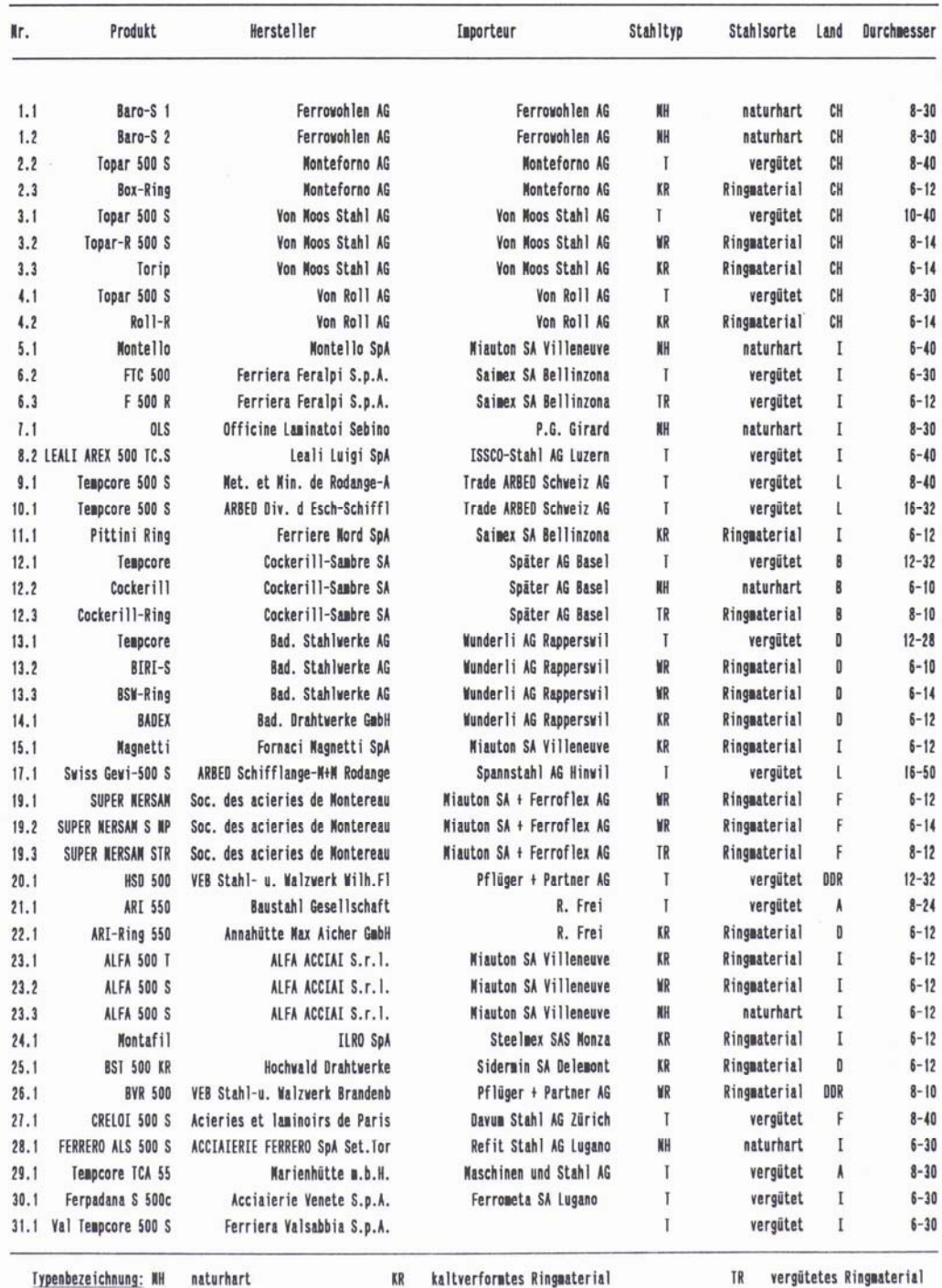

Typenbezeichnung: NH naturhart

TR vergütetes Ringmaterial

WR- warmgewalztes Ringmaterial I aus der Walzhitze vergütet

*Abb. 8 Register 1990.* 

Dübendorf, 10.12.1991

#### Register normkonformer Betonstähle gemäss SIA 162 (1989)

#### Zustand Durchmesser Produkt Hersteller Importeur Land Nr. **Baro 500 S**  $8 - 30$ Ferrowohlen AG Ferrowohlen AG NH naturhart CH  $1.2$ vergütet C₩  $8 - 40$ Topar 500 S Monteforno AG **Monteforno AG**  $\mathbf{I}$  $2.2$ Topar 500 S Von Moos Stahl AG vergütet CH  $10 - 40$ Von Moos Stahl AG  $3.1$  $\mathbf{I}$ Topar-R 500 S Von Moos Stahl AG Von Moos Stahl AG WR Ringmaterial CH  $8 - 14$  $3.2$ Ringmaterial  $3.3$ Torio Von Moos Stahl AG Von Moos Stahl AG KR CH  $6 - 14$ Von Roll AG Von Roll AG vergütet  $8 - 30$  $4.1$ Topar 500 S Ī CH  $Ro11-R$ **Yon Roll AG** Von Roll AG KR Ringmaterial CH  $6 - 14$  $4.2$ **Miauton + SIPRO Beltrame** naturhart  $6 - 40$ **Montello SpA** WН  $5.1$ Montello  $\mathbf{r}$ Miauton + SIPRO Beltrame  $\mathbf{I}$ vergütet  $8 - 30$ Montello MTC 500 S Montello SpA  $\overline{I}$  $5.2$ Feralpi Siderurgica SRL Saimex SA Bellinzona vergütet  $\rm I$  $6 - 30$ T  $6.2$ FTC 500 Feralpi Siderurgica SRL Saimex SA Bellinzona TR Ringmaterial I  $6 - 12$ F 500 R  $6.3$ Officine Laminatoi Sebino P.G. Girard NH naturhart  $\bar{\rm I}$  $8 - 30$  $7.1$ OLS 8.2 Leali AREX 500 TC.S Leali Luigi SpA ISSCO-Stahl AG Luzern  $\mathbb T$ vergütet I  $6 - 40$ vergütet  $8 - 40$  $9.1$ Tempcore 500 S Met. et Min. de Rodange-A Trade ARBED Schweiz AG T L Trade ARBED Schweiz AG vergütet  $16 - 32$  $10.1$ Tempcore 500 S ARBED Div. d Esch-Schiffl T L Saimex SA Bellinzona Ringmaterial  $6 - 12$ I **Pittini Ring Ferriere Nord SpA** KR  $11.1$  $10 - 32$ THYGRIP THY-MARCINELLE Ferroflex AG Rothrist  $\mathbf{I}$ vergütet  $\overline{\mathbf{B}}$  $12.1$ THY MARCINELLE Ferroflex AG Rothrist WR Ringmaterial B  $6 - 10$  $12.2$ THY-Ring N THY MARCINELLE Ferroflex AG Rothrist TR Ringmaterial B  $8 - 10$  $12.3$ THY-Ring T Bad. Stahlwerke AG Wunderli AG Rapperswil  $\mathbf{I}$ vergütet n  $10 - 28$  $13.1$ Tenpcore Ringmaterial  $6 - 10$  $13.2$ BIRI-S Bad. Stahlwerke AG Wunderli AG Rapperswil MR<sub>1</sub> Đ WR Ringmaterial D  $6 - 14$ Bad, Stablwerke AG Wunderli AG Rapperswil  $13.3$ **BSW-Ring** Bad. Stahlwerke AG Spaeter AG Basel WR Ringmaterial D  $6 - 14$  $13.4$ BSW-Super-Ring Wunderli AG Rapperswil KR Ringmaterial D  $6 - 12$ Bad. Drahtwerke GmbH  $14.1$ BADEX Fornaci Magnetti SpA **Miauton SA Villeneuve** KR Ringmaterial  $\overline{I}$  $6 - 12$  $15.1$ Magnetti  $17.1$ Swiss Gewi-500 S ARBED Schifflange-M+H Rodange Spannstahl AG Hinwil  $\mathbf{I}$ vergütet L  $16 - 50$ Unimetal Montereau SNC Miauton SA + Ferroflex AG WR Ringmaterial F  $6 - 12$  $19.1$ Super Nersan  $19.2$ Super Nersan S NP Unimetal Montereau SNC Miauton SA + Ferroflex AG WR Ringmaterial F  $6 - 14$ Ringmaterial  $19.3$ Super Nersan STR Unimetal Montereau SNC Miauton SA + Ferroflex AG TR F  $8 - 12$ vergütet  $12 - 32$  $20.1$ **HSD 500** Henningsdorfer Stahl GmbH Pflüger + Partner AG T D  $21.1$ ARI 550 Baustahl Gesellschaft R. Frei T vergütet Å  $8 - 24$ Ringmaterial  $22.2$ ARI-Ring 550 KR Annahütte Max Aicher GmbH R. Frei KR O  $6 - 10$ **Miauton SA Villeneuve** Ringmaterial KR  $6 - 12$ ALFA DERIVATI S.r.l. T  $23.1$ ALFIL 500 **Miauton SA Villeneuve** WR Ringmaterial  $6 - 12$ ALFA ACCIAI S.r.1. I  $23.2$ **ALFA 500 S** ALFA ACCIAI S.r.1. **Miauton SA Villeneuve** NH naturhart I  $6 - 12$ **ALFA 500 S**  $23.3$ **Montafil ILRO SpA** Steelmex SAS Monza KR Ringmaterial I  $6 - 12$  $24.1$ Ringmaterial  $6 - 12$  $25.1$ **BST 500 KR** Hochwald Drahtwerke Sidermin SA Delemont KR D Ringmaterial  $8 - 10$ Pflüger + Partner AG WR D  $26.1$ **BVR 500** VEB Stahl-u. Walzwerk Brandenb vergütet F  $8 - 40$ Davum Stabl AG Rirsfelden  $\mathbf{r}$  $27.1$ Creloi 500 S Acieries et laminoirs de Paris naturhart  $6 - 30$ Refit Stahl AG Lugano NH I Acciaierie Ferrero SpA Set.Tor  $28.1$ Ferrero ALS 500 S  $8 - 30$ Maschinen und Stahl AG Ĭ vergütet A Marienhütte m.b.H. Tempcore TCA 55  $29.1$ vergütet  $6 - 30$ Ferpadana S 500c Acciaierie Venete S.p.A. Ferrometa SA Lugano Ţ I  $30.1$ Ferriera Valsabbia S.p.A.  $\mathsf{T}$ vergütet  $\mathbf I$  $6 - 30$ Val Tempcore 500 S  $31.1$ 32.1 AUSTRIA DRAHT 500 S Austria Draht G.m.b.H. KR Rinomaterial Å  $6 - 14$ F  $8 - 16$ **Davna Stahl AG Rirsfelden**  $\mathbf{I}$ vergütet  $33.1$ Creloi 500 S Societe anonyme Iton Seine

naturhart Typenbezeichnung: NH

kaltverformtes Ringmaterial aus der Walzhitze vergütet

KR

T

TR vergütetes Ringmaterial

*Abb. 9 Register 1991.* 

**MD** 

warmgewalztes Ringmaterial

Register normkonformer Betonstähle gemäss SIA 162/1 Stand/état/stato: 1.7.1992 Registre des aciers d'armature conformes à la norme SIA 162 Acciai di armatura conformi alla norma SIA 162

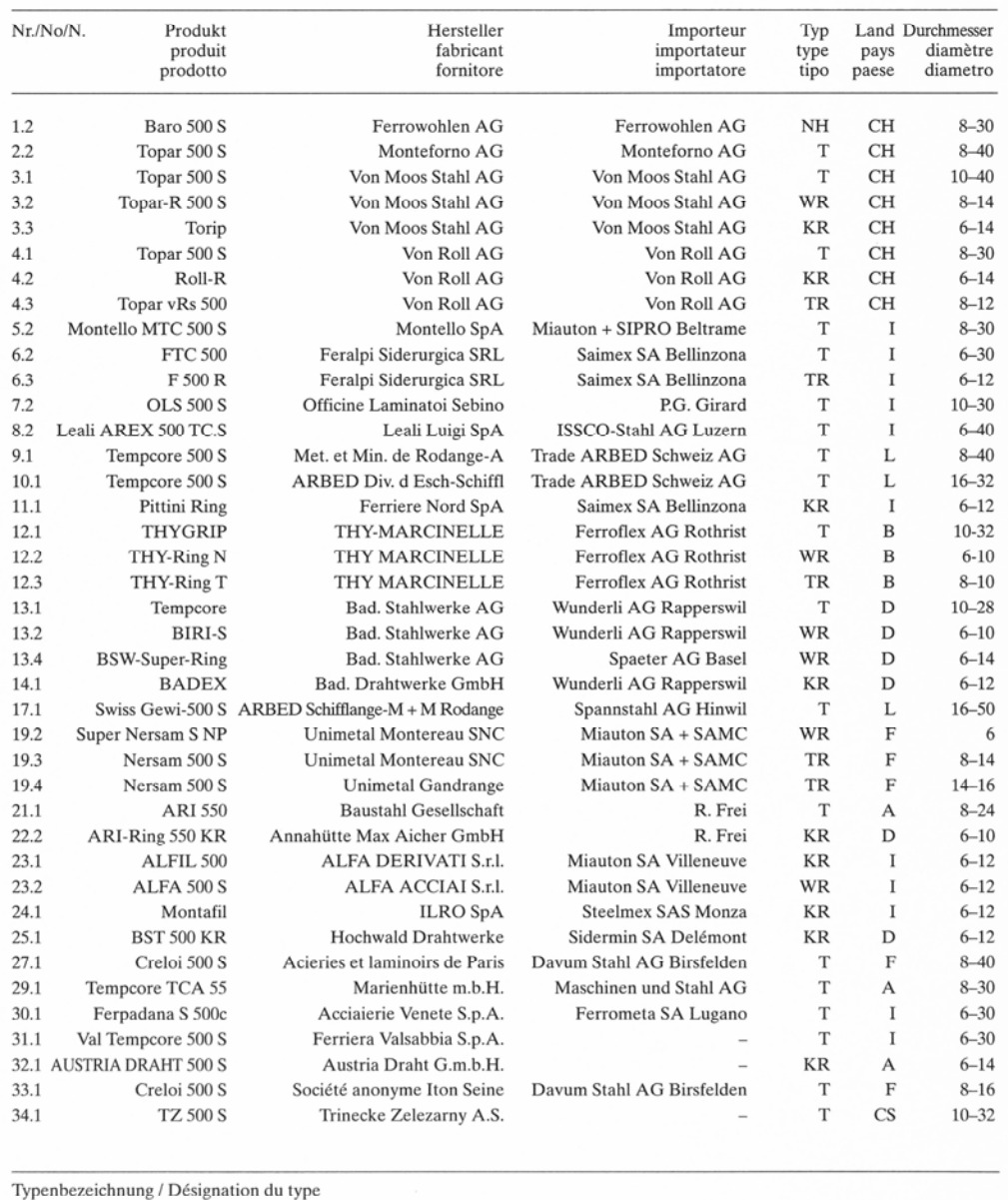

NH naturhart KR kaltverformtes Ringmaterial TR vergütetes Ringmaterial à dureté naturelle étiré à froid et livré en torches trempé – revenu et livré en torches WR warmgewalztes Ringmaterial<br>à dureté naturelle et livré en aus der Walzhitze vergütet<br>trempé – revenu  $\mathbf T$ torches

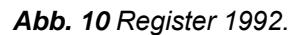

Stand/état/stato: 1.1.1993 Register normkonformer Betonstähle nach SIA-Norm 162 Registre des aciers d'armature conformes à la norme SIA 162 Acciai di armatura conformi alla norma SIA 162

| Nr./No/N. | Produkt<br>produit<br>prodotto                                                                                  | Hersteller<br>fabricant<br>fornitore                                                                       | Importeur<br>importateur<br>importatore                             | Typ<br>type<br>tipo | pays<br>paese | <b>Land Durchmesser</b><br>diamètre<br>diametro |
|-----------|----------------------------------------------------------------------------------------------------|----------------------------------------------------------------------------------------------------|---------------------------------------------------------------------|---------------------|---------------|-------------------------------------------------|
| 1.2       | <b>Baro 500 S</b>                                                                                               | Ferrowohlen AG                                                                                             | Ferrowohlen AG                                                      | NH                  | CH            | $8 - 30$                                        |
| 2.2       | Topar 500 S                                                                                                    | Monteforno AG                                                                                              | Monteforno AG                                                       | T                   | CH            | $8 - 40$                                        |
| 3.1       | Topar 500 S                                                                                                    | Von Moos Stahl AG                                                                                          | Von Moos Stahl AG                                                   | T                   | <b>CH</b>     | $10 - 40$                                       |
| 3.2       | Topar-R 500 S                                                                                                   | Von Moos Stahl AG                                                                                          | Von Moos Stahl AG                                                   | <b>WR</b>           | CH            | $8 - 14$                                        |
| 3.3       | Torip                                                                                                    | Von Moos Stahl AG                                                                                          | Von Moos Stahl AG                                                   | <b>KR</b>           | <b>CH</b>     | $6 - 14$                                        |
| 4.1       | Topar 500 S                                                                                                    | Von Roll AG                                                                                                | Von Roll AG                                                         | T                   | CH            | $8 - 30$                                        |
| 4.2       | Roll-R                                                                                                    | Von Roll AG                                                                                                | Von Roll AG                                                         | <b>KR</b>           | <b>CH</b>     | $6 - 14$                                        |
| 4.3       | Topar vRs 500                                                                                                   | Von Roll AG                                                                                                | Von Roll AG                                                         | TR                  | CH            | $8 - 14$                                        |
| 5.2       | Montello MTC 500 S                                                                                              | Montello SpA                                                                                               | Miauton + SIPRO Beltrame                                            | T                   | I             | $8 - 30$                                        |
| 6.2       | <b>FTC 500</b>                                                                                                  | Feralpi Siderurgica SRL                                                                                    | Saimex SA Bellinzona                                                | T                   | I             | $6 - 30$                                        |
| 7.2       | <b>OLS 500 S</b>                                                                                                | Officine Laminatoi Sebino                                                                                  | P.G. Girard                                                         | T                   | I             | $8 - 30$                                        |
| 8.2       | Leali AREX 500 TC.S                                                                                             | Leali Luigi SpA                                                                                            | <b>ISSCO-Stahl AG Luzern</b>                                        | T                   | I             | $6 - 40$                                        |
| 9.1       | Tempcore 500 S                                                                                                  | Met. et Min. de Rodange-A                                                                                  | Trade ARBED Schweiz AG                                              | T                   | L             | $8 - 40$                                        |
| 10.1      | Tempcore 500 S                                                                                                  | <b>ARBED Div. d Esch-Schiffl</b>                                                                           | <b>Trade ARBED Schweiz AG</b>                                       | T                   | L             | $16 - 32$                                       |
| 11.1      | <b>Pittini Ring</b>                                                                                             | <b>Ferriere Nord SpA</b>                                                                                   | Saimex SA Bellinzona                                                | KR                  | I             | $6 - 12$                                        |
| 12.1      | <b>THYGRIP</b>                                                                                                  | <b>THY-MARCINELLE</b>                                                                                      | Ferroflex AG Rothrist                                               | T                   | $\bf{B}$      | $10-32$                                         |
| 12.2      | THY-Ring N                                                                                                    | <b>THY MARCINELLE</b>                                                                                      | <b>Ferroflex AG Rothrist</b>                                        | WR                  | B             | $6 - 10$                                        |
| 12.3      | THY-Ring T                                                                                                    | <b>THY MARCINELLE</b>                                                                                      | <b>Ferroflex AG Rothrist</b>                                        | TR                  | B             | $8 - 10$                                        |
| 13.1      | <b>BSW</b> Tempcore                                                                                             | <b>Bad. Stahlwerke AG</b>                                                                                  | Spaeter AG Basel                                                    | T                   | D             | $10 - 28$                                       |
| 13.2      | <b>BIRI-S</b>                                                                                                   | <b>Bad.</b> Stahlwerke AG                                                                                  | Spaeter AG Basel                                                    | WR                  | D             | $6 - 10$                                        |
| 13.4      | <b>BSW-Super-Ring</b>                                                                                           | <b>Bad.</b> Stahlwerke AG                                                                                  | Spaeter AG Basel                                                    | WR                  | D             | $6 - 14$                                        |
| 14.1      | <b>BADEX</b>                                                                                                    | <b>Bad. Drahtwerke GmbH</b>                                                                                | <b>Spaeter AG Basel</b>                                             | <b>KR</b>           | D             | $6 - 12$                                        |
| 17.1      |                                                                                                    | Swiss Gewi 500 S ARBED Schifflange-M + M Rodange                                                           | Spannstahl AG Hinwil                                                | T                   | L             | $16 - 50$                                       |
| 19.2      | <b>Super Nersam S NP</b>                                                                                        | Unimetal Montereau SNC                                                                                     | Miauton SA + SAMC                                                   | <b>WR</b>           | F             | 6                                               |
| 19.3      | Nersam 500 S                                                                                                    | Unimetal Montereau SNC                                                                                     | Miauton SA + SAMC                                                   | TR                  | F             | $8 - 14$                                        |
| 19.4      | Nersam 500 S                                                                                                    | <b>Unimetal Gandrange</b>                                                                                  | Miauton SA + SAMC                                                   | TR                  | F             | $14 - 16$                                       |
| 19.5      | Nersam 500 S                                                                                                    | <b>Unimetal Neuve-Maison</b>                                                                               | Miauton SA + SAMC                                                   | TR                  | F             | $8 - 10$                                        |
| 21.1      | <b>ARI 550</b>                                                                                                  | <b>Baustahl Gesellschaft</b>                                                                               | R. Frei                                                             | T                   | A             | $8 - 24$                                        |
| 22.2      | ARI-Ring 550 KR                                                                                                 | Annahütte Max Aicher GmbH                                                                                  | R. Frei                                                             | <b>KR</b>           | D             | $6 - 10$                                        |
| 23.1      | ALFIL 500                                                                                                    | ALFA DERIVATI S.r.l.                                                                                       | <b>Miauton SA Villeneuve</b>                                        | KR                  | I             | $6 - 12$                                        |
| 23.2      | <b>ALFA 500 S</b>                                                                                               | <b>ALFA ACCIAI S.r.l.</b>                                                                                  | <b>Miauton SA Villeneuve</b>                                        | <b>WR</b>           | I             | $6 - 12$                                        |
| 24.1      | Montafil                                                                                                    | <b>ILRO SpA</b>                                                                                            | <b>Steelmex SAS Monza</b>                                           | KR                  | I             | $6 - 12$                                        |
| 25.1      | <b>BST 500 KR</b>                                                                                               | <b>Hochwald Drahtwerke</b>                                                                                 | Sidermin SA Delémont                                                | <b>KR</b>           | D             | $6 - 12$                                        |
| 27.1      | Creloi 500 S                                                                                                    | Acieries et laminoirs de Paris                                                                             | Davum Stahl AG Birsfelden                                           | T                   | F             | $8 - 40$                                        |
| 29.1      | Tempcore TCA 55                                                                                                 | Marienhütte m.b.H.                                                                                         | Maschinen und Stahl AG                                              | T                   | $\mathbf{A}$  | $8 - 30$                                        |
| 30.1      | Ferpadana S 500c                                                                                                | Acciaierie Venete S.p.A.                                                                                   | Ferrometa SA Lugano                                                 | T                   | I             | $6 - 30$                                        |
| 31.1      | Val Tempcore 500 S                                                                                              | Ferriera Valsabbia S.p.A.                                                                                  |                                                                     | T                   | $\bf{I}$      | $6 - 30$                                        |
|           | 32.1 AUSTRIA DRAHT 500 S                                                                                        | Austria Draht G.m.b.H.                                                                                     |                                                                     | KR                  | $\mathbf{A}$  | $6 - 14$                                        |
| 33.1      | Creloi 500 S                                                                                                    | Société anonyme Iton Seine                                                                                 | Davum Stahl AG Birsfelden                                           | T                   | F             | $8 - 16$                                        |
| 34.1      | <b>TZ 500 S</b>                                                                                                 | Trinecke Zelezarny A.S.                                                                                    |                                                                     | T                   | $\mathbf{CS}$ | $10 - 32$                                       |
| <b>NH</b> | naturhart                                                                                                    | Typenbezeichnung / Désignation du type / Designazione del tipo<br><b>KR</b><br>kaltverformtes Ringmaterial | TR<br>vergütetes Ringmaterial                                       |                     |               |                                                 |
|           | à dureté naturelle<br>durezza naturale                                                                          | étiré à froid et livré en torches<br>trafilato a freddo - fornito in rotoli                                | trempé - revenu et livré en torches<br>temprato – fornito in rotoli |                     |               |                                                 |
| <b>WR</b> | warmgewalztes Ringmaterial<br>à dureté naturelle et livré en<br>torches<br>laminato a caldo – fornito in rotoli | T<br>aus der Walzhitze vergütet<br>trempé - revenu<br>laminato a caldo                                     |                                                                     |                     |               |                                                 |

*Abb. 11 Register 1993.* 

### Register normkonformer Betonstähle nach Norm SIA 162<br>Registre des aciers d'armature conformes à la norme SIA 162 Stand/état/stato: 1.1.1994 Acciai di armatura conformi alla norma SIA 162

| Nr./No/N. | Produkt<br>produit<br>prodotto                                                                                     | Hersteller<br>fabricant<br>fornitore                                          | Importeur<br>importateur<br>importatore | EC <sub>2</sub><br>*)                                                                                       | Typ<br>type<br>tipo | pays<br>paese | Land Durchmesser<br>diamètre<br>diametro |
|-----------|----------------------------------------------------------------------------------------------------|-------------------------------------------------------------------------------|-----------------------------------------|----------------------------------------------------------------------------------------------------|---------------------|---------------|------------------------------------------|
| 1.2       | Baro 500 S                                                                                                    | Ferrowohlen AG                                                                | Ferrowohlen AG                          | H                                                                                                    | NH                  | <b>CH</b>     | $8 - 30$                                 |
| 2.2       | Topar 500 S                                                                                                    | Monteforno AG                                                                 | Monteforno AG                           | H                                                                                                    | T                   | <b>CH</b>     | $8 - 40$                                 |
| 3.1       | Topar 500 S                                                                                                    | Von Moos Stahl AG                                                             | Von Moos Stahl AG                       | H                                                                                                    | T                   | <b>CH</b>     | $10 - 40$                                |
| 3.2       | Topar-R 500 S                                                                                                    | Von Moos Stahl AG                                                             | Von Moos Stahl AG                       | H                                                                                                    | WR                  | <b>CH</b>     | $8 - 14$                                 |
| 3.3       | Torip                                                                                                    | Von Moos Stahl AG                                                             | Von Moos Stahl AG                       | N                                                                                                    | <b>KR</b>           | <b>CH</b>     | $6 - 14$                                 |
| 4.1       | Topar 500 S                                                                                                    | Von Roll AG                                                                   | Von Roll AG                             | H                                                                                                    | T                   | <b>CH</b>     | $8 - 30$                                 |
| 4.2       | Roll-R                                                                                                    | Von Roll AG                                                                   | Von Roll AG                             | N                                                                                                    | <b>KR</b>           | <b>CH</b>     | $6 - 14$                                 |
| 4.3       | Topar vRs 500                                                                                                    | Von Roll AG                                                                   | Von Roll AG                             | H                                                                                                    | TR                  | <b>CH</b>     | $8 - 14$                                 |
| 5.2       | Montello MTC 500 S                                                                                                 | Montello S.p.A.                                                               | Miauton + SIPRO Beltrame                | Н                                                                                                    | T                   | I             | $8 - 30$                                 |
| 6.2       | <b>FTC 500</b>                                                                                                    | Feralpi Siderurgica SRL                                                       | Saimex SA Bellinzona                    | H                                                                                                    | T                   | I             | $6 - 40$                                 |
| 7.2       | <b>OLS 500 S</b>                                                                                                   | Officine Laminatoi Sebino                                                     | P.G. Girard                             | H                                                                                                    | T                   | I             | $8 - 30$                                 |
| 8.2       | Leali AREX 500 TC.S                                                                                                | Leali Luigi S.p.A.                                                            | <b>ISSCO-Stahl AG Luzern</b>            | H                                                                                                    | T                   | I             | $6 - 40$                                 |
| 9.1       | Tempcore 500 S                                                                                                    | Met. et Min. de Rodange-A                                                     | Trade ARBED Schweiz AG                  | Н                                                                                                    | T                   | L             | $8 - 40$                                 |
| 10.1      | Tempcore 500 S                                                                                                    | ARBED Div. d Esch-Schiffl                                                     | Trade ARBED Schweiz AG                  | H                                                                                                    | T                   | L             | $16 - 32$                                |
| 11.1      | Pittini Ring                                                                                                    | Ferriere Nord S.p.A.                                                          | Saimex SA Bellinzona                    | N                                                                                                    | <b>KR</b>           | I             | $6 - 12$                                 |
| 12.1      | <b>THYGRIP</b>                                                                                                    | THY-MARCINELLE                                                                | Ferroflex AG Rothrist                   | H                                                                                                    | T                   | B             | $10 - 32$                                |
| 12.2      | THY-Ring N                                                                                                    | <b>THY MARCINELLE</b>                                                         | Ferroflex AG Rothrist                   | Н                                                                                                    | WR                  | B             | $6 - 10$                                 |
| 12.3      | THY-Ring T                                                                                                    | <b>THY MARCINELLE</b>                                                         | Ferroflex AG Rothrist                   | H                                                                                                    | TR                  | B             | $8 - 10$                                 |
| 13.1      | <b>BSW</b> Tempcore                                                                                                | Bad. Stahlwerke AG                                                            | Spaeter AG Basel                        | H                                                                                                    | T                   | D             | $10 - 28$                                |
| 13.2      | <b>BIRI-S</b>                                                                                                    | Bad. Stahlwerke AG                                                            | Spaeter AG Basel                        | Н                                                                                                    | WR                  | D             | $6 - 10$                                 |
| 13.4      | <b>BSW-Super-Ring</b>                                                                                              | Bad. Stahlwerke AG                                                            | Spaeter AG Basel                        | H                                                                                                    | WR                  | D             | $6 - 14$                                 |
| 14.1      | <b>BADEX</b>                                                                                                    | Bad. Drahtwerke GmbH                                                          | Spaeter AG Basel                        | N                                                                                                    | <b>KR</b>           | D             | $6 - 12$                                 |
| 17.1      |                                                                                                    | Swiss Gewi 500 S ARBED Schifflange-M + M Rodange                              | Spannstahl AG Hinwil                    | H                                                                                                    | T                   | L             | $16 - 50$                                |
| 19.3      | Nersam 500 S                                                                                                    | <b>SAM Montereau</b>                                                          | Miauton SA + SAMC                       | H                                                                                                    | TR                  | F             | $8 - 14$                                 |
| 19.4      | Nersam 500 S                                                                                                    | Unimetal Gandrange                                                            | Miauton SA + SAMC                       | H                                                                                                    | TR                  | F             | $14 - 16$                                |
| 19.5      | Nersam 500 S                                                                                                    | <b>SAM Neuves-Maisons</b>                                                     | Miauton SA + SAMC                       | H                                                                                                    | TR                  | F             | $8 - 12$                                 |
| 21.1      | <b>ARI 550</b>                                                                                                    | <b>Baustahl Gesellschaft</b>                                                  | R. Frei                                 | H                                                                                                    | T                   | А             | $8 - 24$                                 |
| 222       | ARI-Ring 550 KR                                                                                                    | Annahütte Max Aicher GmbH                                                     | R. Frei                                 | N                                                                                                    | <b>KR</b>           | D             | $6 - 10$                                 |
| 23.1      | ALFIL 500                                                                                                    | ALFA ACCIAI S.r.l.                                                            | <b>Miauton SA Villeneuve</b>            | N                                                                                                    | <b>KR</b>           | I             | $6 - 12$                                 |
| 24.1      | Montafil                                                                                                    | ILRO S.p.A.                                                                   | Steelmex SAS Monza                      | N                                                                                                    | <b>KR</b>           | I             | $6 - 12$                                 |
| 25.1      | <b>BST 500 KR</b>                                                                                                  | Hochwald Drahtwerke                                                           | Sidermin SA Delémont                    | N                                                                                                    | <b>KR</b>           | D             | $6 - 12$                                 |
| 27.1      | Creloi 500 S                                                                                                    | Acieries et laminoirs de Paris                                                | Davum Stahl AG Birsfelden               | H                                                                                                    | T                   | F             | $8 - 40$                                 |
| 28.2      | Ferrero ALS 500 S                                                                                                  | Acciaierie Ferrero S.p.A                                                      | Sipro AG, Geroldswil                    | H                                                                                                    | T                   | I             | $8 - 30$                                 |
| 29.1      | Tempcore TCA 55                                                                                                    | Marienhütte m.b.H.                                                            | Maschinen und Stahl AG                  | H                                                                                                    | T                   | А             | $8 - 30$                                 |
| 30.1      | Ferpadana S 500c                                                                                                   | Acciaierie Venete S.p.A.                                                      | Ferrometa SA Lugano                     | H                                                                                                    | T                   | I             | $6 - 30$                                 |
| 31.1      | Val Tempcore 500 S                                                                                                 | Ferriera Valsabbia S.p.A.                                                     |                                         | H                                                                                                    | T                   | I             | $6 - 30$                                 |
|           | 32.1 AUSTRIA DRAHT 500 S                                                                                           | Austria Draht GmbH                                                            |                                         | N                                                                                                    | <b>KR</b>           | А             | $6 - 14$                                 |
| 33.1      | Creloi 500 S                                                                                                    | Société anonyme Iton Seine                                                    | Davum Stahl AG Birsfelden               | H                                                                                                    | T                   | F             | $8 - 16$                                 |
| 34.1      | <b>TZ 500 S</b>                                                                                                    | Trinecke Zelezarny A.S.                                                       |                                         | H                                                                                                    | T                   | CS            | $10 - 32$                                |
|           |                                                                                                    | Typenbezeichnung / Désignation du type / Designazione del tipo                |                                         |                                                                                                    |                     |               |                                          |
| <b>NH</b> | naturhart<br>à dureté naturelle                                                                                    | <b>KR</b><br>kaltverformtes Ringmaterial<br>étiré à froid et livré en torches | <b>TR</b>                               | vergütetes Ringmaterial                                                                                     |                     |               | trempé – revenu et livré en torches      |
|           | durezza naturale                                                                                                   | trafilato a freddo - fornito in rotoli                                        |                                         | temprato – fornito in rotoli                                                                                |                     |               |                                          |
|           | WR warmgewalztes Ringmaterial<br>à dureté naturelle et livré en<br>torches<br>durezza naturale – fornito in rotoli | T<br>aus der Walzhitze vergütet<br>trempé - revenu<br>temprato                | *)                                      | Einteilung gemäss Eurocode 2<br>(SIA V162.001), Ausgabe 1992<br>N: normale Duktilität<br>H: hohe Duktilität |                     |               |                                          |

*Abb. 12 Register 1994.* 

Register normkonformer Betonstähle nach Norm SIA 162 Registre des aciers d'armature conformes à la norme SIA 162 Güligbis<br>Registre des aciers d'armature conformes à la norme SIA 162 Güligbis

Stand/état/stato: 1.7.1995 1.1.1996

| Nr./No/N.    | Produkt<br>produit<br>prodotto                                                                                        |                                                  | Hersteller<br>fabricant<br>fabbricante                                                         | Importeur<br>importateur<br>importatore               | EC2<br>$*)$                                                                                                    | Typ<br>type<br>tipo | pays<br>paese | Land Durchmesser<br>diamètre<br>diametro |
|--------------|----------------------------------------------------------------------------------------------------|--------------------------------------------------|------------------------------------------------------------------------------------------------|-------------------------------------------------------|----------------------------------------------------------------------------------------------------|---------------------|---------------|------------------------------------------|
| 2.2          | Topar 500 S                                                                                                    |                                                  | Monteforno AG                                                                                  | Monteforno AG                                         | H                                                                                                    | T                   | <b>CH</b>     | $8 - 40$                                 |
| 3.1          | Topar 500 S                                                                                                    |                                                  | Von Moos Stahl AG                                                                              | Von Moos Stahl AG                                     | H                                                                                                    | T                   | CH            | $10 - 40$                                |
| 3.2          | Topar-R 500 S                                                                                                    |                                                  | Von Moos Stahl AG                                                                              | Von Moos Stahl AG                                     | H                                                                                                    | WR                  | CH            | $8 - 14$                                 |
| 3.3          | Torip                                                                                                    |                                                  | Von Moos Stahl AG                                                                              | Von Moos Stahl AG                                     | N                                                                                                    | <b>KR</b>           | <b>CH</b>     | $6 - 14$                                 |
| 4.1          | Topar 500 S                                                                                                    |                                                  | Von Roll AG                                                                                    | Von Roll AG                                           | H                                                                                                    | T                   | <b>CH</b>     | $8 - 40$                                 |
| 4.2          | Roll-R                                                                                                    |                                                  | Von Roll AG                                                                                    | Von Roll AG                                           | N                                                                                                    | <b>KR</b>           | <b>CH</b>     | $6 - 14$                                 |
| 4.3          | Topar vRs 500                                                                                                    |                                                  | Von Roll AG                                                                                    | Von Roll AG                                           | H                                                                                                    | TR                  | CH            | $8 - 14$                                 |
| 5.2          | Montello MTC 500 S                                                                                                    |                                                  | Montello S.p.A.                                                                                | Miauton + SIPRO Beltrame                              | H                                                                                                    | T                   | I             | $8 - 30$                                 |
| 5.3          | Montello WR 500 S                                                                                                    |                                                  | Montello S.p.A.                                                                                | Miauton + SIPRO Beltrame                              | H                                                                                                    | WR                  | I             | $8 - 12$                                 |
| 6.2          | <b>FTC 500</b>                                                                                                    |                                                  | Feralpi Siderurgica SRL                                                                        | Saimex SA Bellinzona                                  | H                                                                                                    | T                   | I             | $6 - 40$                                 |
| 8.2          | Leali AREX 500 TC.S                                                                                                   |                                                  | Leali Luigi S.p.A.                                                                             | <b>ISSCO-Stahl AG Luzern</b>                          | H                                                                                                    | T                   | I             | $6 - 40$                                 |
| 9.1          | Tempcore 500 S                                                                                                    |                                                  | Met. et Min. de Rodange-A                                                                      | Trade ARBED Schweiz AG                                | H                                                                                                    | T                   | L             | $8 - 40$                                 |
|              | <b>Pittini Ring</b>                                                                                                   |                                                  | Ferriere Nord S.p.A.                                                                           | Saimex SA Bellinzona                                  | N                                                                                                    | <b>KR</b>           | I             | $6 - 12$                                 |
| 11.1<br>12.1 | <b>THYGRIP</b>                                                                                                    |                                                  | THY-MARCINELLE                                                                                 | Ferroflex AG Rothrist                                 | H                                                                                                    | T                   | B             | $10 - 32$                                |
|              |                                                                                                    |                                                  | <b>THY MARCINELLE</b>                                                                          | Ferroflex AG Rothrist                                 | H                                                                                                    | <b>WR</b>           | B             | $6 - 10$                                 |
| 12.2         | THY-Ring N                                                                                                    |                                                  | <b>Bad.</b> Stahlwerke AG                                                                      | Spaeter AG + Sipro AG                                 | Н                                                                                                    | T                   | D             | $10 - 28$                                |
| 13.1         | <b>BSW</b> Tempcore                                                                                                   |                                                  | <b>Bad.</b> Stahlwerke AG                                                                      | Spaeter AG + Sipro AG                                 | H                                                                                                    | WR                  | D             | $6 - 10$                                 |
| 13.2         | <b>BIRI-S</b>                                                                                                    |                                                  | <b>Bad.</b> Stahlwerke AG                                                                      | Spaeter AG + Sipro AG                                 | H                                                                                                    | <b>WR</b>           | $\mathbf D$   | $6 - 14$                                 |
| 13.4         | <b>BSW-Super-Ring</b>                                                                                                 |                                                  |                                                                                                | Spaeter AG + Sipro AG                                 | N                                                                                                    | <b>KR</b>           | D             | $6 - 12$                                 |
| 14.1         | <b>BADEX</b>                                                                                                    |                                                  | <b>Bad. Drahtwerke GmbH</b>                                                                    |                                                       | H                                                                                                    | T                   | L             | $16 - 40$                                |
| 17.1         |                                                                                                    | Swiss Gewi 500 S ARBED Schifflange-M + M Rodange |                                                                                                | SpannStahl AG Hinwil<br>SpannStahl AG Hinwil          | H                                                                                                    | T                   | D             | $40 - 50$                                |
| 17.2         | Swiss Gewi 500 S                                                                                                    |                                                  | Annahütte Max Aicher GmbH                                                                      | SAMC-Aciers, Zürich                                   |                                                                                                    | TR                  | F             | $8 - 14$                                 |
| 19.3         | Nersam 500 S                                                                                                    |                                                  | <b>SAM Montereau</b>                                                                           |                                                       | H<br>H                                                                                                    | TR                  | F             | $14 - 16$                                |
| 19.4         | Nersam 500 S                                                                                                    |                                                  | <b>Unimetal Gandrange</b>                                                                      | <b>SAMC-Aciers, Zürich</b>                            |                                                                                                    |                     | F             | $8 - 16$                                 |
| 19.5         | Nersam 500 S                                                                                                    |                                                  | <b>SAM Neuves-Maisons</b>                                                                      | SAMC-Aciers, Zürich                                   | H                                                                                                    | TR                  |               | $8 - 30$                                 |
| 21.1         | <b>ARI 550</b>                                                                                                    |                                                  | <b>Baustahl Gesellschaft</b>                                                                   | <b>Aicher Stuttgart</b>                               | H                                                                                                    | T                   | A<br>D        | $6 - 10$                                 |
| 22.2         | ARI-Ring 550 KR                                                                                                    |                                                  | Annahütte Max Aicher GmbH                                                                      | Aicher Stuttgart                                      | N                                                                                                    | KR                  |               | $6 - 12$                                 |
| 23.1         | ALFIL 500                                                                                                    |                                                  | Alfa Acciai Srl                                                                                | <b>Monsider SA Biasca</b>                             | $\mathbb N$                                                                                                    | <b>KR</b>           | I             |                                          |
| 23.4         | <b>ALFA 500 S</b>                                                                                                    |                                                  | Alfa Acciai Srl                                                                                | Monsider SA Biasca                                    | H                                                                                                    | T                   | I             | $8 - 26$                                 |
| 24.1         | <b>ILROFIL</b>                                                                                                    |                                                  | <b>ILRO SRL</b>                                                                                |                                                       | $\mathbb N$                                                                                                    | <b>KR</b>           | I             | $6 - 12$                                 |
| 25.1         | <b>BST 500 KR</b>                                                                                                    |                                                  | <b>Hochwald Drahtwerke</b>                                                                     | Sidermin SA Delémont                                  | N                                                                                                    | <b>KR</b>           | D             | $6 - 12$                                 |
| 27.1         | Creloi 500 S                                                                                                    |                                                  | Acieries et laminoirs de Paris                                                                 | Davum Stahl AG Birsfelden                             | H                                                                                                    | T                   | $\mathbf{F}$  | $8 - 40$                                 |
| 28.2         | Ferrero ALS 500 S                                                                                                    |                                                  | Acciaierie Ferrero S.p.A                                                                       | Sipro AG, Geroldswil                                  | H                                                                                                    | T                   | I             | $8 - 30$                                 |
| 29.1         | Tempcore TCA 55                                                                                                    |                                                  | Marienhütte m.b.H.                                                                             | Maschinen und Stahl AG                                | H                                                                                                    | T                   | A             | $8 - 30$                                 |
| 31.1         | Val Tempcore 500 S                                                                                                    |                                                  | Ferriera Valsabbia S.p.A.                                                                      |                                                       | H                                                                                                    | T                   | I             | $6 - 30$                                 |
| 32.1         | <b>AUSTRIA DRAHT 500 S</b>                                                                                            |                                                  | <b>Austria Draht GmbH</b>                                                                      |                                                       | N                                                                                                    | <b>KR</b>           | A             | $6 - 14$                                 |
| 33.1         | Creloi 500 S                                                                                                    |                                                  | Société anonyme Iton Seine                                                                     | Davum Stahl AG Birsfelden                             | H                                                                                                    | T                   | $\mathbf{F}$  | $8 - 16$                                 |
| 34.1         | <b>TZ 500 S</b>                                                                                                    |                                                  | Trinecke Zelezarny A.S.                                                                        |                                                       | H                                                                                                    | T                   | CS            | $10 - 32$                                |
| 35.1         | <b>MSS 500</b>                                                                                                    |                                                  |                                                                                                | Cardiff Rod and Reinforcement VSL (CH) AG+StahlTon AG | H                                                                                                    | T                   | <b>GB</b>     | $16 - 40$                                |
| NH           | Typenbezeichnung / Désignation du type / Designazione del tipo<br>naturhart<br>à dureté naturelle<br>durezza naturale | KR<br>T                                          | kaltverformtes Ringmaterial<br>étiré à froid et livré en torches<br>aus der Walzhitze vergütet | TR<br>trafilato a freddo – fornito in rotoli<br>$*$ ) | vergütetes Ringmaterial<br>trempé - revenu et livré en torches<br>temprato – fornito in rotoli<br>Einteilung gemäss Eurocode 2 |                     |               |                                          |
| <b>WR</b>    | warmgewalztes Ringmaterial<br>à dureté naturelle et livré en<br>torches<br>durezza naturale – fornito in rotoli       |                                                  | trempé – revenu<br>temprato                                                                    |                                                       | (SIA V162.001), Ausgabe 1992<br>N: normale Duktilität<br>H: hohe Duktilität                                                    |                     |               |                                          |

*Abb. 13 Register 1995.* 

Register normkonformer Betonstähle nach Norm SIA 162 Registre des aciers d'armature conformes à la norme SIA 162 Gültig bis<br>Registro degli acciai di armatura conformi alla norma SIA 162 Valable jusqu'au

Stand/état/stato: 1.1.1996

1.7.1996

| Nr./No/No | Produkt<br>produit<br>prodotto                                                                                  | Hersteller<br>fabricant<br>fabbricante                                                                                                   | Importeur<br>importateur<br>importatore | EC <sub>2</sub><br>*)   | Typ<br>type<br>tipo | pays<br>paese                                                | <b>Land Durchmesser</b><br>diamètre<br>diametro |
|-----------|----------------------------------------------------------------------------------------------------|----------------------------------------------------------------------------------------------------|-----------------------------------------|-------------------------|---------------------|--------------------------------------------------------------|-------------------------------------------------|
| 2.2       | Topar 500 S                                                                                                    | Monteforno AG                                                                                                    | Monteforno AG                           | H                       | T                   | <b>CH</b>                                                    | $8 - 40$                                        |
| 3.1       | Topar 500 S                                                                                                    | Von Moos Stahl AG                                                                                                    | Von Moos Stahl AG                       | H                       | T                   | <b>CH</b>                                                    | $10 - 40$                                       |
| 3.2       | Topar-R 500 S                                                                                                   | Von Moos Stahl AG                                                                                                    | Von Moos Stahl AG                       | H                       | WR                  | <b>CH</b>                                                    | $8 - 14$                                        |
| 3.3       | Torip                                                                                                    | Von Moos Stahl AG                                                                                                    | Von Moos Stahl AG                       | N                       | <b>KR</b>           | CH                                                           | $6 - 14$                                        |
| 4.1       | Topar 500 S                                                                                                    | Von Roll AG                                                                                                    | Von Roll AG                             | H                       | T                   | <b>CH</b>                                                    | $8 - 40$                                        |
| 4.2       | Roll-R                                                                                                    | Von Roll AG                                                                                                    | Von Roll AG                             | N                       | <b>KR</b>           | <b>CH</b>                                                    | $6 - 14$                                        |
| 4.3       | Topar vRs 500                                                                                                   | Von Roll AG                                                                                                    | Von Roll AG                             | Н                       | TR                  | <b>CH</b>                                                    | $8 - 14$                                        |
| 5.2       | Montello MTC 500 S                                                                                              | Montello S.p.A.                                                                                                    | Miauton + SIPRO Beltrame                | Η                       | T                   | I                                                            | $8 - 30$                                        |
| 5.3       | Montello WR 500 S                                                                                               | Montello S.p.A.                                                                                                    | Miauton + SIPRO Beltrame                | H                       | WR                  | I                                                            | $8 - 12$                                        |
| 6.2       | <b>FTC 500</b>                                                                                                  | Feralpi Siderurgica SRL                                                                                                    | Saimex SA Bellinzona                    | H                       | T                   | I                                                            | $6 - 40$                                        |
| 8.2       | Leali AREX 500 TC.S                                                                                             | Leali Luigi S.p.A.                                                                                                    | <b>ISSCO-Stahl AG Luzern</b>            | H                       | T                   | I                                                            | $6 - 40$                                        |
| 9.1       | Tempcore 500 S                                                                                                  | Met. et Min. de Rodange-A                                                                                                    | Trade ARBED Schweiz AG                  | H                       | T                   | L                                                            | $8 - 40$                                        |
| 11.1      | Pittini Ring                                                                                                    | Ferriere Nord S.p.A.                                                                                                    | Saimex SA Bellinzona                    | N                       | <b>KR</b>           | I                                                            | $6 - 12$                                        |
| 12.1      | <b>THYGRIP</b>                                                                                                  | <b>THY-MARCINELLE</b>                                                                                                    | Ferroflex AG Rothrist                   | H                       | T                   | B                                                            | $10 - 32$                                       |
| 12.2      | THY-Ring N                                                                                                    | <b>THY MARCINELLE</b>                                                                                                    | Ferroflex AG Rothrist                   | H                       | WR                  | B                                                            | $6 - 10$                                        |
| 13.1      | <b>BSW</b> Tempcore                                                                                             | Bad. Stahlwerke AG                                                                                                    | Spaeter AG + Sipro AG                   | H                       | T                   | D                                                            | $10 - 28$                                       |
| 13.2      | <b>BIRI-S</b>                                                                                                   | Bad. Stahlwerke AG                                                                                                    | Spaeter AG + Sipro AG                   | Η                       | WR                  | D                                                            | $6 - 10$                                        |
| 13.4      | <b>BSW-Super-Ring</b>                                                                                           | Bad. Stahlwerke AG                                                                                                    | Spaeter AG + Sipro AG                   | H                       | WR                  | D                                                            | $6 - 14$                                        |
| 14.1      | <b>BADEX</b>                                                                                                    | Bad. Drahtwerke GmbH                                                                                                    | Spaeter AG + Sipro AG                   | N                       | <b>KR</b>           | D                                                            | $6 - 12$                                        |
| 17.1      | Swiss Gewi 500 S                                                                                                | ARBED Schifflange-M + M Rodange                                                                                                    | SpannStahl AG Hinwil                    | H                       | T                   | L                                                            | 16 40                                           |
| 17.2      | Swiss Gewi 500 S                                                                                                | Annahütte Max Aicher GmbH                                                                                                    | SpannStahl AG Hinwil                    | Н                       | T                   | D                                                            | $40 - 50$                                       |
| 19.3      | Nersam 500 S                                                                                                    | <b>SAM Montereau</b>                                                                                                    | SAMC-Aciers, Zürich                     | H                       | <b>TR</b>           | F                                                            | $8 - 14$                                        |
| 19.4      | Nersam 500 S                                                                                                    | <b>Unimetal Gandrange</b>                                                                                                    | SAMC-Aciers, Zürich                     | H                       | TR                  | F                                                            | $14 - 16$                                       |
| 19.5      | Nersam 500 S                                                                                                    | <b>SAM Neuves-Maisons</b>                                                                                                    | SAMC-Aciers, Zürich                     | Η                       | TR                  | F                                                            | $8 - 16$                                        |
| 19.6      | Super Nersam 500 S                                                                                              | <b>SAM Neuves-Maisons</b>                                                                                                    | SAMC-Aciers, Zürich                     | H                       | WR                  | F                                                            | $8 - 14$                                        |
| 21.1      | <b>ARI 550</b>                                                                                                  | Baustahl Gesellschaft                                                                                                    | <b>Aicher Stuttgart</b>                 | Н                       | T                   | A                                                            | $8 - 30$                                        |
| 22.2      | ARI-Ring 550 KR                                                                                                 | Annahütte Max Aicher GmbH                                                                                                    | Aicher Stuttgart                        | Ň                       | <b>KR</b>           | D                                                            | $6 - 10$                                        |
| 23.1      | ALFIL 500                                                                                                    | Alfa Acciai Srl                                                                                                    | Monsider SA Biasca                      | N                       | <b>KR</b>           | I                                                            | $6 - 12$                                        |
| 23.4      | <b>ALFA 500 S</b>                                                                                               | Alfa Acciai Srl                                                                                                    | Monsider SA Biasca                      | H                       | T                   | I                                                            | $8 - 30$                                        |
| 24.1      | <b>ILROFIL</b>                                                                                                  | <b>ILRO SRL</b>                                                                                                    |                                         | N                       | <b>KR</b>           | I                                                            | $6 - 12$                                        |
| 25.1      | <b>BST 500 KR</b>                                                                                               | <b>Hochwald Drahtwerke</b>                                                                                                    | Sidermin SA Delémont                    | N                       | <b>KR</b>           | D                                                            | $6 - 12$                                        |
| 27.1      | Creloi 500 S                                                                                                    | Acieries et laminoirs de Paris                                                                                                    | Miauton SA Villeneuve                   | H                       | T                   | F                                                            | $8 - 40$                                        |
| 28.2      | Ferrero ALS 500 S                                                                                               | Acciaierie Ferrero S.p.A                                                                                                    | Sipro AG, Geroldswil                    | H                       | T                   | I                                                            | $8 - 30$                                        |
| 29.1      | Tempcore TCA 55                                                                                                 | Marienhütte m.b.H.                                                                                                    | Maschinen und Stahl AG                  | H                       | T                   | А                                                            | $8 - 30$                                        |
| 31.1      | Val Tempcore 500 S                                                                                              | Ferriera Valsabbia S.p.A.                                                                                                    |                                         | H                       | T                   | I                                                            | $6 - 30$                                        |
|           | 32.1 AUSTRIA DRAHT 500 S                                                                                        | Austria Draht GmbH                                                                                                    |                                         | $\mathbb N$             | <b>KR</b>           | A                                                            | $6 - 14$                                        |
| 33.1      | Creloi 500 S                                                                                                    | Société anonyme Iton Seine                                                                                                    | Miauton SA Villeneuve                   | H                       | T                   | F                                                            | $8 - 16$                                        |
| 34.1      | <b>TZ 500 S</b>                                                                                                 | Trinecke Zelezarny A.S.                                                                                                    |                                         | H                       | T                   | CS                                                           | $10 - 32$                                       |
| 35.1      | <b>MSS 500</b>                                                                                                  | Cardiff Rod and Reinforcement VSL (CH) AG+StahlTon AG                                                                                    |                                         | H                       | T                   | GB                                                           | $16 - 40$                                       |
| <b>NH</b> | naturhart<br>à dureté naturelle                                                                                 | Typenbezeichnung / Désignation du type / Designazione del tipo<br>KR<br>kaltverformtes Ringmaterial<br>étiré à froid et livré en torches | TR                                      | vergütetes Ringmaterial |                     |                                                              |                                                 |
| <b>WR</b> | durezza naturale                                                                                                | trafilato a freddo - fornito in rotoli                                                                                                   |                                         |                         |                     | temprato - fornito in rotoli                                 | trempé – revenu et livré en torches             |
|           | warmgewalztes Ringmaterial<br>à dureté naturelle et livré en<br>torches<br>durezza naturale – fornito in rotoli | T<br>aus der Walzhitze vergütet<br>trempé – revenu<br>temprato                                                                           | $^{*}$                                  | N: normale Duktilität   | H: hohe Duktilität  | Einteilung gemäss Eurocode 2<br>(SIA V162.001), Ausgabe 1992 |                                                 |

*Abb. 14 Register 1996.* 

### Register normkonformer Betonstähle nach SIA 162

Stand: 1.1.97

### Ausgabe: 1 vom 20.02.97

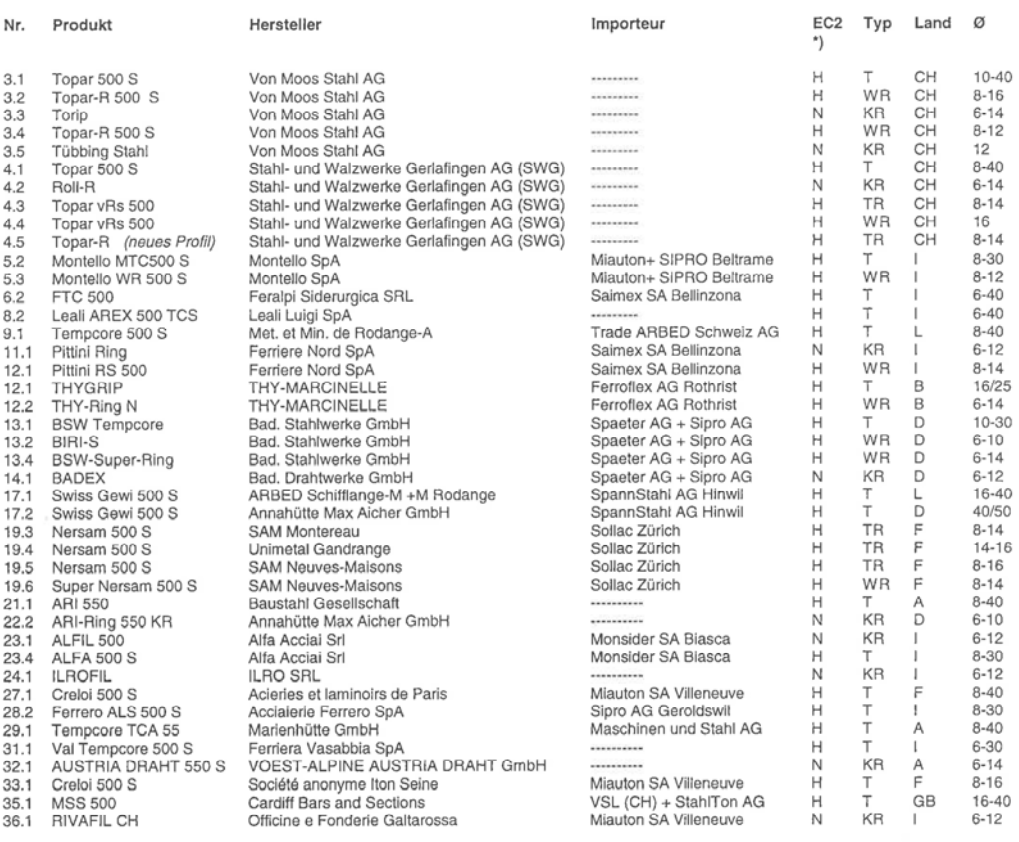

### Typenbezeichnung:

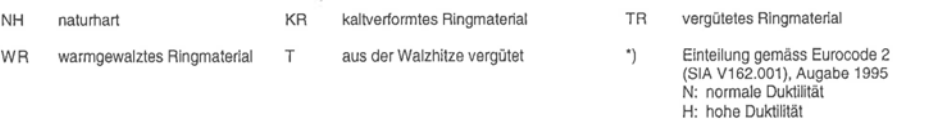

*Abb. 15 Register 1997.* 

### Register normkonformer Betonstähle nach Norm SIA 162 Stand/état/stato:<br>Registre des aciers d'armature conformes à la norme SIA 162 Sülig bis<br>Registro degli acciai di armatura conformi alla norma SIA 162 Valevole fino al 1.1.1998 1.1.1999

| Nr./No/No    | Produkt<br>produit<br>prodotto                                                                                  |   | Hersteller<br>fabricant<br>fabbricante                                      |                                          | Importeur<br>importateur<br>importatore | EC <sub>2</sub><br>*)                                                                                                    | Typ<br>type<br>tipo | pays<br>paese | <b>Land Durchmesser</b><br>diamètre<br>diametro |
|--------------|----------------------------------------------------------------------------------------------------|---|-----------------------------------------------------------------------------|------------------------------------------|-----------------------------------------|----------------------------------------------------------------------------------------------------|---------------------|---------------|-------------------------------------------------|
| 3.1          | topar 500 S                                                                                                    |   | Von Moos Stahl AG                                                           |                                          | -                                       | H                                                                                                    | T                   | CH            | $10 - 40$                                       |
| 3.3          | torip                                                                                                    |   | Von Moos Stahl AG                                                           |                                          | $\overline{a}$                          | $\overline{a}$                                                                                                    | <b>KR</b>           | CH            | $6 - 14$                                        |
| 3.4          | topar- $R$ 500 S                                                                                                |   | Von Moos Stahl AG                                                           |                                          | ÷                                       | H                                                                                                    | <b>WR</b>           | CH            | $8 - 12$                                        |
| 4.1          | topar 500 S                                                                                                    |   | Stahl- und Walzwerke Gerlafingen AG                                         |                                          | u.                                      | H                                                                                                    | T                   | CH            | 34/40                                           |
| 4.2          | roll-R                                                                                                    |   | Stahl- und Walzwerke Gerlafingen AG                                         |                                          |                                         | N                                                                                                    | <b>KR</b>           | <b>CH</b>     | $6 - 14$                                        |
| 4.3          | roll-T                                                                                                    |   | Stahl- und Walzwerke Gerlafingen AG                                         |                                          | á.                                      | $\overline{\phantom{a}}$                                                                                                    | <b>KR</b>           | <b>CH</b>     | 12                                              |
| 4.5          | topar-R                                                                                                    |   | Stahl- und Walzwerke Gerlafingen AG                                         |                                          |                                         | H                                                                                                    | TR                  | CH            | $8 - 16$                                        |
| 4.6          | topar-S                                                                                                    |   | Stahl- und Walzwerke Gerlafingen AG                                         |                                          | u                                       | H                                                                                                    | $\mathbf T$         | CH            | $8 - 30$                                        |
| 5.2          | Montello MTC 500 S                                                                                              |   |                                                                             | Montello S.p.A. Miauton + SIPRO Beltrame |                                         | н                                                                                                    | T                   | I             | $8 - 30$                                        |
| 5.3          | Montello WR 500 S                                                                                               |   |                                                                             | Montello S.p.A. Miauton + SIPRO Beltrame |                                         | H                                                                                                    | WR                  | I             | $8 - 12$                                        |
| 6.2          | <b>FTC 500</b>                                                                                                  |   | Feralpi Siderurgica SRL                                                     |                                          | Saimex SA Bellinzona                    | H                                                                                                    | T                   | ī             | $6 - 40$                                        |
| 8.2          | Leali AREX 500 TC.S                                                                                             |   | Leali Luigi S.p.A.                                                          |                                          |                                         | Н                                                                                                    | Т                   | I             | $6 - 40$                                        |
| 9.1          | Tempcore 500 S                                                                                                  |   | ARES SA Rodange Trade ARBED Schweiz AG                                      |                                          |                                         | H                                                                                                    | T                   | L             | $8 - 40$                                        |
| 11.1         | Pittini Ring                                                                                                    |   | Ferriere Nord S.p.A.                                                        |                                          | Saimex SA Bellinzona                    | N                                                                                                    | <b>KR</b>           | $\bf I$       | $6 - 12$                                        |
| 11.2         | Pittini RS 500                                                                                                  |   | Ferriere Nord S.p.A.                                                        |                                          | Saimex SA Bellinzona                    | H                                                                                                    | <b>WR</b>           | I             | $8 - 14$                                        |
| 13.1         | <b>BSW</b> Tempcore                                                                                             |   | <b>Bad. Stahlwerke GmbH</b>                                                 | Spaeter AG + Sipro AG                    |                                         | H                                                                                                    | T                   | D             | $10 - 30$                                       |
| 13.2         | <b>BIRI-S</b>                                                                                                   |   | Bad. Stahlwerke GmbH                                                        | Spaeter AG + Sipro AG                    |                                         | H                                                                                                    | WR                  | D             | $6 - 10$                                        |
| 13.4         | <b>BSW-Super-Ring</b>                                                                                           |   | <b>Bad. Stahlwerke GmbH</b>                                                 | Spaeter AG + Sipro AG                    |                                         | н                                                                                                    | WR                  | D             | $6 - 14$                                        |
| 14.1         | <b>BADEX</b>                                                                                                    |   | <b>Bad. Drahtwerke GmbH</b>                                                 | Spaeter AG + Sipro AG                    |                                         | N                                                                                                    | <b>KR</b>           | D             | $6 - 12$                                        |
| 17.1         | Swiss Gewi 500 S                                                                                                |   | <b>ARES SA Rodange</b>                                                      | SpannStahl AG Hinwil                     |                                         | H                                                                                                    | T                   | L             | $16 - 40$                                       |
| 17.2         | Swiss Gewi 500 S                                                                                                |   | Annahütte Max Aicher GmbH                                                   | SpannStahl AG Hinwil                     |                                         | H                                                                                                    | T                   | D             | 40/50                                           |
| 19.3         | Nersam 500 S                                                                                                    |   | <b>SAM Montereau</b>                                                        |                                          | Sollac Zürich                           | H                                                                                                    | TR                  | F             | $8 - 14$                                        |
| 19.4         | Nersam 500 S                                                                                                    |   | <b>Unimetal Gandrange</b>                                                   |                                          | Sollac Zürich                           | H                                                                                                    | TR                  | F             | $14 - 16$                                       |
| 19.5         | Nersam 500 S                                                                                                    |   | <b>SAM Neuves-Maisons</b>                                                   |                                          | Sollac Zürich                           | Н                                                                                                    | TR                  | F             | $8 - 16$                                        |
| 19.6         | Super Nersam 500 S                                                                                              |   | <b>SAM Neuves-Maisons</b>                                                   |                                          | Sollac Zürich                           | Н                                                                                                    | WR                  | F             | $8 - 16$                                        |
| 21.1         | ARI 550                                                                                                    |   | <b>Baustahl Gesellschaft</b>                                                |                                          |                                         | H                                                                                                    | $\mathbf T$         | A             | $8 - 40$                                        |
| 22.2         | ARI-Ring 550 KR                                                                                                 |   | Annahütte Max Aicher GmbH                                                   |                                          |                                         | N                                                                                                    | <b>KR</b>           | D             | $6 - 10$                                        |
| 23.1         | ALFIL 500                                                                                                    |   | Alfa Acciai Srl                                                             |                                          | Monsider SA Bodio                       | N                                                                                                    | <b>KR</b>           | I             | $6 - 12$                                        |
| 23.4         | <b>ALFA 500 S</b>                                                                                               |   | Alfa Acciai Srl                                                             |                                          | Monsider SA Bodio                       | н                                                                                                    | T                   | I             | $8 - 30$                                        |
| 23.5         | ALFIL 500 SR                                                                                                    |   | Alfa Acciai Srl                                                             |                                          | Monsider SA Bodio                       | Н                                                                                                    | <b>WR</b>           | I             | $6 - 14$                                        |
| 24.1         | <b>ILROFIL</b>                                                                                                  |   | <b>ILRO SRL</b>                                                             |                                          |                                         | N                                                                                                    | KR                  | I             | $6 - 12$                                        |
| 27.1         | Creloi 500 S                                                                                                    |   | Acieries et laminoirs de Paris                                              | <b>Miauton SA Villeneuve</b>             |                                         | H                                                                                                    | T                   | F             | $8 - 40$                                        |
|              | Ferrero ALS 500 S                                                                                               |   | Acciaierie Ferrero S.p.A.                                                   |                                          | Sipro AG, Geroldswil                    | H                                                                                                    | T                   | $\mathbf{I}$  | $8 - 30$                                        |
| 28.2<br>29.1 |                                                                                                    |   | Marienhütte m.b.H.                                                          |                                          |                                         | Н                                                                                                    | T                   | A             | $8 - 40$                                        |
|              | Tempcore TCA 55                                                                                                 |   |                                                                             |                                          | s.                                      | H                                                                                                    | T                   | I             | $6 - 30$                                        |
| 31.1<br>32.1 | Val Tempcore 500 S<br><b>AUSTRIA DRAHT 500 S</b>                                                                |   | Ferriera Valsabbia S.p.A.<br>Austria Draht GmbH                             |                                          |                                         | $\overline{\phantom{a}}$                                                                                                    | <b>KR</b>           | A             | $6 - 14$                                        |
|              |                                                                                                    |   |                                                                             | <b>Miauton SA Villeneuve</b>             |                                         | H                                                                                                    | T                   | F             | $8 - 16$                                        |
| 33.1         | Creloi 500 S                                                                                                    |   | Société anonyme Iton Seine<br><b>Cardiff Bars and Sections</b>              |                                          | <b>StahlTon AG Zürich</b>               | H                                                                                                    | T                   | GB            | $16 - 40$                                       |
| 35.1         | <b>MSS 500</b>                                                                                                  |   | Officine e Fonderie Galtarossa                                              | <b>Miauton SA Villeneuve</b>             |                                         | N                                                                                                    | <b>KR</b>           | I             | $6 - 12$                                        |
| 36.1         | <b>RIVAFIL CH</b>                                                                                               |   |                                                                             |                                          |                                         |                                                                                                    | T                   |               |                                                 |
| 37.1         | <b>LSW 500 S</b>                                                                                                |   | Lech-Stahlwerke GmbH                                                        |                                          |                                         | H                                                                                                    |                     |               | $10 - 28$                                       |
|              | Typenbezeichnung/Désignation du type/Designazione del tipo                                                      |   |                                                                             |                                          |                                         |                                                                                                    |                     |               |                                                 |
|              | NH naturhart                                                                                                    |   | <b>KR</b> kaltverformtes Ringmaterial                                       |                                          | TR vergütetes Ringmaterial              |                                                                                                    |                     |               |                                                 |
|              | à dureté naturelle<br>durezza naturale                                                                          |   | étiré à froid et livré en torches<br>trafilato a freddo - fornito in rotoli |                                          |                                         | temprato - fornito in rotoli                                                                                                    |                     |               | trempé – revenu et livré en torches             |
|              | WR warmgewalztes Ringmaterial<br>à dureté naturelle et livré en torches<br>durezza naturale - fornito in rotoli | T | aus der Walzhitze vergütet<br>trempé - revenu<br>temprato                   |                                          | $*)$                                    | Einteilung gemäss Eurocode 2<br>(SIA V162.001), Ausgabe 1995<br>N: normale Duktilität<br>H: hohe Duktilität<br>-: Nachweis fehlt |                     |               |                                                 |

*Abb. 16 Register 1998.* 

 $\sqrt{ }$ 

| Nr./No/No | Produkt                                                                                                    |   | Hersteller                                                          |                       |                            | Importeur                | EC <sub>2</sub>                                                                                             |           |                    | Typ Land Durchmesser                |
|-----------|----------------------------------------------------------------------------------------------------|---|---------------------------------------------------------------------|-----------------------|----------------------------|--------------------------|----------------------------------------------------------------------------------------------------|-----------|--------------------|-------------------------------------|
|           | produit<br>prodotto                                                                                             |   | fabricant<br>fabbricante                                            |                       | importateur<br>importatore |                          | *)                                                                                                    | type      | pays<br>tipo paese | diamètre<br>diametro                |
| 3.1       | topar 500 S                                                                                                    |   | Von Moos Stahl AG                                                   |                       |                            | $\overline{\phantom{a}}$ | Н                                                                                                    | T         | <b>CH</b>          | $10 - 40$                           |
| 3.4       | topar-R 500 S                                                                                                   |   | Von Moos Stahl AG                                                   |                       |                            |                          | н                                                                                                    | WR        | CH                 | $8 - 12$                            |
| 4.2       | roll-R                                                                                                    |   | Stahl Gerlafingen AG                                                |                       |                            | ۰                        | N                                                                                                    | KR        | <b>CH</b>          | $6 - 14$                            |
| 4.3       | roll-T                                                                                                    |   | Stahl Gerlafingen AG                                                |                       |                            |                          | $\overline{\phantom{a}}$                                                                                    | <b>KR</b> | <b>CH</b>          | 12                                  |
| 4.5       | topar-R                                                                                                    |   | Stahl Gerlafingen AG                                                |                       |                            |                          | Н                                                                                                    | TR        | <b>CH</b>          | $8 - 16$                            |
| 4.6       | topar-S                                                                                                    |   | Stahl Gerlafingen AG                                                |                       |                            |                          | н                                                                                                    | T         | CH                 | $8 - 30$                            |
| 6.2       | <b>FTC 500</b>                                                                                                  |   | Feralpi Siderurgica SRL                                             | Saimex SA Bellinzona  |                            |                          | Н                                                                                                    | T         | I                  | $6 - 40$                            |
| 8.2       | Leali AREX 500 TC.S                                                                                             |   | Leali Luigi S.p.A.                                                  |                       |                            |                          | н                                                                                                    | T         | $\bf I$            | $6 - 40$                            |
| 9.1       | Tempcore 500 S                                                                                                  |   | ARES SA Rodange Trade ARBED Schweiz AG                              |                       |                            |                          | Н                                                                                                    | T         | L                  | $8 - 40$                            |
| 11.1      | Pittini Ring                                                                                                    |   | Ferriere Nord S.p.A.                                                | Saimex SA Bellinzona  |                            |                          | N                                                                                                    | KR        | I                  | $6 - 12$                            |
| 11.2      | Pittini RS 500                                                                                                  |   | Ferriere Nord S.p.A.                                                | Saimex SA Bellinzona  |                            |                          | н                                                                                                    | WR        | I                  | $8 - 14$                            |
| 13.1      | <b>BSW</b> Tempcore                                                                                             |   | Bad. Stahlwerke GmbH                                                | Spaeter AG + Sipro AG |                            |                          | н                                                                                                    | Т         | D                  | $10 - 30$                           |
| 13.2      | <b>BIRI-S</b>                                                                                                   |   | Bad. Stahlwerke GmbH                                                | Spaeter AG + Sipro AG |                            |                          | н                                                                                                    | WR        | D                  | $6 - 10$                            |
| 13.4      | <b>BSW-Super-Ring</b>                                                                                           |   | Bad. Stahlwerke GmbH                                                | Spaeter AG + Sipro AG |                            |                          | н                                                                                                    | WR        | D                  | $6 - 14$                            |
| 14.1      | <b>BADEX</b>                                                                                                    |   | Bad. Drahtwerke GmbH                                                | Spaeter AG + Sipro AG |                            |                          | N                                                                                                    | KR        | D                  | $6 - 12$                            |
| 17.1      | Swiss Gewi 500 S                                                                                                |   | <b>ARES SA Rodange</b>                                              | SpannStahl AG Hinwil  |                            |                          | н                                                                                                    | T         | L                  | $16 - 40$                           |
| 17.2      | Swiss Gewi 500 S                                                                                                |   | Annahütte Max Aicher GmbH                                           | SpannStahl AG Hinwil  |                            |                          | н                                                                                                    | T         | D                  | 40/50                               |
| 19.3      | Nersam 500 S                                                                                                    |   | <b>SAM Montereau</b>                                                |                       | Sollac Zürich              |                          | Н                                                                                                    | TR        | F                  | $8 - 14$                            |
| 19.5      | Nersam 500 S                                                                                                    |   | <b>SAM Neuves-Maisons</b>                                           |                       | Sollac Zürich              |                          | H                                                                                                    | TR        | F                  | $8 - 16$                            |
| 19.6      | Super Nersam 500 S                                                                                              |   | <b>SAM Neuves-Maisons</b>                                           |                       | Sollac Zürich              |                          | Н                                                                                                    | WR        | F                  | $8 - 16$                            |
| 23.1      | ALFIL 500                                                                                                    |   | Alfa Acciai Srl                                                     | Monsider SA Bodio     |                            |                          | N                                                                                                    | <b>KR</b> | I                  | $6 - 12$                            |
| 23.4      | ALFA 500 S                                                                                                    |   | Alfa Acciai Srl                                                     | Monsider SA Bodio     |                            |                          | н                                                                                                    | T         | I                  | $8 - 30$                            |
| 23.5      | ALFIL 500 SR                                                                                                    |   | Alfa Acciai Srl                                                     | Monsider SA Bodio     |                            |                          | н                                                                                                    | <b>WR</b> | I                  | $6 - 14$                            |
| 24.1      | <b>ILROFIL</b>                                                                                                  |   | <b>ILRO SRL</b>                                                     |                       |                            |                          | N                                                                                                    | <b>KR</b> | I                  | $6 - 12$                            |
| 27.1      | Creloi 500 S                                                                                                    |   | Acieries et laminoirs de Paris                                      | Miauton SA Villeneuve |                            |                          | н                                                                                                    | T         | F                  | $8 - 40$                            |
| 29.1      | Tempcore TCA 55                                                                                                 |   | Marienhütte m.b.H.                                                  |                       |                            | ۳                        | н                                                                                                    | T         | А                  | $8 - 40$                            |
| 31.1      | Val Tempcore 500 S                                                                                              |   | Ferriera Valsabbia S.p.A.                                           |                       |                            | r.                       | н                                                                                                    | T         | 1                  | $6 - 30$                            |
| 32.1      | <b>AUSTRIA DRAHT 500 S</b>                                                                                      |   | Austria Draht GmbH                                                  |                       |                            |                          | $\sim$                                                                                                    | ΚR        | A                  | $6 - 14$                            |
| 33.1      | Creloi 500 S                                                                                                    |   | Société anonyme Iton Seine                                          | Miauton SA Villeneuve |                            |                          | н                                                                                                    | T         | F                  | $8 - 18$                            |
|           |                                                                                                    |   | <b>Cardiff Bars and Sections</b>                                    | StahlTon AG Zürich    |                            |                          | Н                                                                                                    | T         | GB                 | $16 - 40$                           |
| 35.1      | <b>MSS 500</b>                                                                                                  |   |                                                                     |                       |                            |                          |                                                                                                    | <b>KR</b> |                    |                                     |
| 36.1      | <b>RIVAFIL CH</b>                                                                                               |   | Officine e Fonderie Galtarossa<br>Lech-Stahlwerke GmbH              | Miauton SA Villeneuve |                            |                          | N                                                                                                    |           | 1                  | $6 - 12$                            |
| 37.1      | <b>LSW 500 S</b>                                                                                                |   |                                                                     |                       |                            |                          | Н                                                                                                    | T         | D                  | $8 - 28$                            |
| 37.2      | <b>LSW 550 S</b>                                                                                                |   | Lech-Stahlwerke GmbH                                                |                       |                            | $\sim$                   | Н                                                                                                    | T         | D                  | $8 - 32$                            |
|           | Typenbezeichnung/Désignation du type/Designazione del tipo                                                      |   |                                                                     |                       |                            |                          |                                                                                                    |           |                    |                                     |
|           | NH naturhart<br>à dureté naturelle                                                                              |   | KR kaltverformtes Ringmaterial<br>étiré à froid et livré en torches |                       |                            |                          | TR vergütetes Ringmaterial                                                                                  |           |                    | trempé - revenu et livré en torches |
|           | durezza naturale                                                                                                |   | trafilato a freddo - fornito in rotoli                              |                       |                            |                          | temprato - fornito in rotoli                                                                                |           |                    |                                     |
|           | WR warmgewalztes Ringmaterial<br>à dureté naturelle et livré en torches<br>durezza naturale - fornito in rotoli | T | aus der Walzhitze vergütet<br>trempé - revenu<br>temprato           |                       | $^{*}$                     |                          | Einteilung gemäss Eurocode 2<br>(SIA V162.001), Ausgabe 1995<br>N: normale Duktilität<br>H: hohe Duktilität |           |                    |                                     |

*Abb. 17 Register 1999.* 

# Register normkonformer Betonstähle nach Norm SIA 162 Stand/état/stata: 1.1.2000<br>Registre des aciers d'armature conformes à la norme SIA 162 Sültig bis<br>Registro degli acciai di armatura conformi alla norma SIA 162 Valevale

| Nr./No/No | Produkt<br>Produit<br>Prodotto                                                                                                   | Hersteller<br>Fabricant<br>Fabbricante                                                                          | Importeur<br>Importateur<br>Importatore | EC <sub>2</sub><br>.,                         | Typ<br>Type | Pays<br>Tipo Paese | Land Durchmesser<br>Diamètre<br>Diametro |
|-----------|----------------------------------------------------------------------------------------------------|----------------------------------------------------------------------------------------------------|-----------------------------------------|-----------------------------------------------|-------------|--------------------|------------------------------------------|
| 3.1       | topar 500 S                                                                                                    | Von Moos Stahl AG                                                                                               |                                         | H                                             | т           | <b>CH</b>          | $10 - 40$                                |
| 4.2       | roll-R                                                                                                    | Stahl Gerlafingen AG                                                                                            |                                         | N                                             | <b>KR</b>   | CH                 | $6 - 14$                                 |
| 4.3       | roll-T                                                                                                    | Stahl Gerlafingen AG                                                                                            |                                         | $\overline{a}$                                | KR          | CH                 | 12                                       |
| 4.5       | topar-R                                                                                                    | Stahl Gerlafingen AG                                                                                            |                                         | H                                             | WR          | CH                 | $6 - 16$                                 |
| 4.6       | topar-S                                                                                                    | Stahl Gerlafingen AG                                                                                            |                                         | н                                             | T           | CH                 | $8 - 30$                                 |
| 6.2       | FTC 500                                                                                                    | Feralpi Siderurgica SRL                                                                                         | Saimex SA Bellinzona                    | H                                             | T           | $\mathbf I$        | $6 - 40$                                 |
| 8.2       | Leali AREX 500 TC.S                                                                                                    | Leali S.p.A.                                                                                                    |                                         | H                                             | T           | $\mathbf I$        | $6 - 40$                                 |
| 9.1       | Tempcore 500 S                                                                                                    |                                                                                                    | ARES SA Rodange Trade ARBED Schweiz AG  | H                                             | T           | L                  | $8 - 40$                                 |
| 11.1      | Pittini Ring                                                                                                    | Ferriere Nord S.p.A.                                                                                            | Saimex SA Bellinzona                    | N                                             | <b>KR</b>   | I                  | $6 - 12$                                 |
| 11.2      | Pittini RS 500                                                                                                    | Ferriere Nord S.p.A.                                                                                            | Saimex SA Bellinzona                    | H                                             | <b>WR</b>   | I                  | $8 - 14$                                 |
| 13.1      | <b>BSW</b> Tempcore                                                                                                    | Bad. Stahlwerke GmbH                                                                                            | Spacter AG + Sipro AG                   | н                                             | T           | D                  | $10 - 30$                                |
| 13.2      | <b>BIRI-S</b>                                                                                                    | Bad. Stahlwerke GmbH                                                                                            | Spacter AG + Sipro AG                   | н                                             | <b>WR</b>   | D                  | $6 - 10$                                 |
| 13.4      | <b>BSW-Super-Ring</b>                                                                                                    | Bad. Stahlwerke GmbH                                                                                            | Spaeter AG + Sipro AG                   | H                                             | <b>WR</b>   | D                  | $6 - 14$                                 |
| 14.1      | <b>BADEX</b>                                                                                                    | Bad. Drahtwerke GmbH                                                                                            | Spaeter AG + Sipro AG                   | N                                             | KR          | D                  | $6 - 12$                                 |
| 17.1      | Swiss Gewi 500 S                                                                                                    | <b>ARES SA Rodange</b>                                                                                          | SpannStahl AG Hinwil                    | н                                             | T           | L                  | $12 - 40$                                |
| 17.2      | Swiss Gewi 500 S                                                                                                    | Annahütte Max Aicher GmbH                                                                                       | SpannStahl AG Hinwil                    | H                                             | T           | D                  | 40/50                                    |
| 19.3      | Nersam 500 S                                                                                                    | <b>SAM Montereau</b>                                                                                            | Sollac Zürich                           | н                                             | WR          | F                  | $8 - 14$                                 |
| 19.5      | Nersam 500 S                                                                                                    | <b>SAM Neuves-Maisons</b>                                                                                       | Sollac Zürich                           | H                                             | <b>WR</b>   | F                  | $8 - 16$                                 |
| 19.6      | Super Nersam 500 S                                                                                                    | <b>SAM Neuves-Maisons</b>                                                                                       | Sollac Zürich                           | н                                             | WR          | F                  | $8 - 16$                                 |
| 23.1      | ALFIL 500                                                                                                    | Alfa Acciai S.p.A.                                                                                              | <b>Monsider SA Bodio</b>                | N                                             | <b>KR</b>   | 1                  | $6 - 12$                                 |
| 23.4      | <b>ALFA 500 S</b>                                                                                                    | Alfa Acciai S.p.A.                                                                                              | <b>Monsider SA Bodio</b>                | н                                             | T           | I                  | $8 - 30$                                 |
| 23.5      | ALFIL 500 SR                                                                                                    | Alfa Acciai S.p.A.                                                                                              | Monsider SA Bodio                       | н                                             | WR          | I                  | $6 - 14$                                 |
| 24.1      | <b>ILROFIL</b>                                                                                                    | <b>ILRO SRL</b>                                                                                                 |                                         | N                                             | KR          | 1                  | $6 - 12$                                 |
| 27.1      | Creloi 500 S                                                                                                    | Aciéries et laminoirs de Paris                                                                                  | <b>Miauton SA Villeneuve</b>            | н                                             | T           | F                  | $8 - 40$                                 |
| 31.1      | Val Tempcore 500 S                                                                                                    | Ferriera Valsabbia S.p.A.                                                                                       |                                         | н                                             | T           | I                  | $6 - 30$                                 |
| 33.1      | Creloi 500 S                                                                                                    | Société anonyme Iton Seine                                                                                      | <b>Miauton SA Villeneuve</b>            | н                                             | т           | F                  | $8 - 18$                                 |
| 35.1      | <b>MSS 500</b>                                                                                                    | <b>Cardiff Bars and Sections</b>                                                                                | StahlTon AG Zürich                      | н                                             | T           | GB                 | $16 - 40$                                |
| 36.1      | <b>RIVAFIL CH</b>                                                                                                    | RIVA ACCIAIO S.p.A.                                                                                             | <b>Miauton SA Villeneuve</b>            | N                                             | KR          | 1                  | $6 - 12$                                 |
| 37.1      | <b>LSW 500 S</b>                                                                                                    | Lech-Stahlwerke GmbH                                                                                            |                                         | н                                             | T           | D                  | $8 - 28$                                 |
| 37.2      | <b>LSW 550 S</b>                                                                                                    | Lech-Stahlwerke GmbH                                                                                            |                                         | н                                             | T           | D                  | $8 - 32$                                 |
| 38.1      | Bavaria-Stahl 500 S                                                                                                    | Häuslschmid GmbH                                                                                                | <b>ANKABA Brüttisellen</b>              | N                                             | <b>KR</b>   | D                  | $6 - 12$                                 |
|           | Typenbezeichnung/Désignation du type/Designazione del tipo                                                                       |                                                                                                    |                                         |                                               |             |                    |                                          |
|           | KR kaltverformtes Ringmaterial<br>étiré à froid et livré en torches<br>trafilato a freddo - fornito in rotoli                    | WR warmgewalztes Ringmaterial<br>à dureté naturelle et livré en torches<br>durezza naturale - fornito in rotoli | T<br>temprato                           | aus der Walzhitze vergütet<br>trempé - revenu |             |                    |                                          |
| *)        | Einteilung gemäss Eurocode 2<br>(SIA V162.001), Ausgabe 1995<br>N: normale Duktilität<br>H: hohe Duktilität<br>-: Nachweis fehlt |                                                                                                    |                                         |                                               |             |                    |                                          |

*Abb. 18 Register 2000.*
|                 | Stand/état/stato: 1.1.2001                                                                                                    | Gültig bis<br>Valable jusqu'au<br>Valevole fino al                       | 1.1.2002                                |                                                 |                     |                          |                                     |
|-----------------|----------------------------------------------------------------------------------------------------|--------------------------------------------------------------------------|-----------------------------------------|-------------------------------------------------|---------------------|--------------------------|-------------------------------------|
| Nr.<br>No<br>No | Produkt<br>Produit<br>Prodotto                                                                                                    | Hersteller<br>Fabricant<br>Fabbricante                                   | Importeur<br>Importateur<br>Importatore | EC <sub>2</sub><br>$\left( \frac{1}{2} \right)$ | Typ<br>Type<br>Tipo | Land<br>Pays<br>Paese    | Durchmesser<br>Diamètre<br>Diametro |
| 3.1             | topar 500 S                                                                                                    | Von Moos Stahl AG                                                        |                                         | $\overline{H}$                                  | T                   | CH                       | $10 - 40$                           |
| 4.2             | $roll - R$                                                                                                    | Stahl Gerlafingen AG                                                     |                                         | N                                               | KR                  | CH                       | $6 - 14$                            |
| 4.5             | topar-R                                                                                                    | Stahl Gerlafingen AG                                                     |                                         | H                                               | WR                  | CH                       | $6 - 16$                            |
| 4.6             | topar-S                                                                                                    | Stahl Gerlafingen AG                                                     |                                         | H                                               | $\top$              | CH                       | $8 - 30$                            |
| 6.2             | <b>FTC 500</b>                                                                                                    | Feralpi Siderurgica SRL                                                  | Saimex SA, Bellinzona                   | H                                               | $\top$              | $\overline{\phantom{a}}$ | $6 - 40$                            |
| 8.2             | Leali AREX 500 TC.S                                                                                                    | Leali S.p.A.                                                             |                                         | H                                               | T                   | $\overline{\phantom{a}}$ | $6 - 40$                            |
| 9.1             | Tempcore 500 S                                                                                                    | ARES SA Rodange                                                          | Trade ARBED Schweiz AG                  | H                                               | T                   | LUX                      | $8 - 40$                            |
| 13.1            | <b>BSW Tempcore</b>                                                                                                    | Badische Stahlwerke GmbH                                                 | Spaeter AG + Sipro AG                   | H                                               | T                   | D                        | $10 - 30$                           |
| 13.2            | <b>BIRI-S</b>                                                                                                    | <b>Badische Stahlwerke GmbH</b>                                          | Spaeter AG + Sipro AG                   | H                                               | WR                  | D                        | $6 - 10$                            |
| 13.4            | <b>BSW-Super-Ring</b>                                                                                                    | <b>Badische Stahlwerke GmbH</b>                                          | Spaeter AG + Sipro AG                   | Η                                               | WR                  | D                        | $6 - 14$                            |
| 14.1            | <b>BADEX</b>                                                                                                    | <b>Badische Drahtwerke GmbH</b>                                          | Spaeter AG + Sipro AG                   | $\mathsf{N}$                                    | KR                  | D                        | $6 - 12$                            |
| 17.1            | Swiss Gewi 500 S                                                                                                    | ARES SA Rodange                                                          | SpannStahl AG, Hinwil                   | H                                               | Τ                   | LUX                      | $12 - 40$                           |
| 17.2            | Swiss Gewi 500 S                                                                                                    | Annahütte Max Aicher GmbH                                                | SpannStahl AG, Hinwil                   | H                                               | T                   | D                        | 40/50                               |
| 19.3            | Nersam 500 S                                                                                                    | <b>SAM Montereau</b>                                                     | Sollac, Zürich                          | H                                               | <b>WR</b>           | F                        | $8 - 14$                            |
| 19.5            | Nersam 500 S                                                                                                    | <b>SAM Neuves-Maisons</b>                                                | Sollac, Zürich                          | H                                               | WR                  | F                        | $8 - 16$                            |
| 19.6            | Super Nersam 500 S                                                                                                    | <b>SAM Neuves-Maisons</b>                                                | Sollac, Zürich                          | Η                                               | <b>WR</b>           | F                        | $6 - 16$                            |
| 23.1            | ALFIL 500                                                                                                    | Alfa Acciai S.p.A.                                                       | Monsider SA, Bodio                      | N                                               | <b>KR</b>           | $\mathbf{I}$             | $6 - 12$                            |
| 23.4            | <b>ALFA 500 S</b>                                                                                                    | Alfa Acciai S.p.A.                                                       | Monsider SA, Bodio                      | Η                                               | Τ                   |                          | $8 - 30$                            |
| 23.5            | ALFIL 500 SR                                                                                                    | Alfa Acciai S.p.A.                                                       | Monsider SA, Bodio                      | H                                               | <b>WR</b>           |                          | $6 - 14$                            |
| 24.1            | <b>ILROFIL</b>                                                                                                    | <b>ILRO SRL</b>                                                          |                                         | N                                               | <b>KR</b>           |                          | $6 - 12$                            |
| 27.1            | Creloi 500 S                                                                                                    | Aciéries et laminoirs de Paris                                           | Miauton SA, Villeneuve                  | Η                                               | Τ                   | F                        | $8 - 40$                            |
| 31.1            | Val Tempcore 500 S                                                                                                    | Ferriera Valsabbia S.p.A.                                                |                                         | Η                                               | Τ                   | ı                        | $6 - 30$                            |
| 33.1            | Creloi 500 S                                                                                                    | Société anonyme Iton Seine                                               | Miauton SA, Villeneuve                  | Η                                               | T                   | F                        | $8 - 18$                            |
| 35.1            | <b>MSS 500</b>                                                                                                    | <b>ASW Sheerness Steel</b>                                               | StahlTon AG, Zürich                     | H                                               | T                   | GB                       | $20 - 40$                           |
| 36.1            | <b>RIVAFIL CH</b>                                                                                                    | RIVA ACCIAIO S.p.A.                                                      | Miauton SA, Villeneuve                  | N                                               | KR                  | ı                        | $6 - 12$                            |
| 37.1            | LSW 500 S                                                                                                    | Lech-Stahlwerke GmbH                                                     |                                         | Η                                               | Τ                   | D                        | $8 - 28$                            |
| 37.2            | LSW 550 S                                                                                                    | Lech-Stahlwerke GmbH                                                     |                                         | H                                               | T                   | D                        | $8 - 32$                            |
| 38.1            | Bavaria-Stahl 500 S                                                                                                    | Häuslschmid GmbH                                                         | ANKABA, Brüttisellen                    | N                                               | KR                  | D                        | $6 - 12$                            |
| 39.1            | ICDAS-S 500 C                                                                                                    | <b>ICDAS</b>                                                             |                                         | H                                               | T                   | <b>TR</b>                | $8 - 40$                            |
| KR<br>$\star$ ) | Typenbezeichnung/Désignation du type/Designazione del tipo<br>kaltverformtes Ringmaterial<br>étiré à froid et livré en torches<br>trafilato a freddo - fornito in rotoli<br>Einteilung gemäss Eurocode 2<br>(SIA V 162.001), Ausgabe 1995<br>N: normale Duktilität<br>H: hohe Duktilität<br>-: Nachweis fehlt | WR<br>warmgewalztes Ringmaterial<br>dureté naturelle et livré en torches | durezza naturale - fornito in rotoli    | Τ                                               | temprato            | trempé - revenu          | aus der Walzhitze vergütet          |

*Abb. 19 Register 2001.* 

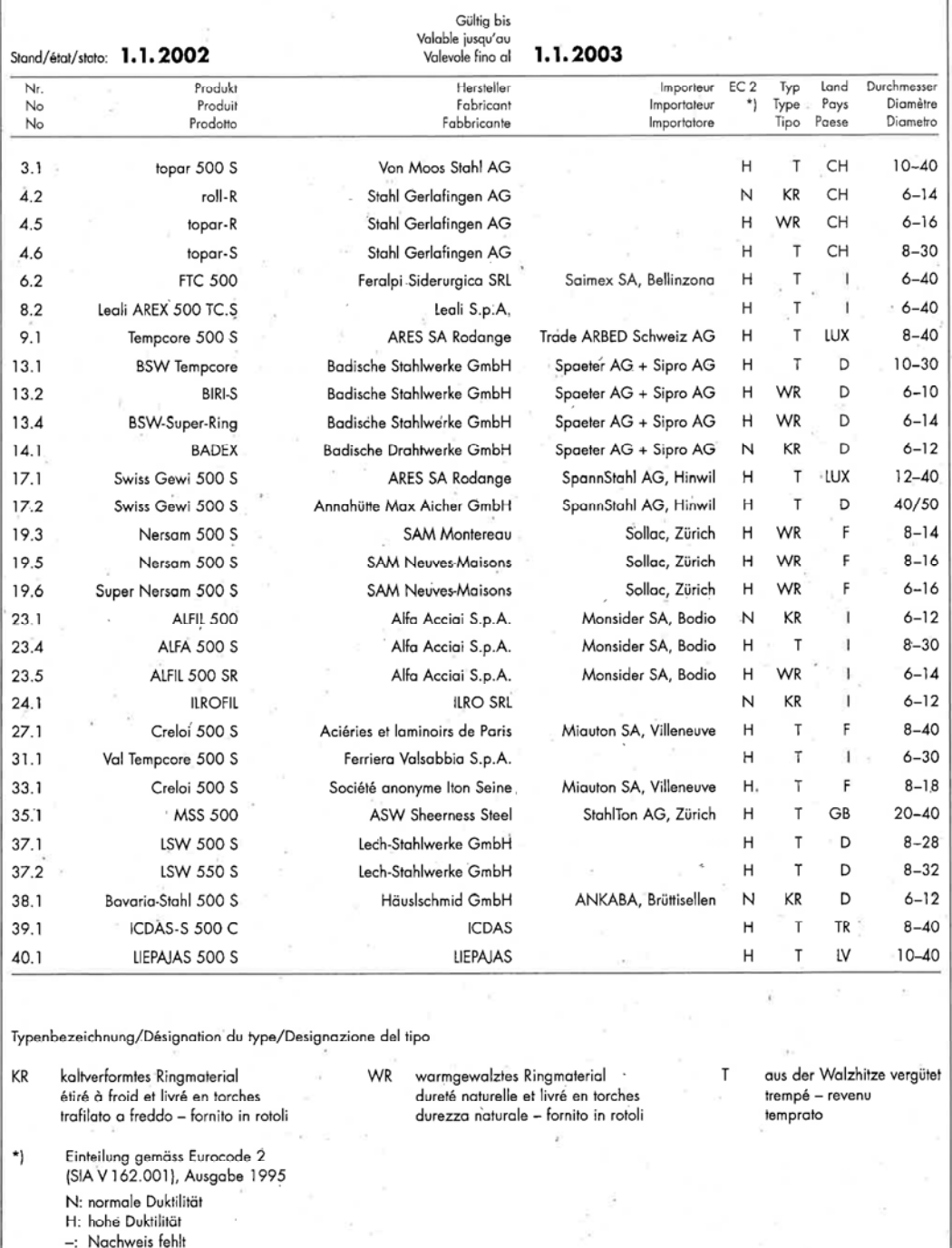

*Abb. 20 Register 2002.* 

|                 | Stand/état/stato: 1.1.2003                                                          | Gültig bis<br>Valable jusqu'au<br>Valevole fino al | 1.1.2004                                                                     |    |                     |                       |                                     |
|-----------------|-------------------------------------------------------------------------------------|----------------------------------------------------|------------------------------------------------------------------------------|----|---------------------|-----------------------|-------------------------------------|
| Nr.<br>No<br>No | Produkt<br>Produit<br>Prodotto                                                      | Hersteller<br>Fabricant<br>Fabbricante             | Importeur<br>Importateur<br>Importatore                                      | *) | Typ<br>Type<br>Tipo | Land<br>Pays<br>Paese | Durchmesser<br>Diamètre<br>Diametro |
| 3.1             | topar 500 S                                                                         | Von Moos Stahl AG                                  |                                                                              | B  | T                   | CH                    | $10 - 40$                           |
| 4.2             | roll-R                                                                              | Stahl Gerlafingen AG                               |                                                                              | A  | KR                  | CH                    | $6 - 14$                            |
| 4.5             | topar-R                                                                             | Stahl Gerlafingen AG                               |                                                                              | B  | WR                  | CH                    | $6 - 16$                            |
| 4.6             | topar-S                                                                             | Stahl Gerlafingen AG                               |                                                                              | B  | Т                   | CH                    | $8 - 30$                            |
| 6.2             | <b>FTC 500</b>                                                                      | Feralpi Siderurgica SRL                            | Saimex SA, Bellinzona                                                        | B  | T                   | 1                     | $6 - 40$                            |
| 8.2             | Leali AREX 500 TC.S                                                                 | Leali S.p.A.                                       |                                                                              | B  | T                   | ı                     | $6 - 40$                            |
| 9.1             | Tempcore 500 S                                                                      | ARES SA Rodange                                    | Trade ARBED Schweiz AG                                                       | B  | T                   | LUX                   | $8 - 40$                            |
| 13.1            | <b>BSW Tempcore</b>                                                                 | Badische Stahlwerke GmbH                           | Spaeter AG + Sipro AG                                                        | B  | T                   | D                     | $10 - 30$                           |
| 13.2            | <b>BIRI-S</b>                                                                       | Badische Stahlwerke GmbH                           | Spaeter AG + Sipro AG                                                        | B  | WR                  | D                     | $6 - 10$                            |
| 13.4            | <b>BSW-Super-Ring</b>                                                               | Badische Stahlwerke GmbH                           | Spaeter AG + Sipro AG                                                        | B  | <b>WR</b>           | D                     | $6 - 14$                            |
| 14.1            | <b>BADEX</b>                                                                        | Badische Drahtwerke GmbH                           | Spaeter AG + Sipro AG                                                        | Α  | KR                  | D                     | $6 - 12$                            |
| 17.1            | Swiss Gewi 500 S                                                                    | <b>ARES SA Rodange</b>                             | SpannStahl AG, Hinwil                                                        | B  | Т                   | LUX                   | $12 - 40$                           |
| 17.2            | Swiss Gewi 500 S                                                                    | Annahütte Max Aicher GmbH                          | SpannStahl AG, Hinwil                                                        | B  | T                   | D                     | 40/50                               |
| 19.3            | Nersam 500 S                                                                        | <b>SAM Montereau</b>                               | Arcelor, Basel, Sollac, Zürich                                               | B  | WR                  | F                     | $8 - 14$                            |
| 19.6            | Super Nersam 500 S                                                                  | <b>SAM Neuves-Maisons</b>                          | Arcelor, Basel, Sollac, Zürich                                               | B  | WR                  | F                     | $6 - 16$                            |
| 23.1            | ALFIL 500                                                                           | Alfa Acciai S.p.A.                                 | Monsider SA, Bodio                                                           | Α  | KR                  | 1                     | $6 - 12$                            |
| 23.4            | <b>ALFA 500 S</b>                                                                   | Alfa Acciai S.p.A.                                 | Monsider SA, Bodio                                                           | B  | Т                   | $\mathbf{I}$          | $8 - 30$                            |
| 23.5            | ALFA 500 SR                                                                         | Alfa Acciai S.p.A.                                 | Monsider SA, Bodio                                                           | B  | <b>WR</b>           | 1                     | $6 - 14$                            |
| 24.1            | RIVAFIL                                                                             | RIVA ACCIAIO S.p.A.                                |                                                                              | Α  | KR                  | ı                     | $6 - 12$                            |
| 27.1            | Creloi 500 S                                                                        | Aciéries et laminoirs de Paris                     |                                                                              | B  | Т                   | F                     | $8 - 40$                            |
| 31.1            | Val Tempcore 500 S                                                                  | Ferriera Valsabbia S.p.A.                          |                                                                              | B  | т                   | 1                     | $6 - 30$                            |
| 33.1            | Creloi 500 S                                                                        | Société anonyme Iton Seine                         |                                                                              | B  | T                   | F                     | $8 - 18$                            |
| 35.1            | <b>MSS 500</b>                                                                      | <b>ASW Sheerness Steel</b>                         | StahlTon AG, Zürich                                                          | B  | Т                   | GB                    | $20 - 40$                           |
| 37.1            | <b>LSW 500 S</b>                                                                    | Lech-Stahlwerke GmbH                               |                                                                              | B  | T                   | D                     | $8 - 28$                            |
| 37.2            | <b>LSW 550 S</b>                                                                    | Lech-Stahlwerke GmbH                               |                                                                              | B  | Т                   | D                     | $8 - 32$                            |
| 38.1            | Bavaria-Stahl 500 S                                                                 | Häuslschmid GmbH                                   | ANKABA, Brüttisellen                                                         | A  | KR                  | D                     | $6 - 12$                            |
| 39.1            | <b>ICDAS-S 500 C</b>                                                                | <b>ICDAS</b>                                       |                                                                              | B  | Т                   | TR                    | $8 - 40$                            |
| 40.1            | LIEPAJAS 500 S                                                                      | LIEPAJA                                            |                                                                              | B  | T                   | LV                    | $10 - 40$                           |
|                 | Typenbezeichnung/Désignation du type/Designazione del tipo                          |                                                    |                                                                              |    |                     |                       |                                     |
| KR              | kaltverformtes Ringmaterial                                                         | WR<br>warmgewalztes Ringmaterial                   | Т                                                                            |    | tet                 |                       | aus der Walzhitze vergü-            |
|                 | étiré à froid et livré en torches<br>trafilato a freddo - fornito in rotoli         |                                                    | dureté naturelle et livré en torches<br>durezza naturale - fornito in rotoli |    | temprato            | trempé - revenu       |                                     |
| *)              | Einteilung in Duktilitätsklassen gemäss<br>SIA 262 und SIA 262/1, Ausgabe Jan. 2003 |                                                    |                                                                              |    |                     |                       |                                     |
|                 | A: normale Duktilität<br>B: hohe Duktilität                                         |                                                    |                                                                              |    |                     |                       |                                     |
|                 |                                                                                     |                                                    |                                                                              |    |                     |                       |                                     |

*Abb. 21 Register 2003.* 

Register normkonformer Betonstähle nach Norm SIA 262:2003 und SIA 262/1:2003<br>Registre des aciers d'armature conformes à la norme SIA 262: 2003 et SIA 262/1:2003<br>Registro degli acciai di armatura conformi alla norma SIA 262

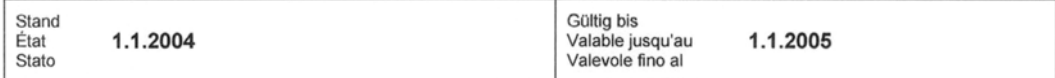

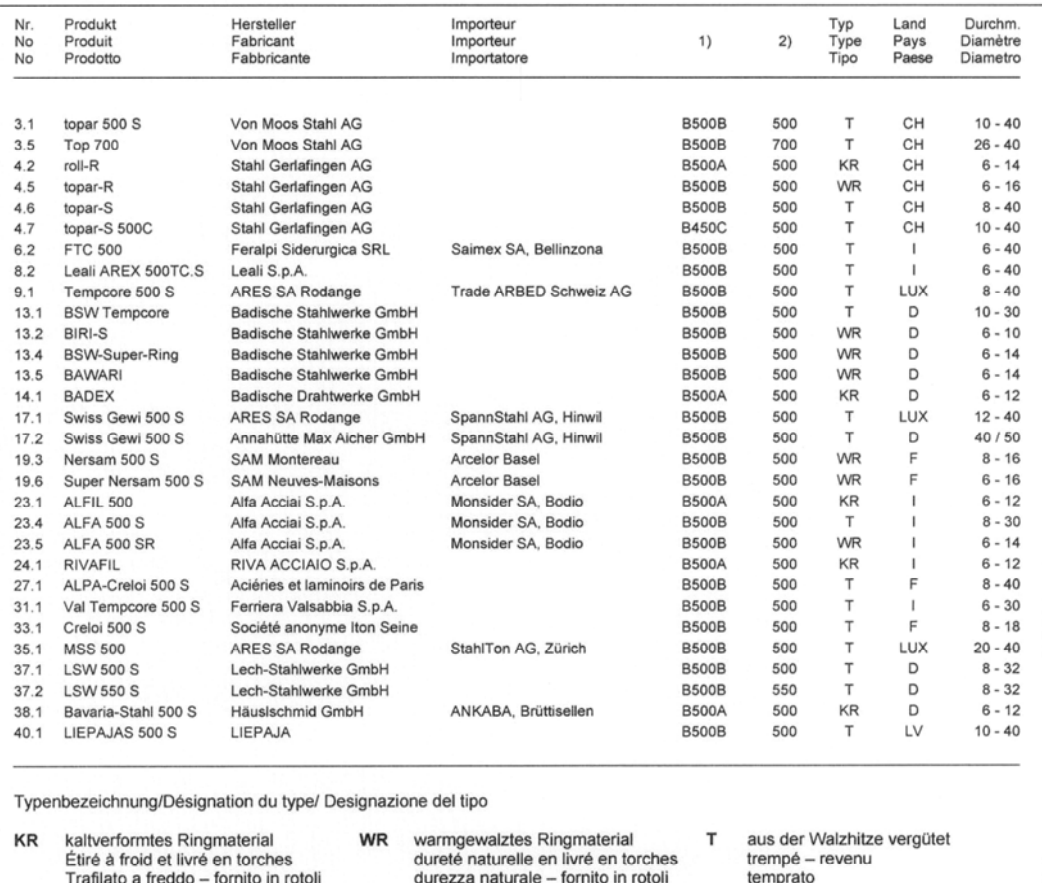

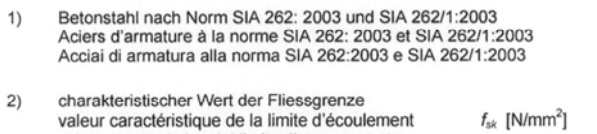

valore caratteristico del limite di snervamento

*Abb. 22 Register 2004.* 

Register normkonformer Betonstähle nach Norm SIA 262:2003 und SIA 262/1:2003<br>Registre des aciers d'armature conformes à la norme SIA 262: 2003 et SIA 262/1:2003<br>Registro degli acciai di armatura conformi alla norma SIA 262

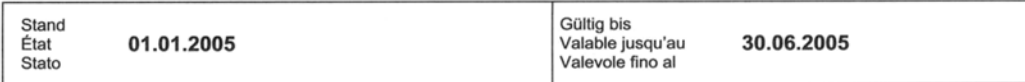

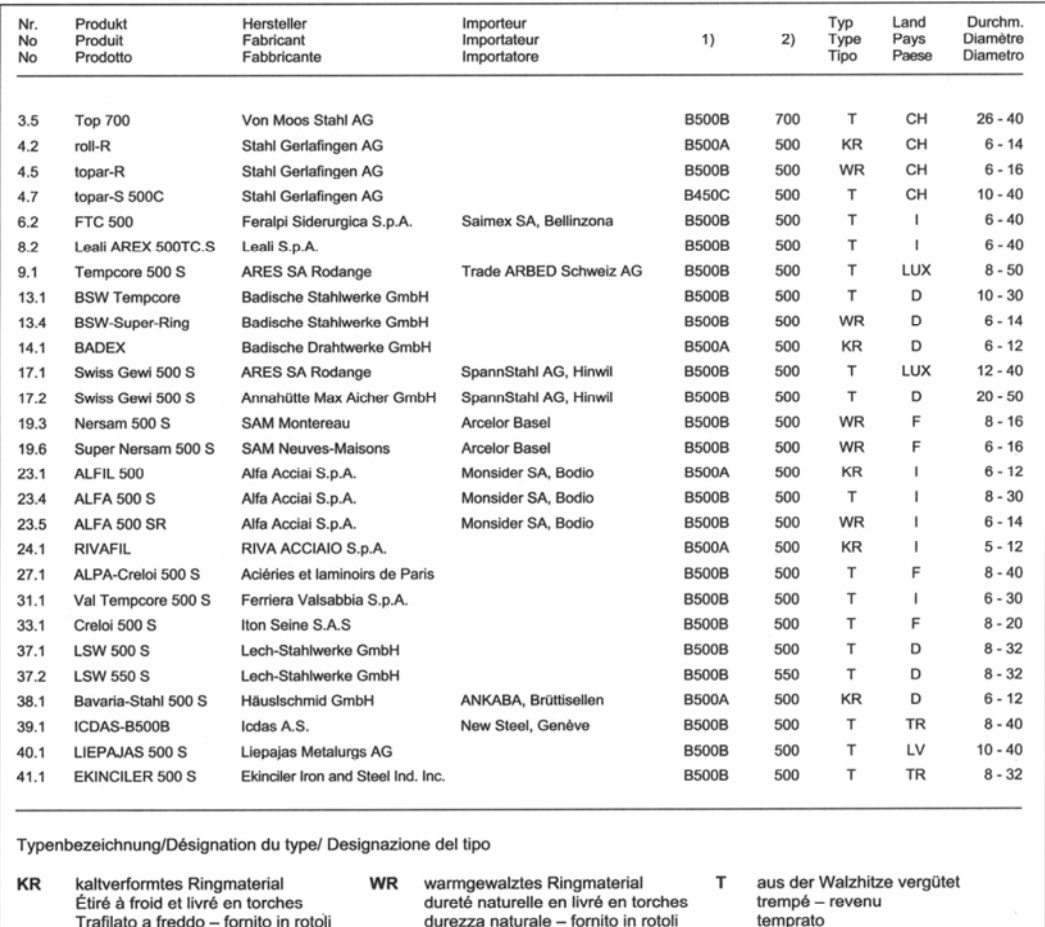

Trafilato a freddo – fornito in rotoli durezza naturale - fornito in rotoli Betonstahl nach Norm SIA 262: 2003 und SIA 262/1:2003<br>aciers d'armature selon la norme SIA 262: 2003 et SIA 262/1:2003<br>acciai di armatura secondo la norma SIA 262:2003 e SIA 262/1:2003  $1)$ 

charakteristischer Wert der Fliessgrenze<br>valeur caractéristique de la limite d'écoulement<br>valore caratteristico del limite di snervamento  $2)$  $f_{sk}$  [N/mm<sup>2</sup>]

*Abb. 23 Register 2005.* 

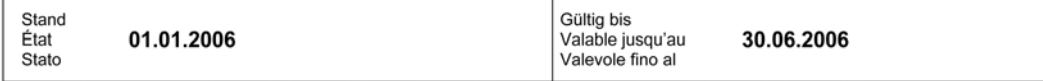

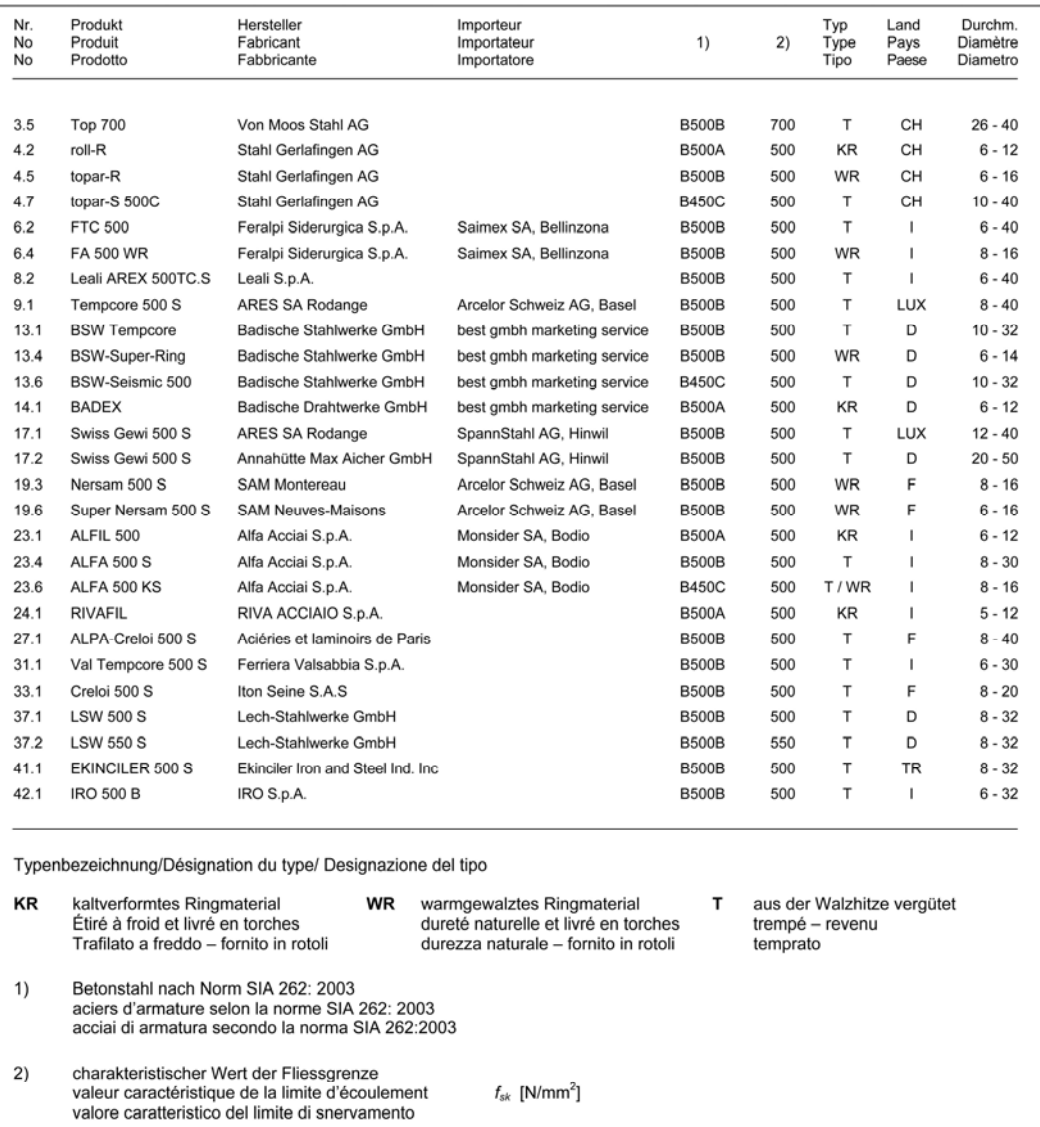

 $f_{sk}$  [N/mm<sup>2</sup>]

*Abb. 24 Register 2006.*

#### Register normkonformer Betonstähle nach Norm SIA 262:2003 Register normkomornier Betonstanie nach Norm SIA 202.2003<br>Registre des aciers d'armature conformes à la norme SIA 262:2003<br>Registro degli acciai di armatura conformi alla norma SIA 262:2003

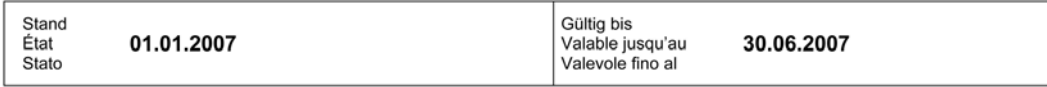

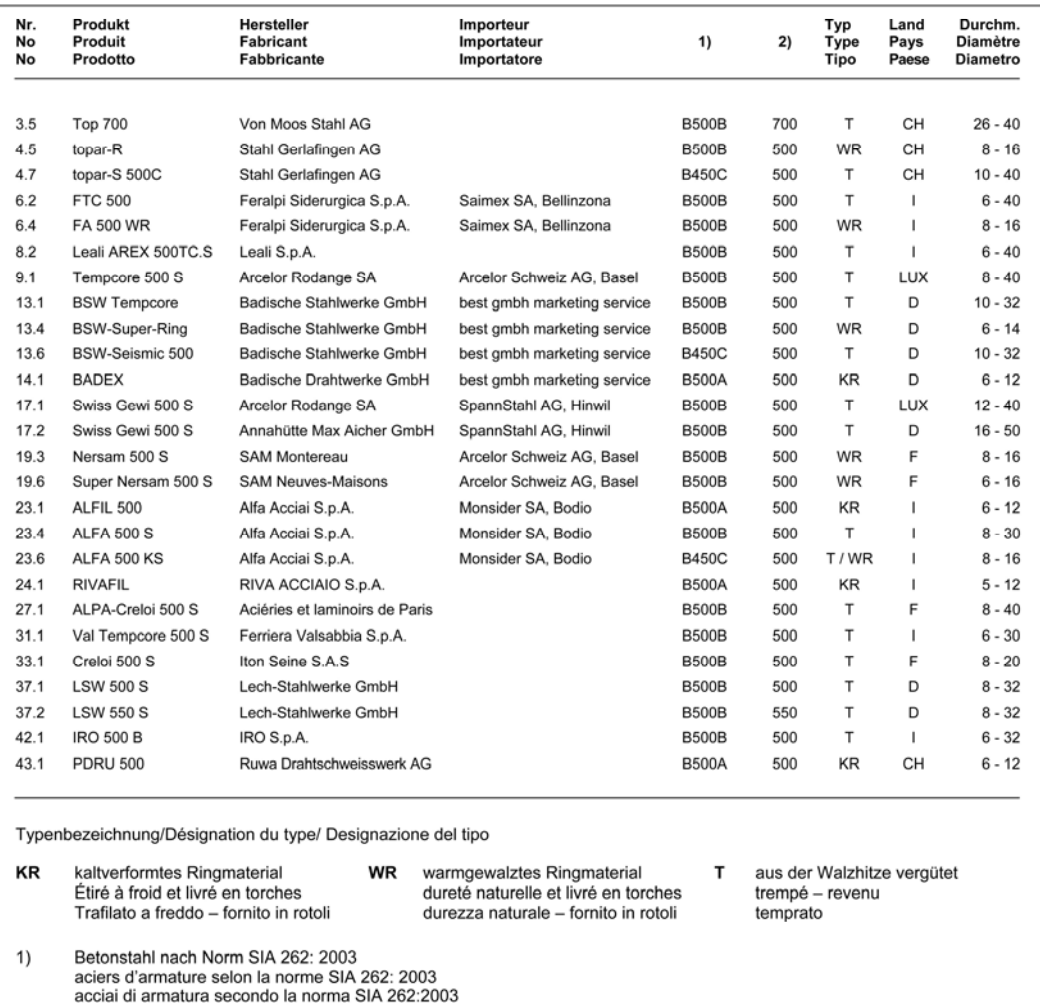

charakteristischer Wert der Fliessgrenze<br>valeur caractéristique de la limite d'écoulement<br>valore caratteristico del limite di snervamento  $2)$  $f_{sk}$  [N/mm<sup>2</sup>]

*Abb. 25 Register 2007.*

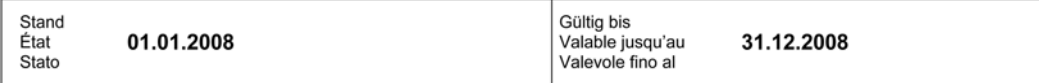

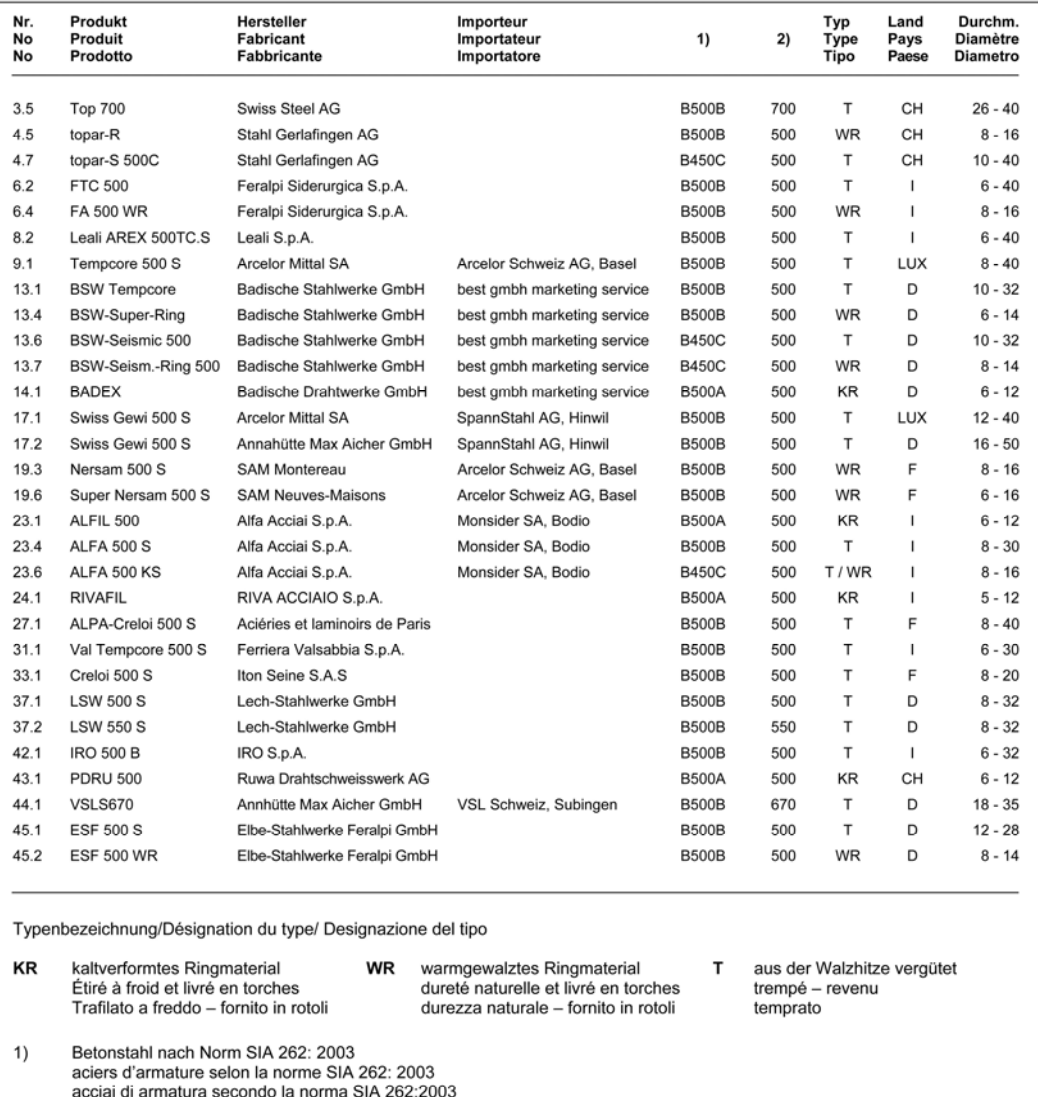

 $f_{sk}$  [N/mm<sup>2</sup>]

*Abb. 26 Register 2008.*

charakteristischer Wert der Fliessgrenze<br>valeur caractéristique de la limite d'écoulement<br>valore caratteristico del limite di snervamento

 $2)$ 

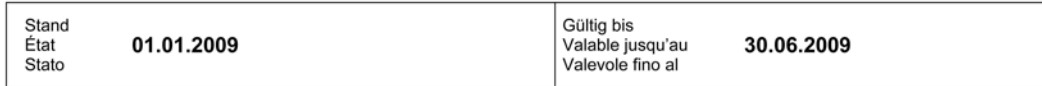

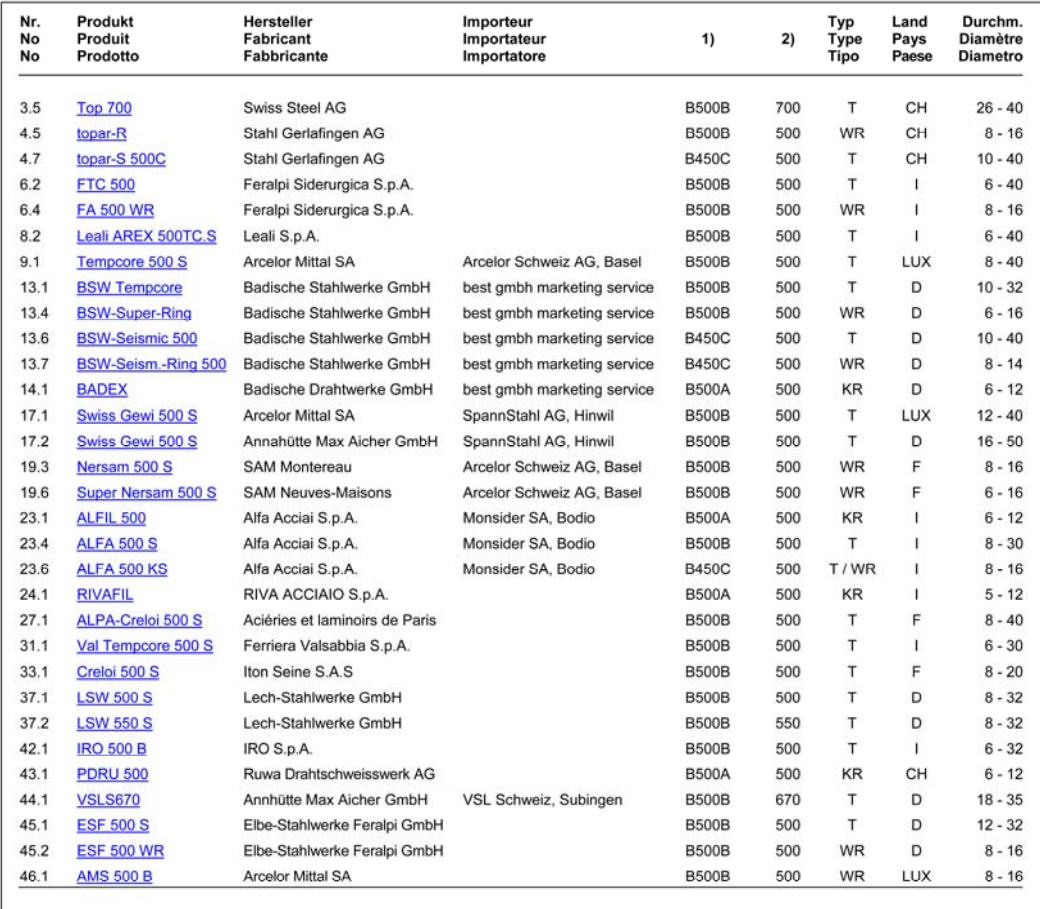

Typenbezeichnung/Désignation du type/ Designazione del tipo

| KR | kaltverformtes Ringmaterial<br>Étiré à froid et livré en torches<br>Trafilato a freddo - fornito in rotoli                                      | WR | warmgewalztes Ringmaterial<br>dureté naturelle et livré en torches<br>durezza naturale - fornito in rotoli | aus der Walzhitze vergütet<br>trempé – revenu<br>temprato |
|----|----------------------------------------------------------------------------------------------------|----|----------------------------------------------------------------------------------------------------|-----------------------------------------------------------|
| 1) | Betonstahl nach Norm SIA 262: 2003<br>aciers d'armature selon la norme SIA 262: 2003<br>acciai di armatura secondo la norma SIA 262:2003        |    |                                                                                                    |                                                           |
| 2) | charakteristischer Wert der Fliessgrenze<br>valeur caractéristique de la limite d'écoulement<br>valore caratteristico del limite di snervamento |    | $f_{sk}$ [N/mm <sup>2</sup> ]                                                                              |                                                           |

*Abb. 27 Register 2009.*

|                 | Stand<br>01.02.2010<br>État<br>Stato                                                                       |                                                                                                    |                                         | Gültig bis<br>Valable jusqu'au<br>Valevole fino al                                                                                                    |                              | 30.06.2010 |                            |                            |                                        |                                        |
|-----------------|----------------------------------------------------------------------------------------------------|----------------------------------------------------------------------------------------------------|-----------------------------------------|----------------------------------------------------------------------------------------------------|------------------------------|------------|----------------------------|----------------------------|----------------------------------------|----------------------------------------|
| Nr.<br>No<br>No | Produkt<br>Hersteller<br>Produit<br><b>Fabricant</b><br>Prodotto<br><b>Fabbricante</b>                     |                                                                                                    | Importeur<br>Importateur<br>Importatore |                                                                                                    | 1)                           | 2)         | Typ<br><b>Type</b><br>Tipo | Land<br>Pays<br>Paese      | Durchm.<br>Diamètre<br><b>Diametro</b> | 3)                                     |
| 3.5             |                                                                                                    | Swiss Steel AG                                                                                                    |                                         |                                                                                                    | <b>B500B</b>                 | 700        | T                          | CH                         | $26 - 40$                              | 31.12.10                               |
| 4.5             | <b>Top 700</b><br>topar-R                                                                                  | Stahl Gerlafingen AG                                                                                                    |                                         |                                                                                                    | <b>B500B</b>                 | 500        | <b>WR</b>                  | CH                         | $8 - 16$                               | 31.12.10                               |
| 4.7             | topar-S 500C                                                                                               | Stahl Gerlafingen AG                                                                                                    |                                         |                                                                                                    | <b>B450C</b>                 | 500        | т                          | CH                         | $10 - 40$                              | 31.12.10                               |
| 6.2             | <b>FTC 500</b>                                                                                             | Feralpi Siderurgica S.p.A.                                                                                                    |                                         |                                                                                                    | <b>B500B</b>                 | 500        | Т                          | T.                         | $6 - 40$                               | 31.12.10                               |
| 6.4             | <b>FA 500 WR</b>                                                                                           | Feralpi Siderurgica S.p.A.                                                                                                    |                                         |                                                                                                    | <b>B500B</b>                 | 500        | WR                         | 1                          | $8 - 16$                               | 31.12.10                               |
| 8.2             | Leali AREX 500TC.S                                                                                         | Leali S.p.A.                                                                                                    |                                         |                                                                                                    | <b>B500B</b>                 | 500        | т                          | ı.                         | $6 - 40$                               | 31.12.10                               |
| 9.1             | <b>Tempcore 500 S</b>                                                                                      | ArcelorMittal Rodange                                                                                                    |                                         | Arcelor Schweiz AG, Basel                                                                                                    | <b>B500B</b>                 | 500        | T                          | LUX                        |                                        | $8 - 40$ 31.12.10                      |
| 13.1            | <b>BSW Tempcore</b>                                                                                        | Badische Stahlwerke GmbH                                                                                                    |                                         | best gmbh marketing service                                                                                                    | <b>B500B</b>                 | 500        | T                          | D                          | $10 - 32$                              | 31.12.10                               |
| 13.4            | <b>BSW-Super-Ring</b>                                                                                      | <b>Badische Stahlwerke GmbH</b>                                                                                                    |                                         | best gmbh marketing service                                                                                                    | <b>B500B</b>                 | 500        | <b>WR</b>                  | D                          | $6 - 16$                               | 31.12.10                               |
| 13.6            | <b>BSW-Seismic 500</b>                                                                                     | Badische Stahlwerke GmbH                                                                                                    |                                         | best gmbh marketing service                                                                                                    | <b>B450C</b>                 | 500        | T.                         | D                          | $10 - 40$                              | 31.12.10                               |
| 13.7            | BSW-Seism.-Ring 500                                                                                        | Badische Stahlwerke GmbH                                                                                                    |                                         | best gmbh marketing service                                                                                                    | <b>B450C</b>                 | 500        | <b>WR</b>                  | D                          | $8 - 14$                               | 31.12.10                               |
| 14.1            | <b>BADEX</b>                                                                                               | Badische Drahtwerke GmbH                                                                                                    |                                         | best gmbh marketing service                                                                                                    | <b>B500A</b>                 | 500        | <b>KR</b>                  | D                          | $6 - 12$                               | 31.12.10                               |
| 17.1            | Swiss Gewi 500 S                                                                                           | ArcelorMittal Rodange                                                                                                    |                                         | SpannStahl AG, Hinwil                                                                                                    | <b>B500B</b>                 | 500        | Τ                          | LUX                        | $12 - 32$                              | 31.12.10                               |
| 17.2            | Gewindestahl                                                                                               | Annahütte Max Aicher GmbH                                                                                                    |                                         | VSL Schweiz, Subingen                                                                                                    | <b>B500B</b>                 | 500        | T.                         | D                          |                                        | 16 - 32 31.12.10                       |
| 19.3            | Nersam 500 S                                                                                               | <b>SAM Montereau</b>                                                                                                    |                                         |                                                                                                    | <b>B500B</b>                 | 500        | <b>WR</b>                  | F                          | $8 - 16$                               | 31.12.10                               |
| 19.6            | <b>Super Nersam 500 S</b>                                                                                  | <b>SAM Neuves-Maisons</b>                                                                                                    |                                         |                                                                                                    | <b>B500B</b>                 | 500        | WR                         | Е                          | $6 - 16$                               | 31.12.10                               |
| 23.1            | <b>ALFIL 500</b>                                                                                           |                                                                                                    |                                         | Monsider SA, Bodio                                                                                                    | <b>B500A</b>                 | 500        | KR                         | 1                          |                                        | $6 - 12$ 31.12.10                      |
| 23.4            | <b>ALFA 500 S</b>                                                                                          | Alfa Acciai S.p.A.<br>Alfa Acciai S.p.A.                                                                                                 |                                         | Monsider SA, Bodio                                                                                                    | <b>B500B</b>                 | 500        | т                          | I                          | $8 - 30$                               | 31.12.10                               |
| 23.6            |                                                                                                    |                                                                                                    |                                         | Monsider SA, Bodio                                                                                                    | <b>B450C</b>                 | 500        | <b>WR</b>                  | ı                          | $8 - 16$                               | 31.12.10                               |
| 24.1            | ALFA 500 KS<br><b>RIVAFIL</b>                                                                              | Alfa Acciai S.p.A.<br>RIVA Acciaio S.p.A.                                                                                                |                                         |                                                                                                    | <b>B500A</b>                 | 500        | <b>KR</b>                  | I                          | $5 - 12$                               | 31.12.10                               |
| 27.1            |                                                                                                    | ALPA Aciéries et laminoirs de Paris                                                                                                    |                                         |                                                                                                    | <b>B500B</b>                 | 500        | Τ                          | F                          | $8 - 40$                               | 31.12.10                               |
|                 | <b>ALPA-Creloi 500 S</b>                                                                                   |                                                                                                    |                                         |                                                                                                    | <b>B500B</b>                 | 500        | T                          | ı                          | $6 - 32$                               | 31.12.10                               |
| 31.1            | Val Tempcore 500 S                                                                                         | Ferriera Valsabbia S.p.A.                                                                                                    |                                         |                                                                                                    |                              |            | Т                          | F                          | $8 - 20$                               |                                        |
| 33.1            | Creloi 500 S                                                                                               | Iton Seine S.A.S<br>Lech-Stahlwerke GmbH                                                                                                 |                                         |                                                                                                    | <b>B500B</b>                 | 500<br>500 | T                          | D                          | $8 - 32$                               | 31.12.10<br>31.12.10                   |
| 37.1            | <b>LSW 500 S</b>                                                                                           | Lech-Stahlwerke GmbH                                                                                                    |                                         |                                                                                                    | <b>B500B</b><br><b>B500B</b> | 550        | т                          | D                          | $8 - 32$                               | 31.12.10                               |
| 37.2            | <b>LSW 550 S</b>                                                                                           |                                                                                                    |                                         |                                                                                                    | <b>B450C</b>                 |            | T                          | D                          |                                        | 10 - 32 31.12.10                       |
| 37.3            | <b>LSW 450 Seismic</b>                                                                                     | Lech-Stahlwerke GmbH                                                                                                    |                                         |                                                                                                    |                              | 450        | T                          |                            |                                        |                                        |
| 42.1            | <b>IRO 500 B</b>                                                                                           | IRO S.p.A.                                                                                                    |                                         |                                                                                                    | <b>B500B</b>                 | 500        | KR                         | T<br>CH                    |                                        | $6 - 32$ 31.12.10<br>$6 - 12$ 31.12.10 |
| 43.1            | <b>PDRU 500</b><br><b>VSLS670</b>                                                                          | Ruwa Drahtschweisswerk AG<br>Annahütte Max Aicher GmbH                                                                                   |                                         | VSL Schweiz, Subingen                                                                                                    | <b>B500A</b><br><b>B500B</b> | 500<br>670 | т                          | D                          | $18 - 35$                              | 31.12.10                               |
| 44.1<br>45.1    | <b>ESF 500 S</b>                                                                                           | Elbe-Stahlwerke Feralpi GmbH                                                                                                    |                                         |                                                                                                    | <b>B500B</b>                 | 500        | т                          | D                          | $12 - 32$                              | 31.12.10                               |
| 45.2            | <b>ESF 500 WR</b>                                                                                          | Elbe-Stahlwerke Feralpi GmbH                                                                                                    |                                         |                                                                                                    | <b>B500B</b>                 | 500        | <b>WR</b>                  | D                          | $8 - 16$                               | 31.12.10                               |
| 46.1            | <b>AMS 500 B</b>                                                                                           | ArcelorMittal STFS, Esch                                                                                                    |                                         | Arcelor Schweiz AG, Basel                                                                                                    | <b>B500B</b>                 | 500        | <b>WR</b>                  | LUX                        | $8 - 16$                               | 31.12.10                               |
| 47.1            | Ductilcelsa 450C                                                                                           | CELSA, Castellbisbal                                                                                                    |                                         |                                                                                                    | <b>B450C</b>                 | 500        | т                          | Ε                          | $8 - 25$                               | 31.12.10                               |
| 47.2            | Celsamax 450C                                                                                              | CELSA, Castellbisbal                                                                                                    |                                         |                                                                                                    | <b>B450C</b>                 | 500        | T                          | E                          | $8 - 16$                               | 31.12.10                               |
|                 |                                                                                                    | Typenbezeichnung/Désignation du type/ Designazione del tipo                                                                              |                                         |                                                                                                    |                              |            |                            |                            |                                        |                                        |
| KR              | kaltverformtes Ringmaterial<br>Étiré à froid et livré en torches<br>Trafilato a freddo - fornito in rotoli | <b>WR</b>                                                                                                    |                                         | warmgewalztes Ringmaterial<br>dureté naturelle et livré en torches<br>durezza naturale - fornito in rotoli                                                                    | т                            | temprato   | trempé - revenu            | aus der Walzhitze vergütet |                                        |                                        |
| 1)              |                                                                                                    | Betonstahl nach Norm SIA 262: 2003<br>Aciers d'armature selon la norme SIA 262: 2003<br>Acciai di armatura secondo la norma SIA 262:2003 | 2)                                      | Charakteristischer Wert der Fliessgrenze $f_{sk}$ [N/mm <sup>2</sup> ]<br>Valeur caractéristique de la limite d'écoulement<br>Valore caratteristico del limite di snervamento |                              |            |                            |                            |                                        |                                        |
| 3)              | Zertifikat gültig bis<br>Certificat valable jusqu'au<br>Certificato valevole fino al                       |                                                                                                    |                                         |                                                                                                    |                              |            |                            |                            |                                        |                                        |

*Abb. 28 Register 2010.*

|                 | Stand<br>01.01.2011<br>État<br>Stato                                                                       |                                                                                                    |                                         | Gültig bis<br>Valable jusqu'au<br>Valevole fino al                                                                                                    |              | 30.06.2011 |                                   |                            |                                               |                   |
|-----------------|----------------------------------------------------------------------------------------------------|----------------------------------------------------------------------------------------------------|-----------------------------------------|----------------------------------------------------------------------------------------------------|--------------|------------|-----------------------------------|----------------------------|-----------------------------------------------|-------------------|
| Nr.<br>No<br>No | Produkt<br>Produit<br>Prodotto                                                                             | Hersteller<br><b>Fabricant</b><br><b>Fabbricante</b>                                                                                     | Importeur<br>Importateur<br>Importatore |                                                                                                    | 1)           | 2)         | Typ<br><b>Type</b><br><b>Tipo</b> | Land<br>Pays<br>Paese      | Durchm.<br><b>Diamètre</b><br><b>Diametro</b> | 3)                |
| 3.5             | <b>Top 700</b>                                                                                             | <b>Swiss Steel AG</b>                                                                                                    |                                         |                                                                                                    | <b>B500B</b> | 700        | Т                                 | CH                         |                                               | 26 - 40 31.12.11  |
| 4.5             | topar-R                                                                                                    | Stahl Gerlafingen AG                                                                                                    |                                         |                                                                                                    | <b>B500B</b> | 500        | WR                                | CH                         | $8 - 16$                                      | 31.12.11          |
| 4.7             | topar-S 500C                                                                                               | Stahl Gerlafingen AG                                                                                                    |                                         |                                                                                                    | <b>B450C</b> | 500        | T                                 | CH                         |                                               | 10 - 40 31.12.11  |
| 6.2             | <b>FTC 500</b>                                                                                             | Feralpi Siderurgica S.p.A.                                                                                                    |                                         |                                                                                                    | <b>B500B</b> | 500        | т                                 | 1                          | $6 - 40$                                      | 31.12.11          |
| 6.4             | <b>FA 500 WR</b>                                                                                           | Feralpi Siderurgica S.p.A.                                                                                                    |                                         |                                                                                                    | <b>B500B</b> | 500        | <b>WR</b>                         | 1                          | $8 - 16$                                      | 31.12.11          |
| 8.2             | Leali AREX 500TC.S                                                                                         | Leali S.p.A.                                                                                                    |                                         |                                                                                                    | <b>B500B</b> | 500        | т                                 | 1                          | $6 - 40$                                      | 31.12.11          |
| 9.1             | <b>Tempcore 500 S</b>                                                                                      | ArcelorMittal Rodange                                                                                                    |                                         | Arcelor Schweiz AG, Basel                                                                                                    | <b>B500B</b> | 500        | T                                 | LUX                        | $8 - 40$                                      | 31.12.11          |
| 13.1            | <b>BSW Tempcore</b>                                                                                        | Badische Stahlwerke GmbH                                                                                                    |                                         | best gmbh marketing service                                                                                                    | <b>B500B</b> | 500        | т                                 | D                          |                                               | 10 - 32 31.12.11  |
| 13.4            | <b>BSW-Super-Ring</b>                                                                                      | Badische Stahlwerke GmbH                                                                                                    |                                         | best gmbh marketing service                                                                                                    | <b>B500B</b> | 500        | <b>WR</b>                         | D                          | $6 - 16$                                      | 31.12.11          |
| 13.6            | <b>BSW-Seismic 500</b>                                                                                     | Badische Stahlwerke GmbH                                                                                                    |                                         | best gmbh marketing service                                                                                                    | <b>B450C</b> | 500        | T.                                | D                          |                                               | 10 - 40 31.12.11  |
| 13.7            |                                                                                                    | BSW-Seism.-Ring 500 Badische Stahlwerke GmbH                                                                                             |                                         | best gmbh marketing service                                                                                                    | <b>B450C</b> | 500        | WR                                | D                          | $8 - 14$                                      | 31.12.11          |
| 14.1            | <b>BADEX</b>                                                                                               | Badische Drahtwerke GmbH                                                                                                    |                                         | best gmbh marketing service                                                                                                    | <b>B500A</b> | 500        | KR                                | D                          |                                               | $6 - 12$ 31.12.11 |
| 17.1            | Swiss Gewi 500 S                                                                                           | ArcelorMittal Rodange                                                                                                    |                                         | SpannStahl AG, Hinwil                                                                                                    | <b>B500B</b> | 500        | Т                                 | LUX                        | $12 - 32$                                     | 31.12.11          |
| 17.2            | <b>SAS 500</b>                                                                                             | Annahütte Max Aicher GmbH                                                                                                    |                                         | VSL Schweiz, Subingen                                                                                                    | <b>B500B</b> | 500        | Т                                 | D                          |                                               | 16 - 40 31.12.11  |
| 19.3            | Nersam 500 S                                                                                               | <b>SAM Montereau</b>                                                                                                    |                                         |                                                                                                    | <b>B500B</b> | 500        | <b>WR</b>                         | F                          |                                               | 8-16 31.12.11     |
| 19.6            | Super Nersam 500 S                                                                                         | <b>SAM Neuves-Maisons</b>                                                                                                    |                                         |                                                                                                    | <b>B500B</b> | 500        | WR                                | F                          | $6 - 16$                                      | 31.12.11          |
| 23.1            | <b>ALFIL 500</b>                                                                                           | Alfa Acciai S.p.A.                                                                                                    |                                         | Monsider SA, Bodio                                                                                                    | <b>B500A</b> | 500        | KR                                | $\mathbf{I}$               |                                               | $6 - 12$ 31.12.11 |
| 23.4            | <b>ALFA 500 S</b>                                                                                          | Alfa Acciai S.p.A.                                                                                                    |                                         | Monsider SA, Bodio                                                                                                    | <b>B500B</b> | 500        | T                                 | Ī                          | $8 - 30$                                      | 31.12.11          |
| 23.6            | <b>ALFA 500 KS</b>                                                                                         | Alfa Acciai S.p.A.                                                                                                    |                                         | Monsider SA, Bodio                                                                                                    | <b>B450C</b> | 500        | <b>WR</b>                         | 1                          |                                               | 8-16 31.12.11     |
| 24.1            | <b>RIVAFIL</b>                                                                                             | RIVA Acciaio S.p.A.                                                                                                    |                                         |                                                                                                    | <b>B500A</b> | 500        | KR                                | ı                          |                                               | $5 - 12$ 31.12.11 |
| 27.1            | <b>ALPA-Creloi 500 S</b>                                                                                   | ALPA Aciéries et laminoirs de Paris                                                                                                    |                                         |                                                                                                    | <b>B500B</b> | 500        | Т                                 | F                          |                                               | $8 - 40$ 31.12.11 |
|                 | 31.1 Val Tempcore 500 S                                                                                    | Ferriera Valsabbia S.p.A.                                                                                                    |                                         |                                                                                                    | <b>B500B</b> | 500        | T                                 | $\mathbf{I}$               |                                               | $6 - 32$ 31.12.11 |
| 33.1            | Creloi 500 S                                                                                               | Iton Seine S.A.S                                                                                                    |                                         |                                                                                                    | <b>B500B</b> | 500        | Т                                 | F                          |                                               | 8-20 31.12.11     |
| 37.1            | <b>LSW 500 S</b>                                                                                           | Lech-Stahlwerke GmbH                                                                                                    |                                         |                                                                                                    | <b>B500B</b> | 500        | T                                 | D                          |                                               | 8-32 31.12.11     |
| 37.2            | <b>LSW 550 S</b>                                                                                           | Lech-Stahlwerke GmbH                                                                                                    |                                         |                                                                                                    | <b>B500B</b> | 550        | Т                                 | D                          | $8 - 32$                                      | 31.12.11          |
|                 | 37.3 LSW 450 Seismic                                                                                       | Lech-Stahlwerke GmbH                                                                                                    |                                         |                                                                                                    | <b>B450C</b> | 450        | T                                 | D                          |                                               | 10 - 32 31.12.11  |
| 42.1            | <b>IRO 500 B</b>                                                                                           | IRO S.p.A.                                                                                                    |                                         |                                                                                                    | <b>B500B</b> | 500        | T                                 | $\mathbf{I}$               |                                               | $6 - 32$ 31.12.11 |
| 43.1            | <b>PDRU 500</b>                                                                                            | Ruwa Drahtschweisswerk AG                                                                                                    |                                         |                                                                                                    | <b>B500A</b> | 500        | KR                                | CH                         |                                               | $6 - 12$ 31.12.11 |
| 44.1            | <b>VSLS670</b>                                                                                             | Annahütte Max Aicher GmbH                                                                                                    |                                         | VSL Schweiz, Subingen                                                                                                    | <b>B500B</b> | 670        | Т                                 | D                          |                                               | 18 - 35 31.12.11  |
| 45.1            | <b>ESF 500 S</b>                                                                                           | Elbe-Stahlwerke Feralpi GmbH                                                                                                    |                                         |                                                                                                    | <b>B500B</b> | 500        | т                                 | D                          |                                               | 12 - 32 31.12.11  |
| 45.2            | <b>ESF 500 WR</b>                                                                                          | Elbe-Stahlwerke Feralpi GmbH                                                                                                    |                                         |                                                                                                    | <b>B500B</b> | 500        | WR                                | D                          | $8 - 16$                                      | 31.12.11          |
| 46.1            | <b>AMS 500 B</b>                                                                                           | ArcelorMittal STFS, Esch                                                                                                    |                                         | Arcelor Schweiz AG, Basel                                                                                                    | <b>B500B</b> | 500        | <b>WR</b>                         | <b>LUX</b>                 | $8 - 16$                                      | 31.12.11          |
| 47.1            | Ductilcelsa 500C                                                                                           | CELSA, Castellbisbal                                                                                                    |                                         |                                                                                                    | <b>B450C</b> | 500        | т                                 | Ε                          | $8 - 32$                                      | 31.12.11          |
|                 | 47.2 Celsamax 500C                                                                                         | CELSA, Castellbisbal                                                                                                    |                                         |                                                                                                    | <b>B450C</b> | 500        | T                                 | E                          | $8 - 16$                                      | 31.12.11          |
|                 |                                                                                                    | Typenbezeichnung/Désignation du type/ Designazione del tipo                                                                              |                                         |                                                                                                    |              |            |                                   |                            |                                               |                   |
| <b>KR</b>       | kaltverformtes Ringmaterial<br>Étiré à froid et livré en torches<br>Trafilato a freddo - fornito in rotoli | <b>WR</b>                                                                                                    |                                         | warmgewalztes Ringmaterial<br>dureté naturelle et livré en torches<br>durezza naturale - fornito in rotoli                                                                           | т            | temprato   | trempé - revenu                   | aus der Walzhitze vergütet |                                               |                   |
| 1)              |                                                                                                    | Betonstahl nach Norm SIA 262: 2003<br>Aciers d'armature selon la norme SIA 262: 2003<br>Acciai di armatura secondo la norma SIA 262:2003 | 2)                                      | Charakteristischer Wert der Fliessgrenze f <sub>sk</sub> [N/mm <sup>2</sup> ]<br>Valeur caractéristique de la limite d'écoulement<br>Valore caratteristico del limite di snervamento |              |            |                                   |                            |                                               |                   |
| 3)              | Zertifikat gültig bis<br>Certificat valable jusqu'au<br>Certificato valevole fino al                       |                                                                                                    |                                         |                                                                                                    |              |            |                                   |                            |                                               |                   |

*Abb. 29 Register 2011.*

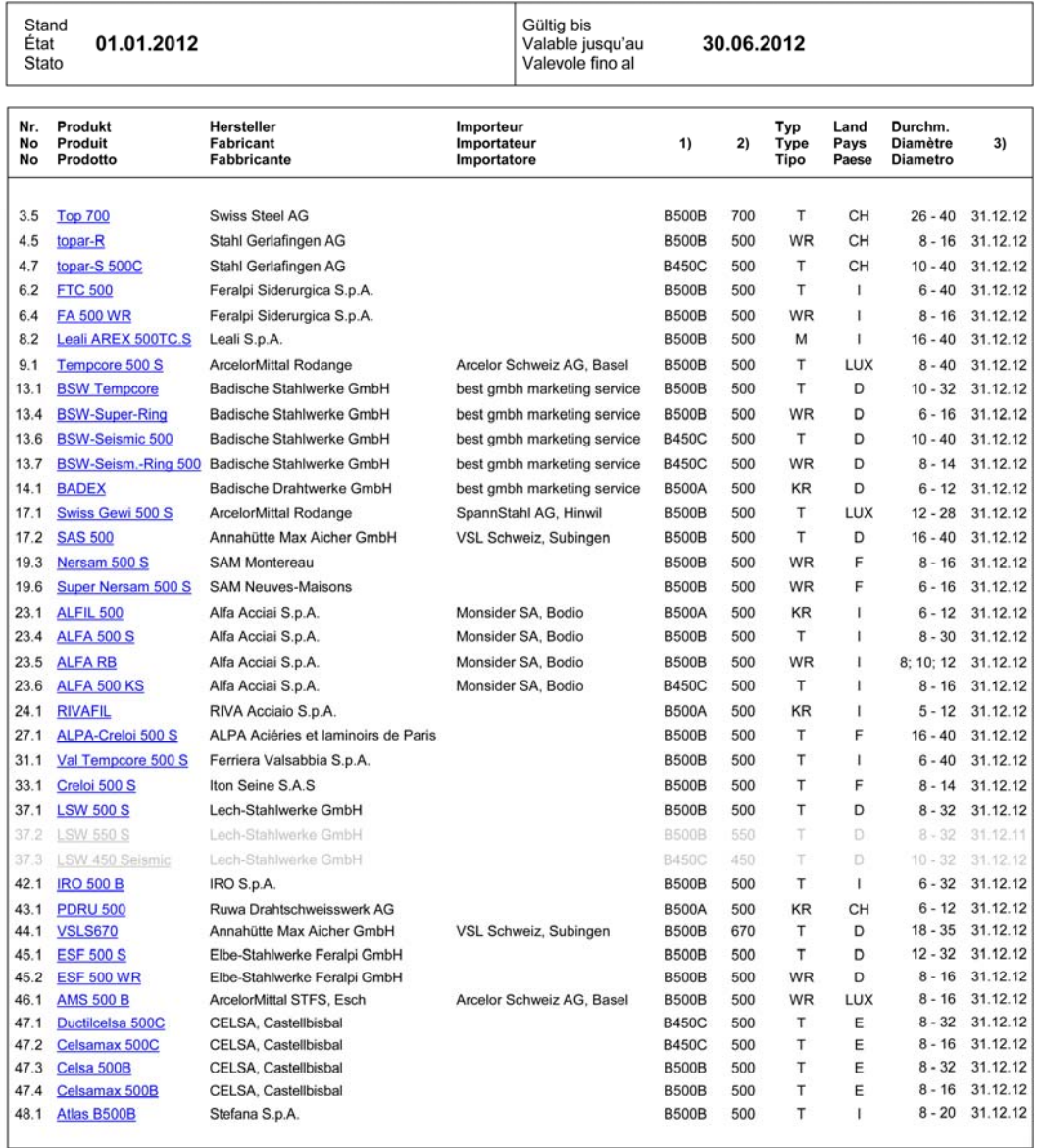

*Abb. 30 Register 2012.*

| Stand<br>01.01.2013<br>Etat<br>Stato |                                                                                 |                                     |                                         | Gültig bis<br>Valable jusqu'au<br>Valevole fino al     |              | 30.06.2013 |                            |                       |                                        |          |
|--------------------------------------|---------------------------------------------------------------------------------|-------------------------------------|-----------------------------------------|--------------------------------------------------------|--------------|------------|----------------------------|-----------------------|----------------------------------------|----------|
| Nr.<br>No<br>No                      | Produkt<br>Hersteller<br>Produit<br><b>Fabricant</b><br>Fabbricante<br>Prodotto |                                     | Importeur<br>Importateur<br>Importatore |                                                        | 1)           | 2)         | Typ<br><b>Type</b><br>Tipo | Land<br>Pays<br>Paese | Durchm.<br><b>Diamètre</b><br>Diametro | 3)       |
| 3.5                                  | <b>Top 700</b>                                                                  | <b>Swiss Steel AG</b>               |                                         |                                                        | <b>B500B</b> | 700        | т                          | CH                    | $26 - 40$                              | 31.12.13 |
| 4.5                                  | topar-R                                                                         | Stahl Gerlafingen AG                |                                         |                                                        | <b>B500B</b> | 500        | <b>WR</b>                  | CH                    | $8 - 16$                               | 31.12.13 |
| 4.7                                  | topar-S 500 C                                                                   | Stahl Gerlafingen AG                |                                         |                                                        | <b>B450C</b> | 500        | T                          | CH                    | $10 - 40$                              | 31.12.13 |
| 6.2                                  | <b>FTC 500</b>                                                                  | Feralpi Siderurgica S.p.A.          |                                         |                                                        | <b>B500B</b> | 500        | T                          | ı                     | $6 - 40$                               | 31.12.13 |
| 6.4                                  | <b>FA 500 WR</b>                                                                | Feralpi Siderurgica S.p.A.          |                                         |                                                        | <b>B500B</b> | 500        | <b>WR</b>                  | ı                     | $8 - 16$                               | 31.12.13 |
| 8.2                                  | Leali AREX 500 S                                                                | Leali S.p.A.                        |                                         |                                                        | <b>B500B</b> | 500        | M                          | ٠                     | $16 - 40$                              | 30.06.13 |
| 9.1                                  | Tempcore 500 S                                                                  | ArcelorMittal Rodange               |                                         | Arcelor Schweiz AG, Basel                              | <b>B500B</b> | 500        | т                          | LUX                   | $8 - 40$                               | k.P.     |
| 11.2                                 | Pittini BST500WR<br><b>Jumbo HD</b>                                             | Ferriere Nord S.p.A.                |                                         |                                                        | <b>B500B</b> | 500        | <b>WR</b>                  | 1                     | $8 - 20$                               | 31.12.13 |
| 13.1                                 | <b>BSW Tempcore</b>                                                             | Badische Stahlwerke GmbH            |                                         | best gmbh marketing service                            | <b>B500B</b> | 500        | т                          | D                     | $10 - 32$                              | 31.12.13 |
| 13.4                                 | <b>BSW-Superring TWR</b>                                                        | Badische Stahlwerke GmbH            |                                         | best gmbh marketing service                            | <b>B500B</b> | 500        | WR                         | D                     | $6 - 20$                               | 31.12.13 |
| 13.6                                 | <b>BSW-Seismic 500</b>                                                          | <b>Badische Stahlwerke GmbH</b>     |                                         | best gmbh marketing service                            | <b>B450C</b> | 500        | T                          | D                     | $10 - 40$                              | 31.12.13 |
| 13.7                                 | BSW-Seism.-Ring 500                                                             | Badische Stahlwerke GmbH            |                                         | best gmbh marketing service                            | <b>B450C</b> | 500        | <b>WR</b>                  | D                     | $8 - 14$                               | 31.12.13 |
| 14.1                                 | <b>BADEX</b>                                                                    | <b>Badische Drahtwerke GmbH</b>     |                                         | best gmbh marketing service                            | <b>B500A</b> | 500        | <b>KR</b>                  | D                     | $6 - 12$                               | 31.12.13 |
| 17.1                                 | Swiss Gewi 500 S                                                                | ArcelorMittal Rodange               |                                         | SpannStahl AG, Hinwil                                  | <b>B500B</b> | 500        | т                          | LUX                   | $12 - 28$                              | 31.12.13 |
| 17.2                                 | <b>VAS 500</b>                                                                  | Annahütte Max Aicher GmbH           |                                         | VAS AG, Rapperswil-Jona;<br>VSL (Schweiz) AG, Subingen | <b>B500B</b> | 500        | т                          | D                     | $16 - 40$                              | 31.12.13 |
| 19.3                                 | Nersam 500 S                                                                    | <b>SAM Montereau</b>                |                                         |                                                        | <b>B500B</b> | 500        | WR                         | F                     | $8 - 16$                               | 31.12.13 |
| 19.6                                 | Nersam 500 S                                                                    | <b>SAM Neuves-Maisons</b>           |                                         |                                                        | <b>B500B</b> | 500        | <b>WR</b>                  | F                     | $6 - 16$                               | 31.12.13 |
| 23.1                                 | <b>ALFIL 500</b>                                                                | Alfa Acciai S.p.A.                  |                                         | Monsider SA, Bodio                                     | <b>B500A</b> | 500        | KR                         | ı                     | $6 - 12$                               | 31.12.13 |
| 23.4                                 | <b>ALFA 500 S</b>                                                               | Alfa Acciai S.p.A.                  |                                         | Monsider SA, Bodio                                     | <b>B500B</b> | 500        | т                          | ı                     | $8 - 30$                               | 31.12.13 |
| 23.5                                 | <b>ALFA RB</b>                                                                  | Alfa Acciai S.p.A.                  |                                         | Monsider SA, Bodio                                     | <b>B500B</b> | 500        | <b>WR</b>                  | ı                     | 8:10:12                                | 31.12.13 |
| 23.6                                 | ALFA 500 KS                                                                     | Alfa Acciai S.p.A.                  |                                         | Monsider SA, Bodio                                     | <b>B450C</b> | 500        | <b>TR</b>                  | 1                     | $8 - 16$                               | 31.12.13 |
| 24.1                                 | <b>RIVAFIL</b>                                                                  | RIVA Acciaio S.p.A.                 |                                         |                                                        | <b>B500A</b> | 500        | KR                         | ı                     | $5 - 12$                               | 31.12.13 |
| 27.1                                 | ALPA-Creloi 500 S                                                               | ALPA Aciéries et laminoirs de Paris |                                         |                                                        | <b>B500B</b> | 500        | т                          | F                     | $14 - 40$                              | 31.12.13 |
| 31.1                                 | Val Tempcore 500 S                                                              | Ferriera Valsabbia S.p.A.           |                                         |                                                        | <b>B500B</b> | 500        | Т                          | ı                     | $6 - 40$                               | 31.12.13 |
| 33.1                                 | Creloi 500 S                                                                    | Iton Seine S.A.S                    |                                         |                                                        | <b>B500B</b> | 500        | т                          | F                     | $8 - 14$                               | 31.12.13 |
| 37.1                                 | <b>LSW 500 S</b>                                                                | Lech-Stahlwerke GmbH                |                                         |                                                        | <b>B500B</b> | 500        | T                          | D                     | $8 - 32$                               | 31.12.13 |
| 42.1                                 | <b>IRO 500 B</b>                                                                | IRO S.p.A.                          |                                         |                                                        | <b>B500B</b> | 500        | т                          | t                     | $6 - 32$                               | 31.12.13 |
| 43.1                                 | <b>PDRU 500</b>                                                                 | Ruwa Drahtschweisswerk AG           |                                         |                                                        | <b>B500A</b> | 500        | KR                         | CH                    | $6 - 12$                               | 31.12.13 |
| 44.1                                 | <b>VAS 670</b>                                                                  | Annahütte Max Aicher GmbH           |                                         | VAS AG. Rapperswil-Jona:<br>VSL (Schweiz) AG, Subingen | <b>B500B</b> | 670        | T                          | D                     | $18 - 35$                              | 31.12.13 |
| 45.1                                 | <b>ESF 500 S</b>                                                                | Elbe-Stahlwerke Feralpi GmbH        |                                         |                                                        | <b>B500B</b> | 500        | т                          | D                     | $12 - 32$                              | 31.12.13 |
| 45.2                                 | <b>ESF 500 WR</b>                                                               | Elbe-Stahlwerke Feralpi GmbH        |                                         |                                                        | <b>B500B</b> | 500        | <b>WR</b>                  | D                     | $8 - 16$                               | 31.12.13 |
| 46.1                                 | <b>AMS 500 B</b>                                                                | ArcelorMittal STFS, Esch            |                                         | Arcelor Schweiz AG, Basel                              | <b>B500B</b> | 500        | WR                         | LUX                   | $8 - 16$                               | k.P.     |
| 47.1                                 | Ductilcelsa 500 C                                                               | CELSA, Castellbisbal                |                                         |                                                        | <b>B450C</b> | 500        | T                          | Ε                     | $8 - 32$                               | 31.12.13 |
| 47.2                                 | Celsamax 500 C                                                                  | CELSA, Castellbisbal                |                                         |                                                        | <b>B450C</b> | 500        | <b>TR</b>                  | Ε                     | $8 - 16$                               | 31.12.13 |
| 47.3                                 | Celsa 500 B                                                                     | CELSA, Castellbisbal                |                                         |                                                        | <b>B500B</b> | 500        | T                          | E                     | $8 - 32$                               | 31.12.13 |
| 47.4                                 | Celsamax 500 B                                                                  | CELSA, Castellbisbal                |                                         |                                                        | <b>B500B</b> | 500        | T                          | E                     | $8 - 16$                               | 31.12.13 |
| 48.1                                 | Atlas B500 B                                                                    | Stefana S.p.A.                      |                                         |                                                        | <b>B500B</b> | 500        | т                          | ı                     | $8 - 28$                               | 31.12.13 |
| 49.1                                 | UNIFER CH 500 A                                                                 | Unifer S.p.A.                       |                                         |                                                        | <b>B500A</b> | 500        | <b>KR</b>                  | ı                     | $5 - 12$                               | 31.12.13 |

*Abb. 31 Register 2013.*

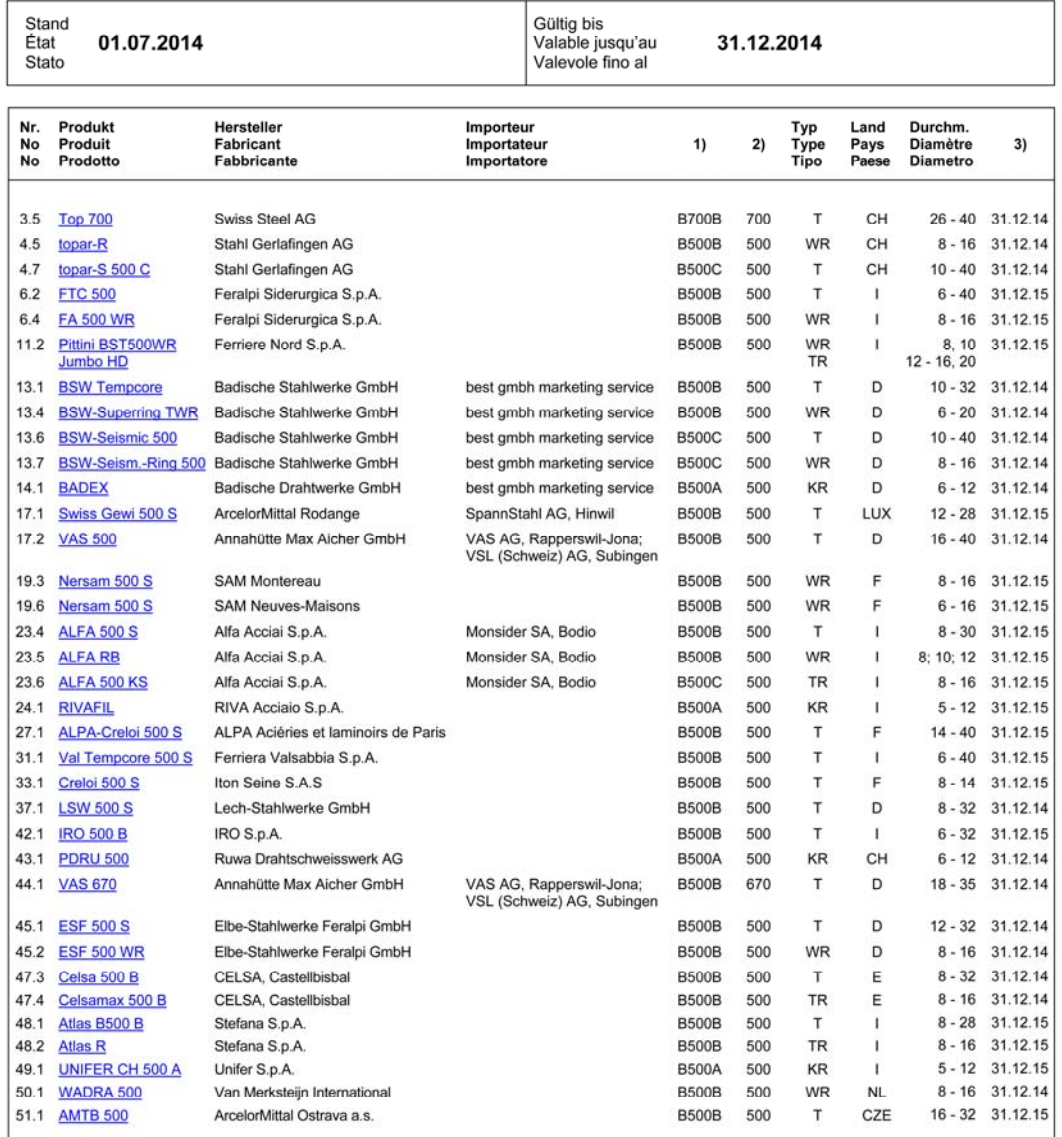

*Abb. 32 Register 2014.*

## **II Schema- und Rippenbilder**

Zur optischen Unterscheidung der verschiedenen Produkte werden im Register normkonformer Betonstähle jeweils auch Schema- und Rippenbilder mit den zugehörigen Walzzeichen publiziert. Im Anhang II sind die Bilder der Schweizer Stahlproduzenten dargestellt. Über die Internetseite: www.steeldata.ch sind alle Bilder verfügbar.

Die Reihenfolge der Schemabilder erfolgt gemäss der jeweils in runden Klammern angegebenen Laufnummer z.B. (008). Registerpositionen sind in geschweiften Klammern angegeben z.B. {2.1}, falls vorhanden. Den Betonstählen "Box-Stahl", "Tor 42" und "Caron" wurde ebenfalls eine Laufnummer zugeteilt, obwohl keine Registereinträge bestehen.

#### **II.1 Schemabilder**

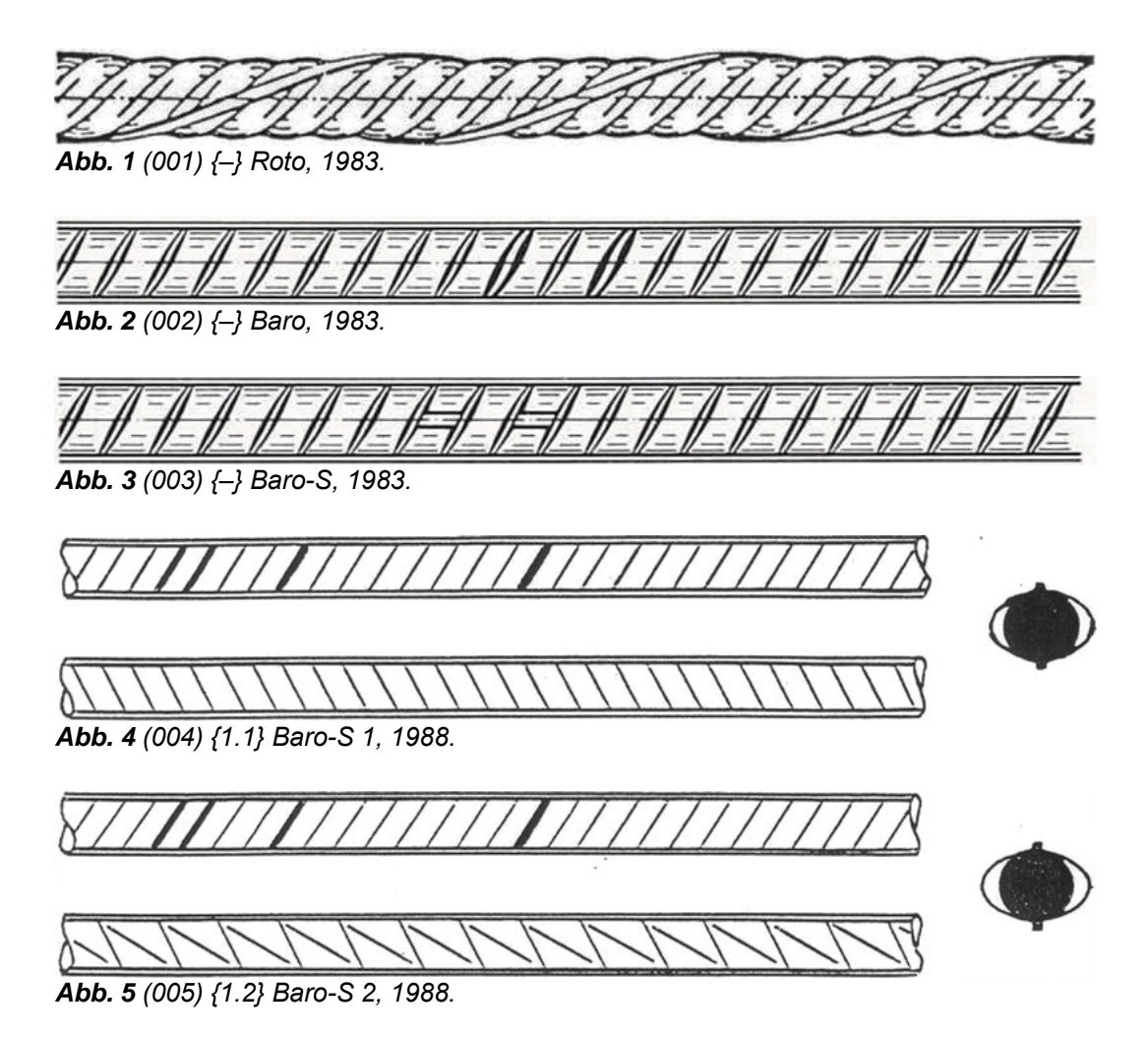

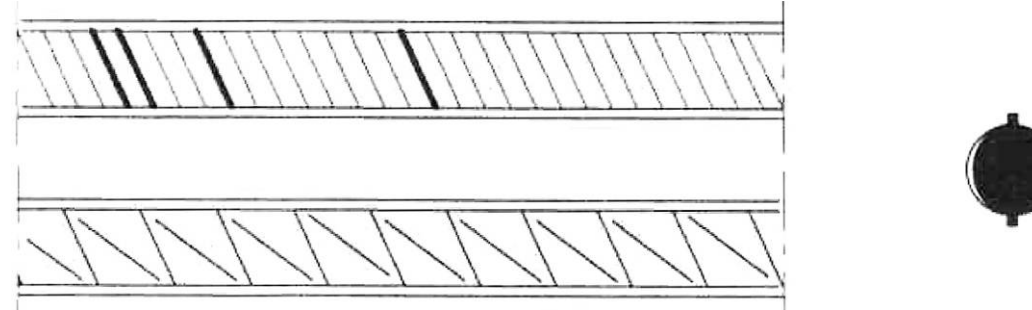

*Abb. 6 (006) {1.2} Baro 500 S, 1994.* 

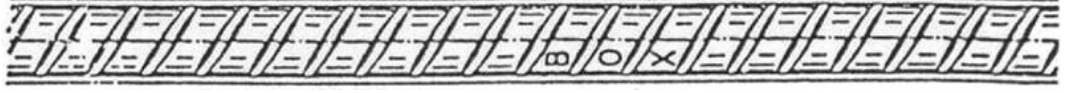

*Abb. 7 (008) {2.1} Box-Ultra, 1983.* 

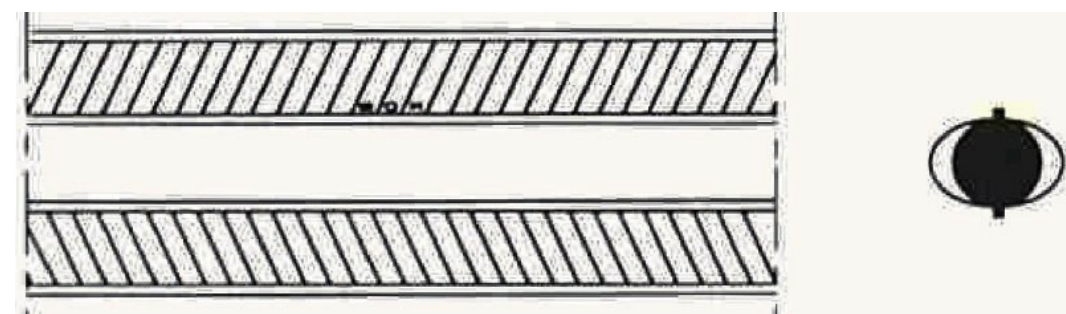

*Abb. 8 (008) {2.1} Box-Ultra, 1989.* 

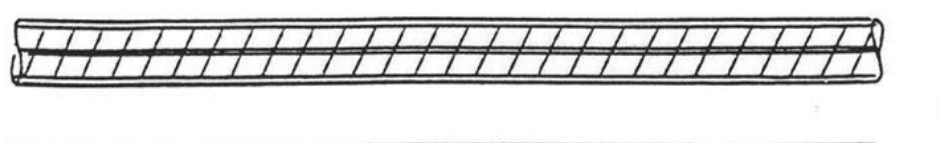

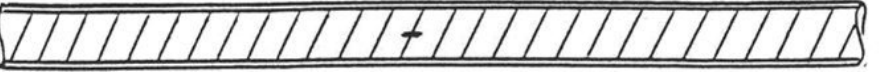

*Abb. 9 (009) {2.2} Topar 500 S (Monteforno), 1988.* 

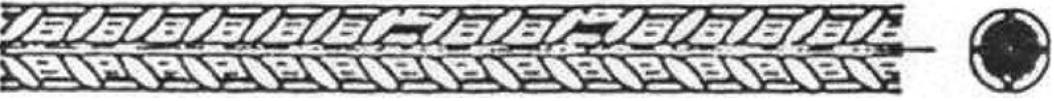

*Abb. 10 (010) {2.3} Box-Ring, 1983.* 

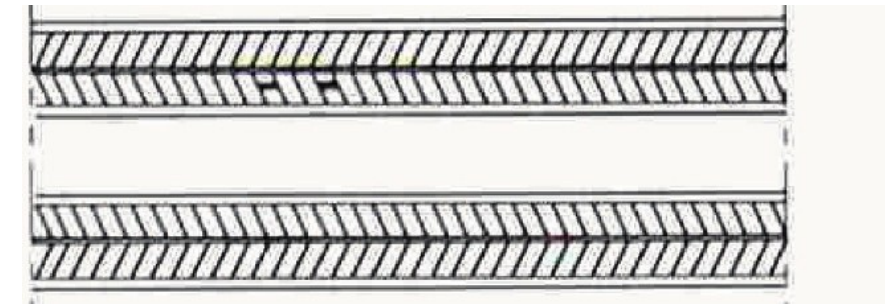

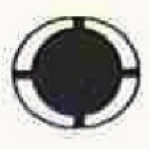

*Abb. 11 (010) {2.3} Box-Ring, 1989.* 

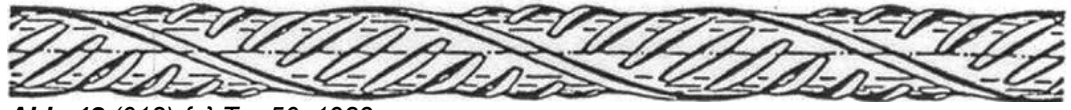

*Abb. 12 (012) {–} Tor 50, 1983.* 

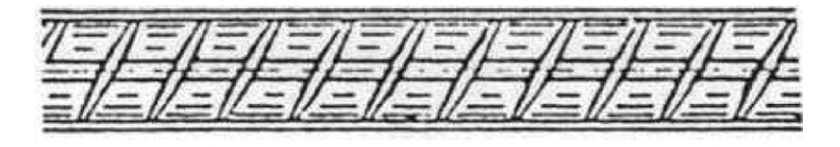

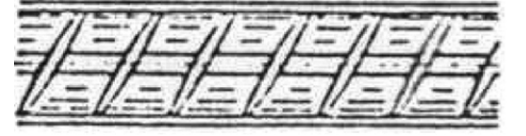

*Abb. 13 (013) {3.1} Topar 500 S (von Moos), 1983.* 

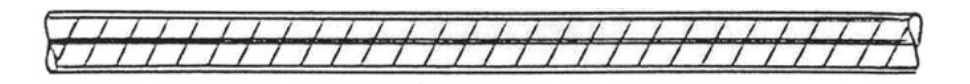

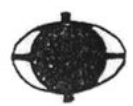

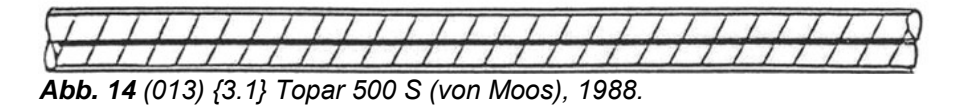

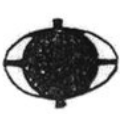

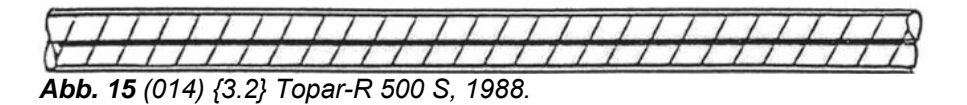

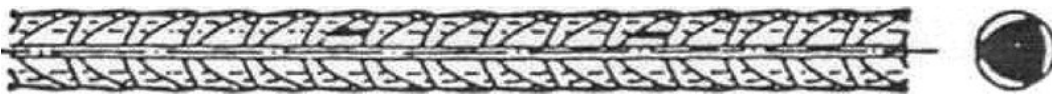

*Abb. 16 (015) {3.3} Torip, 1983.* 

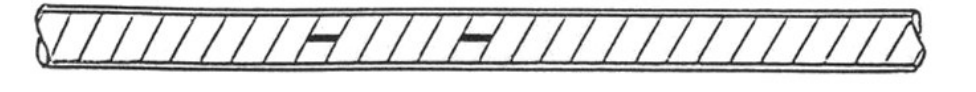

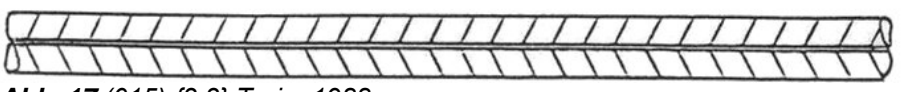

*Abb. 17 (015) {3.3} Torip, 1988.* 

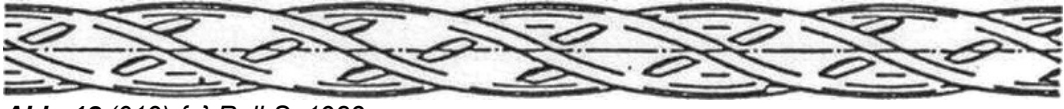

*Abb. 18 (019) {–} Roll-S, 1983.* 

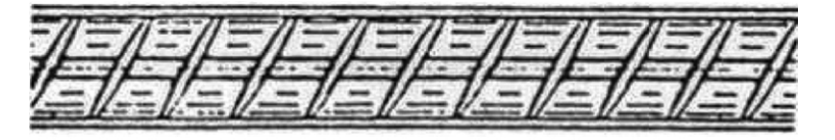

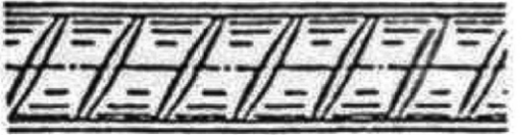

*Abb. 19 (020) {4.1} Topar 500 S (von Roll), 1983.* 

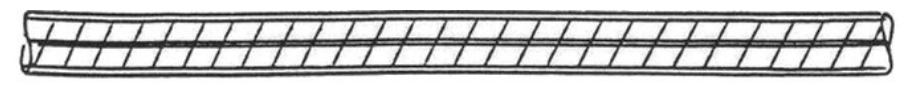

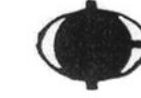

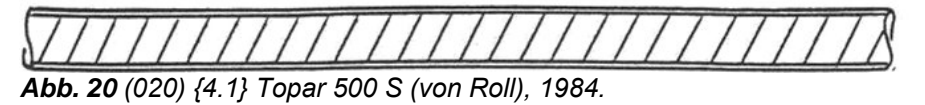

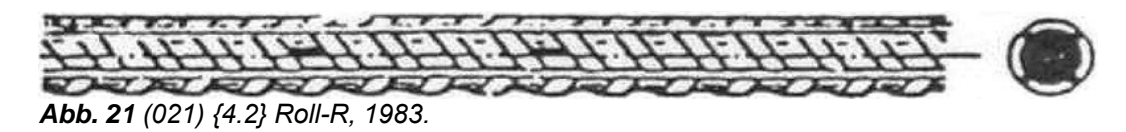

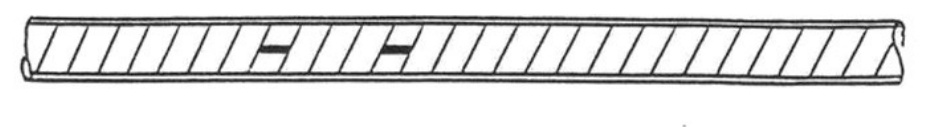

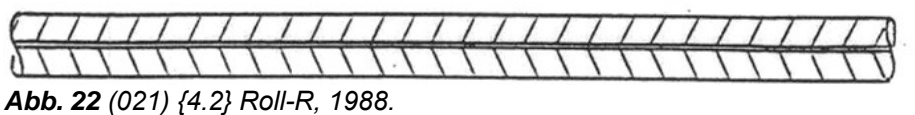

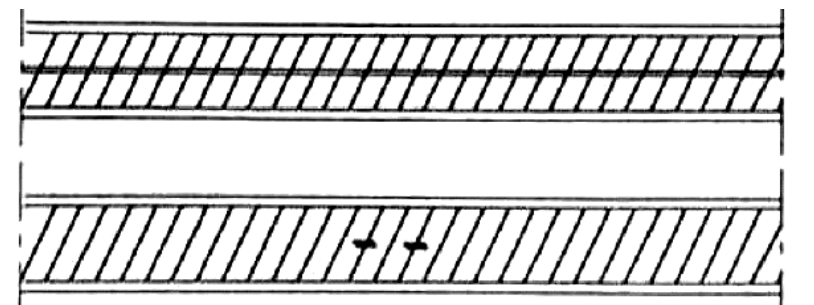

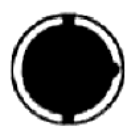

*Abb. 23 (022) {4.3} Topar vRs 500 (TR), 1992.* 

## **II.2 Rippenbilder**

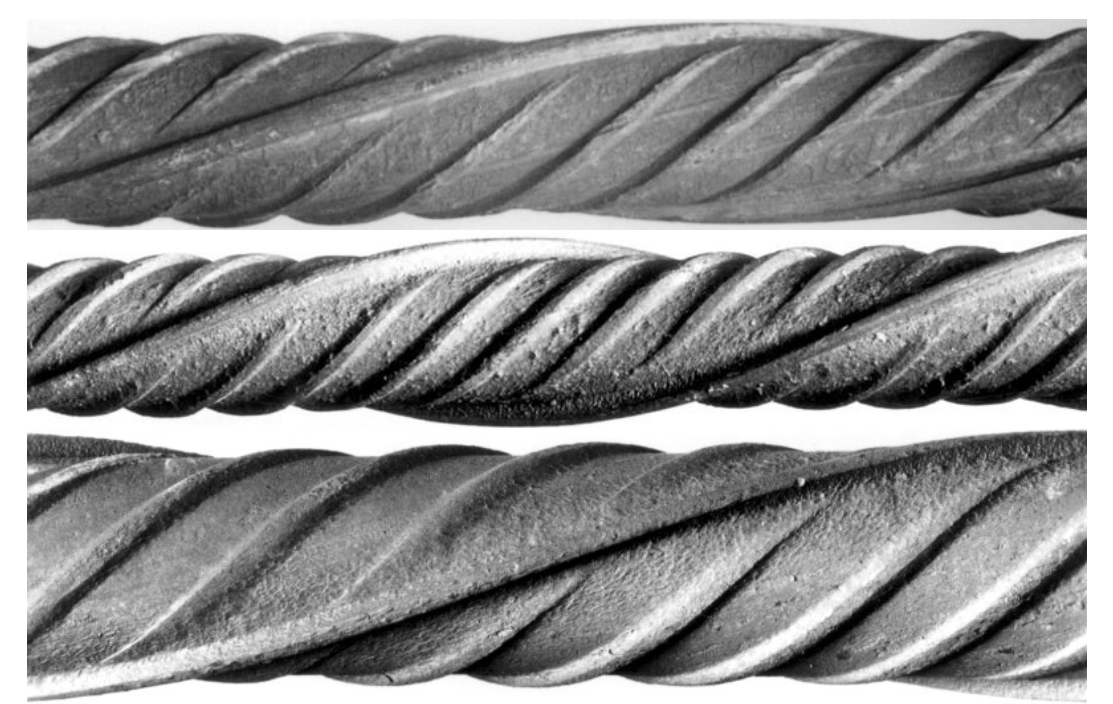

*Abb. 24 (001) {–} Roto.* 

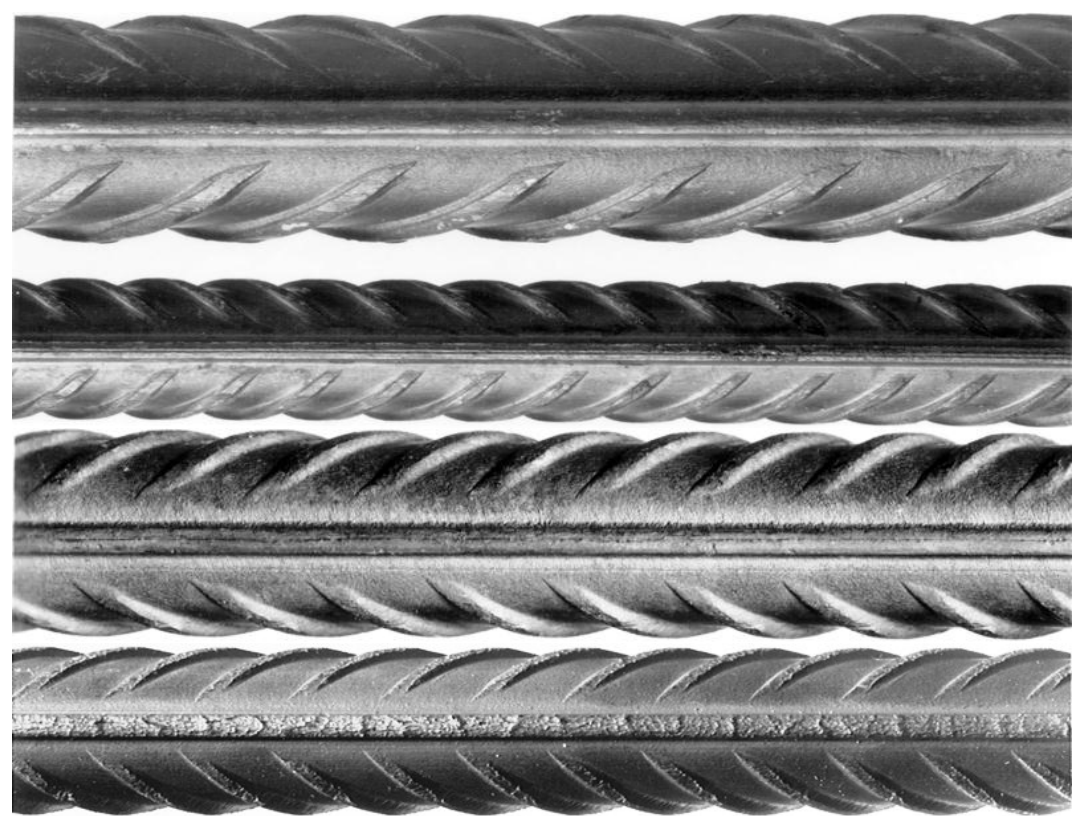

*Abb. 25 (002) {–} Baro.* 

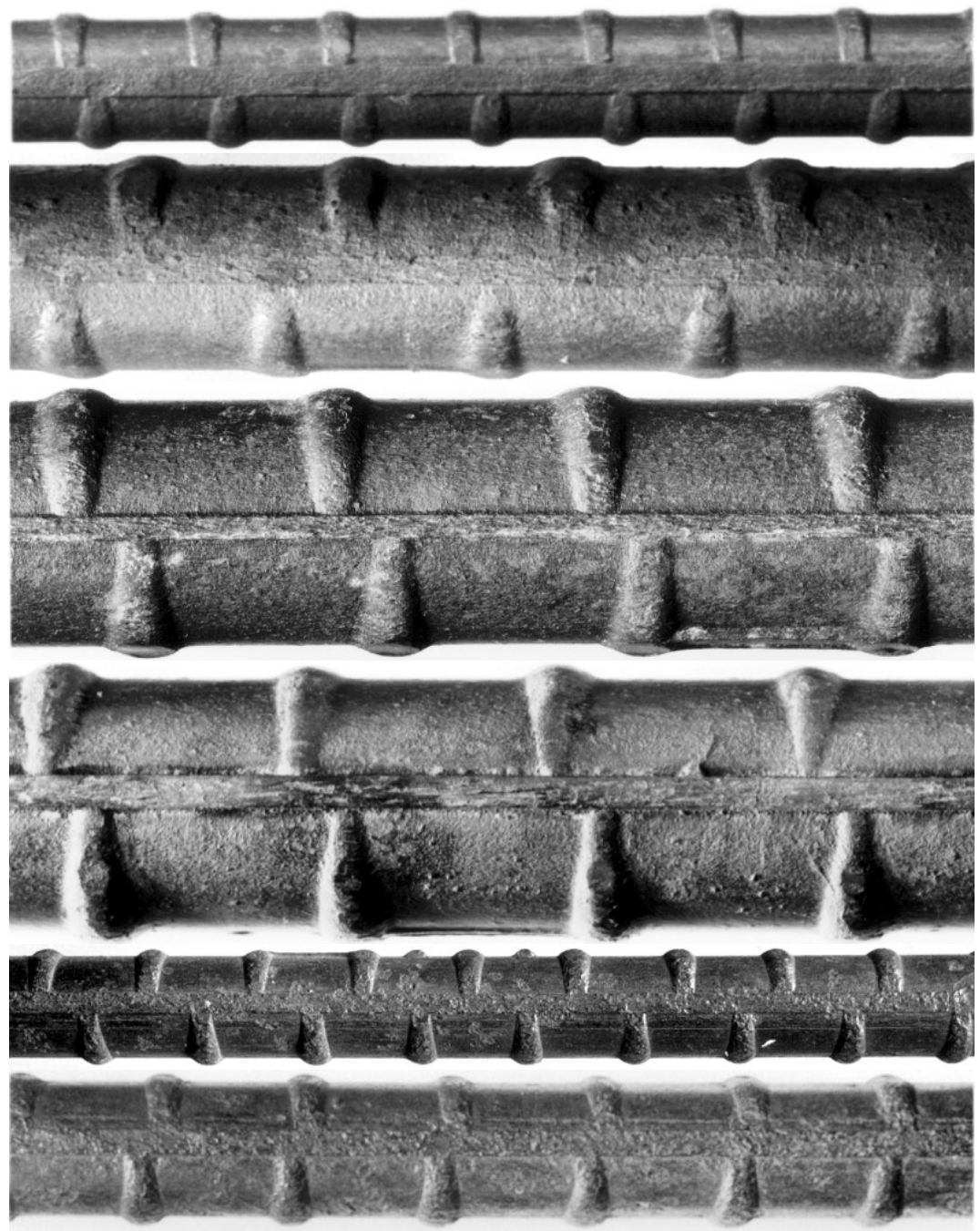

*Abb. 26 (007) {–} Box-Stahl.* 

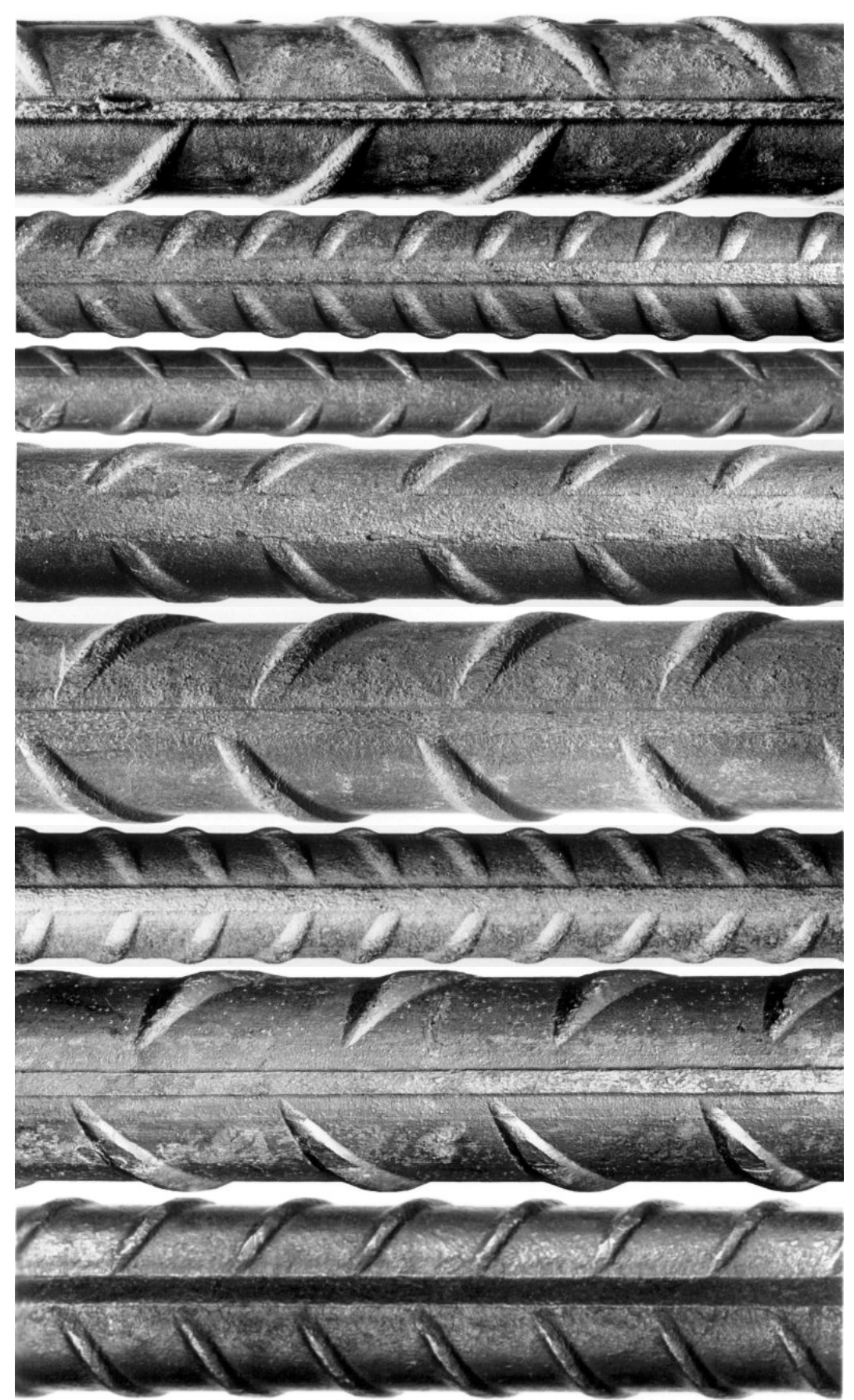

*Abb. 27 (008) {2.1} Box-Ultra.* 

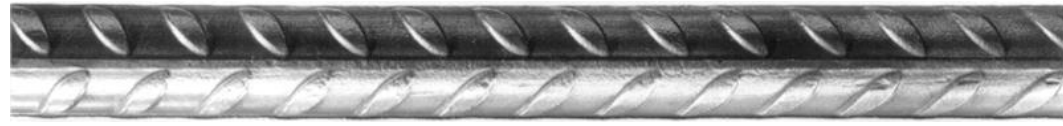

*Abb. 28 (010) {2.3} Box-Ring.* 

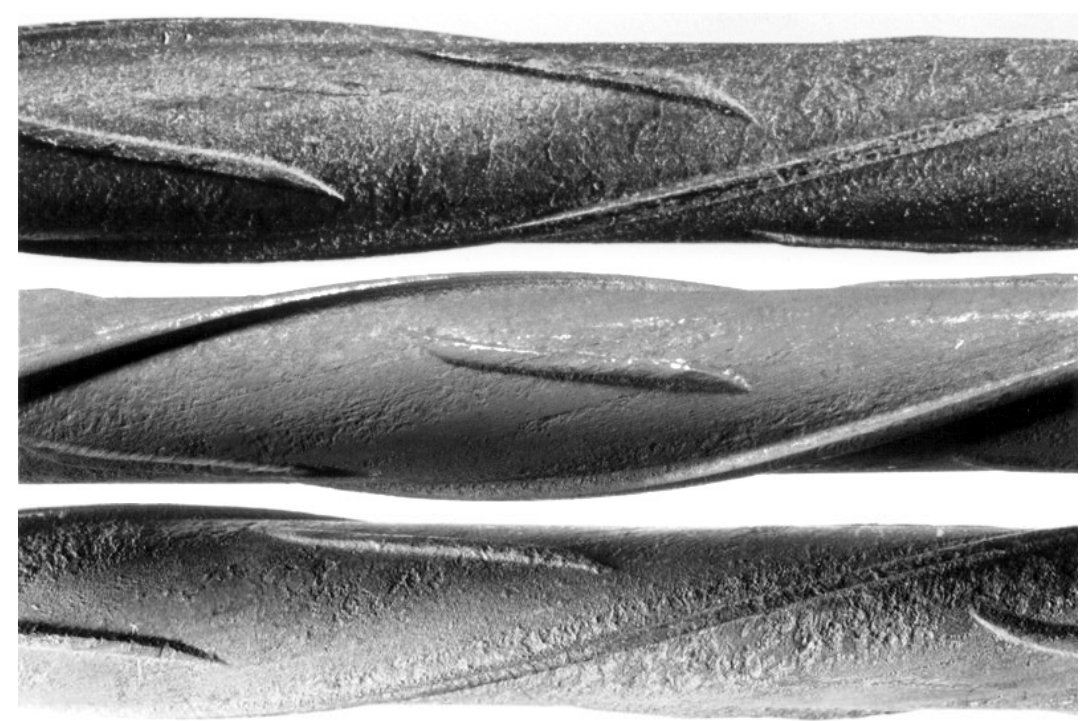

*Abb. 29 (011) {–} Tor 42.* 

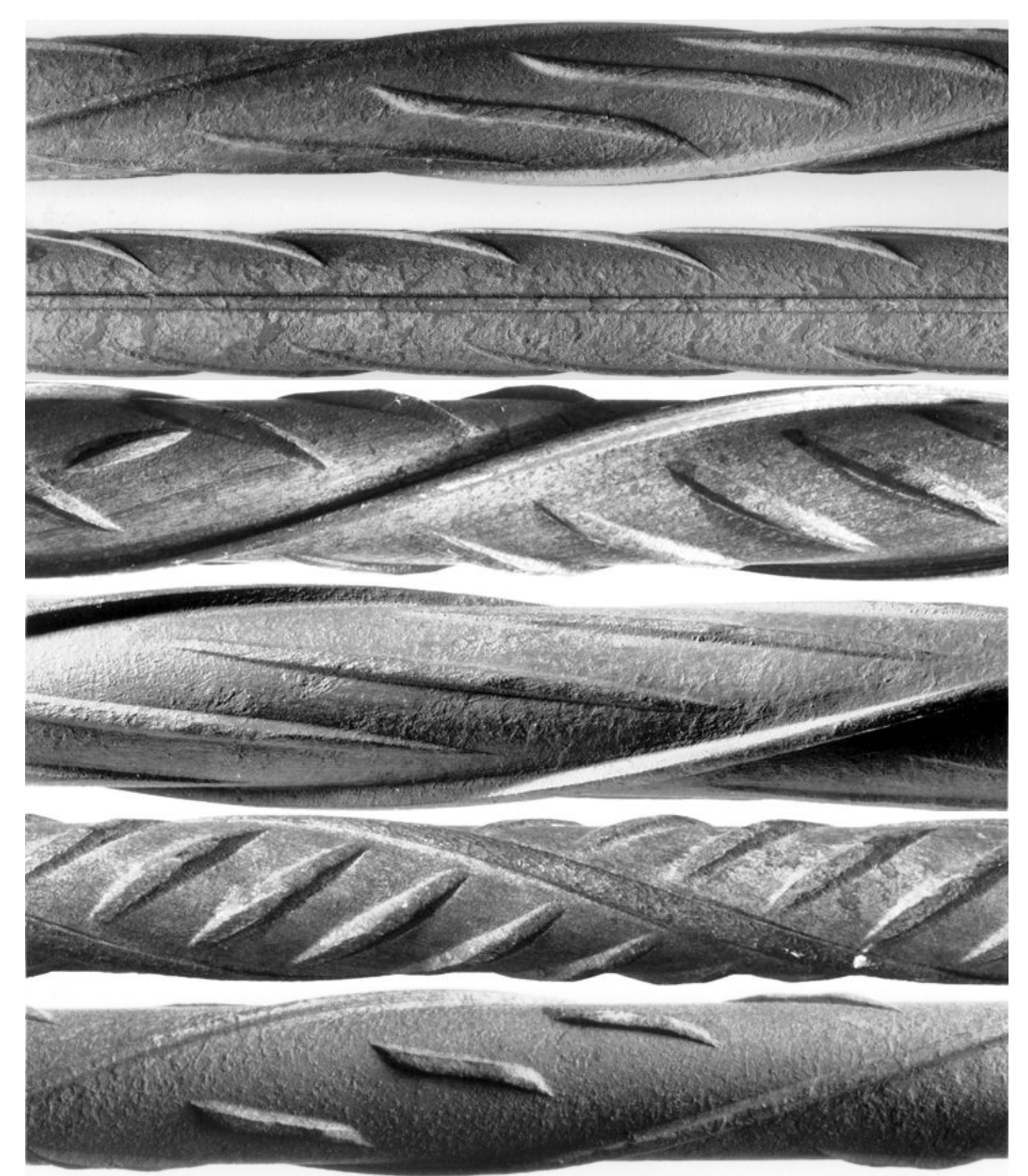

*Abb. 30 (012) {–} Tor 50.* 

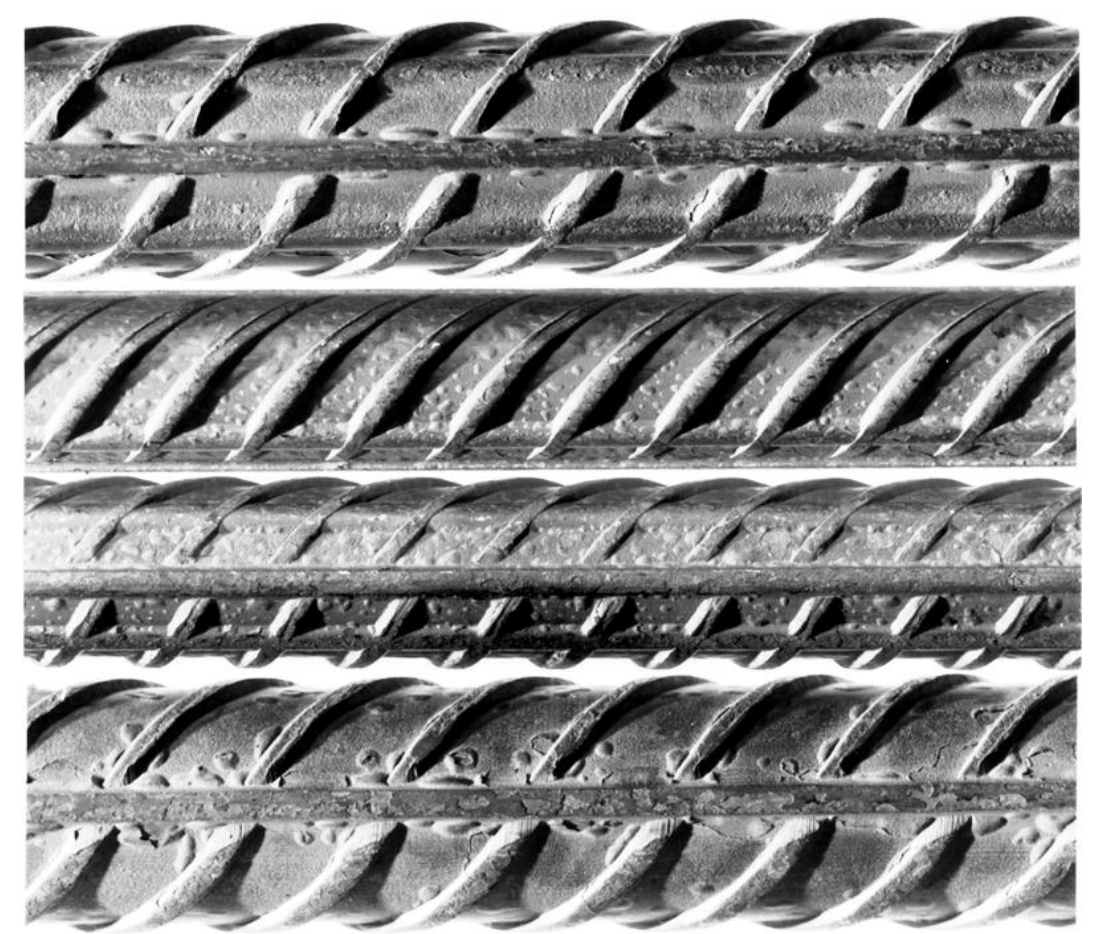

*Abb. 31 (013) {3.1} Topar 500 S (von Moos).* 

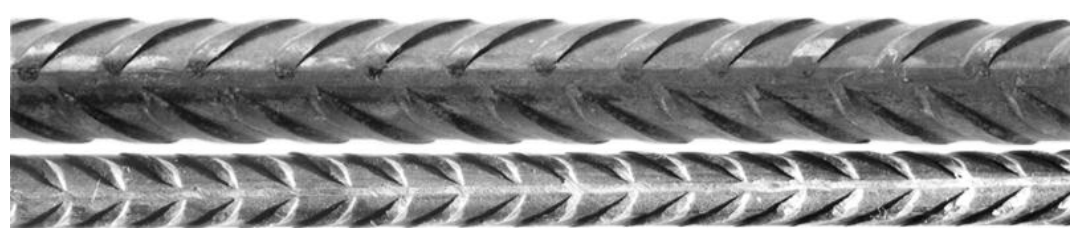

*Abb. 32 (015) {3.3} Torip.* 

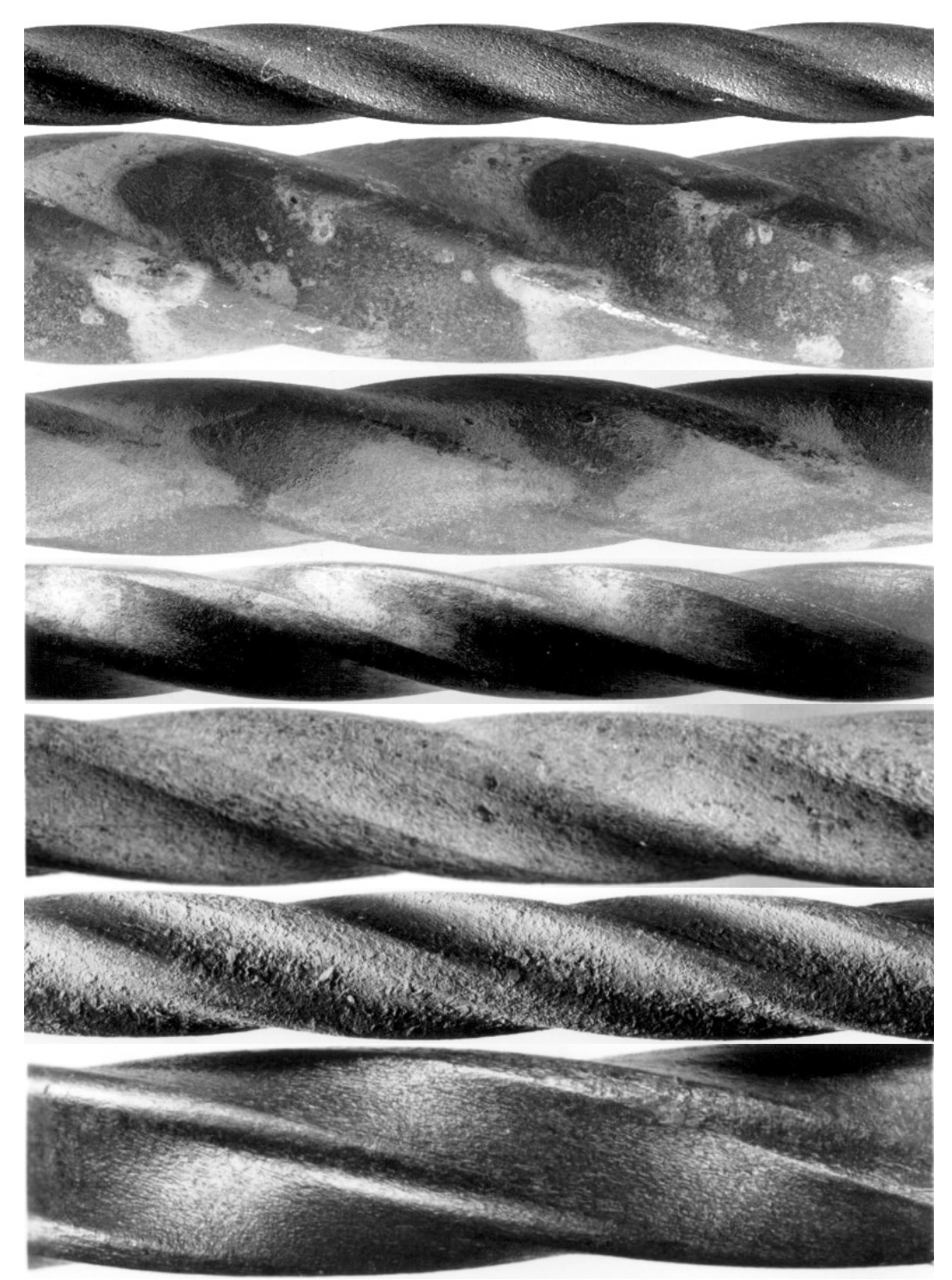

*Abb. 33 (018) {–} Caron.* 

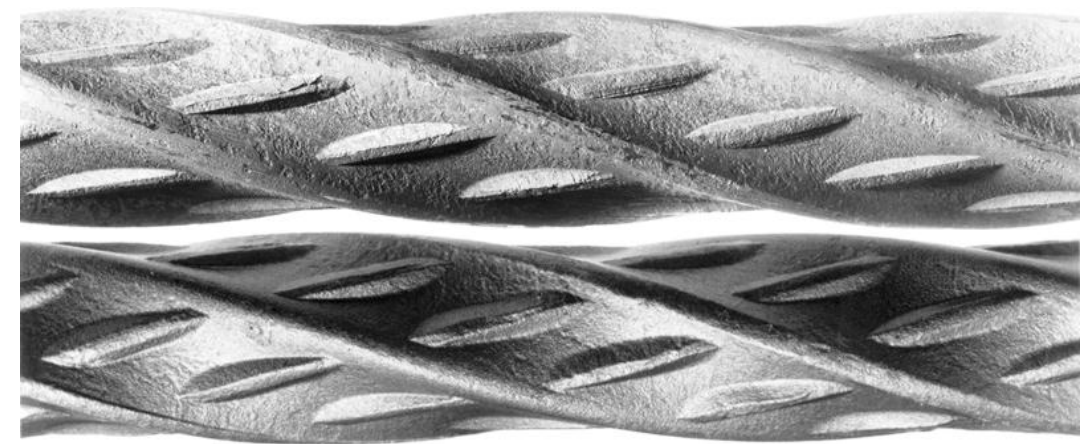

*Abb. 34 (019) {–} Roll-S.* 

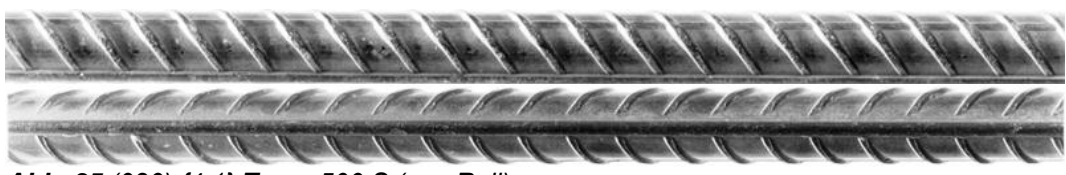

*Abb. 35 (020) {4.1} Topar 500 S (von Roll).* 

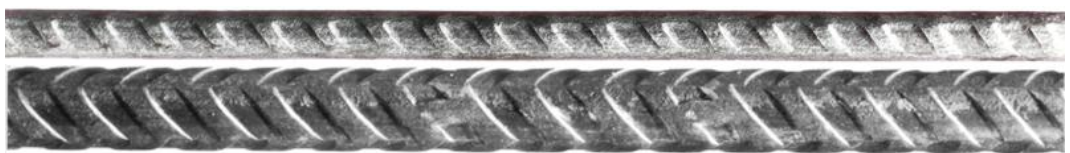

*Abb. 36 (021) {4.2} Roll-R.* 

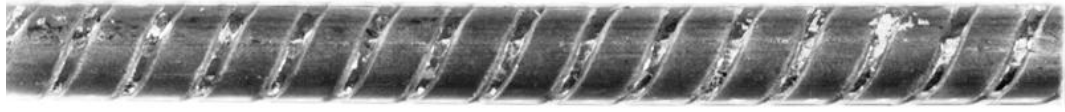

*Abb. 37 (022) {4.3} Topar vRs 500 (TR).* 

### **III Boxplots (nach Normengeneration)**

Die Prüfergebnisse der einzelnen mechanischen Eigenschaften Schweizer Betonstähle werden im Anhang III grafisch als Boxplots für jeden verfügbaren Stabdurchmesser dargestellt und nach Normengeneration (SIA 162:1956, SIA 162:1968, SIA 162:1989) zusammengefasst. Über die Internetseite: www.steeldata.ch sind alle Boxplots verfügbar.

#### **III.1 (001) {–} Roto**

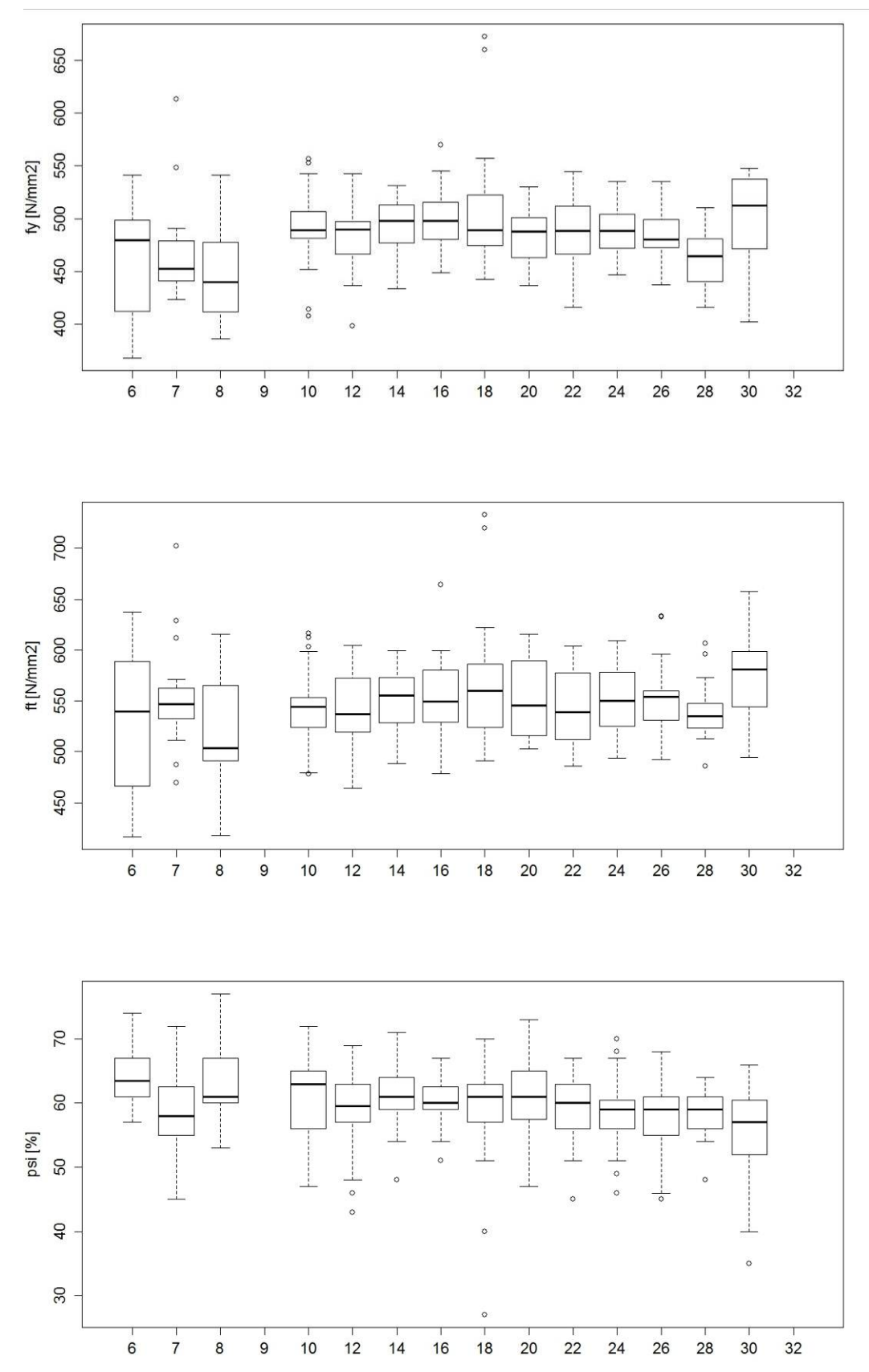

**Abb. 1** (001)  $\{\text{-}\}$  Roto, 1956 – 1967: Fliessgrenze  $f_y$  (oben), Zugfestigkeit  $f_t$  (Mitte) und *Brucheinschnürung*  $\psi$  *(unten).* 

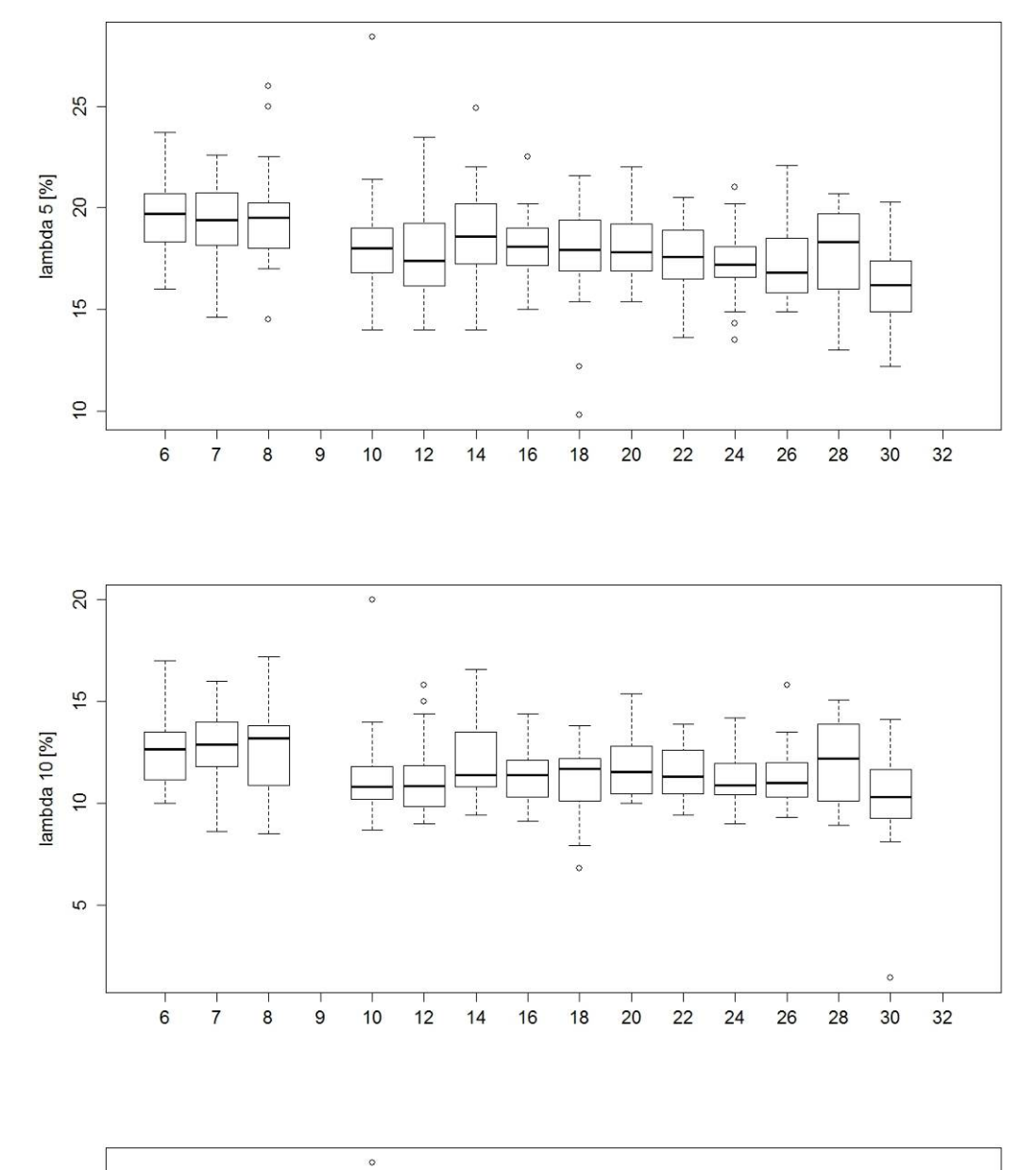

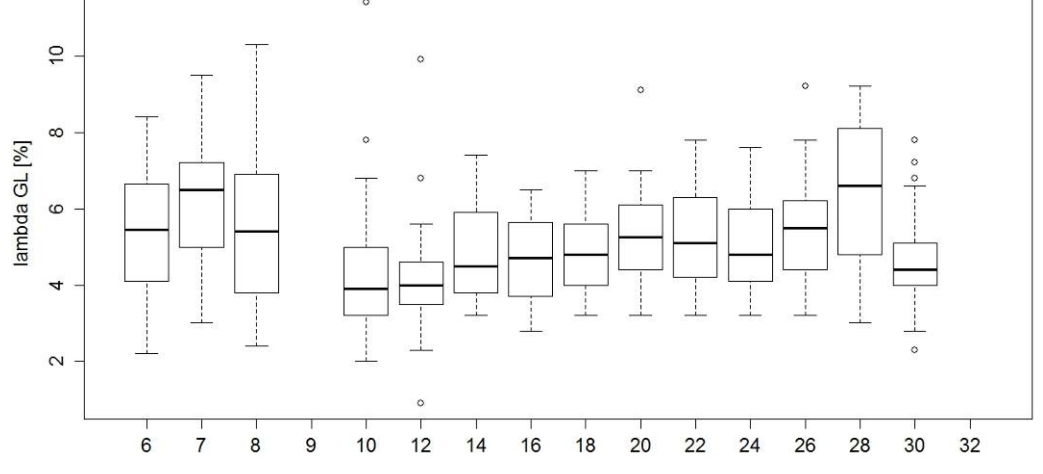

*Abb. 2 (001) {–} Roto, 1956 – 1967: Bruchdehnungen λ5 (oben), λ10 (Mitte) und λgl (unten).* 

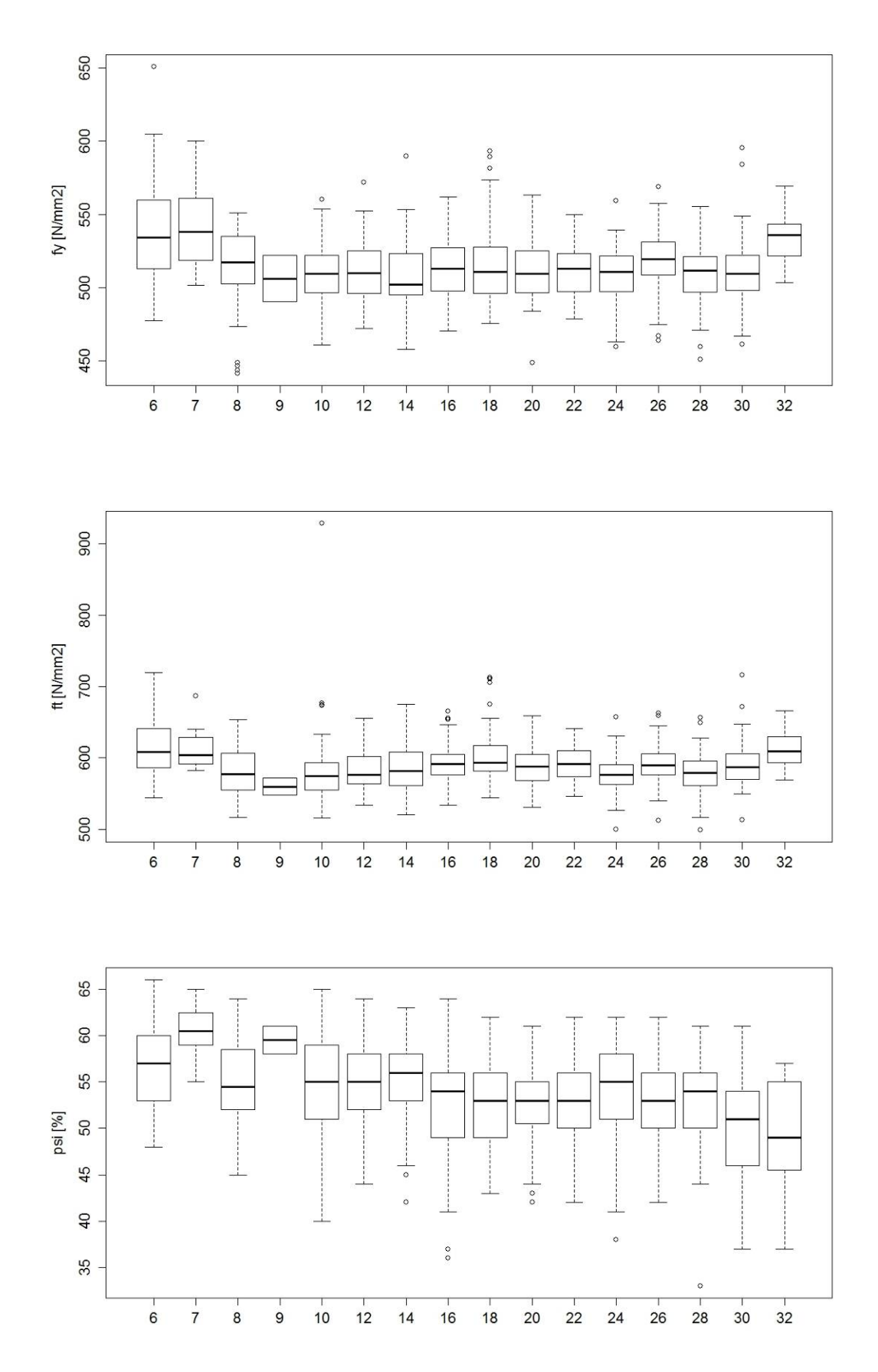

**Abb. 3** (001)  $\{\text{-}\}$  Roto, 1968 – 1988: Fliessgrenze  $f_y$  (oben), Zugfestigkeit  $f_t$  (Mitte) und *Brucheinschnürung*  $\psi$  *(unten).* 

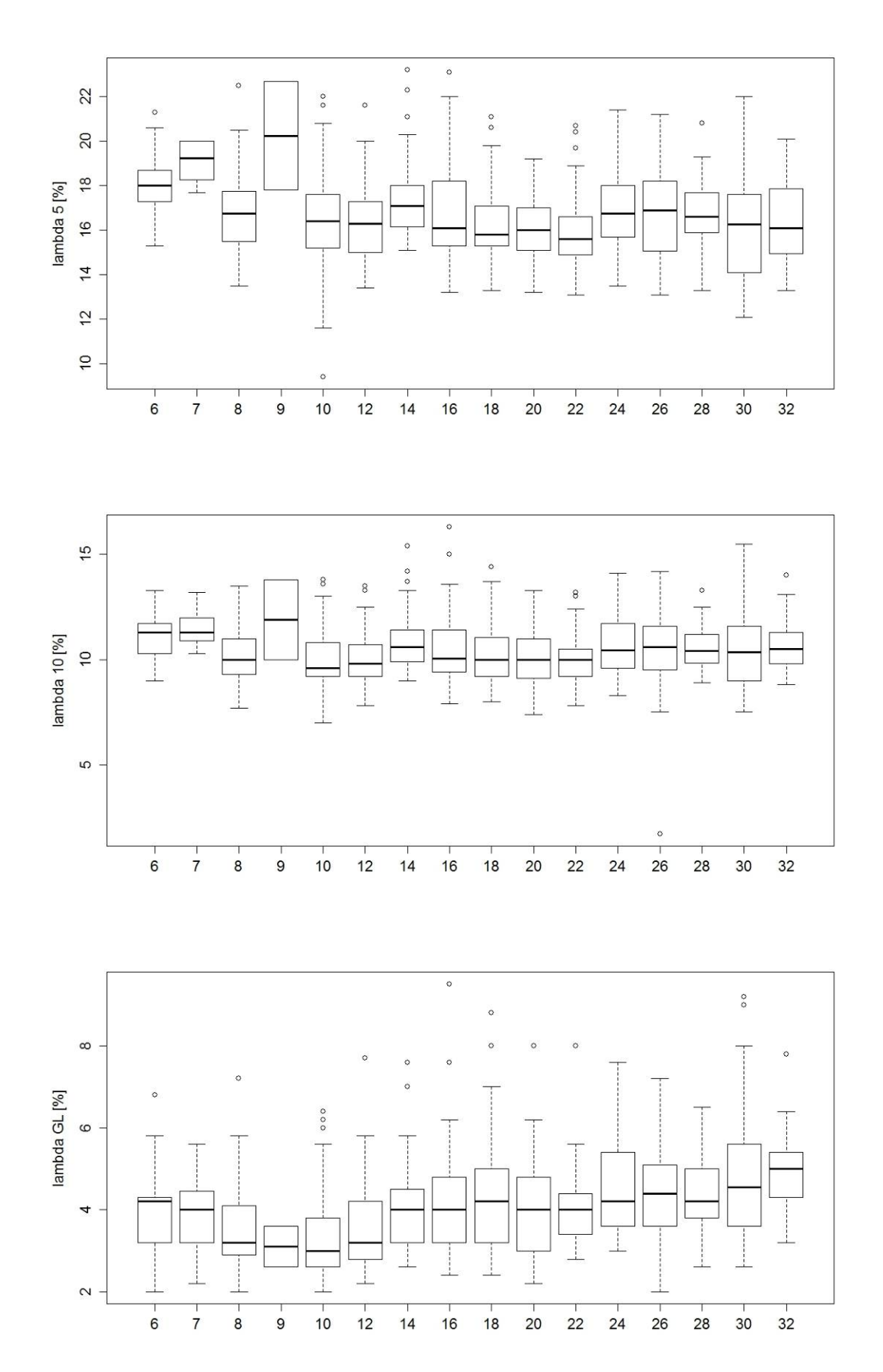

*Abb. 4 (001) {–} Roto, 1968 – 1988: Bruchdehnungen λ5 (oben), λ10 (Mitte) und λgl (unten).* 

### **III.2 (002) {–} Baro**

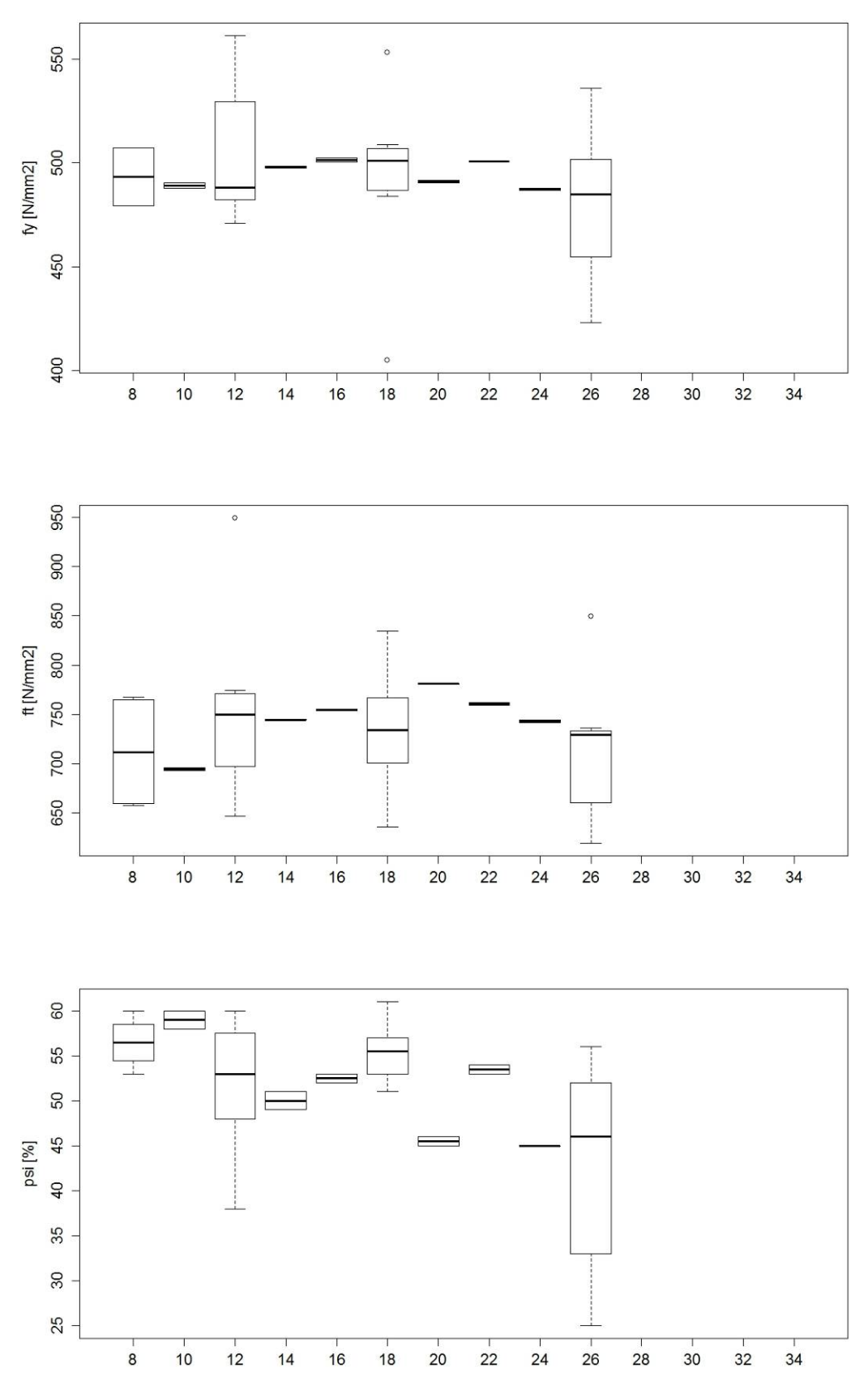

**Abb. 5***.* (002)  $\{\text{-}\}$  Baro, 1956 – 1967: Fliessgrenze  $f_y$  (oben), Zugfestigkeit  $f_t$  (Mitte) und *Brucheinschnürung (unten).* 

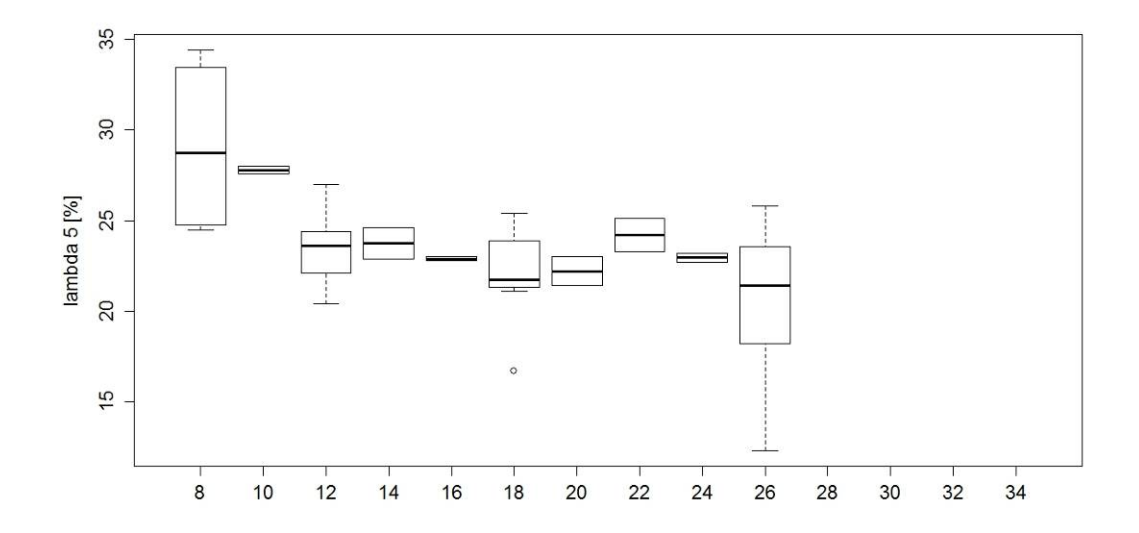

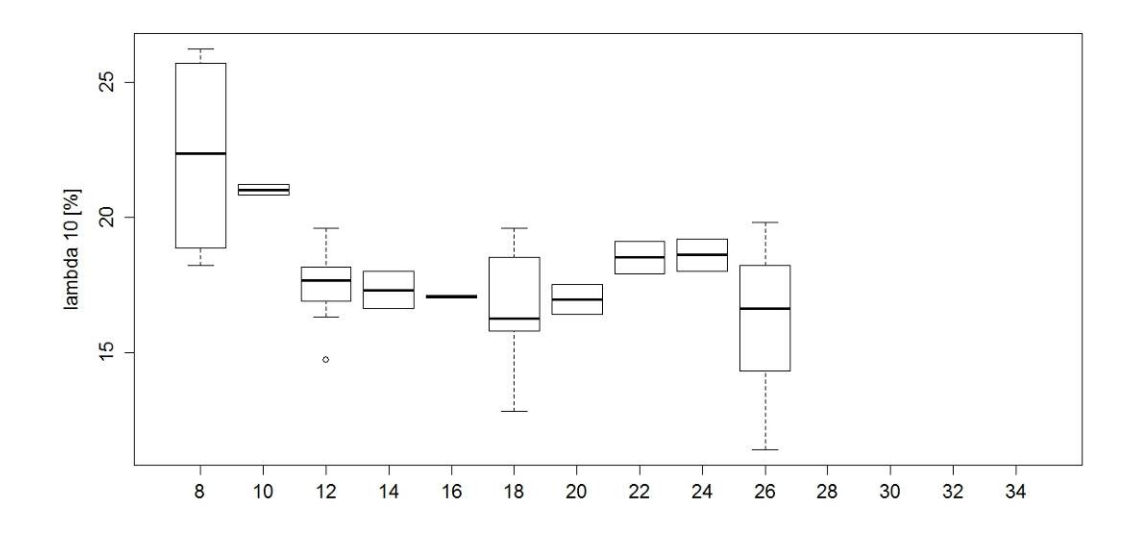

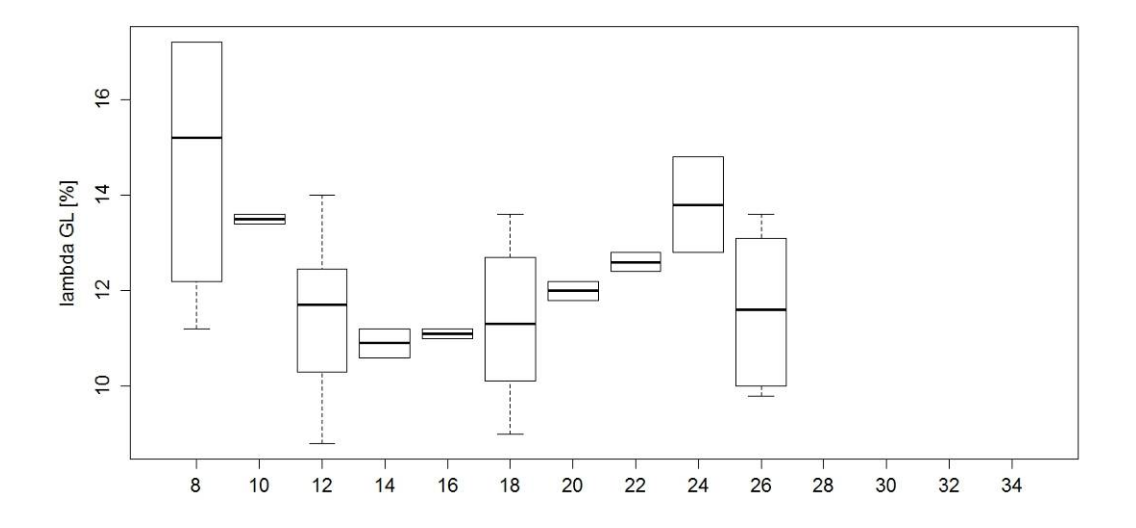

*Abb. 6 (002) {–} Baro, 1956 – 1967: Bruchdehnungen λ5 (oben), λ10 (Mitte) und λgl (unten).* 

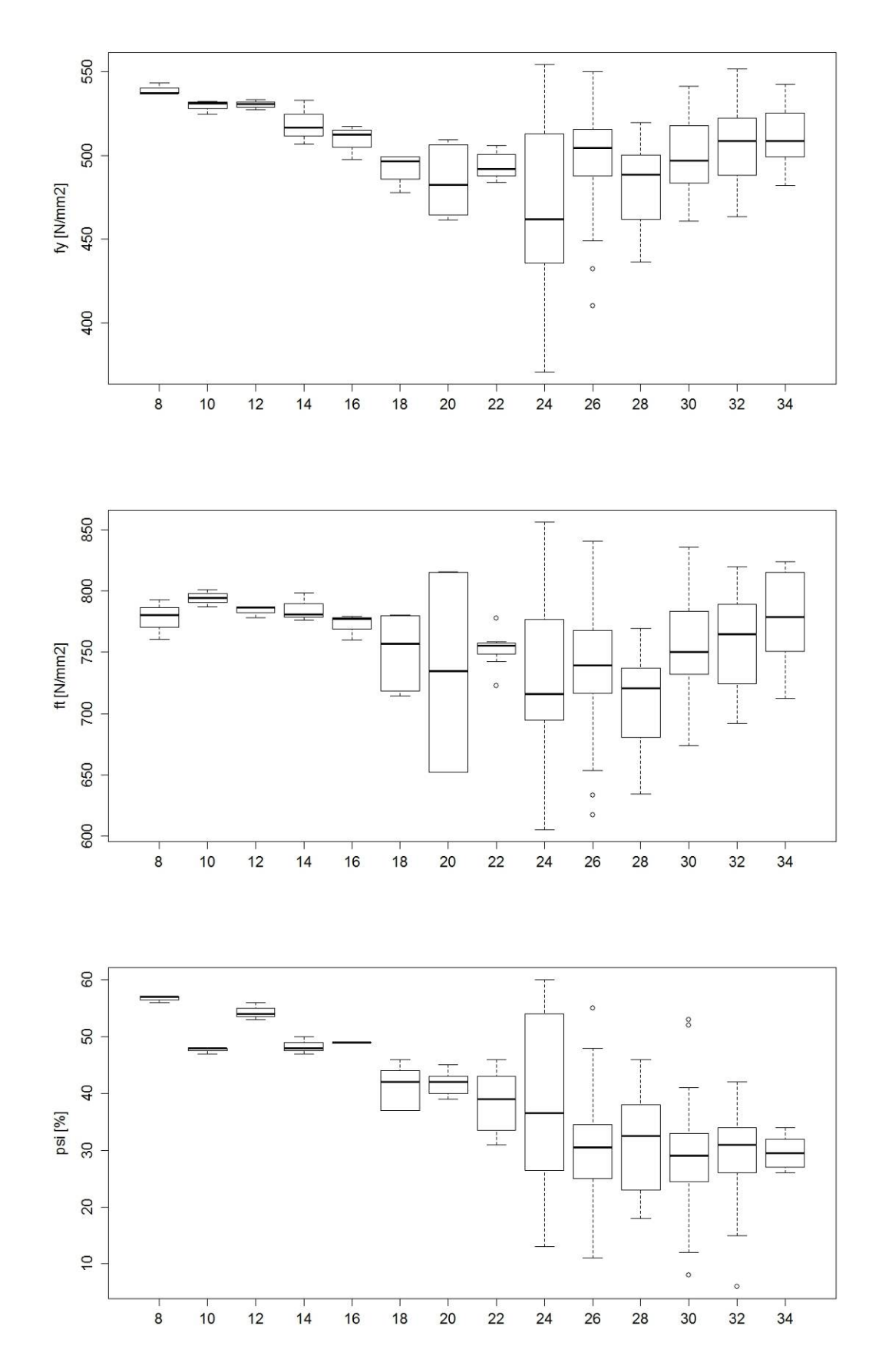

**Abb. 7** (002)  $\{\text{-}\}$  Baro, 1968 – 1988: Fliessgrenze  $f_y$  (oben), Zugfestigkeit  $f_t$  (Mitte) und *Brucheinschnürung*  $\psi$  *(unten).* 

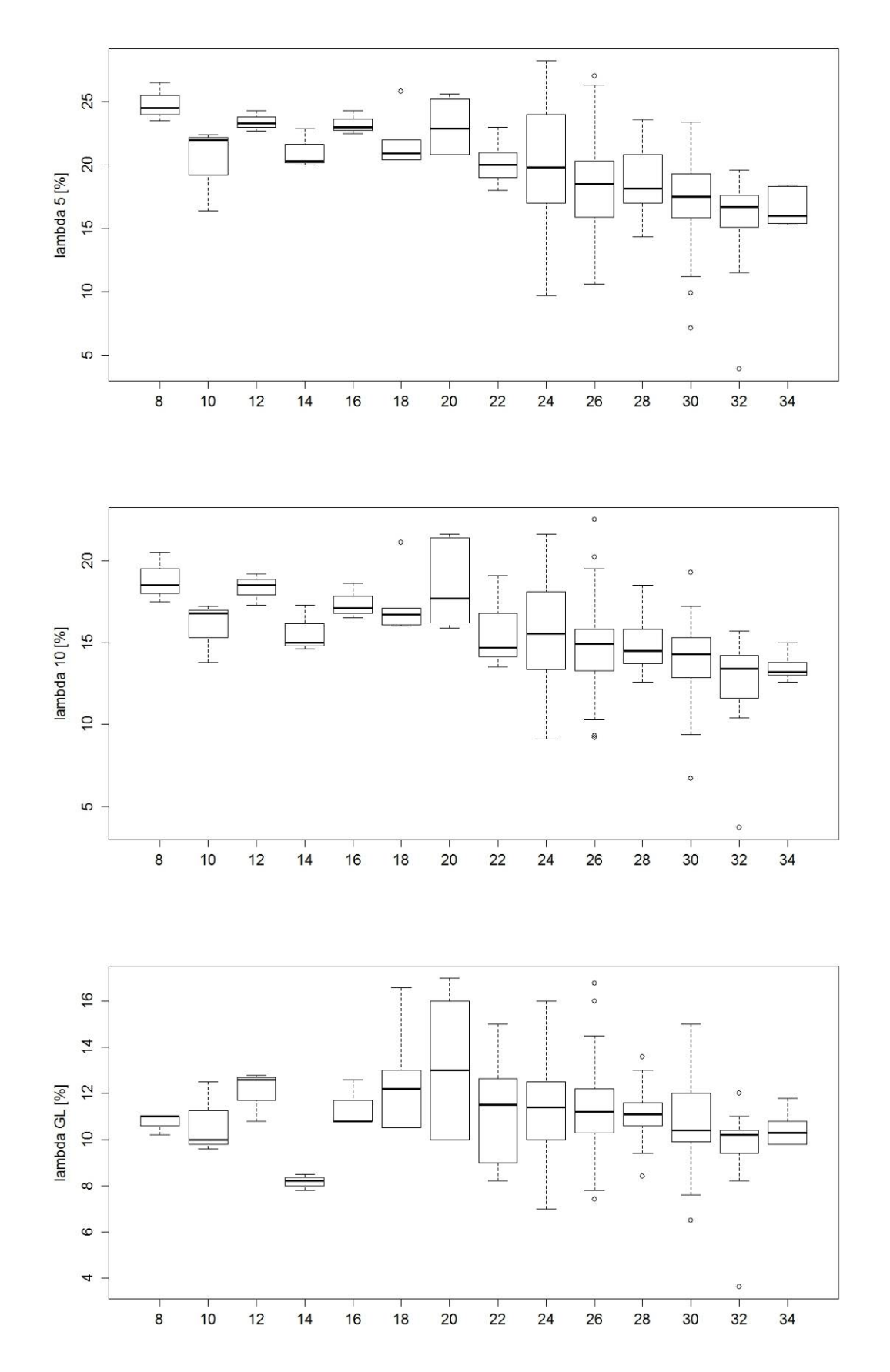

*Abb. 8 (002) {–} Baro, 1968 – 1988: Bruchdehnungen λ5 (oben), λ10 (Mitte) und λgl (unten).* 

#### **III.3 (003) {–} Baro-S**

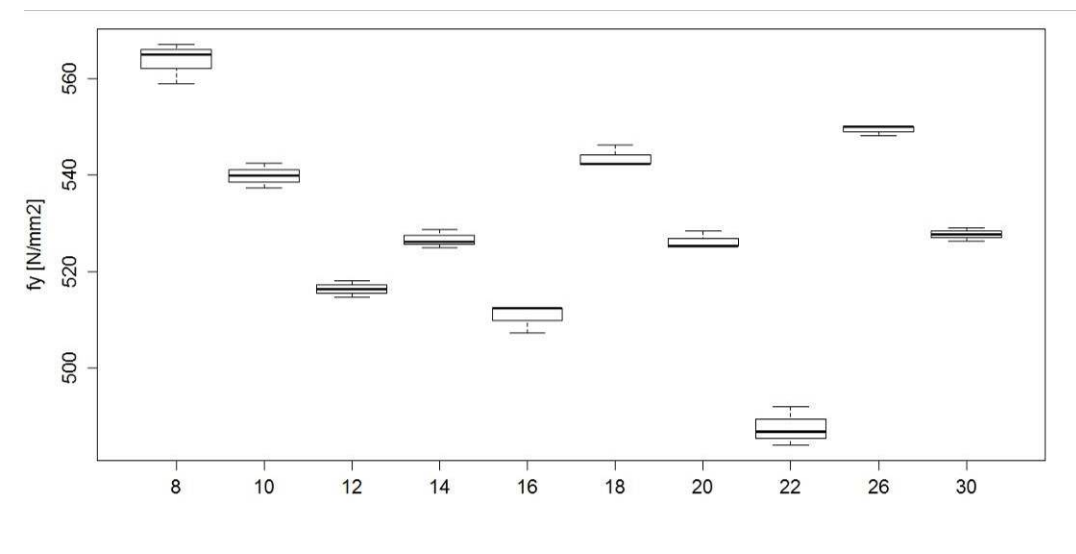

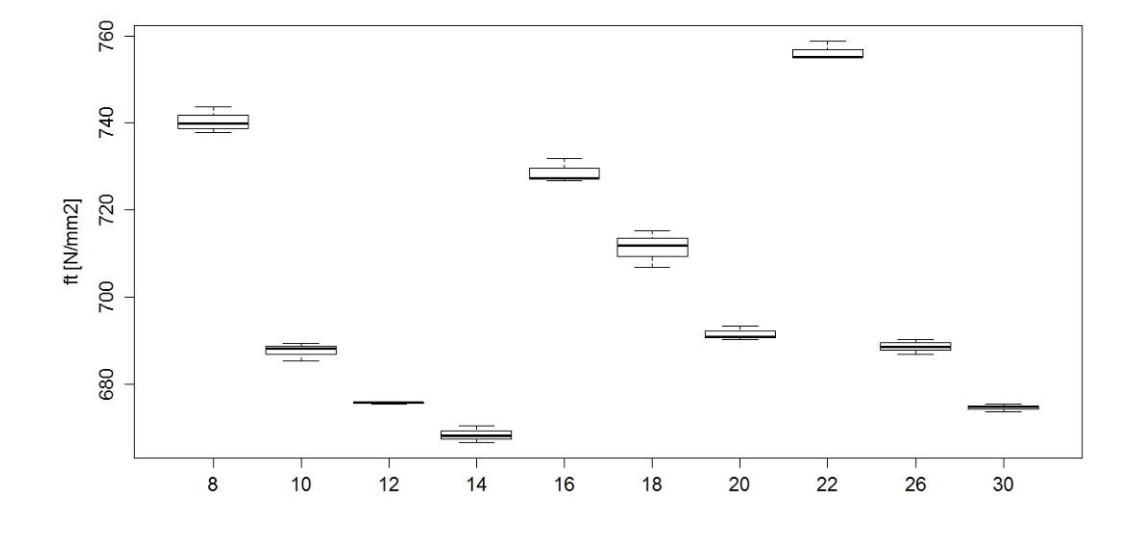

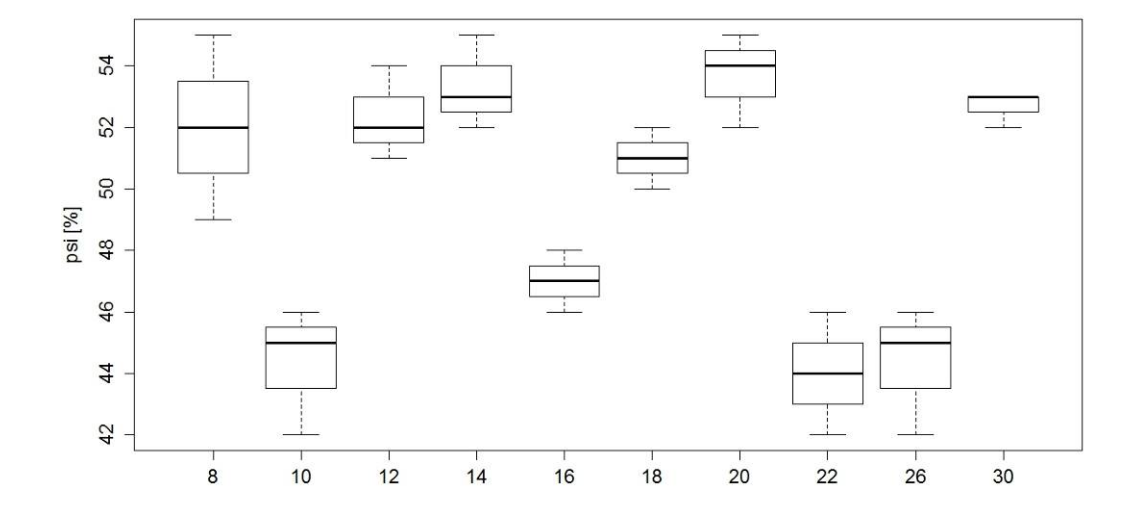

**Abb. 9** (003)  $\left\{\text{-}\right\}$  Baro-S, 1968 – 1988: Fliessgrenze  $f_y$  (oben), Zugfestigkeit  $f_t$  (Mitte) und *Brucheinschnürung*  $\psi$  *(unten).*
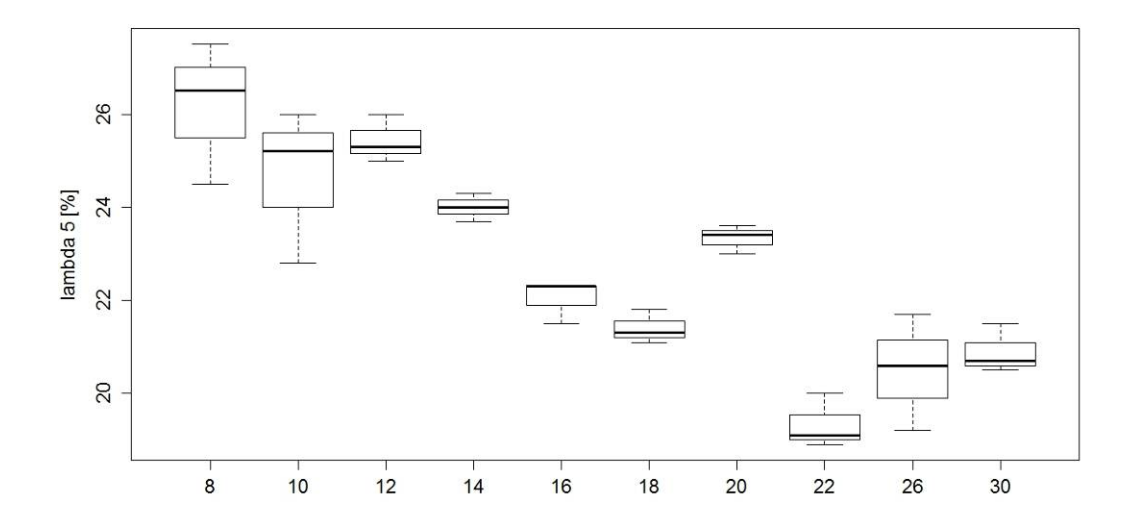

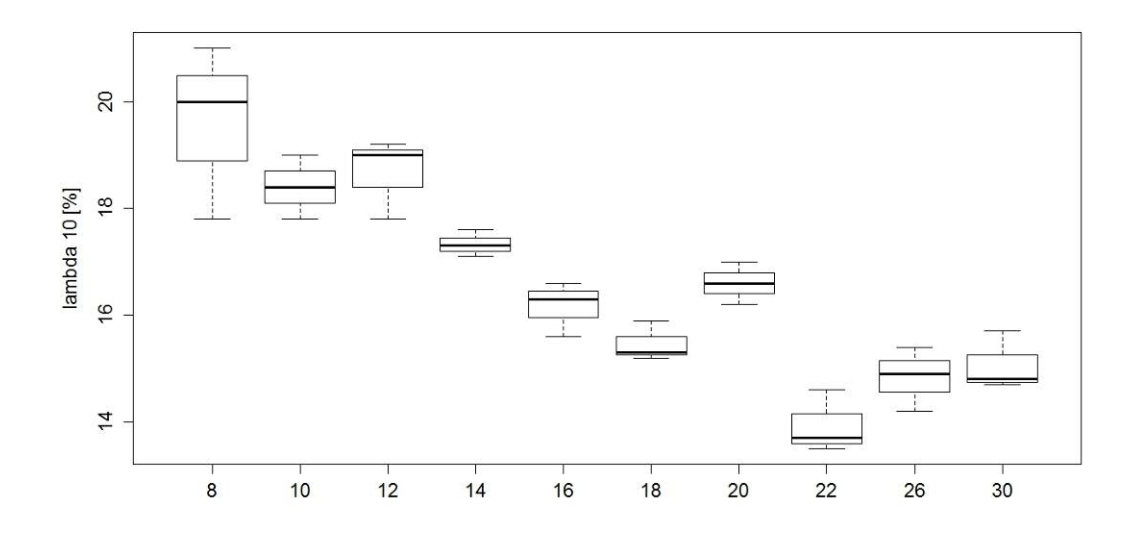

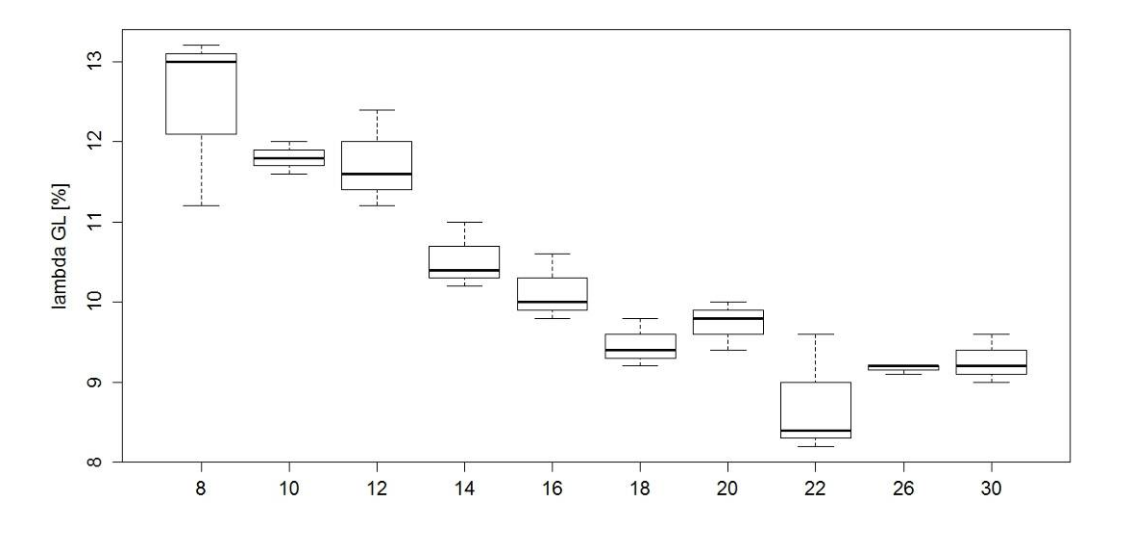

*Abb. 10 (003) {–} Baro-S, 1968 – 1988: Bruchdehnungen λ5 (oben), λ10 (Mitte) und λgl (unten).* 

## **III.4 (004) {1.1} Baro-S 1**

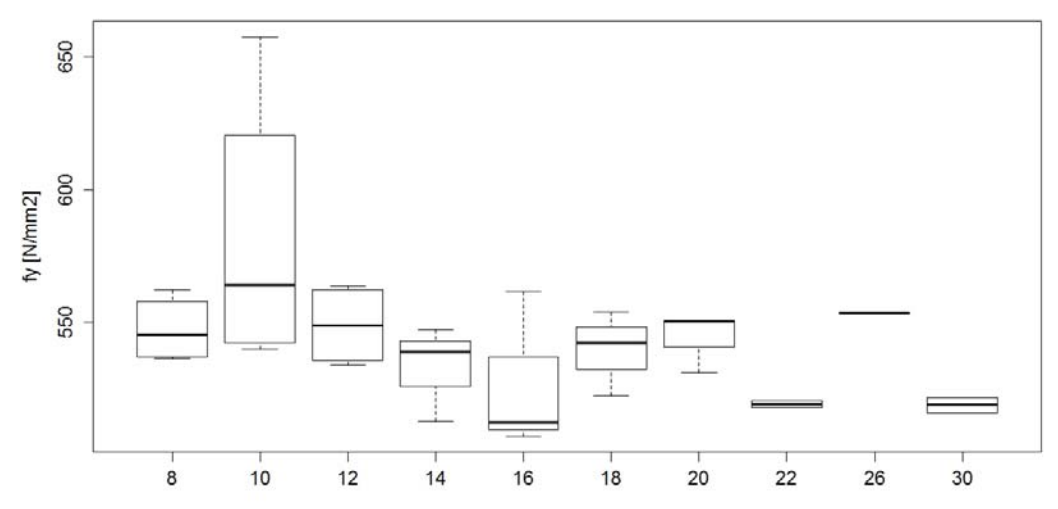

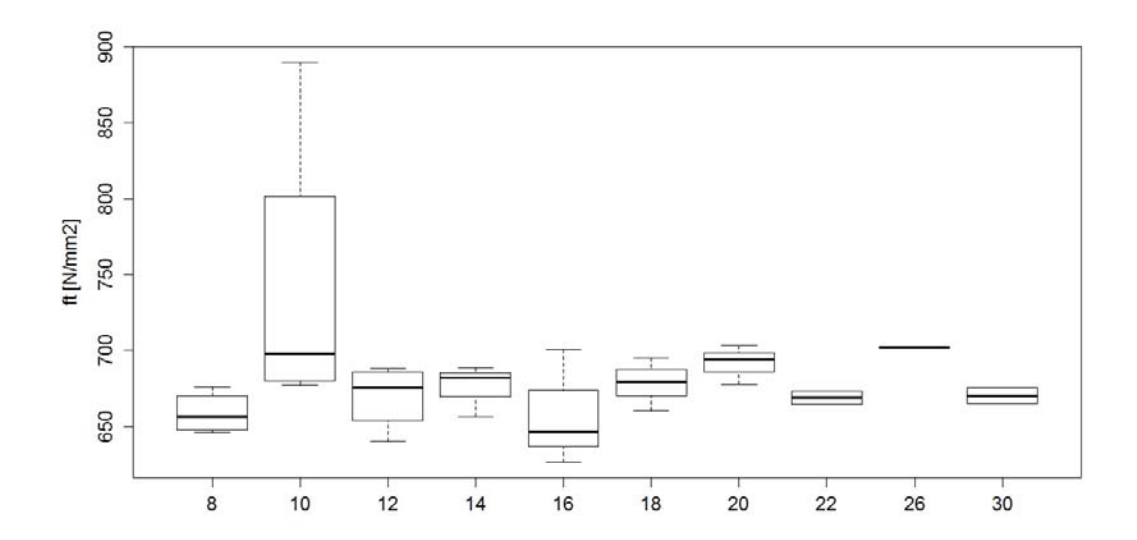

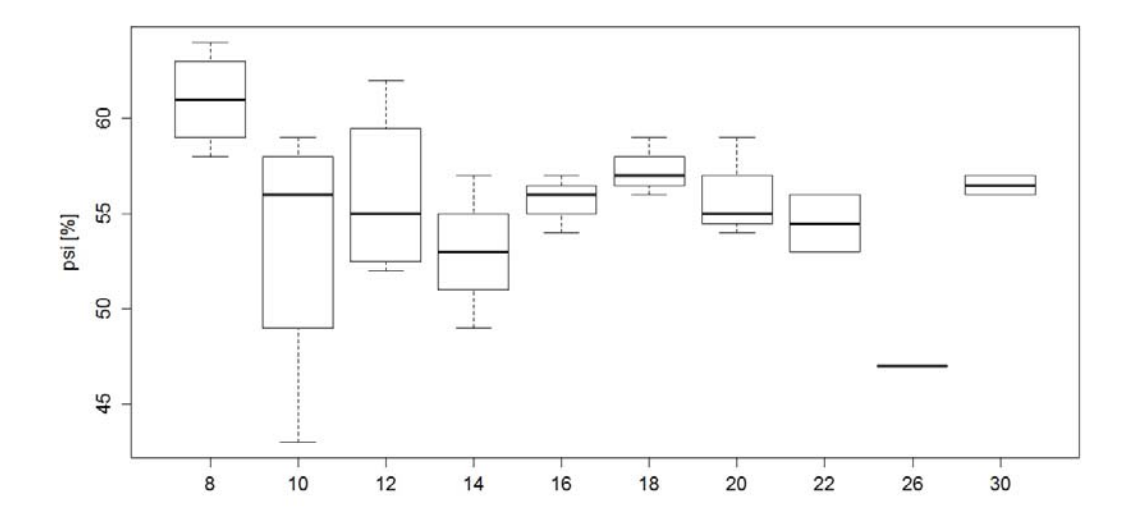

**Abb. 11** (004) {1.1} Baro-S 1, 1968 – 1988: Fliessgrenze  $f_y$  (oben), Zugfestigkeit  $f_t$  (Mitte) *und Brucheinschnürung*  $\psi$  *(unten).* 

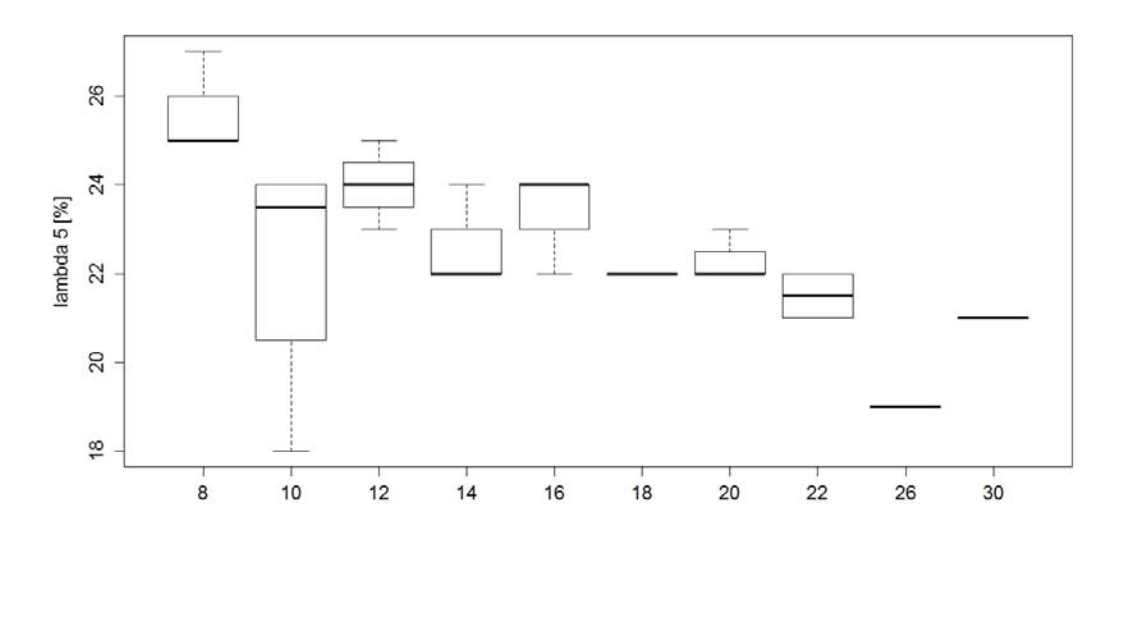

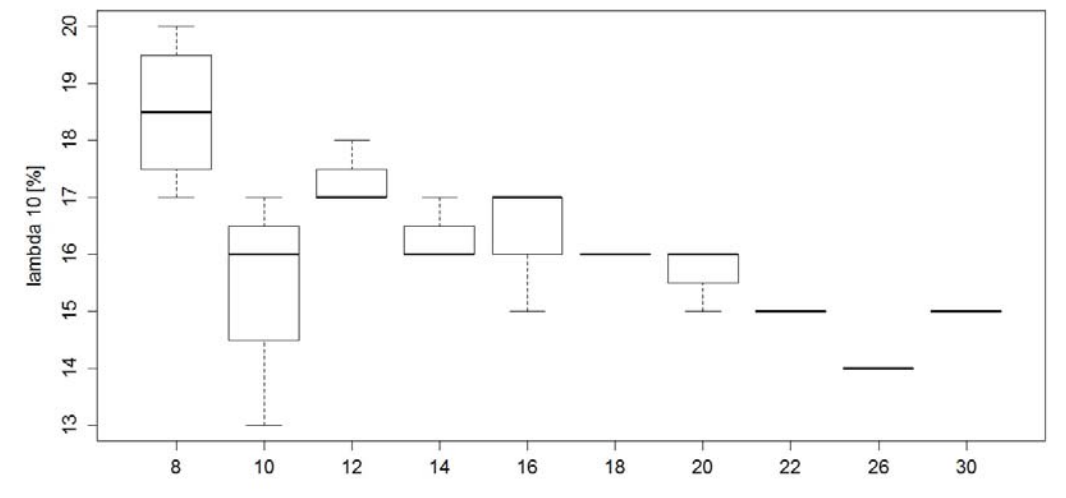

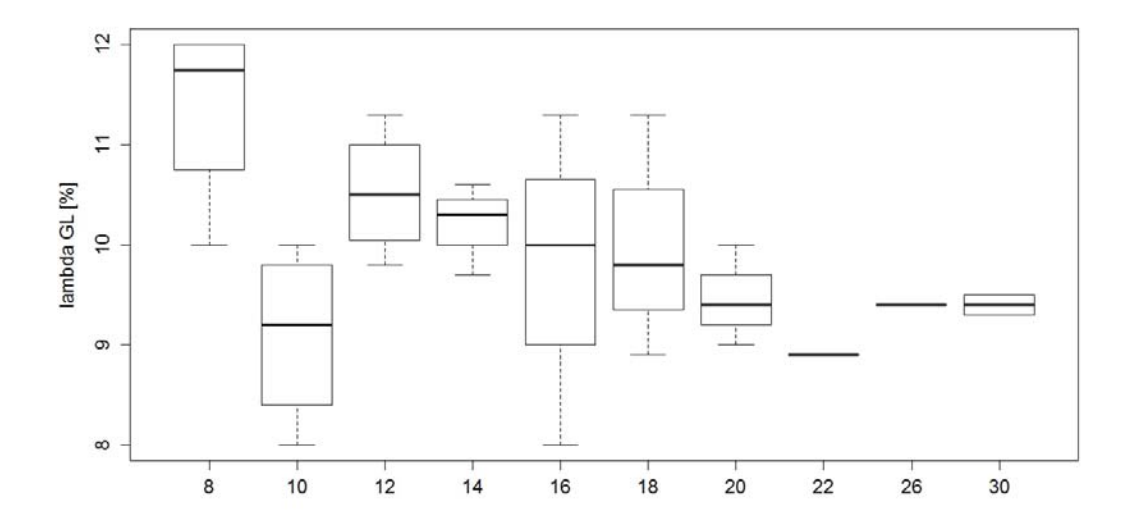

*Abb. 12 (004) {1.1} Baro-S 1, 1968 – 1988: Bruchdehnungen λ5 (oben), λ10 (Mitte) und λgl (unten).* 

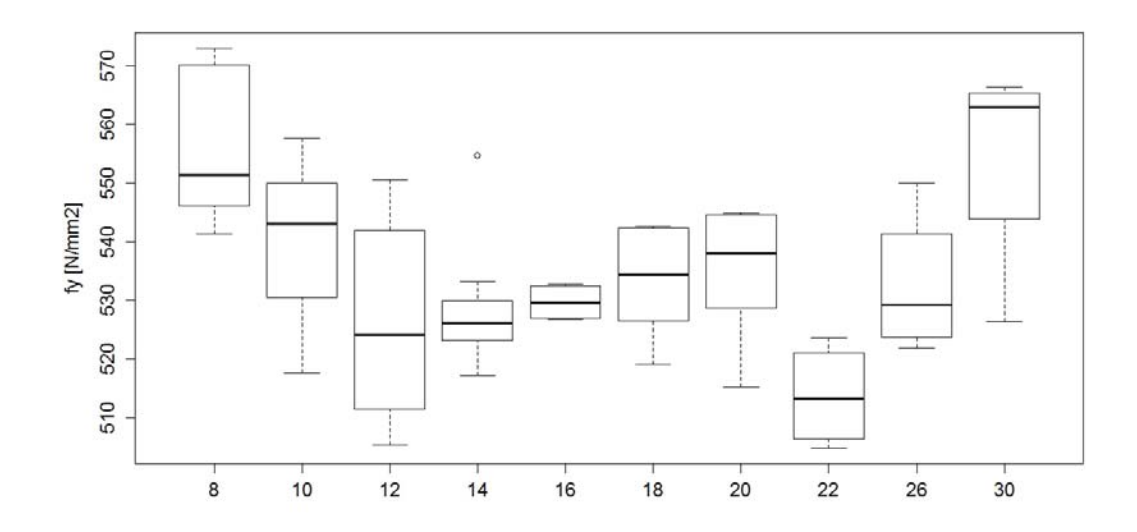

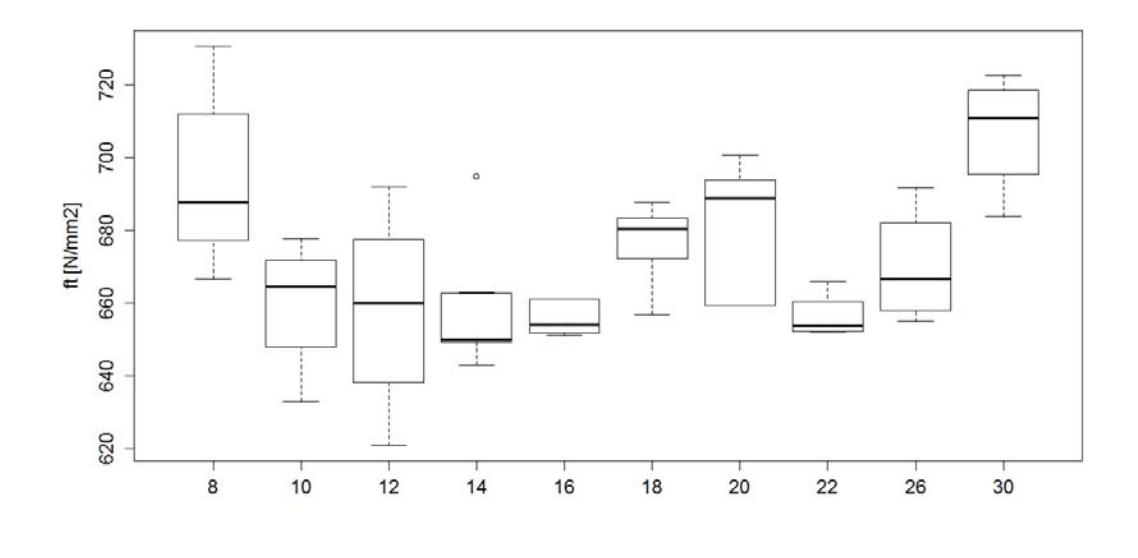

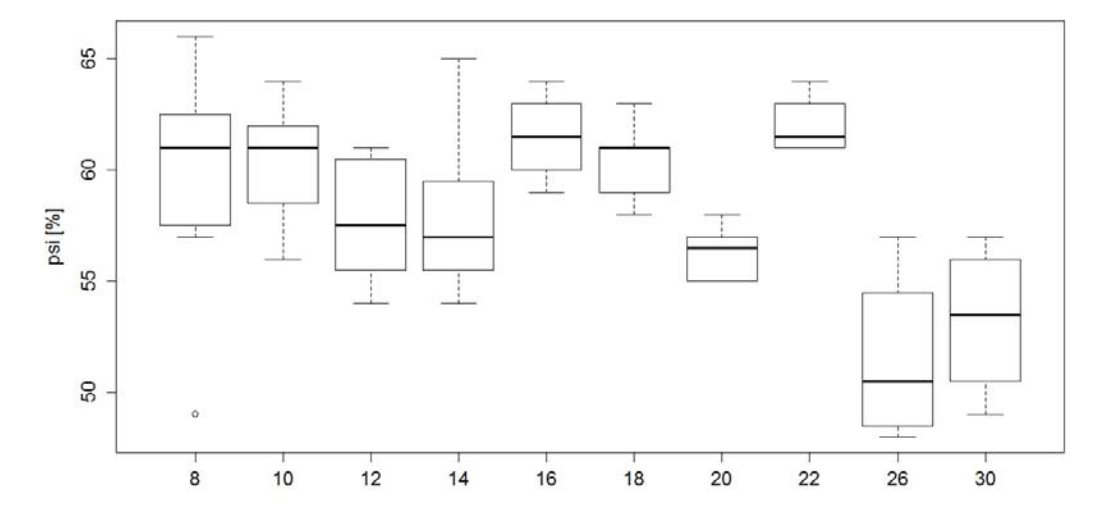

**Abb. 13** (004) {1.1} Baro-S 1, 1989 – 2002: Fliessgrenze  $f_y$  (oben), Zugfestigkeit  $f_t$  (Mitte) *und Brucheinschnürung*  $\psi$  *(unten).* 

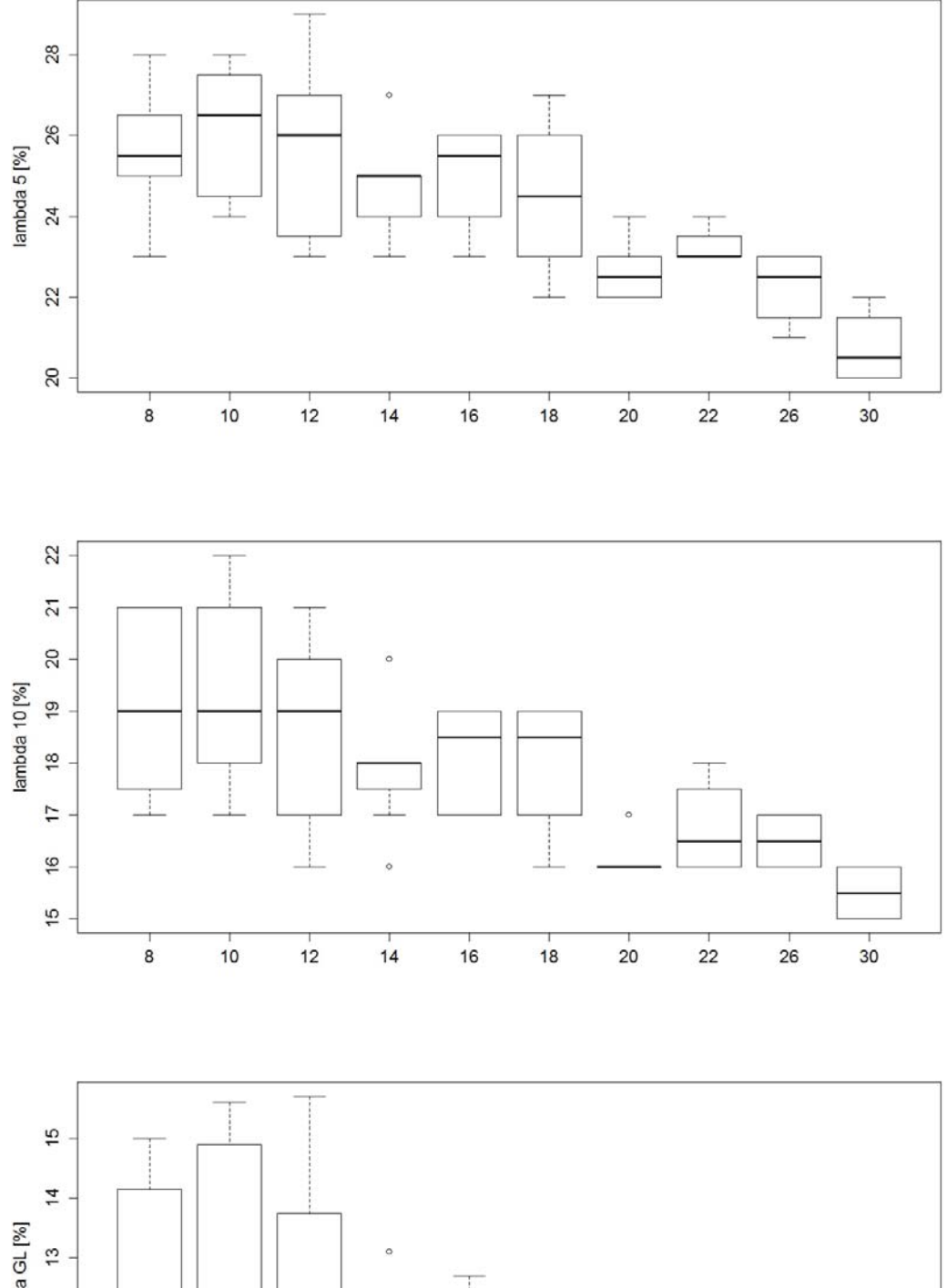

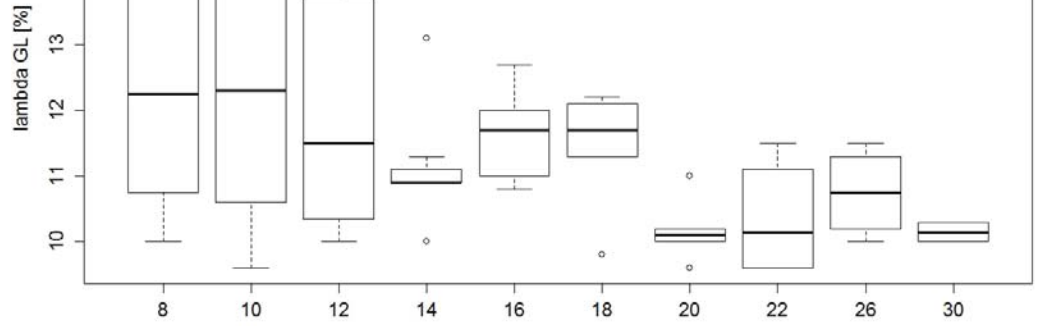

*Abb. 14 (004) {1.1} Baro-S 1, 1989 – 2002: Bruchdehnungen λ5 (oben), λ10 (Mitte) und λgl (unten).* 

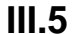

**III.5 (005/006) {1.2} Baro-S 2 respektive Baro 500 S** 

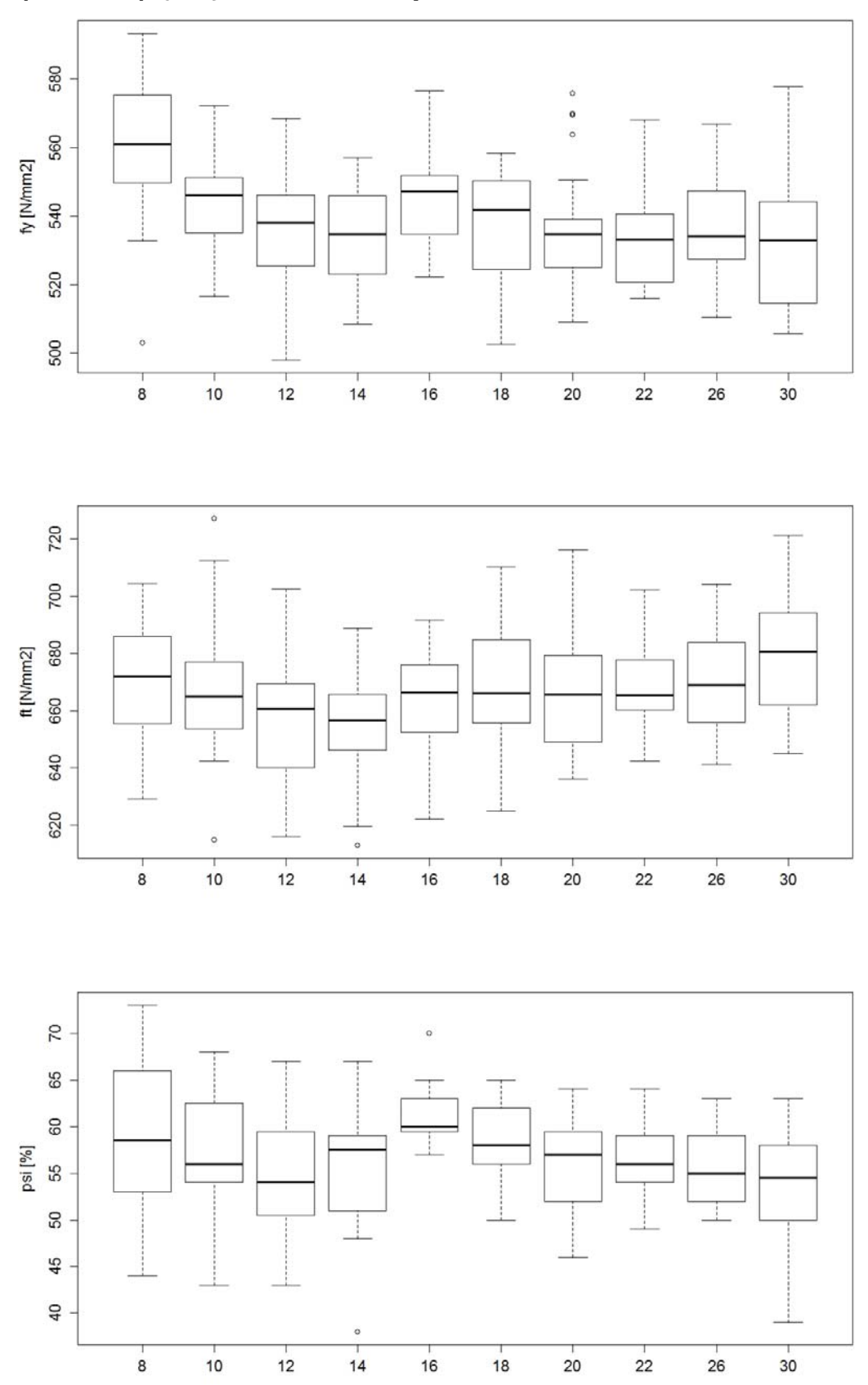

*Abb. 15 (005/006) {1.2} Baro-S 2/Baro 500 S, 1989 – 2002: Fliessgrenze fy (oben), Zugfestigkeit f<sub>t</sub> (Mitte) und Brucheinschnürung*  $\psi$  *(unten).* 

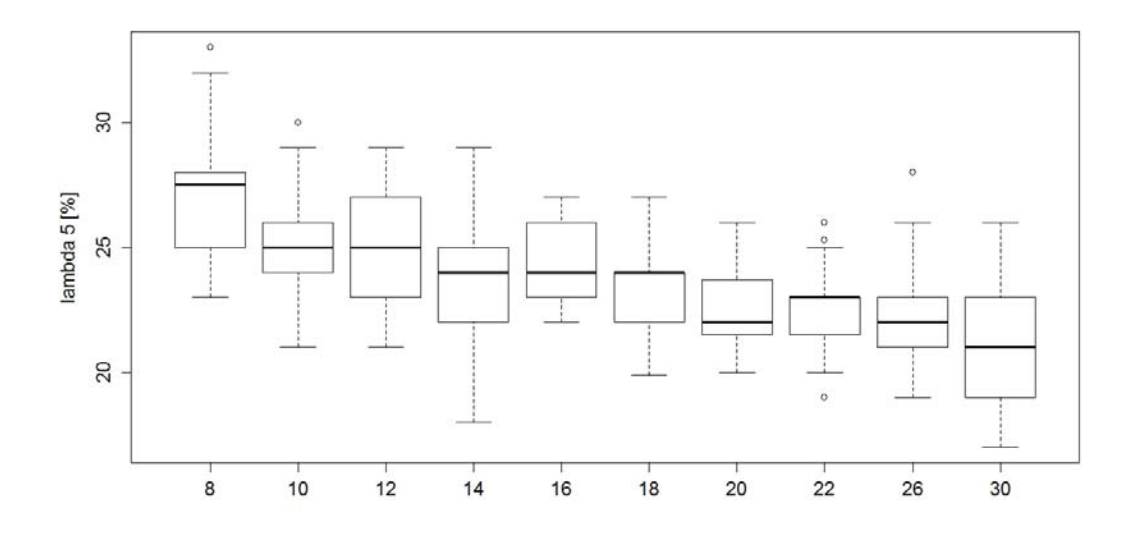

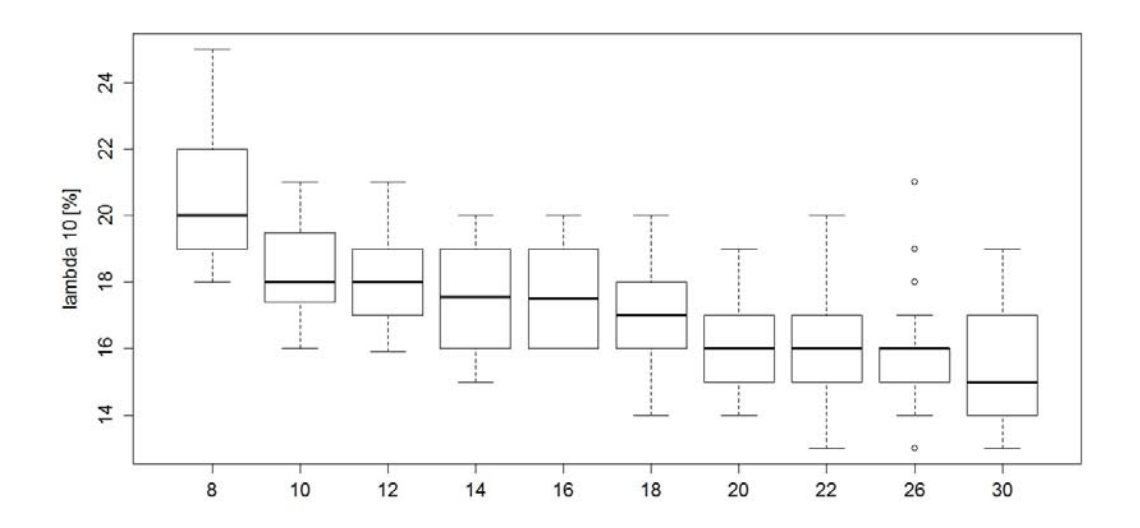

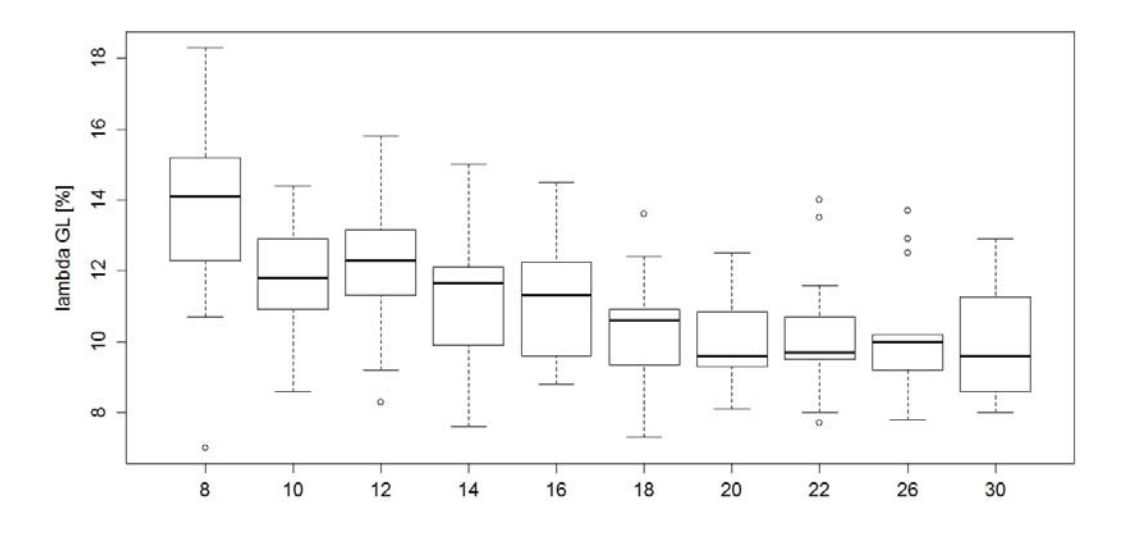

*Abb. 16 (005/006) {1.2} Baro-S 2/Baro 500 S, 1989 – 2002: Bruchdehnungen λ5 (oben), λ10 (Mitte) und λgl (unten).* 

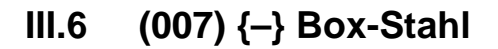

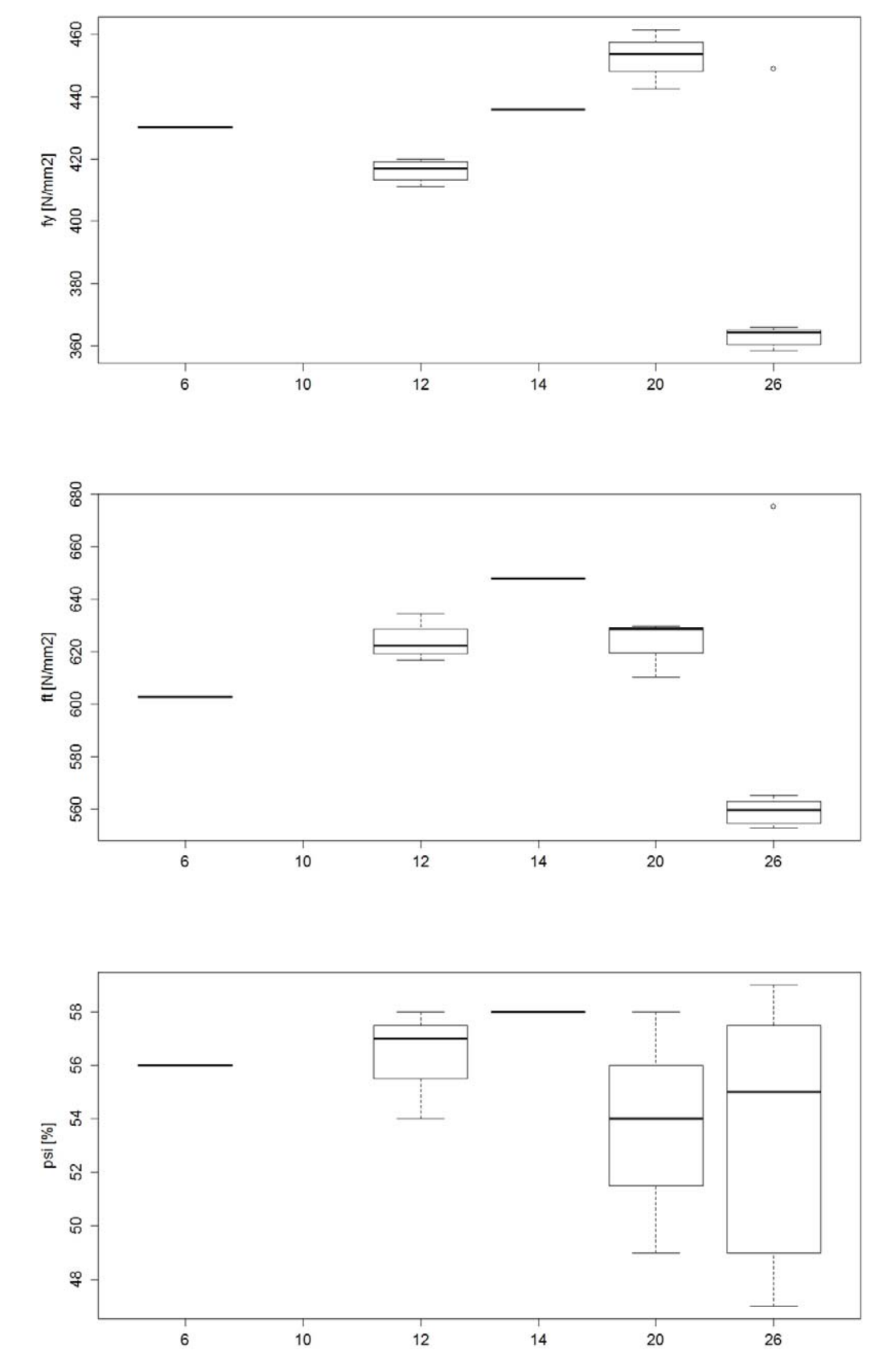

**Abb. 17** (007)  $\{\text{-}\}$  Box-Stahl, 1956 – 1967: Fliessgrenze  $f_y$  (oben), Zugfestigkeit  $f_t$  (Mitte) *und Brucheinschnürung*  $\psi$  *(unten).* 

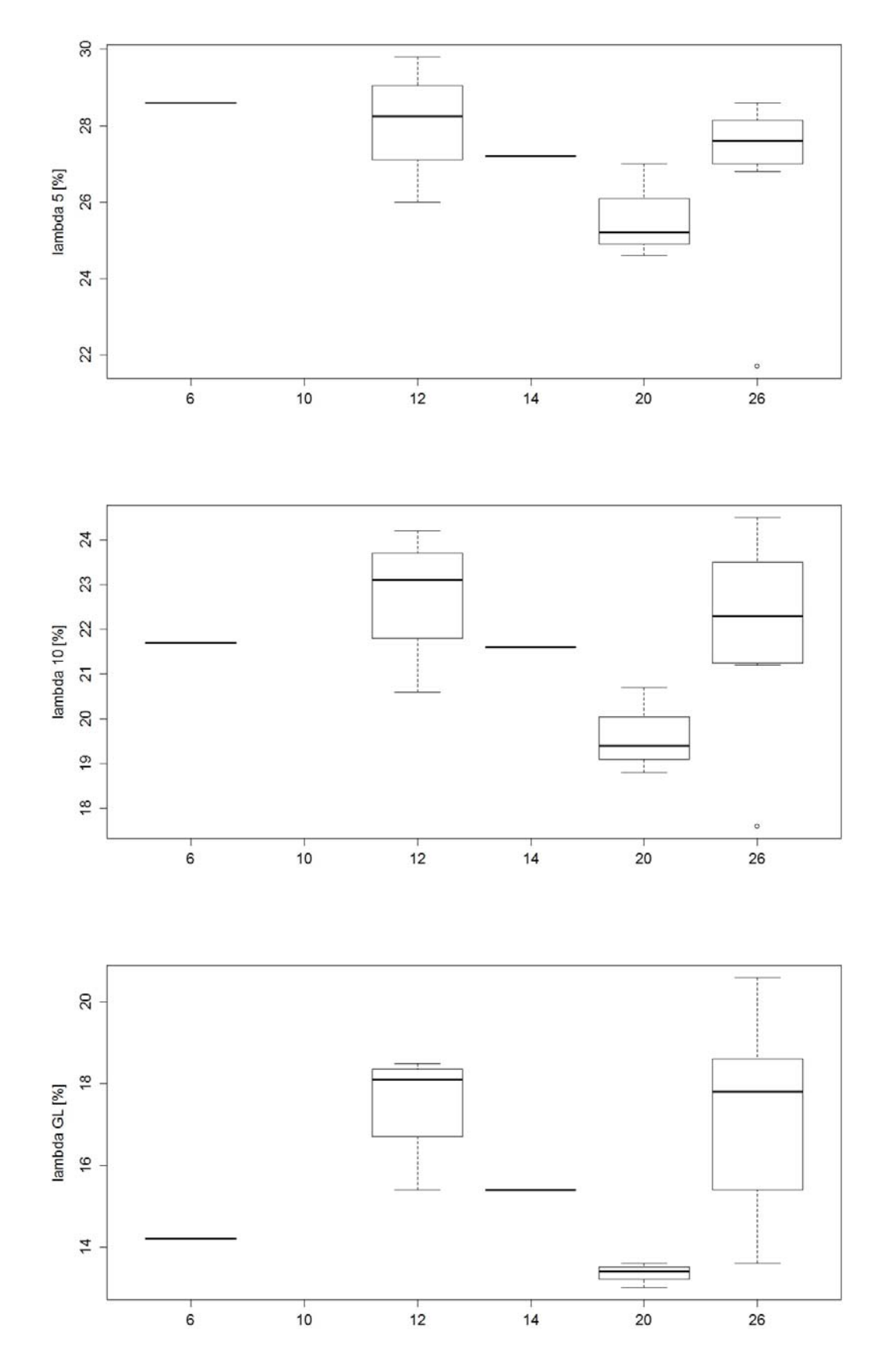

*Abb. 18 (007) {–} Box-Stahl, 1956 – 1967: Bruchdehnungen λ5 (oben), λ10 (Mitte) und λgl (unten).* 

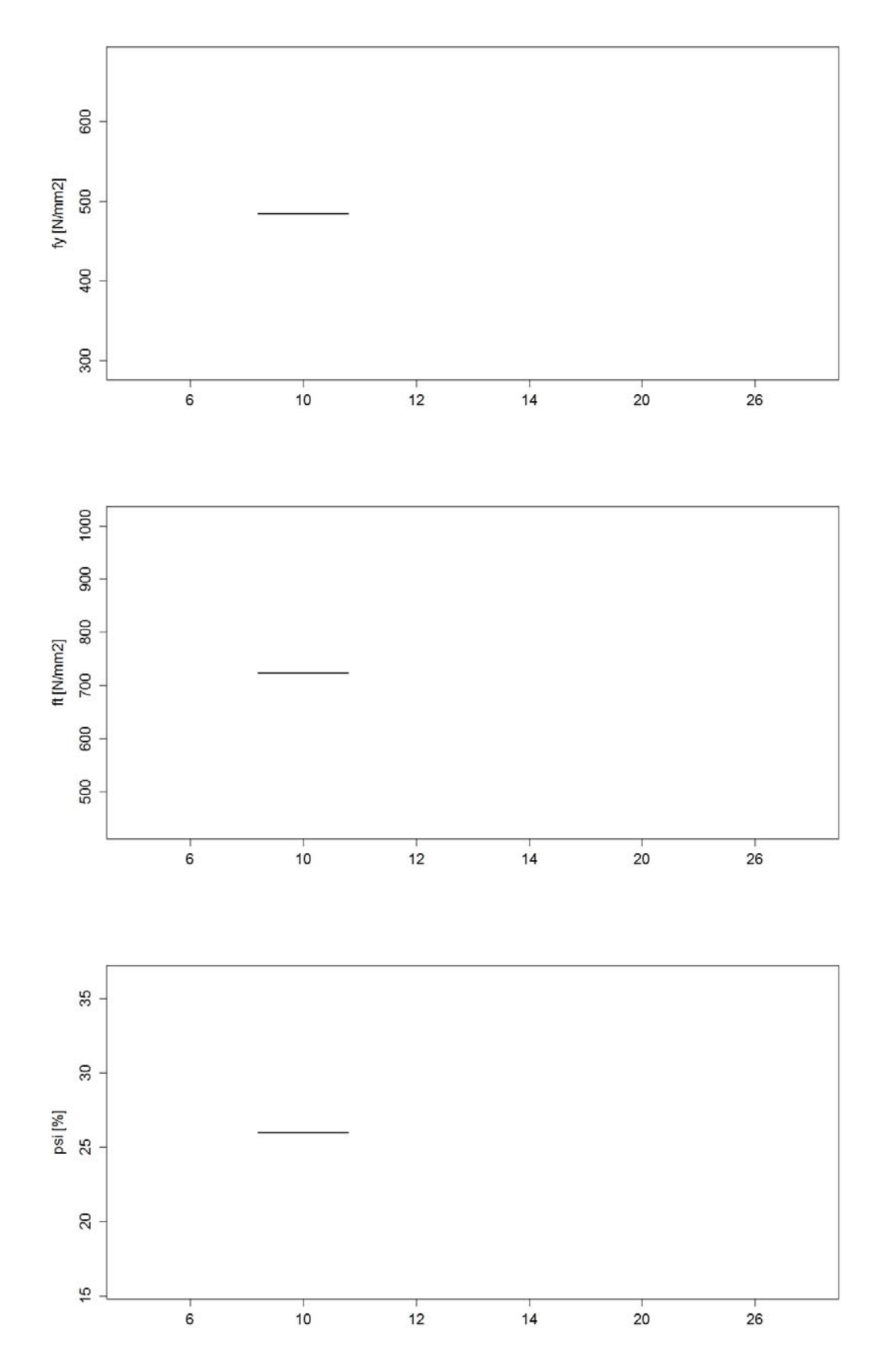

**Abb. 19** (007)  $\{\text{-}\}$  Box-Stahl, 1968 – 1988: Fliessgrenze  $f_y$  (oben), Zugfestigkeit  $f_t$  (Mitte) *und Brucheinschnürung*  $\psi$  *(unten).* 

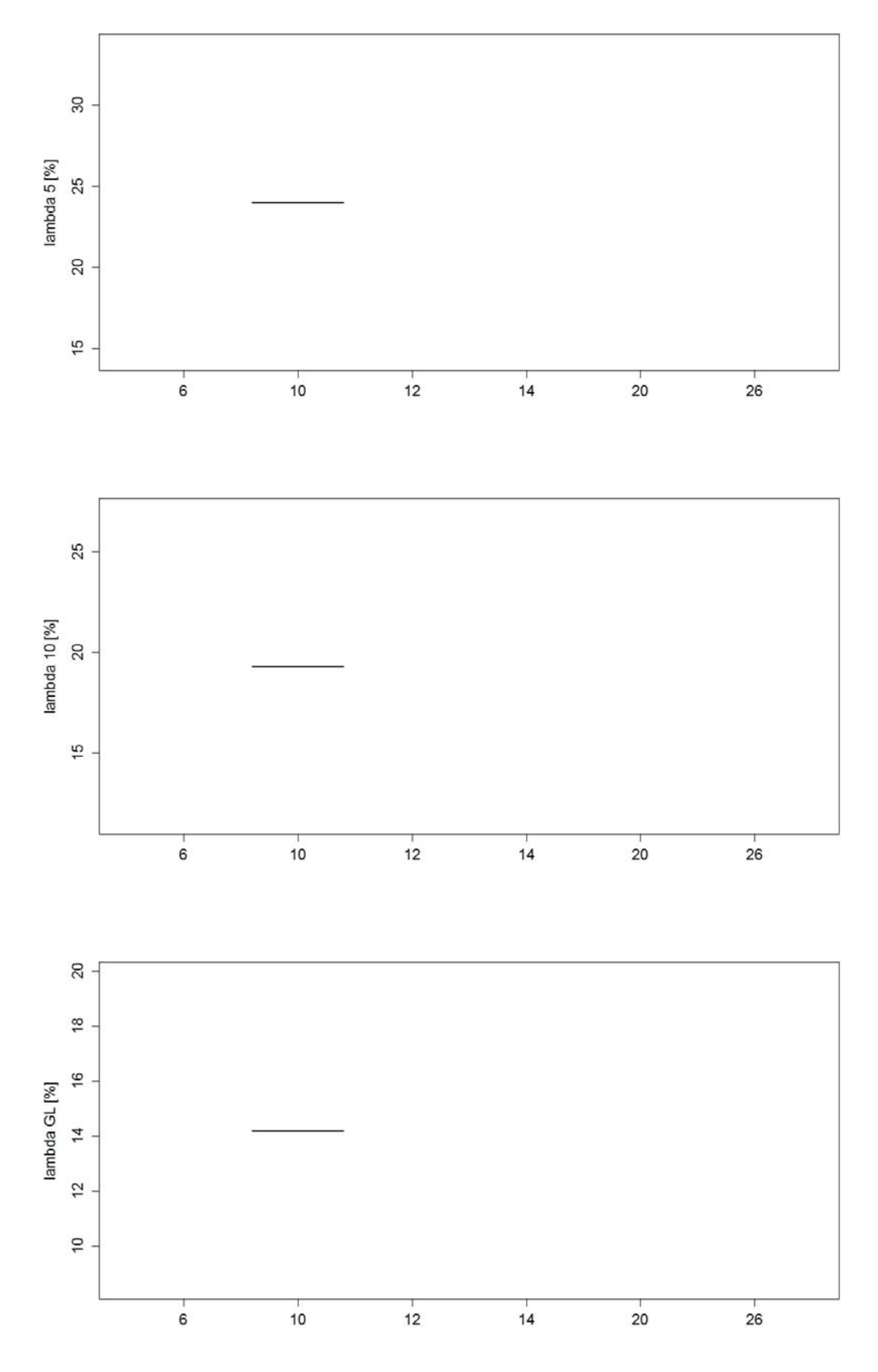

*Abb. 20 (007) {–} Box-Stahl, 1968 – 1988: Bruchdehnungen λ5 (oben), λ10 (Mitte) und λgl (unten).* 

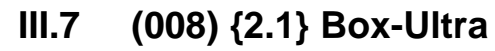

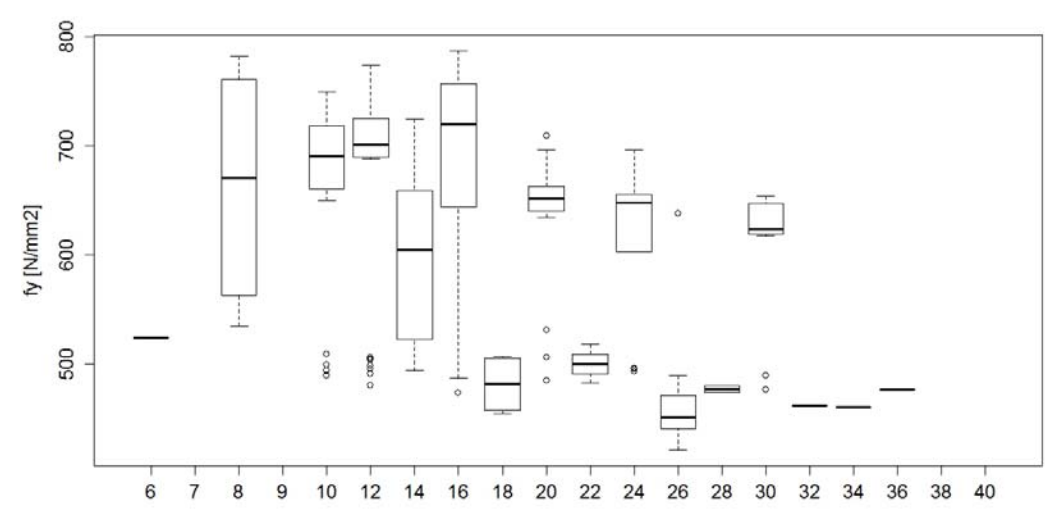

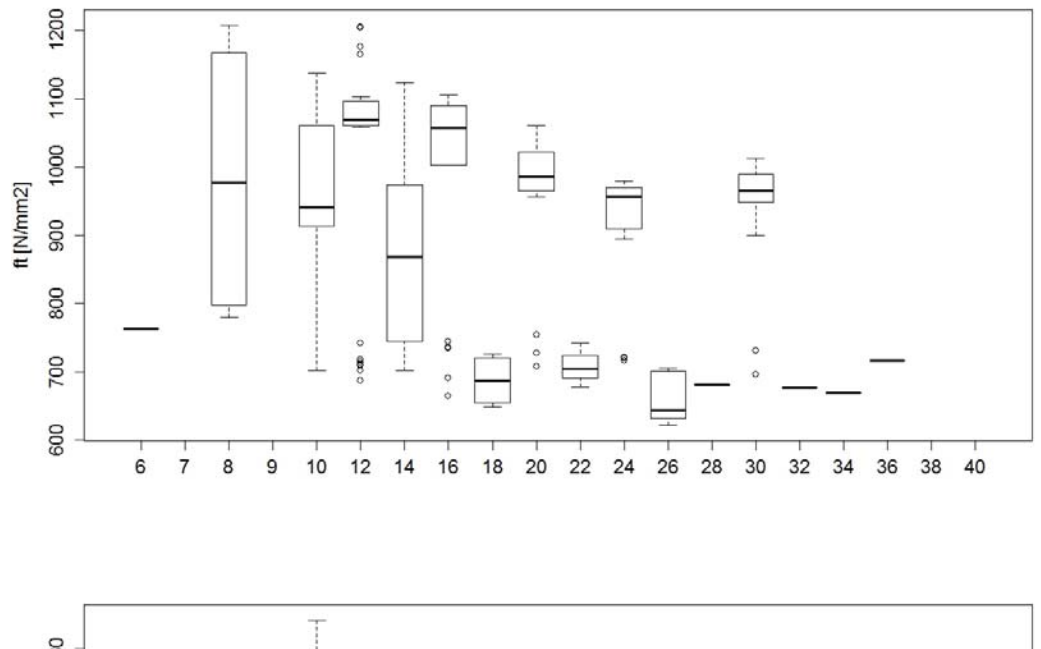

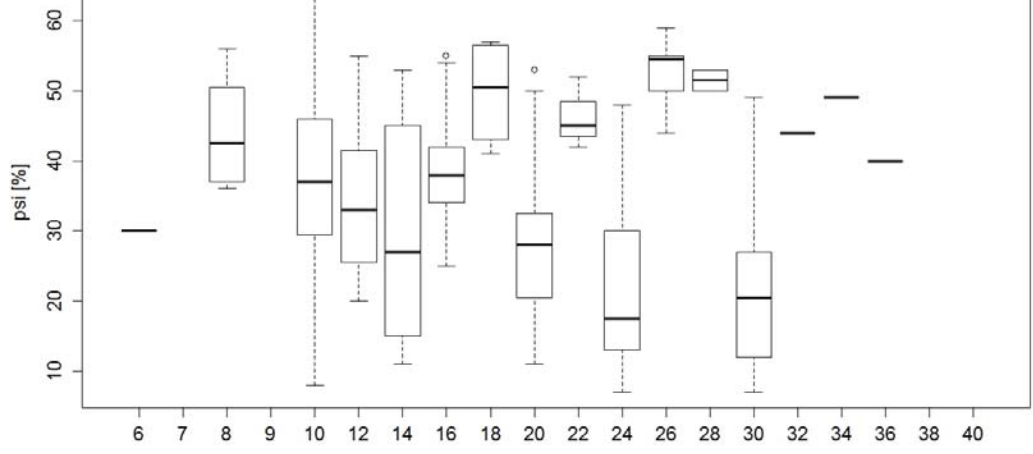

**Abb. 21** (008) {2.1} Box-Ultra, 1956 – 1967: Fliessgrenze  $f_y$  (oben), Zugfestigkeit  $f_t$  (Mitte) *und Brucheinschnürung*  $\psi$  *(unten).* 

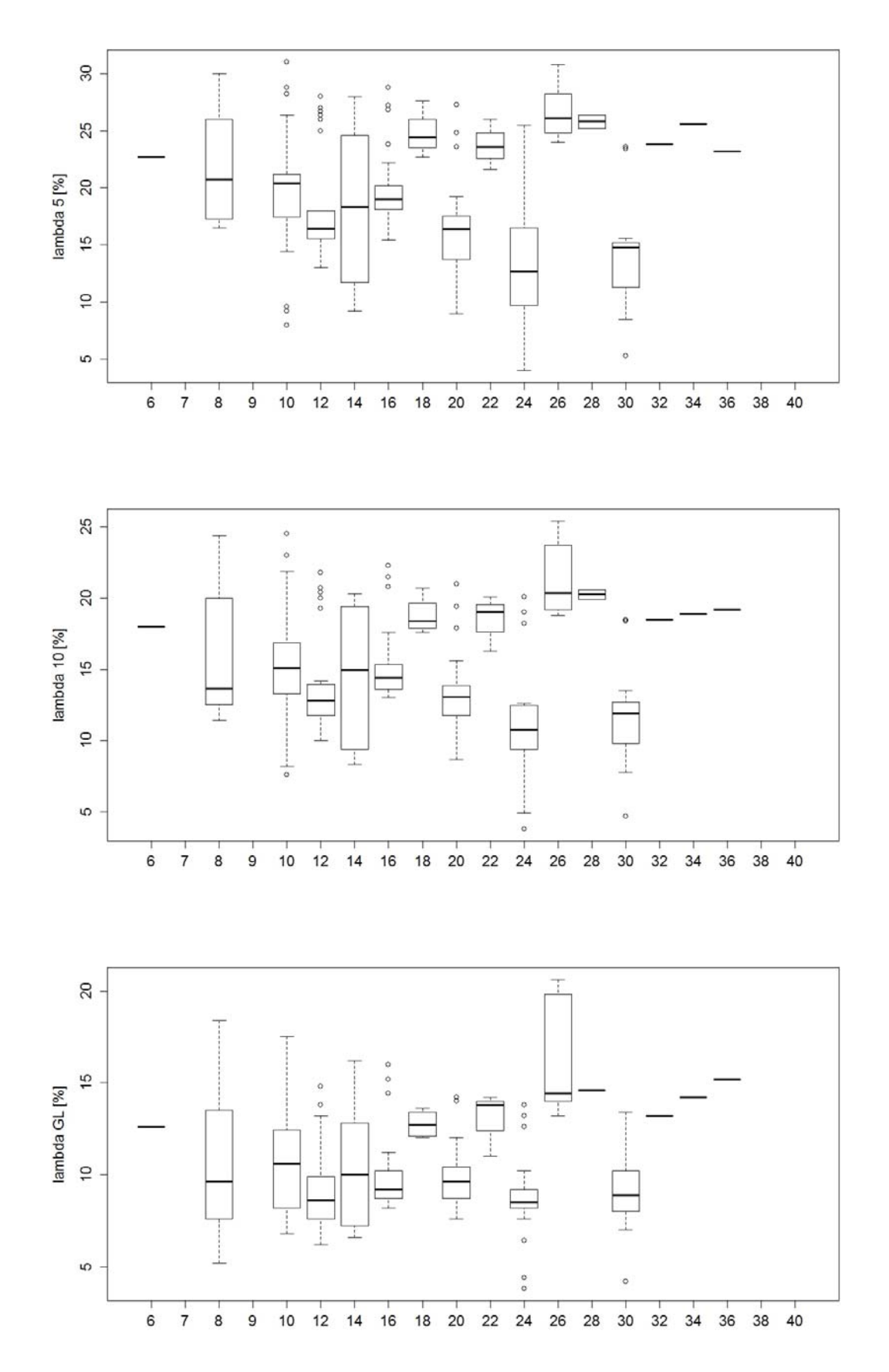

*Abb. 22 (008) {2.1} Box-Ultra, 1956 – 1967: Bruchdehnungen λ5 (oben), λ10 (Mitte) und λgl (unten).* 

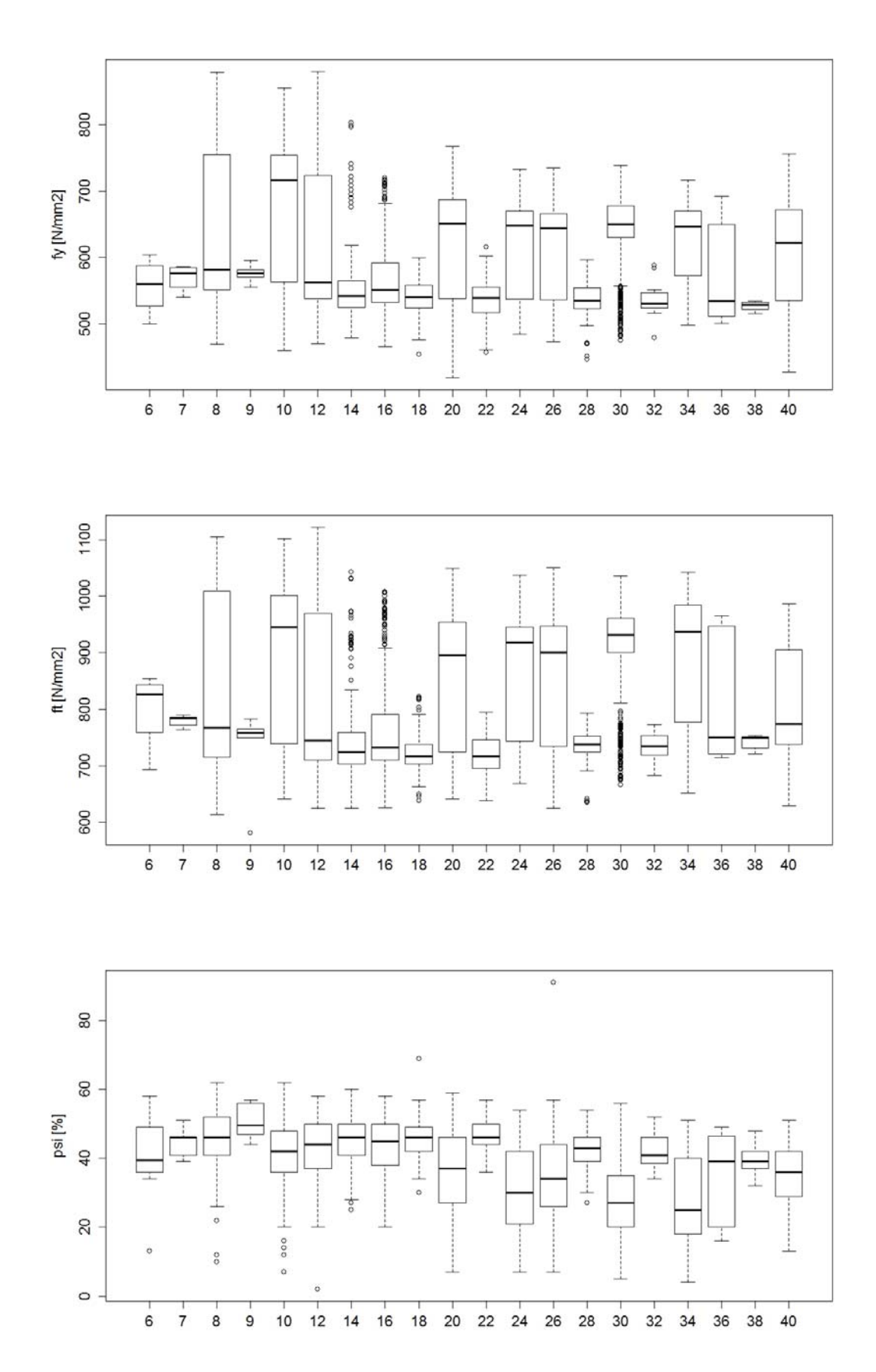

**Abb. 23** (008) {2.1} Box-Ultra, 1968 – 1988: Fliessgrenze  $f_v$  (oben), Zugfestigkeit  $f_t$  (Mitte) *und Brucheinschnürung*  $\psi$  *(unten).* 

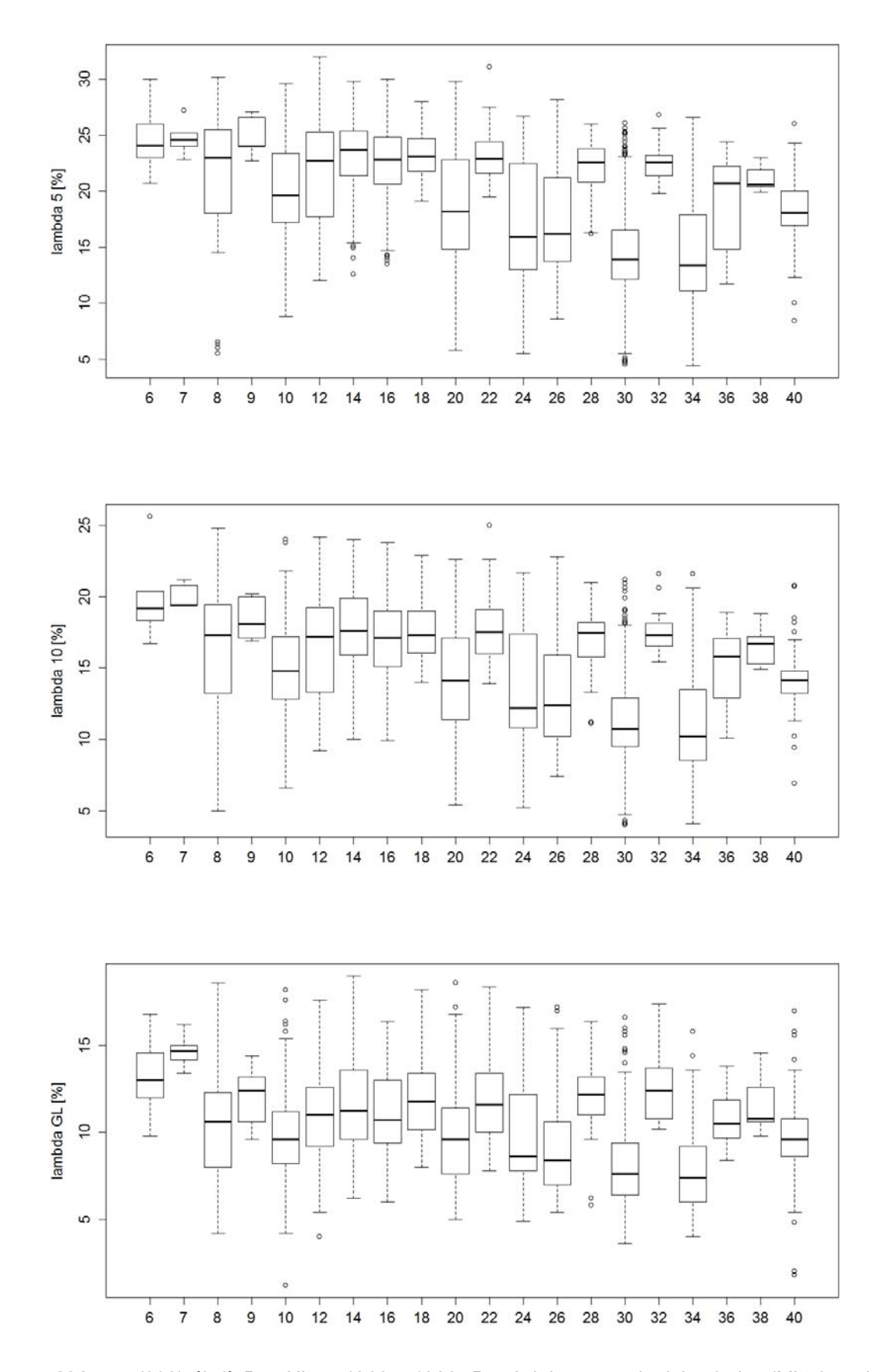

*Abb. 24 (008) {2.1} Box-Ultra, 1968 – 1988: Bruchdehnungen λ5 (oben), λ10 (Mitte) und λgl (unten).* 

## **III.8 (009) {2.2} Topar 500 S (Monteforno)**

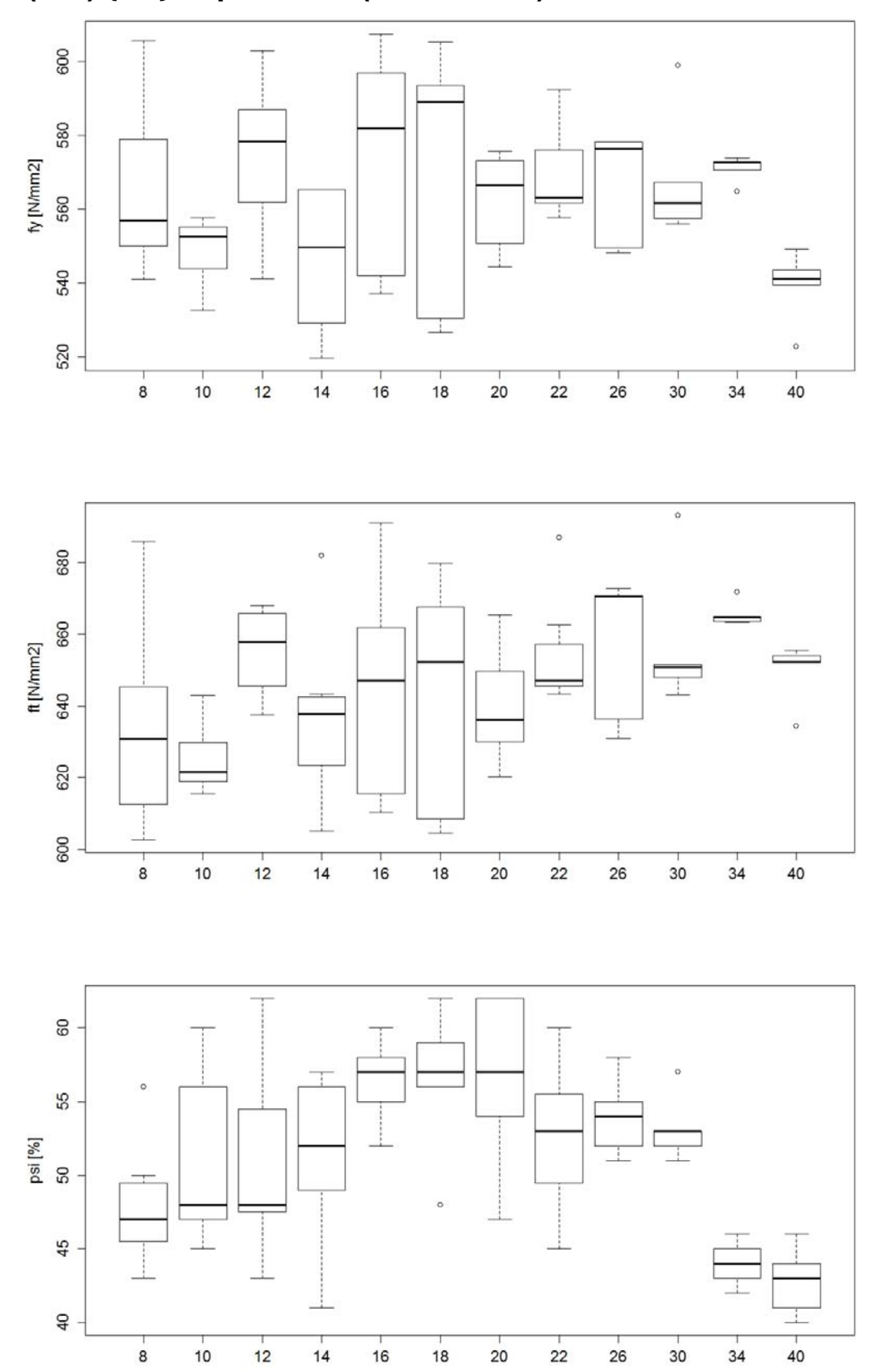

*Abb. 25 (009) {2.2} Topar 500 S (Monteforno), 1968 – 1988: Fliessgrenze fy (oben), Zugfestigkeit f<sub>t</sub> (Mitte) und Brucheinschnürung*  $\psi$  *(unten).* 

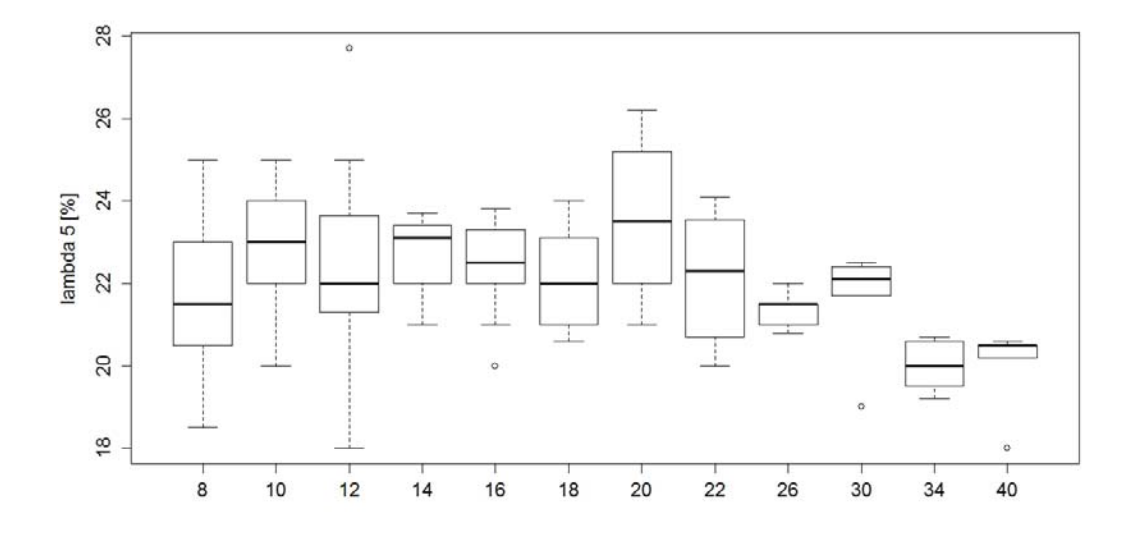

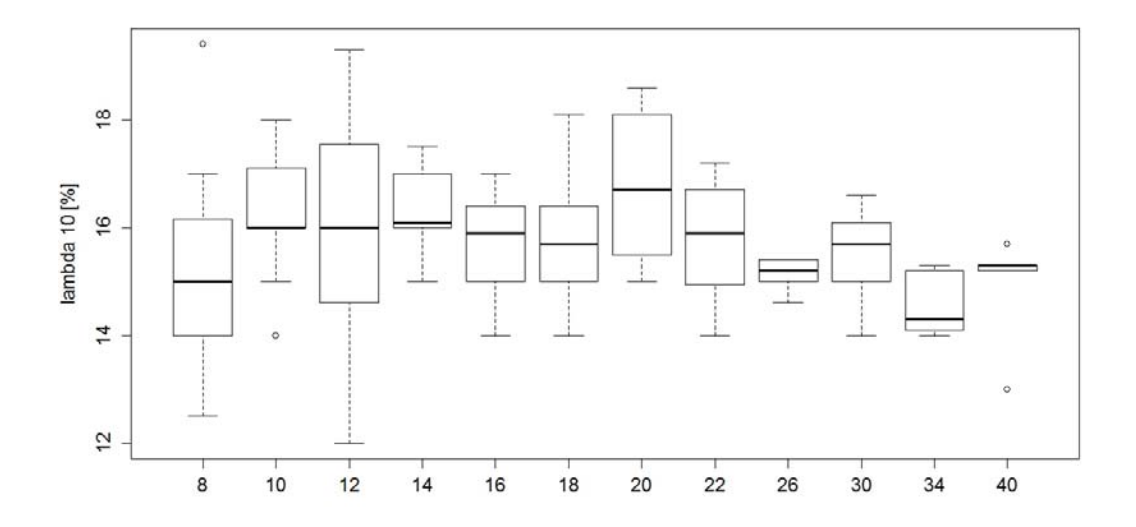

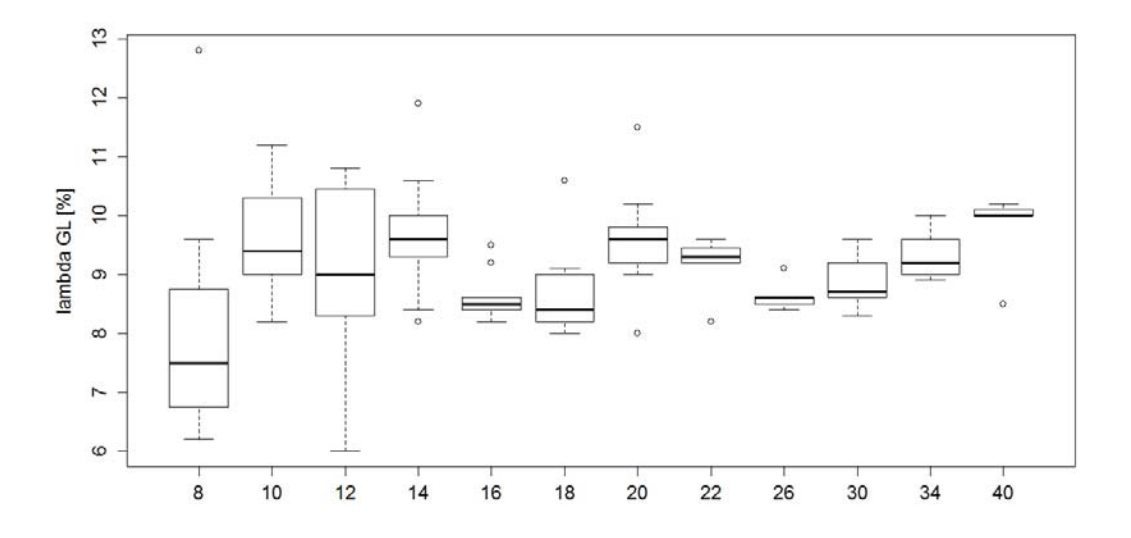

*Abb. 26 (009) {2.2} Topar 500 S (Monteforno), 1968 – 1988: Bruchdehnungen λ5 (oben), λ10 (Mitte) und λgl (unten).* 

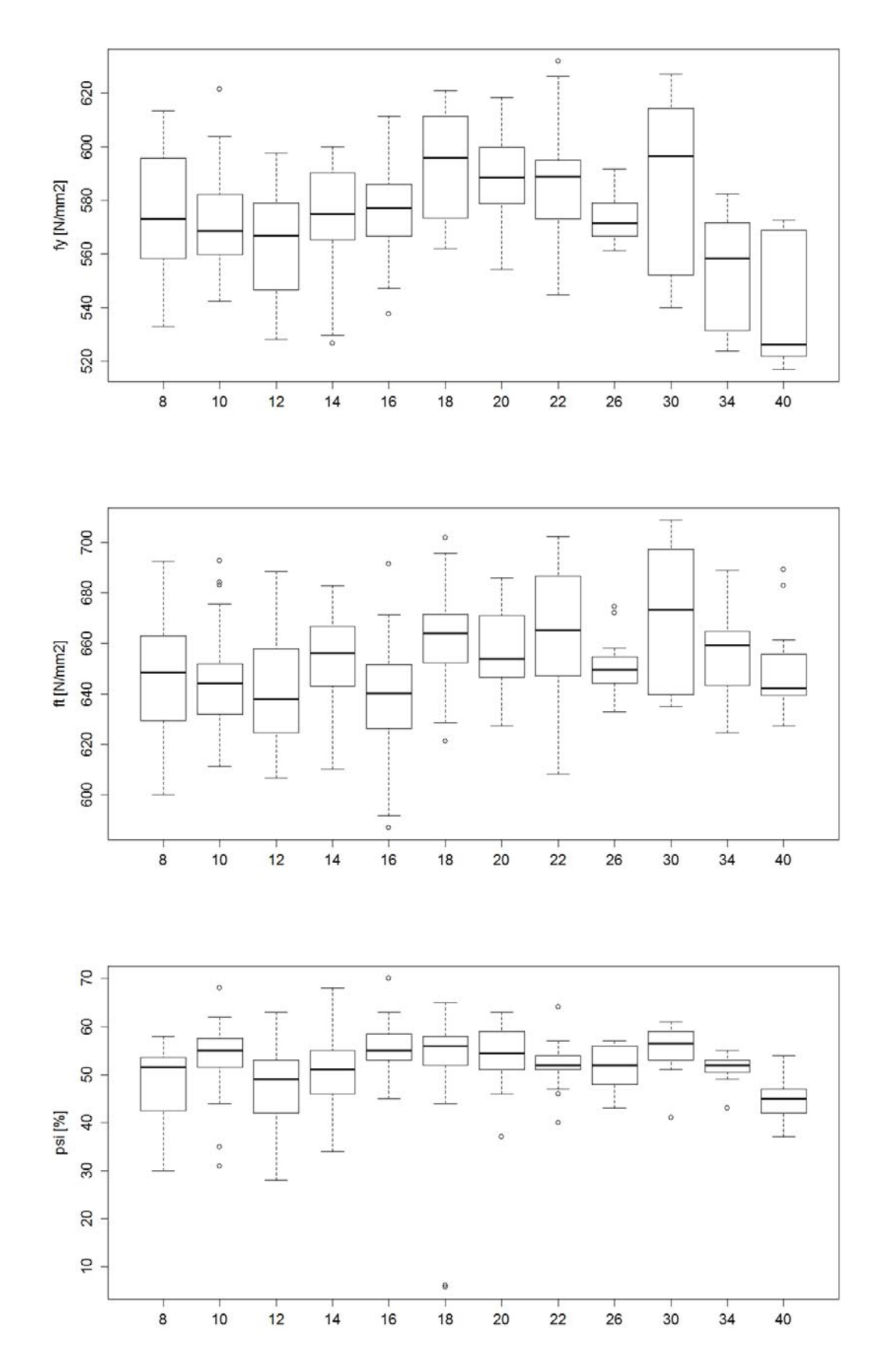

*Abb. 27. (009) {2.2} Topar 500 S (Monteforno), 1989 – 2002: Fliessgrenze fy (oben), Zugfestigkeit f<sub>t</sub> (Mitte) und Brucheinschnürung*  $\psi$  *(unten).* 

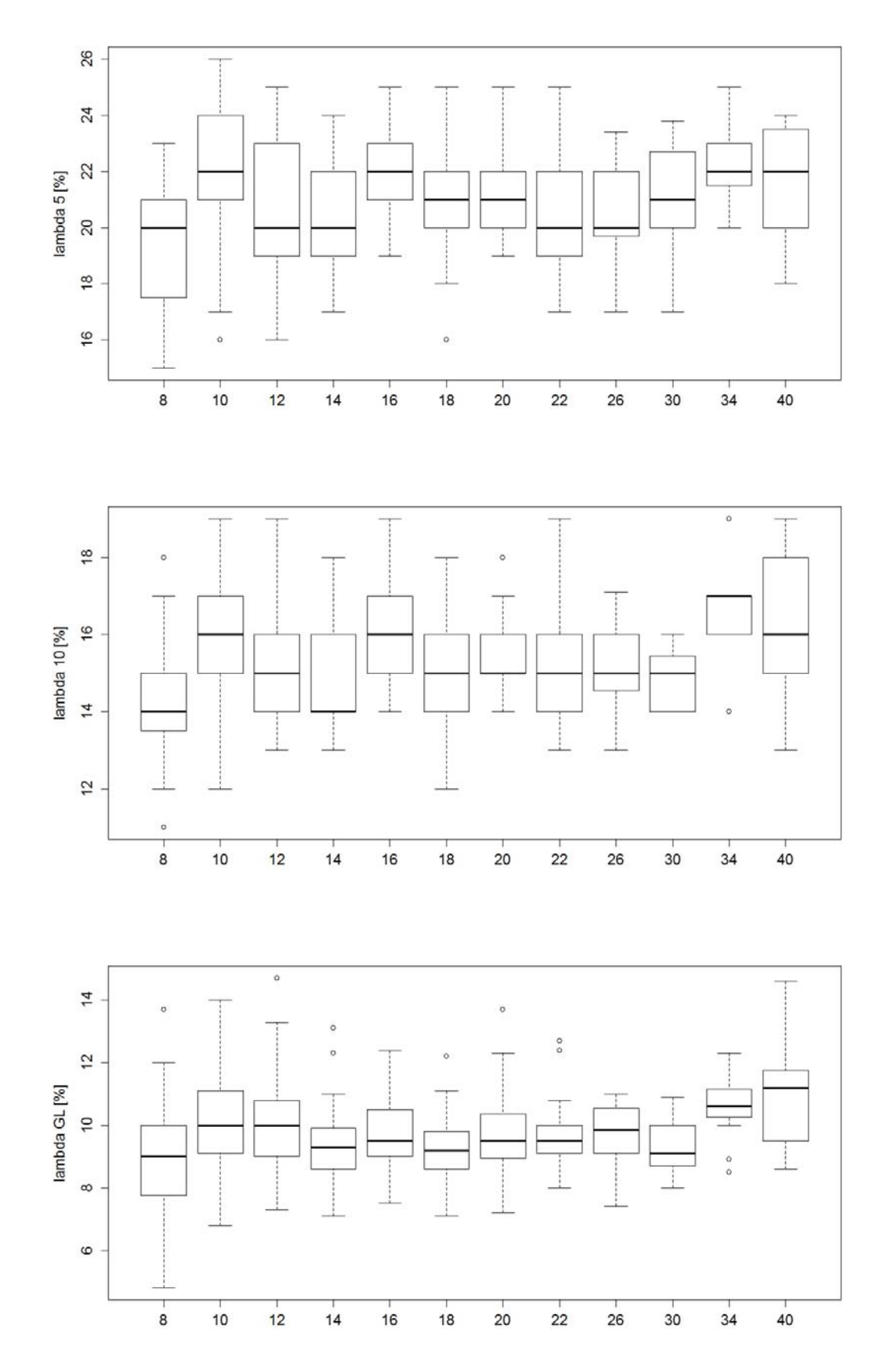

*Abb. 28 (009) {2.2} Topar 500 S (Monteforno), 1989 – 2002: Bruchdehnungen λ5 (oben), λ10 (Mitte) und λgl (unten).* 

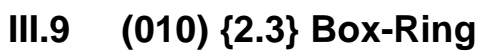

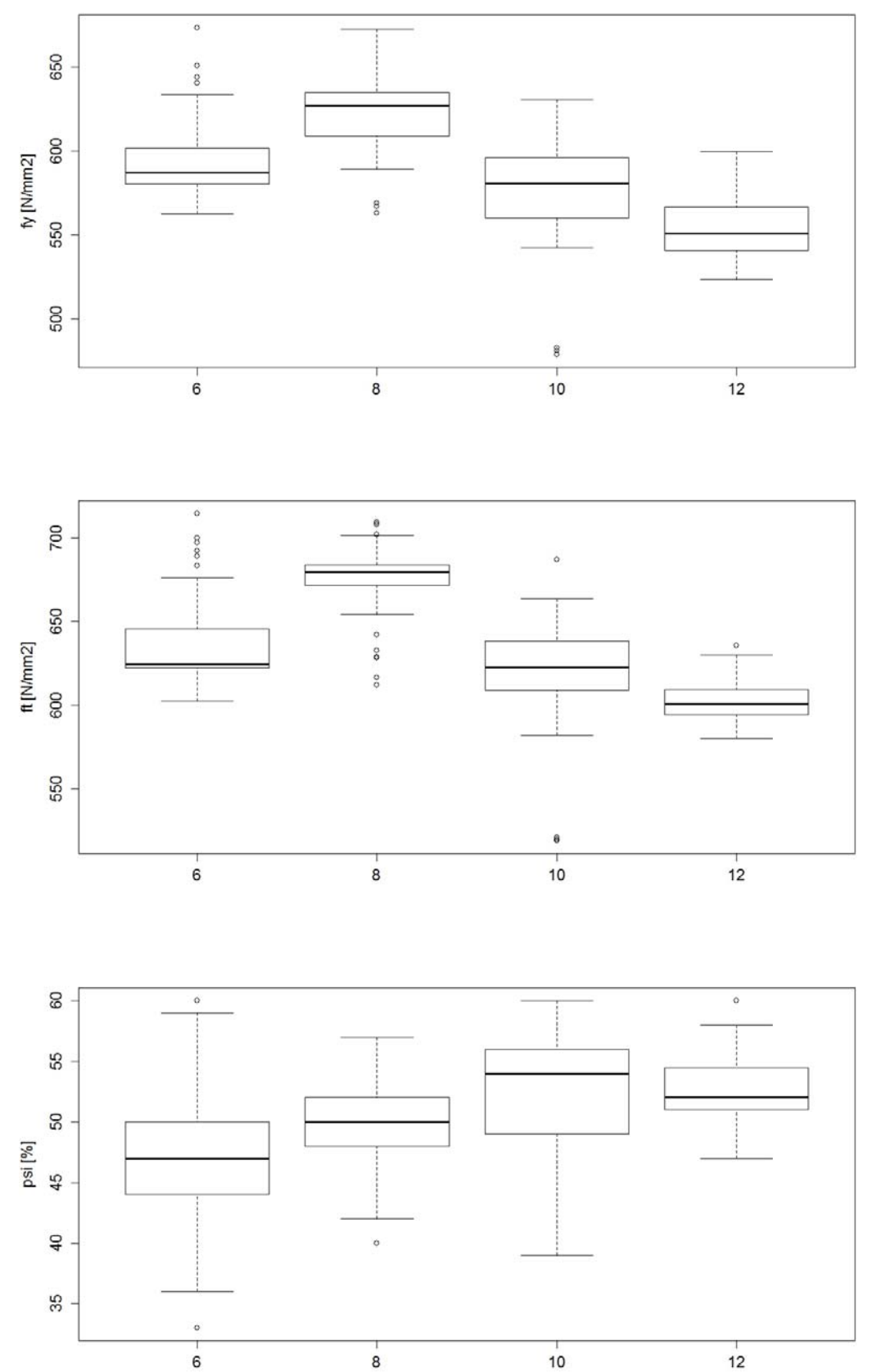

**Abb. 29** (010) {2.3} Box-Ring, 1968 – 1988: Fliessgrenze  $f_y$  (oben), Zugfestigkeit  $f_t$  (Mitte) *und Brucheinschnürung*  $\psi$  *(unten).* 

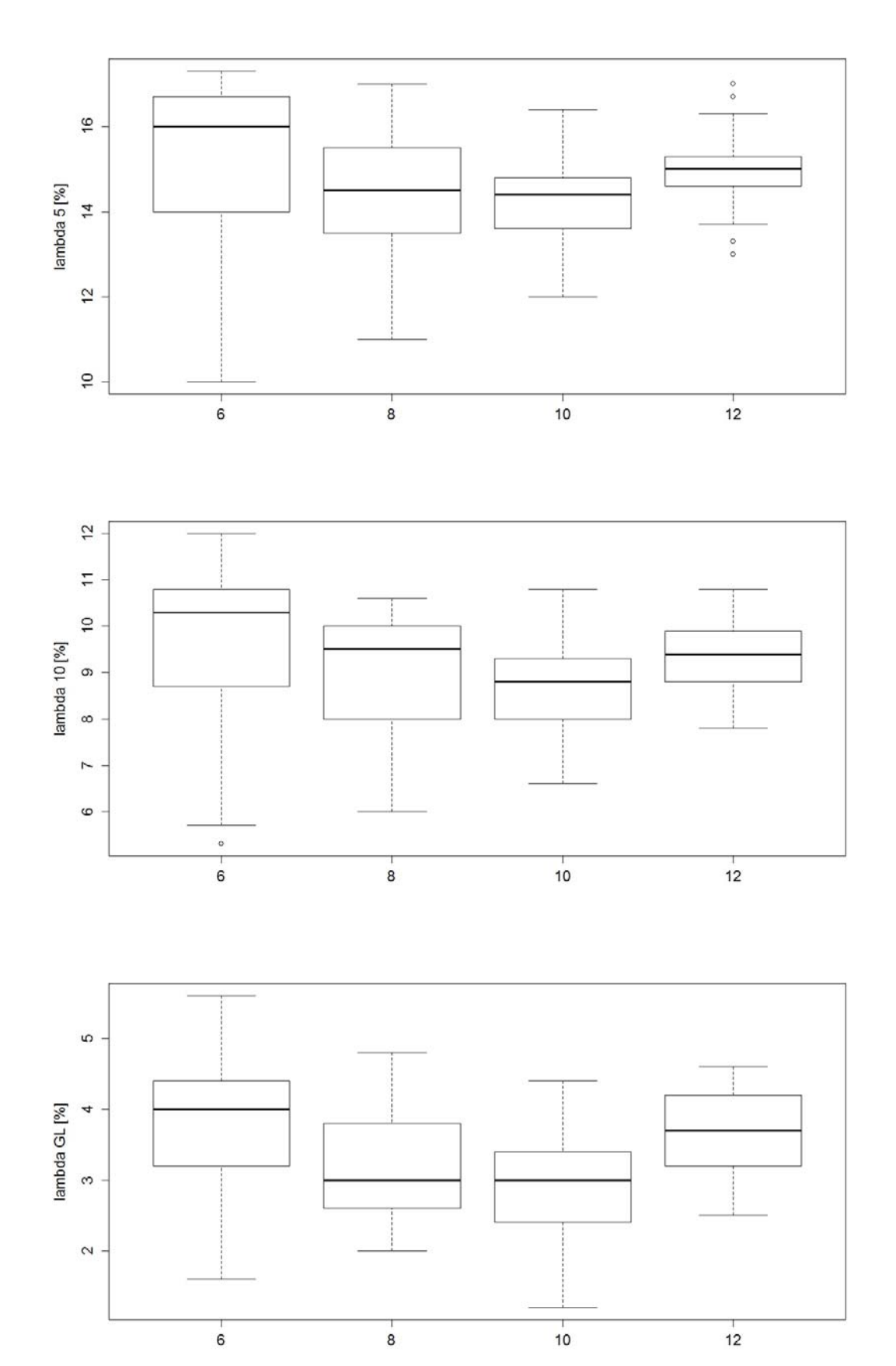

*Abb. 30 (010) {2.3} Box-Ring, 1968 – 1988: Bruchdehnungen λ5 (oben), λ10 (Mitte) und λgl (unten).* 

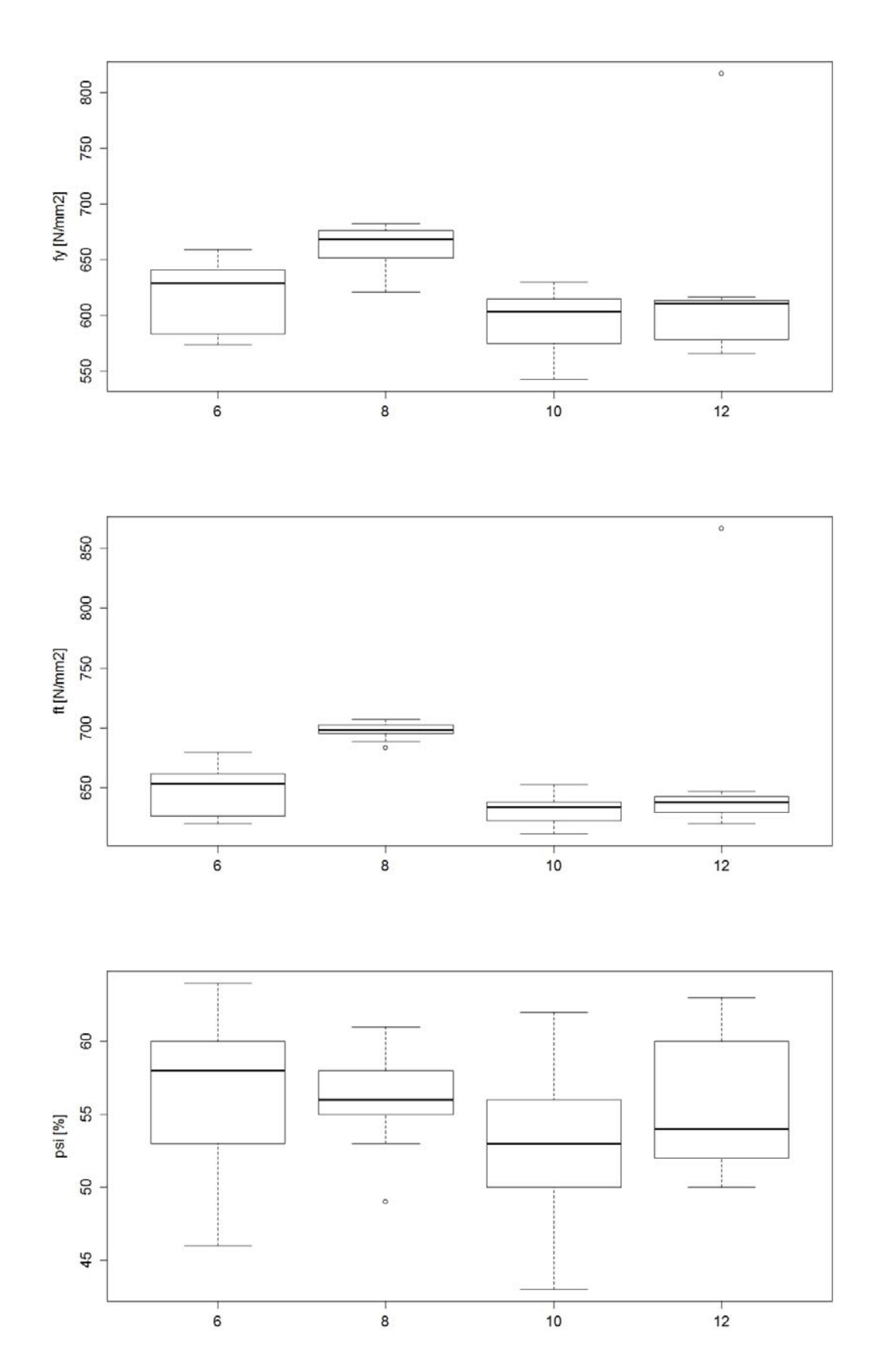

**Abb. 31** (010) {2.3} Box-Ring, 1989 – 2002: Fliessgrenze  $f_y$  (oben), Zugfestigkeit  $f_t$  (Mitte) *und Brucheinschnürung*  $\psi$  *(unten).* 

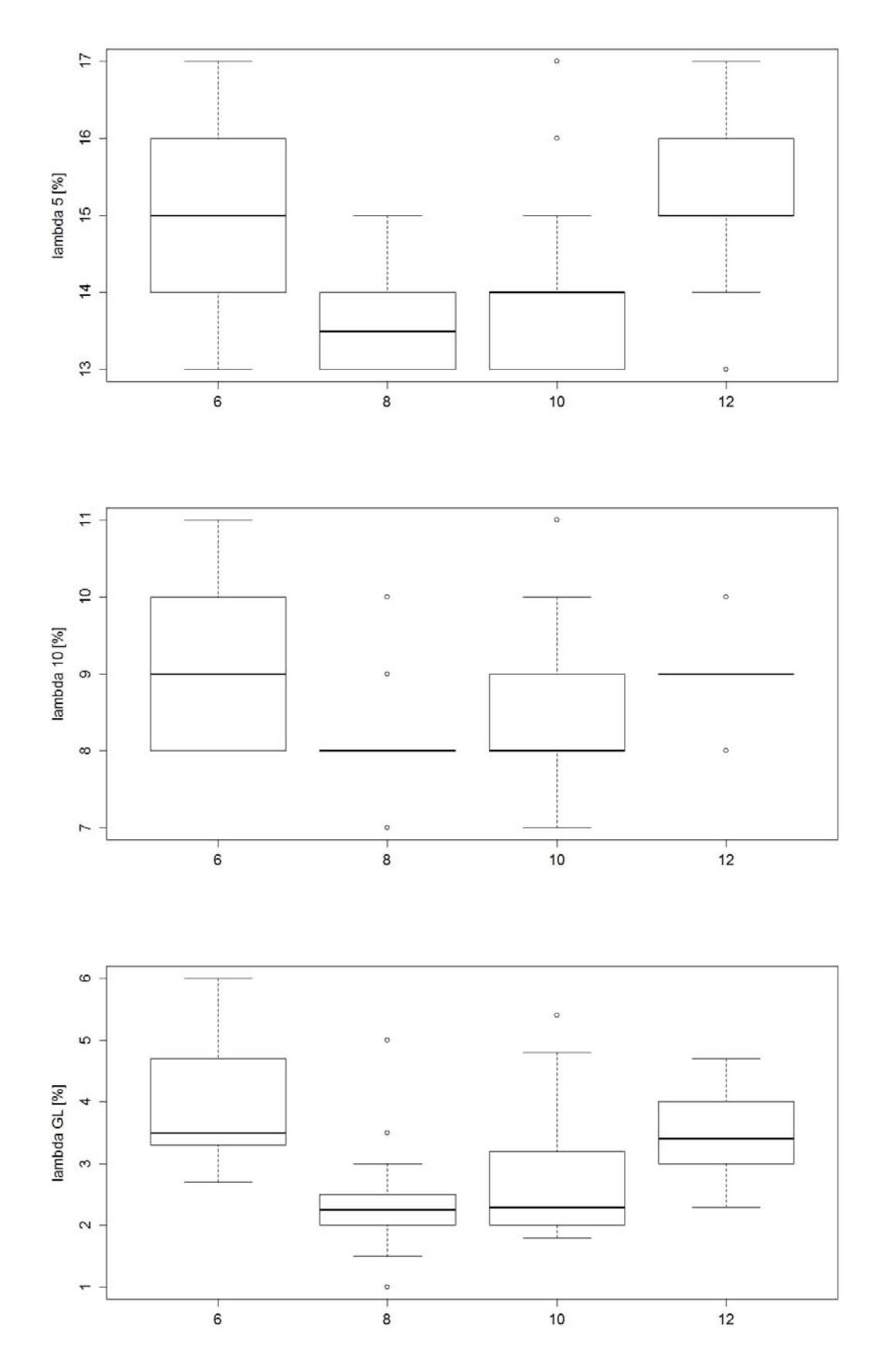

*Abb. 32 (010) {2.3} Box-Ring, 1989 – 2002: Bruchdehnungen λ5 (oben), λ10 (Mitte) und λgl (unten).* 

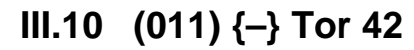

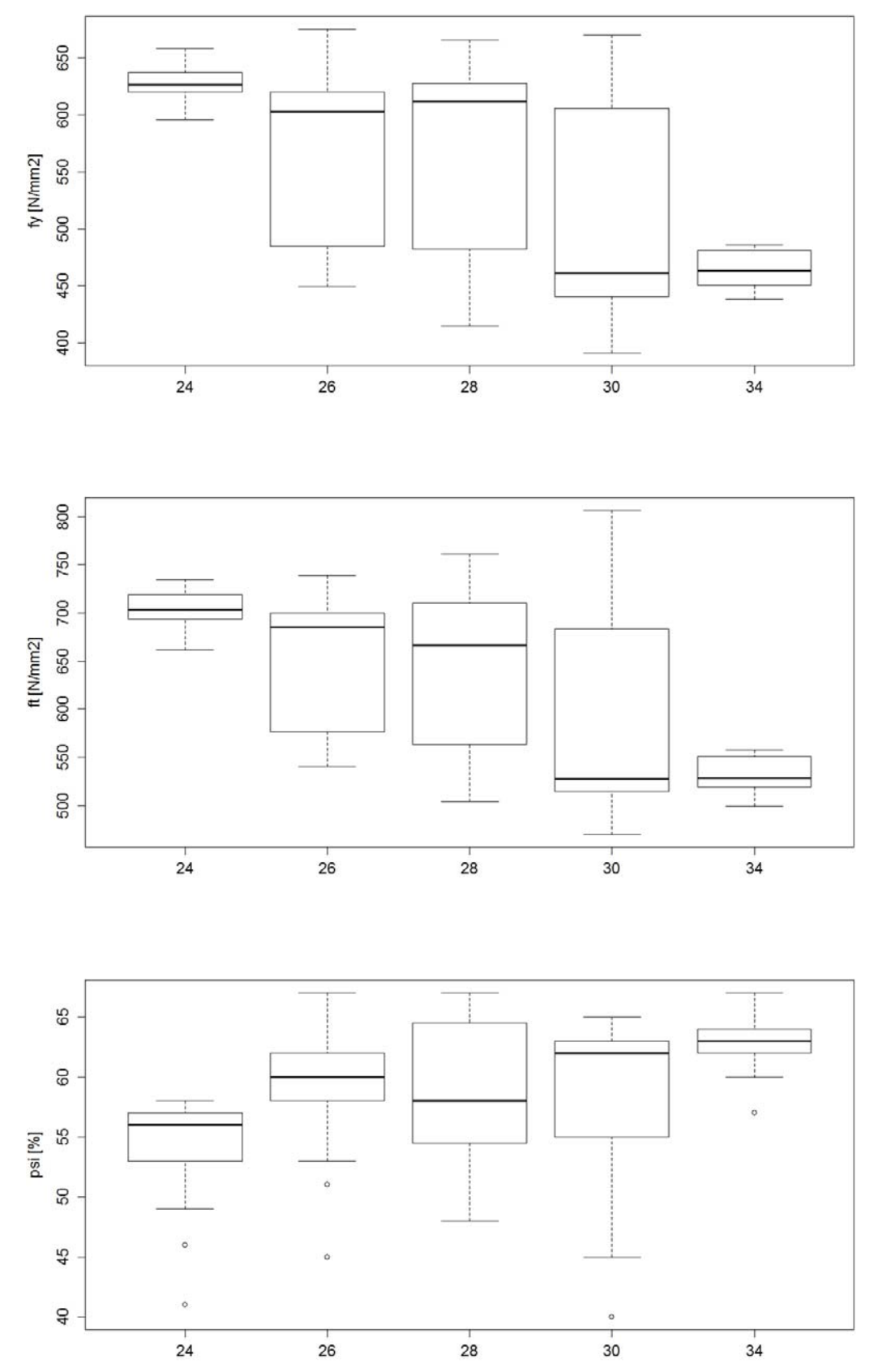

**Abb. 33** (011)  $\{\text{-}\}$  Tor 42, 1956 – 1967: Fliessgrenze  $f_y$  (oben), Zugfestigkeit  $f_t$  (Mitte) und *Brucheinschnürung (unten).* 

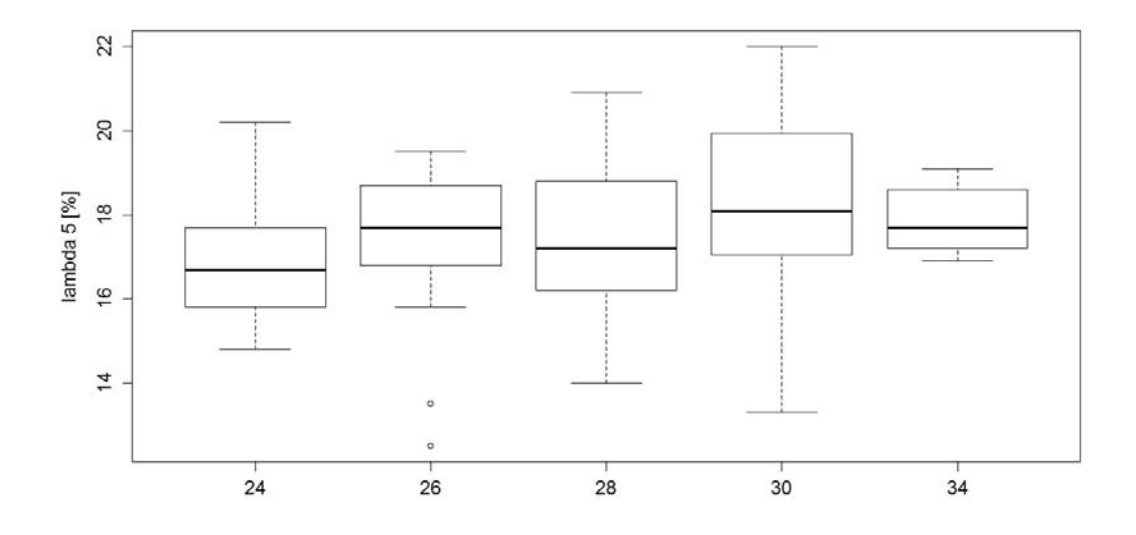

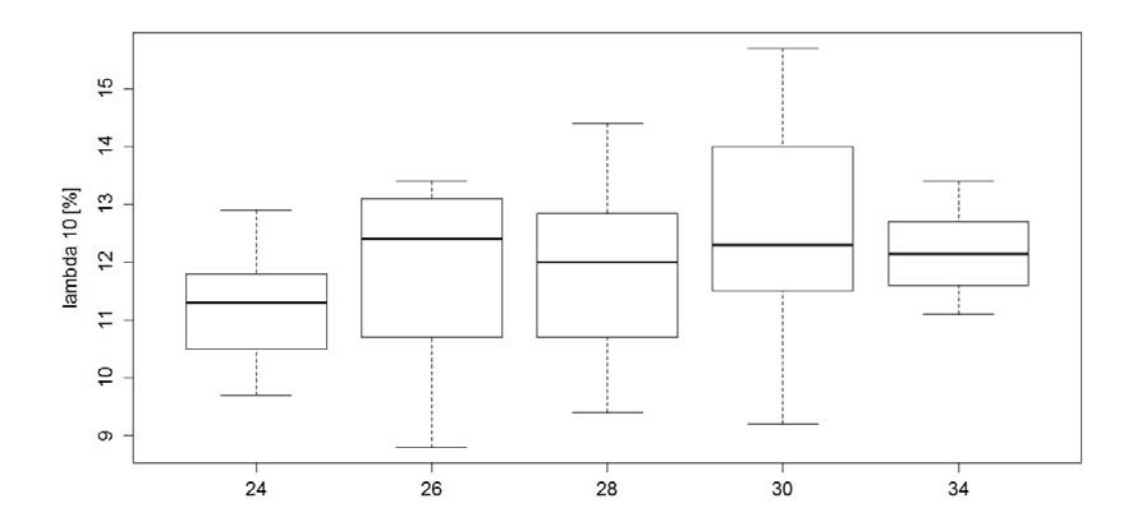

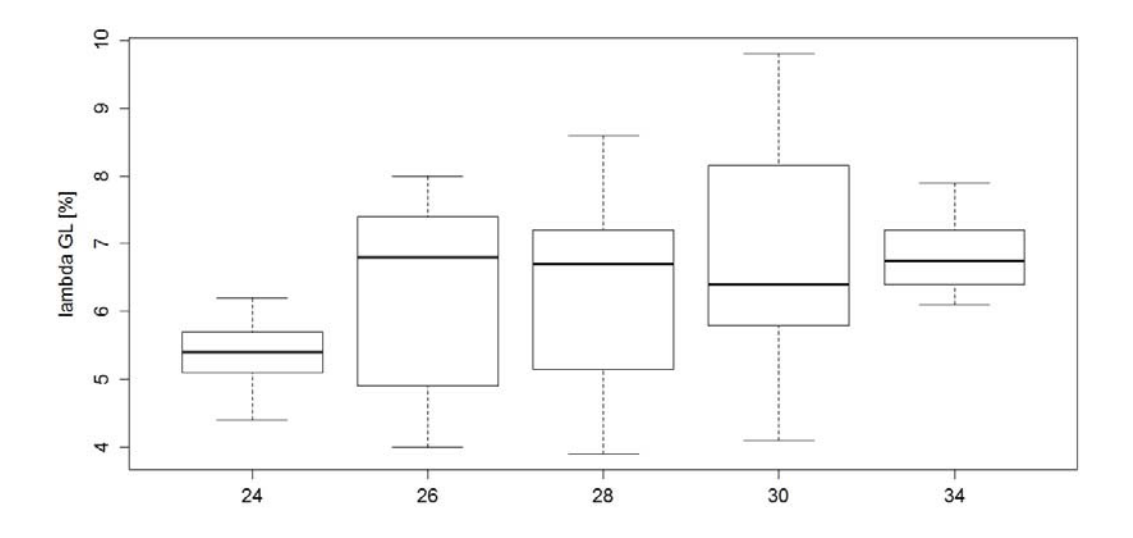

*Abb. 34 (011) {–} Tor 42, 1956 – 1967: Bruchdehnungen λ5 (oben), λ10 (Mitte) und λgl (unten).* 

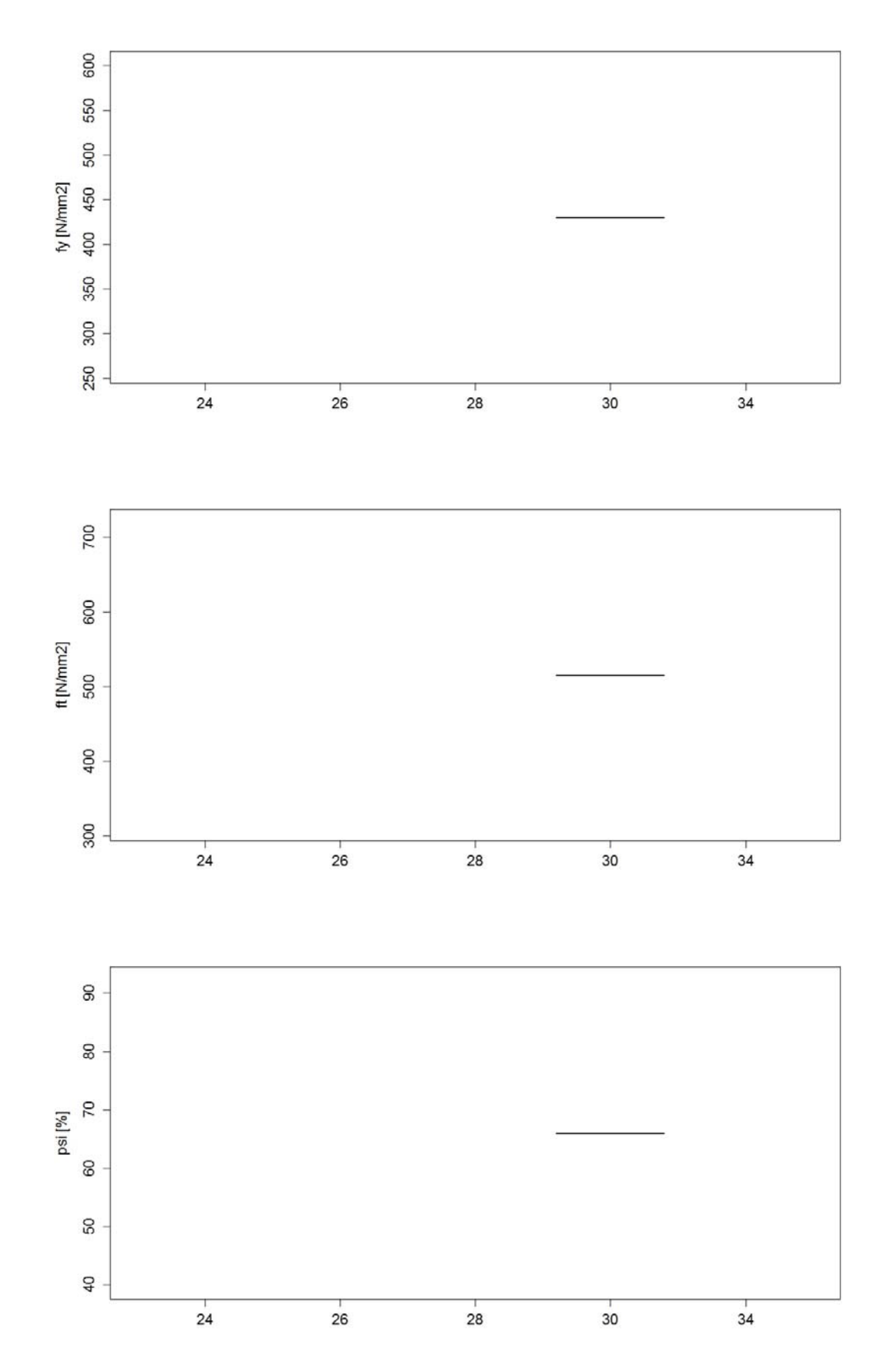

**Abb. 35** (011)  $\{\text{-}\}$  Tor 42, 1968 – 1988: Fliessgrenze  $f_y$  (oben), Zugfestigkeit  $f_t$  (Mitte) und *Brucheinschnürung (unten).* 

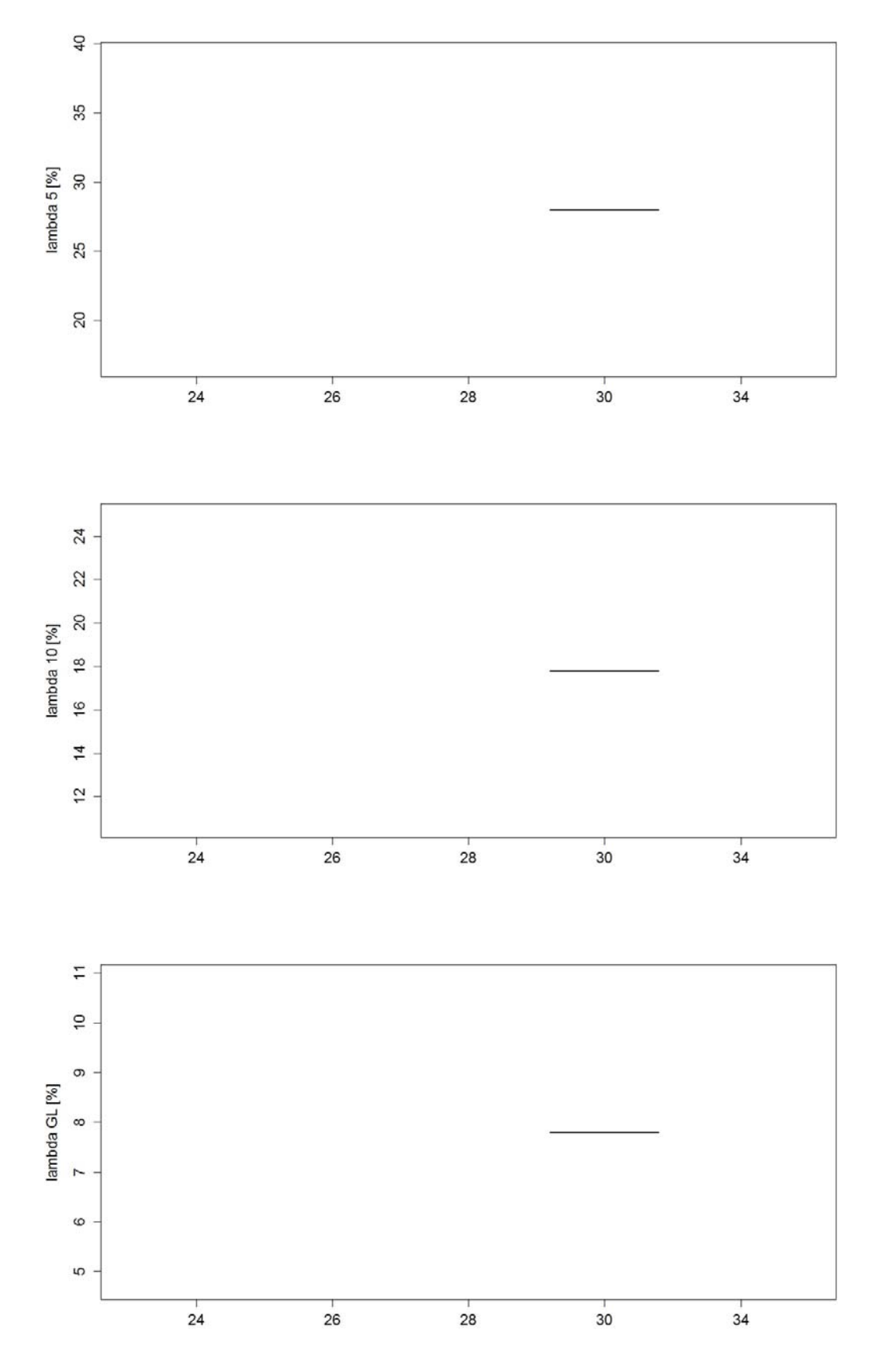

*Abb. 36 (011) {–} Tor 42, 1968 – 1988: Bruchdehnungen λ5 (oben), λ10 (Mitte) und λgl (unten).* 

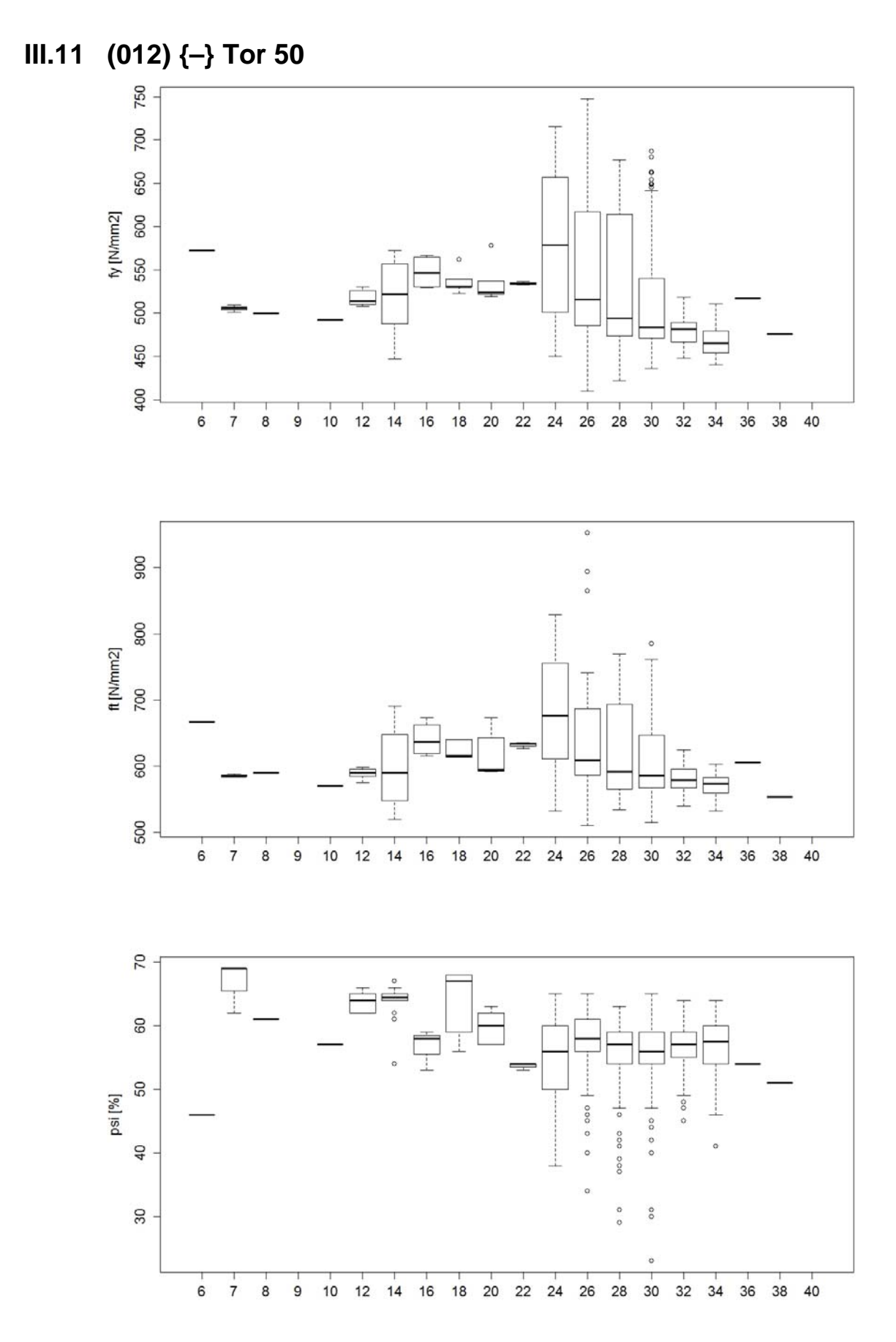

**Abb. 37** (012)  $\{\text{-}\}$  Tor 50, 1956 – 1967: Fliessgrenze  $f_y$  (oben), Zugfestigkeit  $f_t$  (Mitte) und *Brucheinschnürung*  $\psi$  *(unten).* 

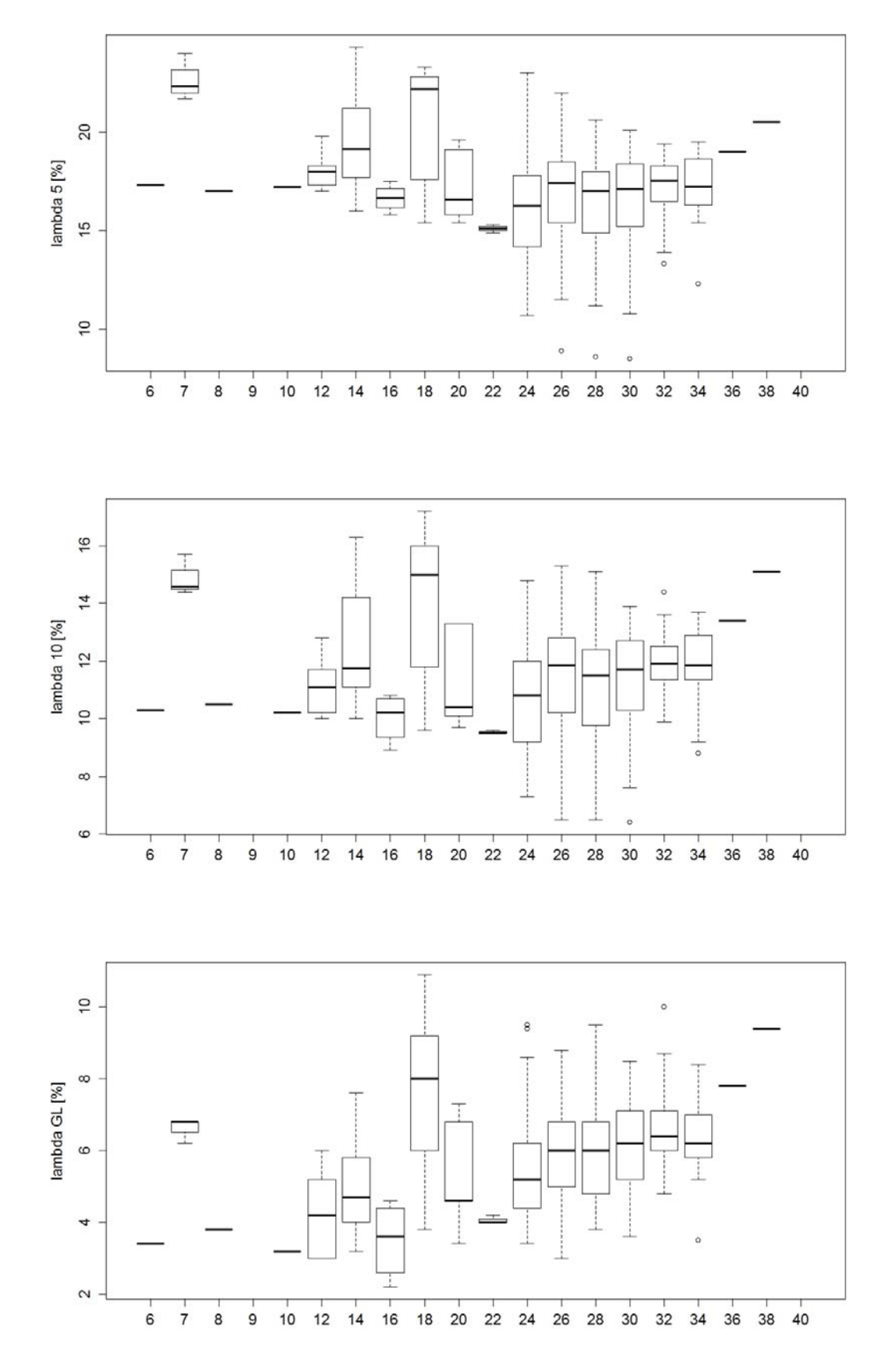

*Abb. 38 (012) {–} Tor 50, 1956 – 1967: Bruchdehnungen λ5 (oben), λ10 (Mitte) und λgl (unten).* 

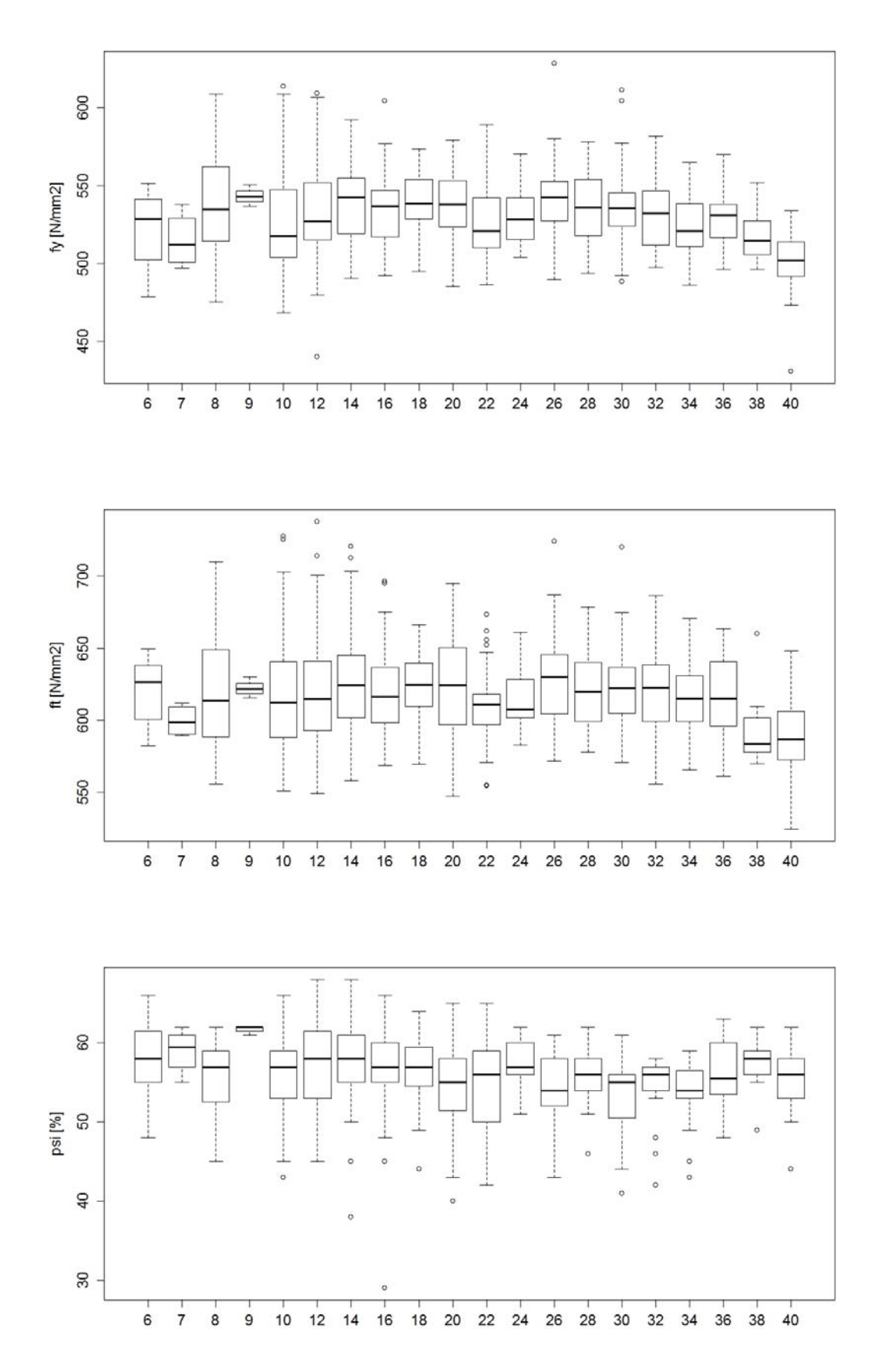

**Abb. 39** (012)  $\{\text{-}\}$  Tor 50, 1968 – 1988: Fliessgrenze  $f_y$  (oben), Zugfestigkeit  $f_t$  (Mitte) und *Brucheinschnürung (unten).* 

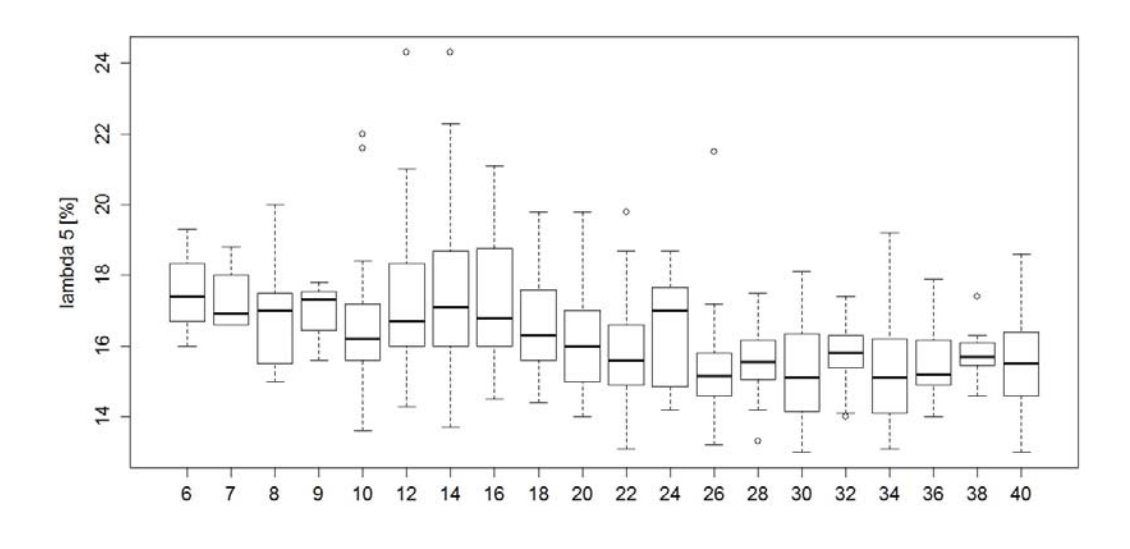

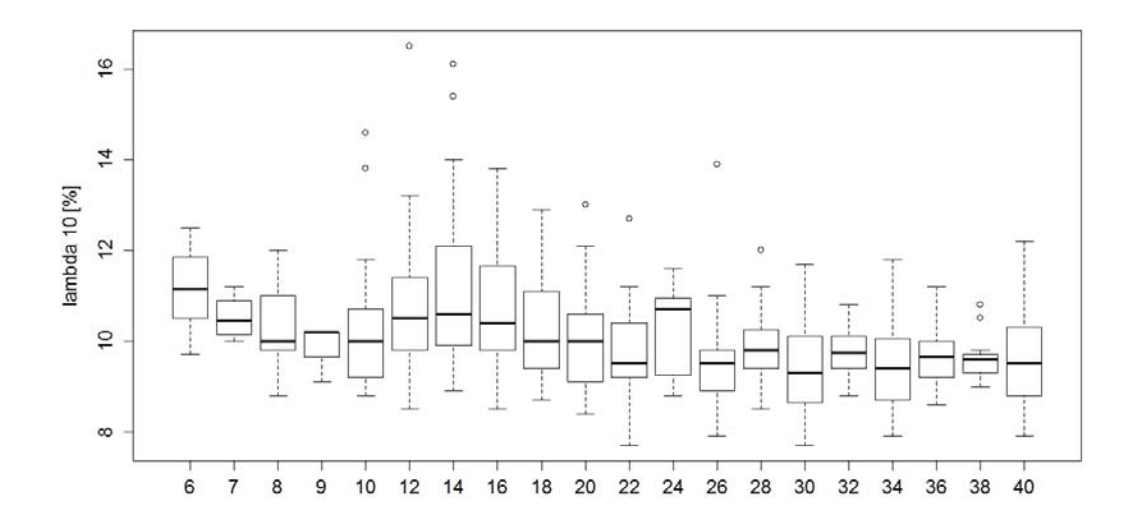

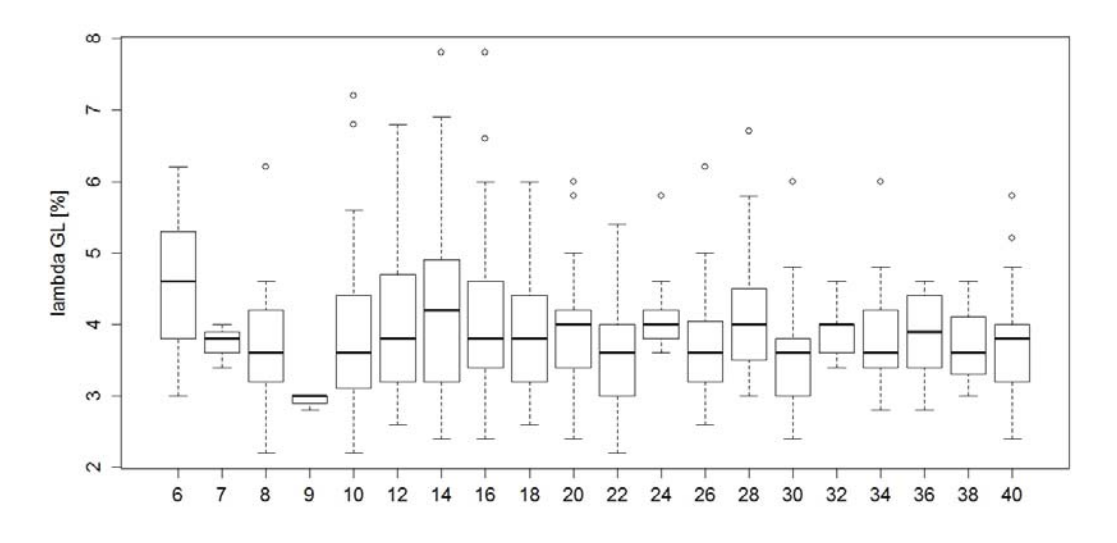

*Abb. 40 (012) {–} Tor 50, 1968 – 1988: Bruchdehnungen λ5 (oben), λ10 (Mitte) und λgl (unten).* 

**III.12 (013) {3.1} Topar 500 S (von Moos)** 

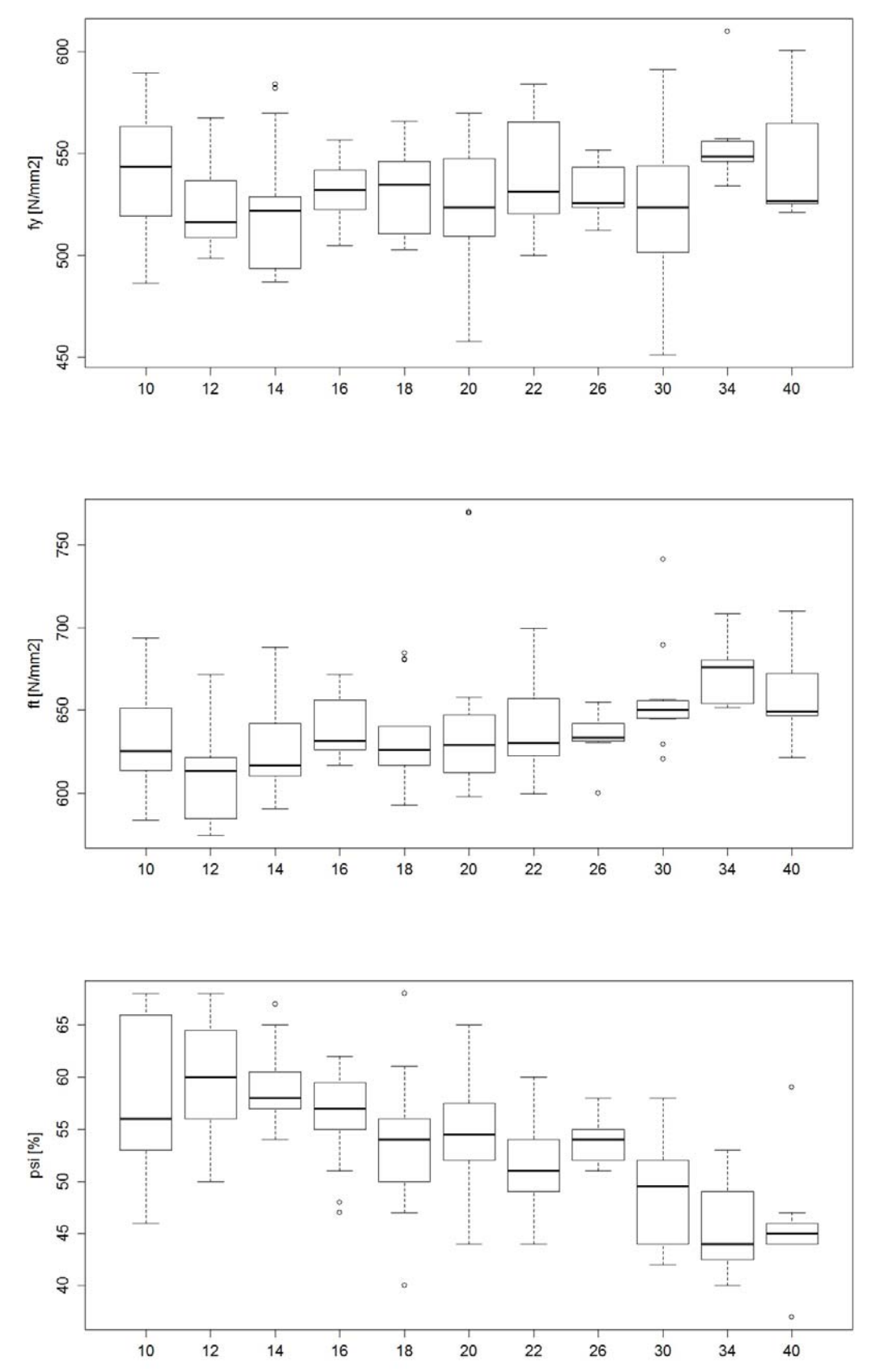

*Abb. 41 (013) {3.1} Topar 500 S (von Moos), 1968 – 1988: Fliessgrenze fy (oben), Zugfestigkeit f<sub>t</sub> (Mitte) und Brucheinschnürung*  $\psi$  *(unten).* 

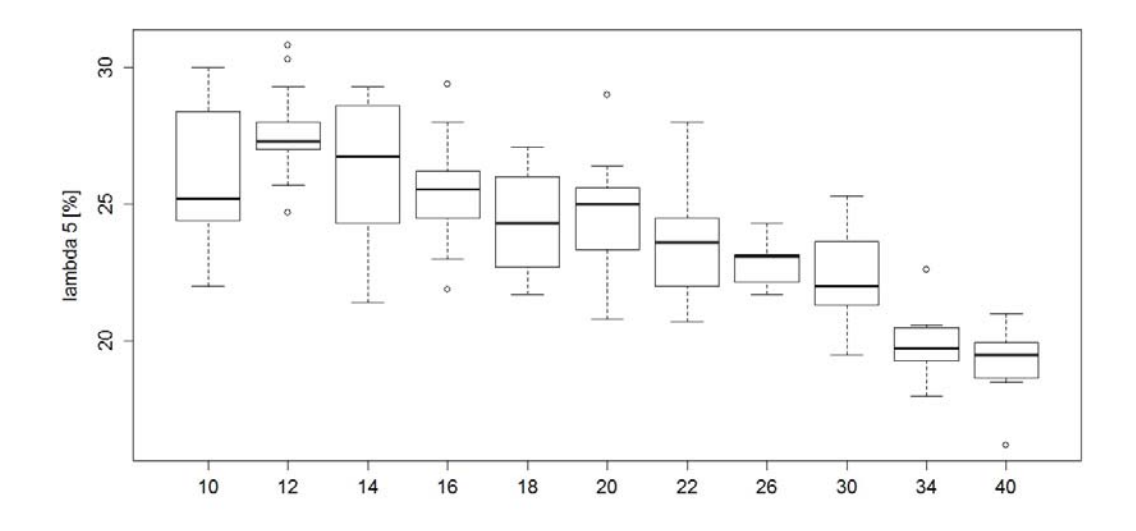

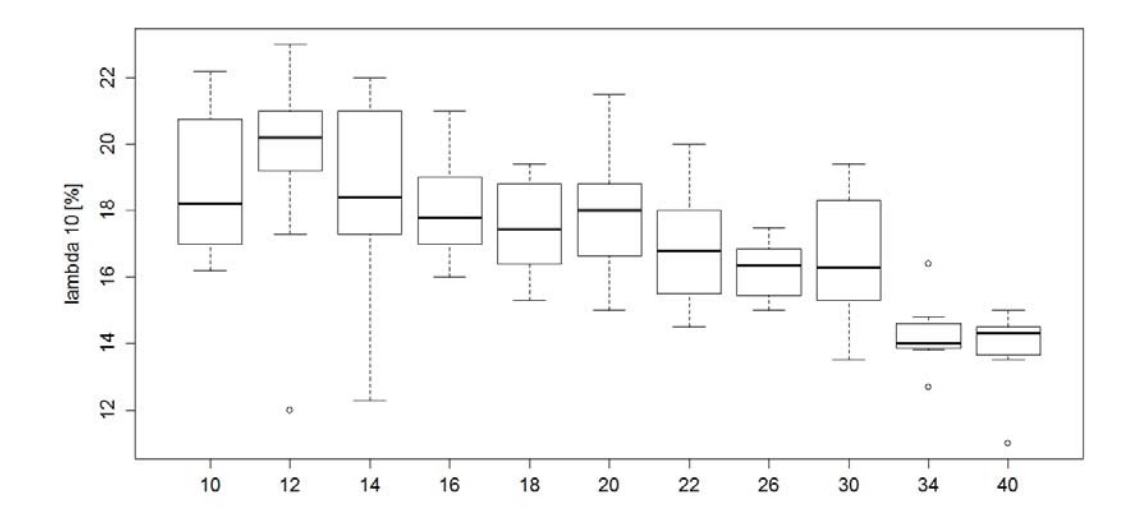

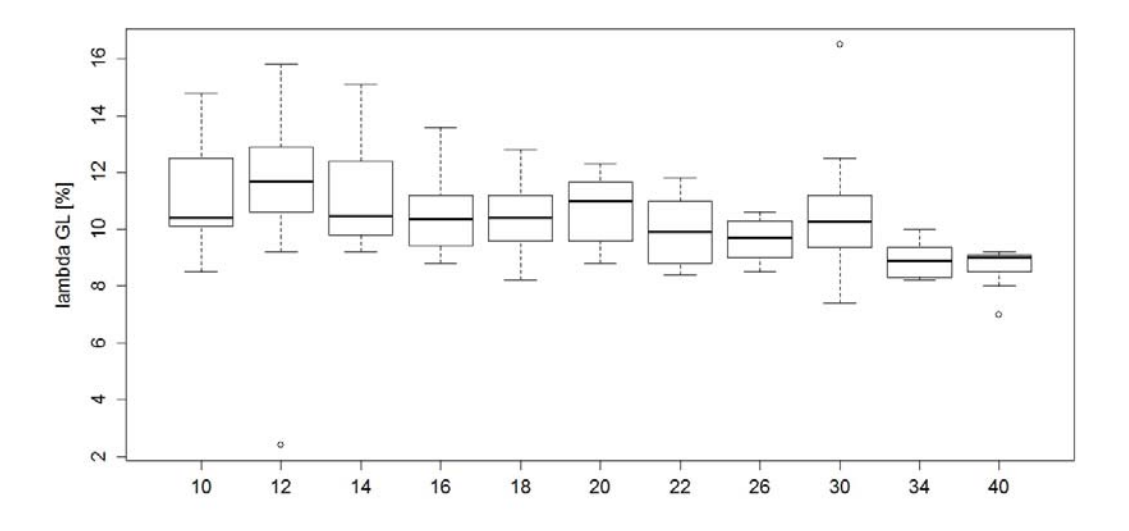

*Abb. 42 (013) {3.1} Topar 500 S (von Moos), 1968 – 1988: Bruchdehnungen λ5 (oben), λ10 (Mitte) und λgl (unten).* 

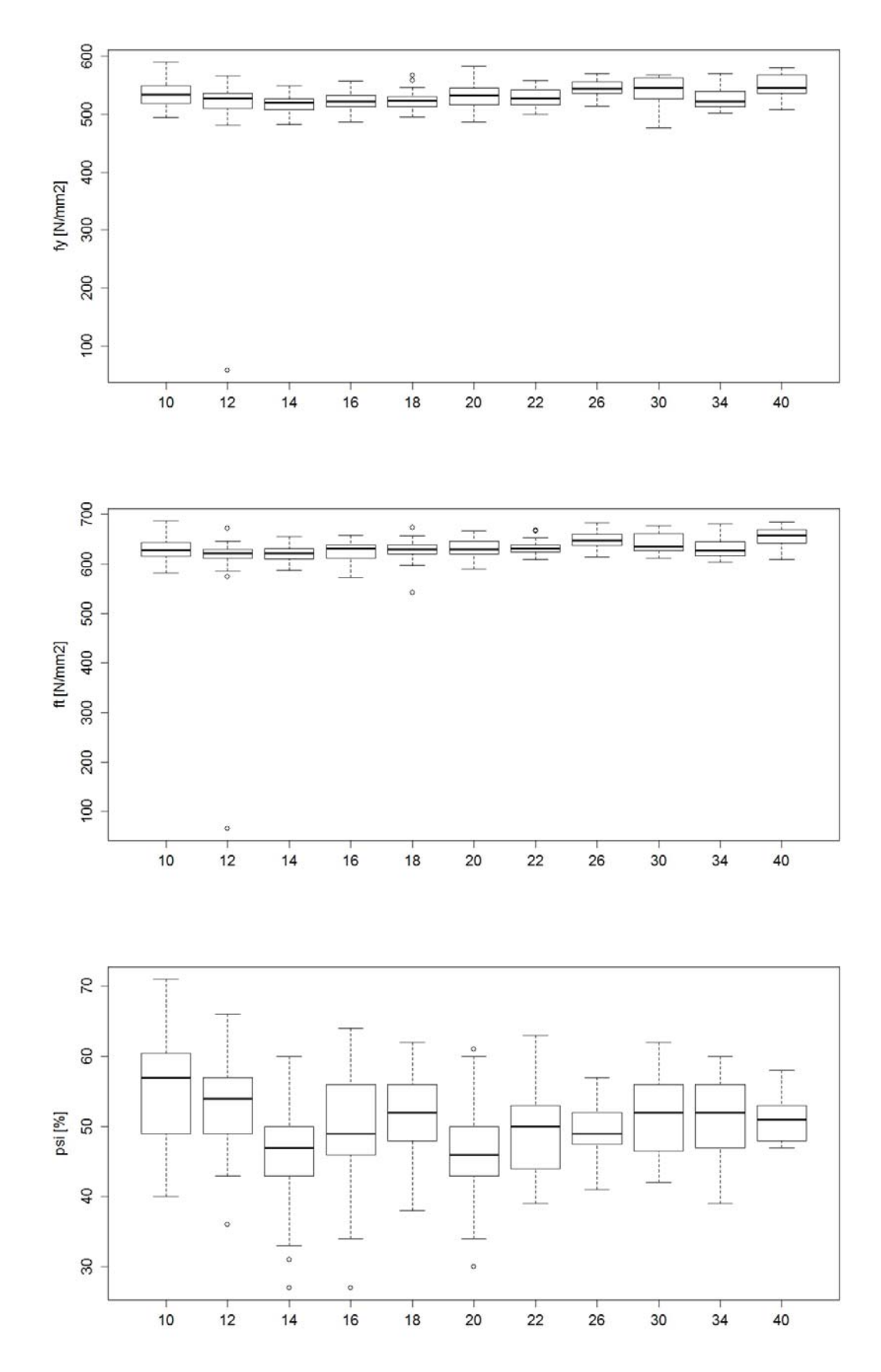

*Abb. 43 (013) {3.1} Topar 500 S (von Moos), 1989 – 2002: Fliessgrenze fy (oben), Zugfestigkeit f<sub>t</sub> (Mitte) und Brucheinschnürung*  $\psi$  *(unten).* 

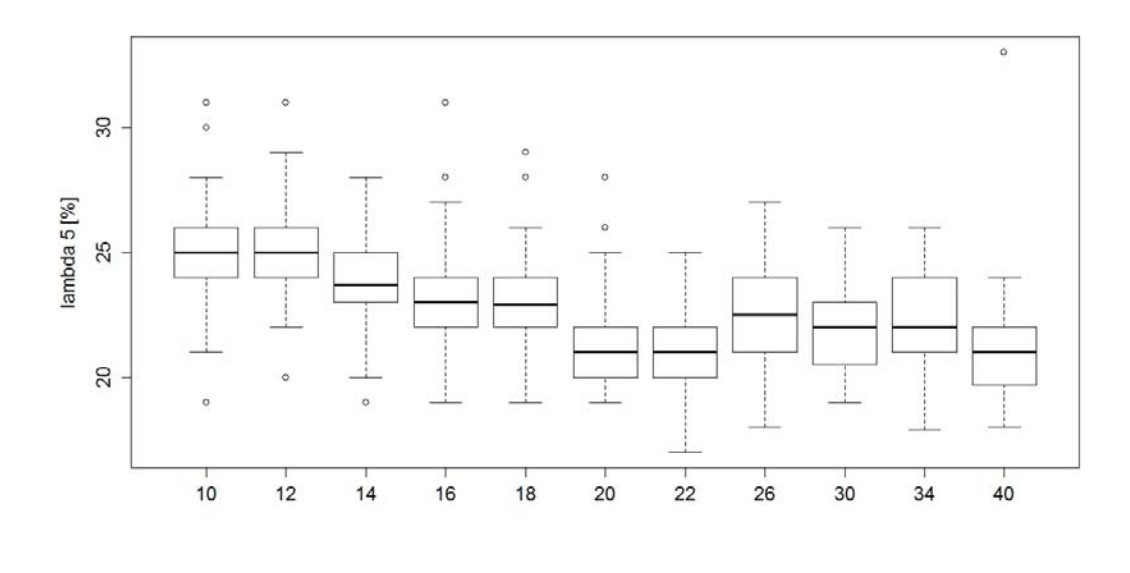

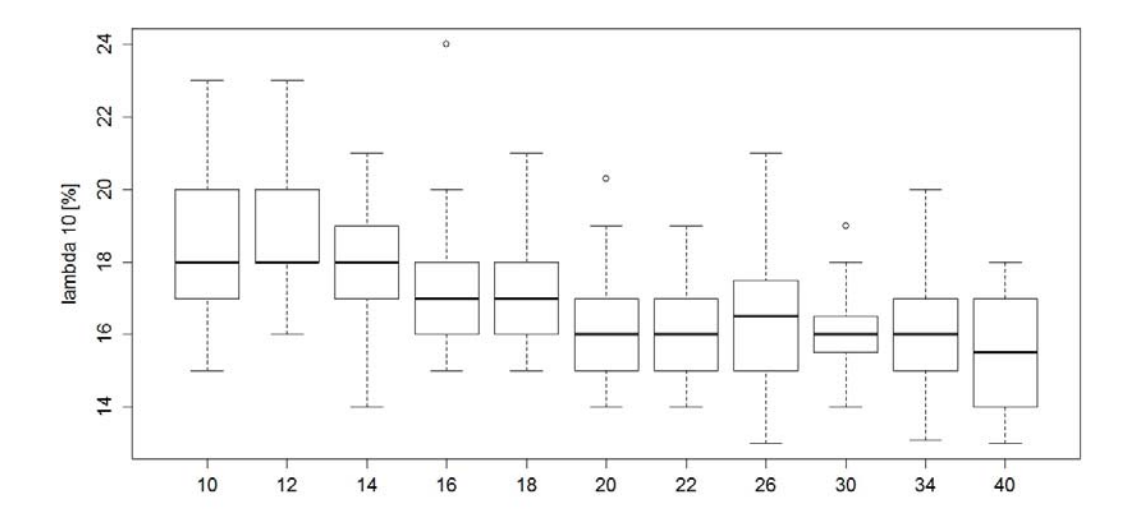

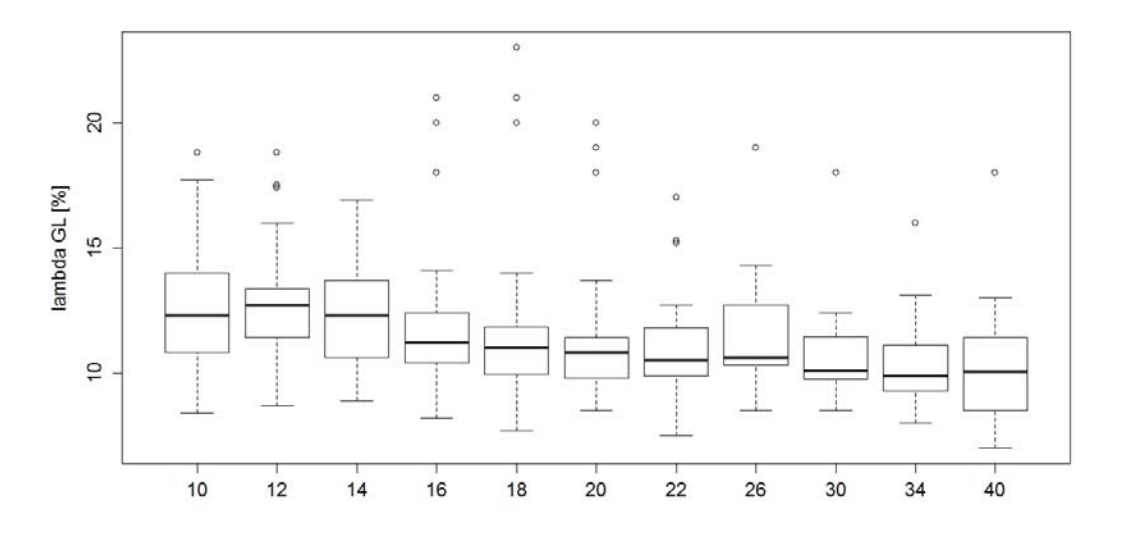

*Abb. 44 (013) {3.1} Topar 500 S (von Moos), 1989 – 2002: Bruchdehnungen λ5 (oben), λ10 (Mitte) und λgl (unten).* 

## **III.13 (014) {3.2} Topar-R 500 S**

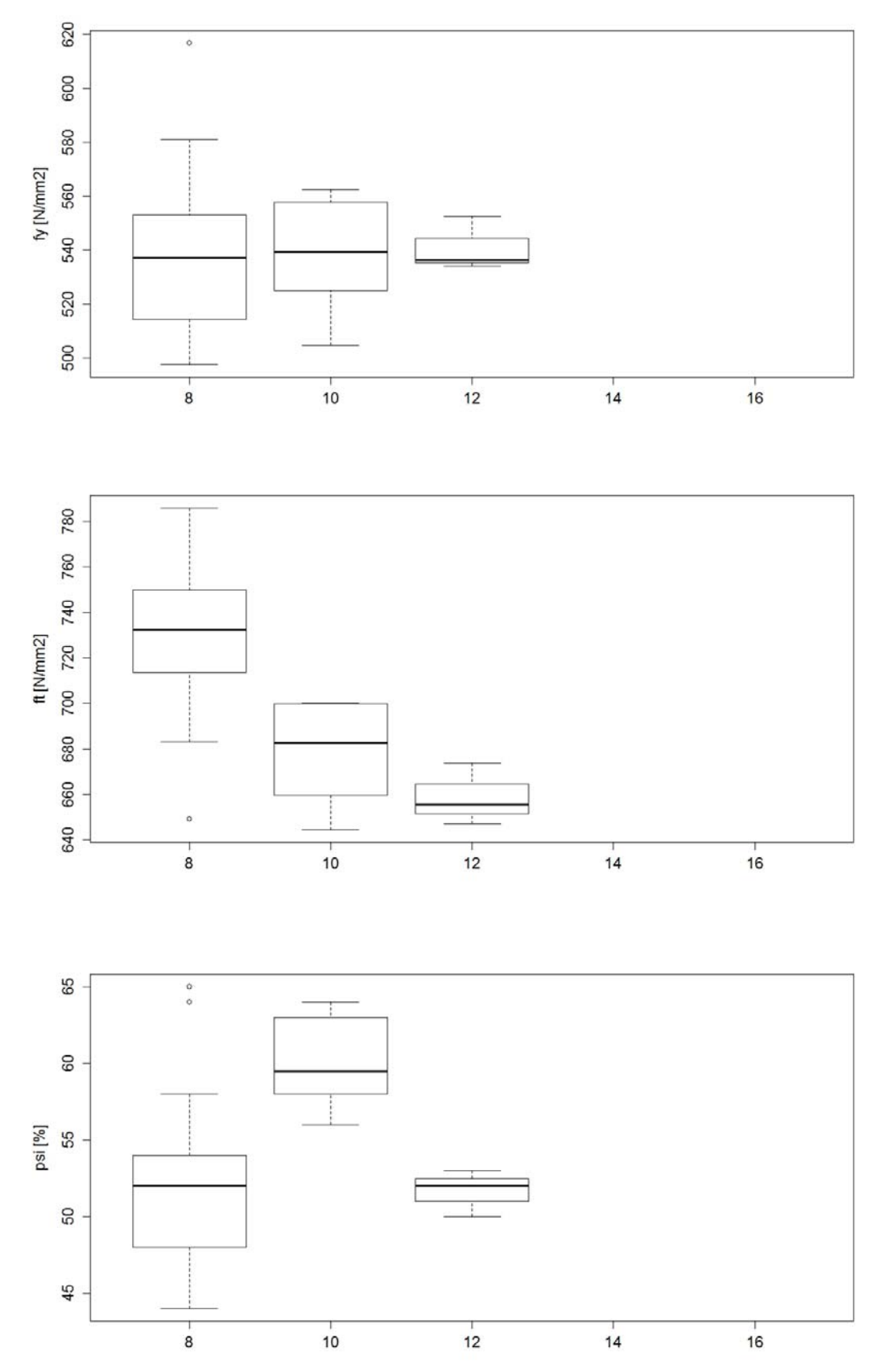

*Abb. 45 (014) {3.2} Topar R 500 S, 1968 – 1988: Fliessgrenze fy (oben), Zugfestigkeit ft (Mitte) und Brucheinschnürung*  $\psi$  *(unten).*
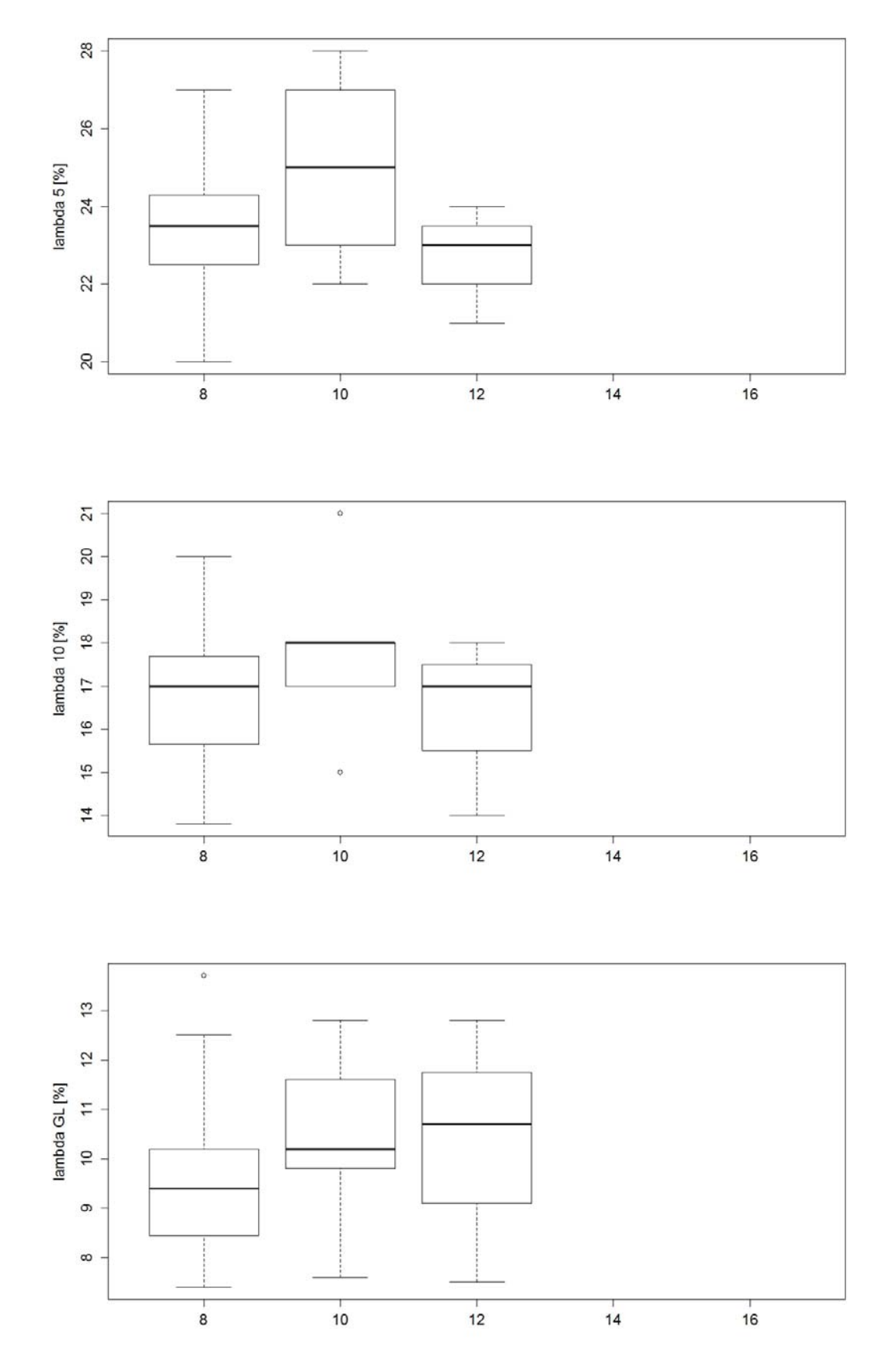

*Abb. 46 (014) {3.2} Topar R 500 S, 1968 – 1988: Bruchdehnungen λ5 (oben), λ10 (Mitte) und λgl (unten).* 

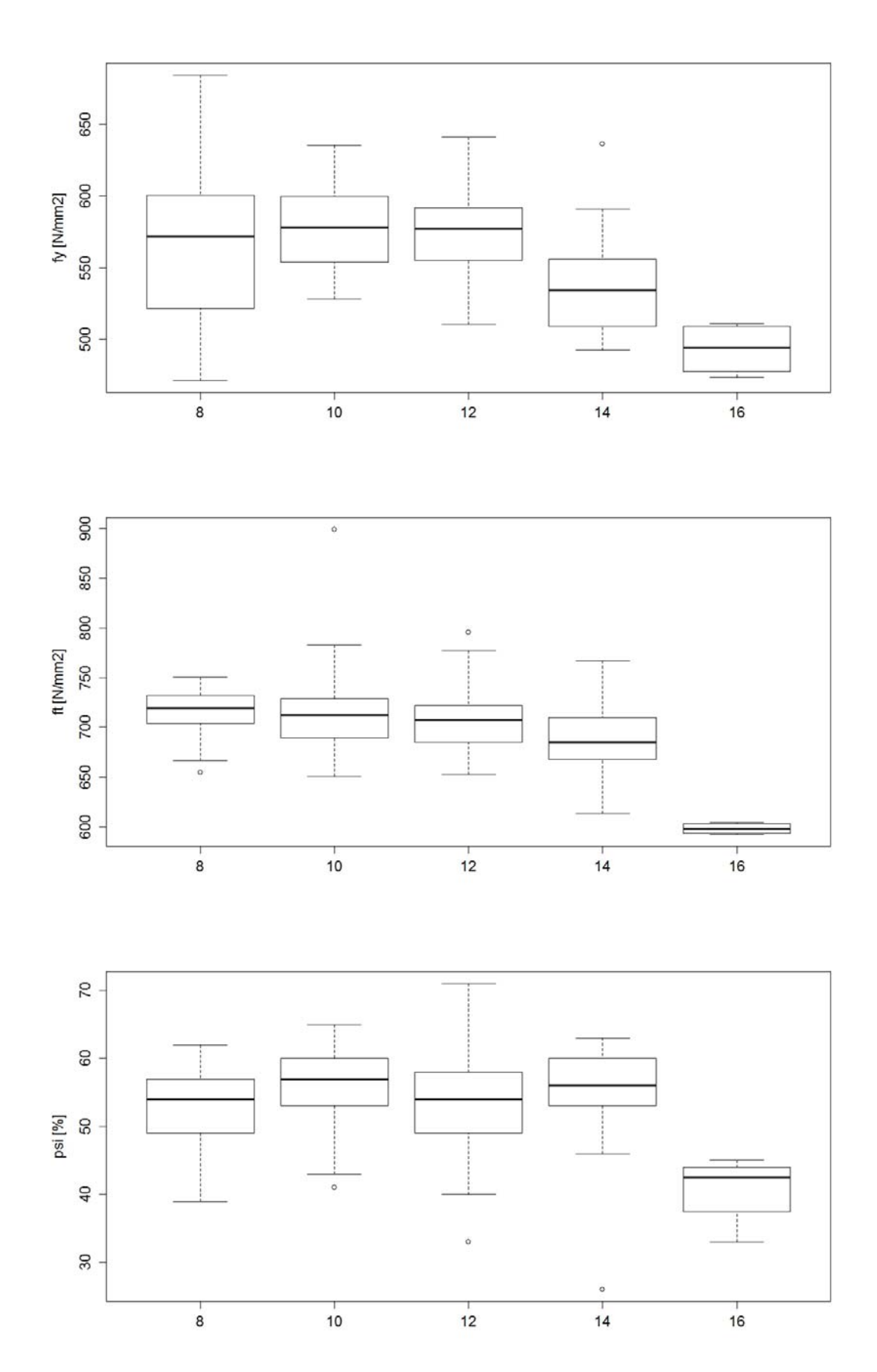

*Abb. 47 (014) {3.2} Topar R 500 S, 1989 – 2002: Fliessgrenze fy (oben), Zugfestigkeit ft (Mitte) und Brucheinschnürung*  $\psi$  *(unten).* 

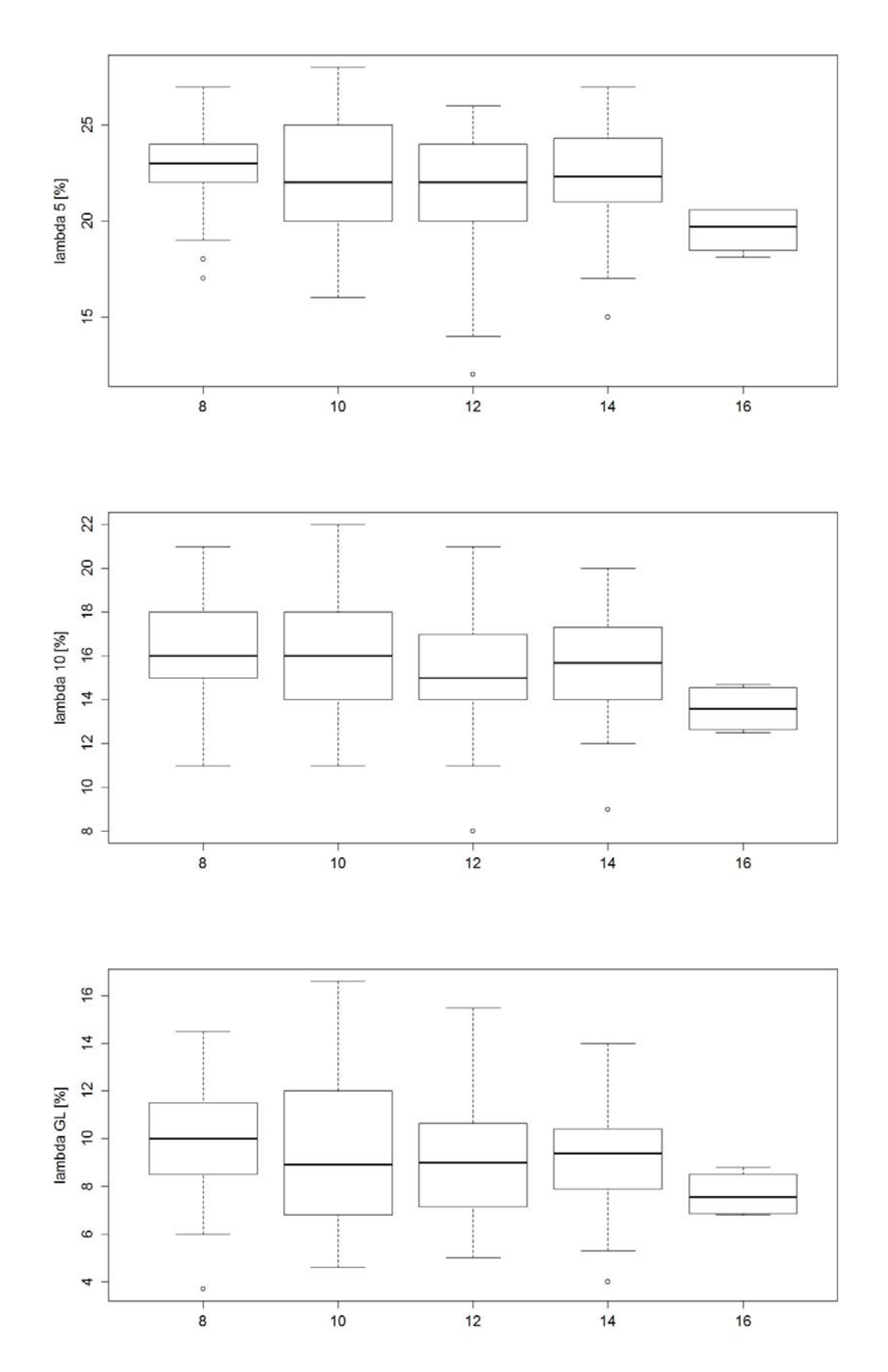

*Abb. 48 (014) {3.2} Topar R 500 S, 1989 – 2002: Bruchdehnungen λ5 (oben), λ10 (Mitte) und λgl (unten).* 

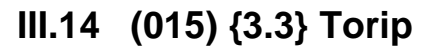

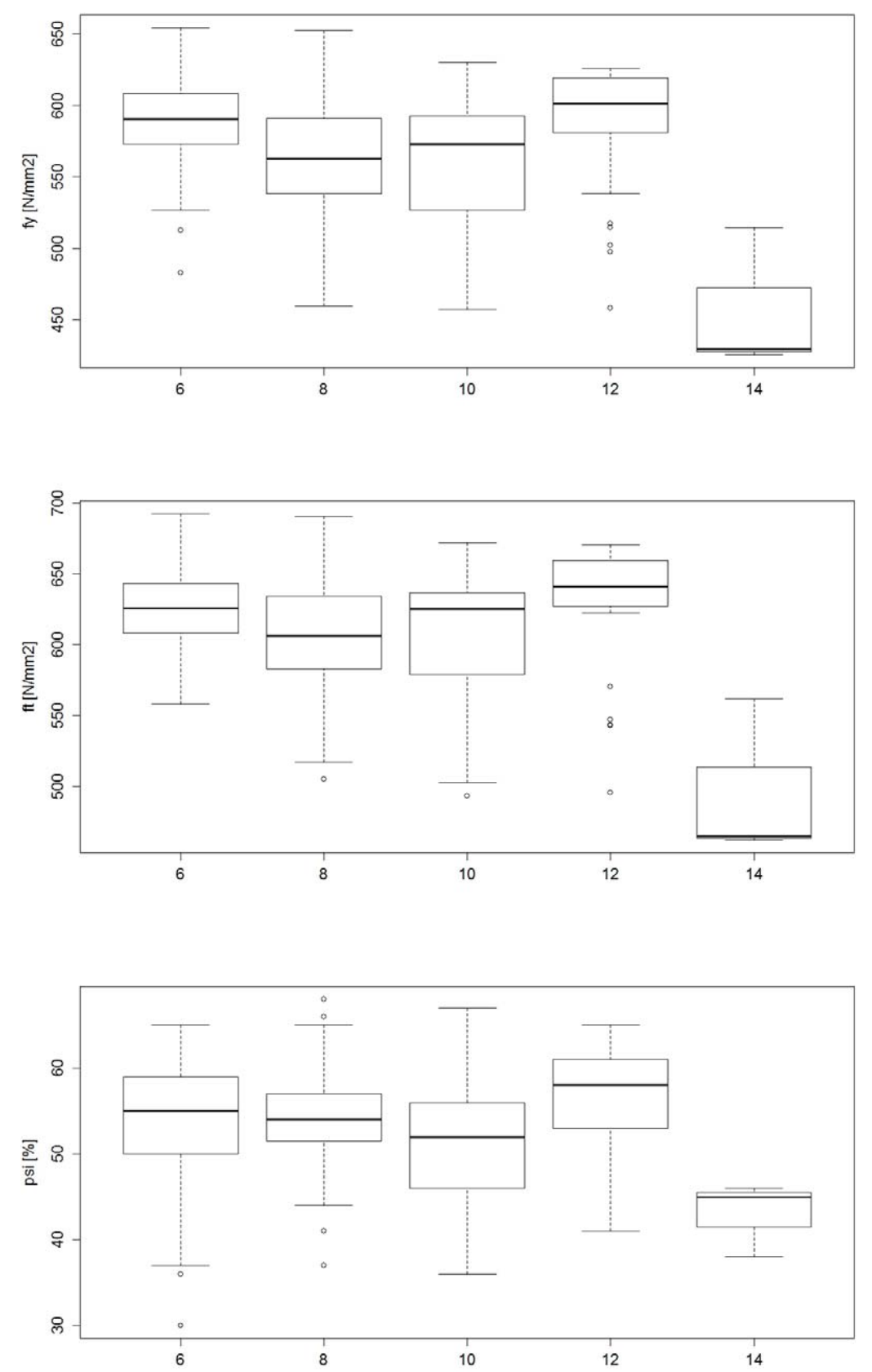

**Abb. 49** (015) {3.3} Torip, 1968 – 1988: Fliessgrenze  $f_y$  (oben), Zugfestigkeit  $f_t$  (Mitte) und *Brucheinschnürung*  $\psi$  *(unten).* 

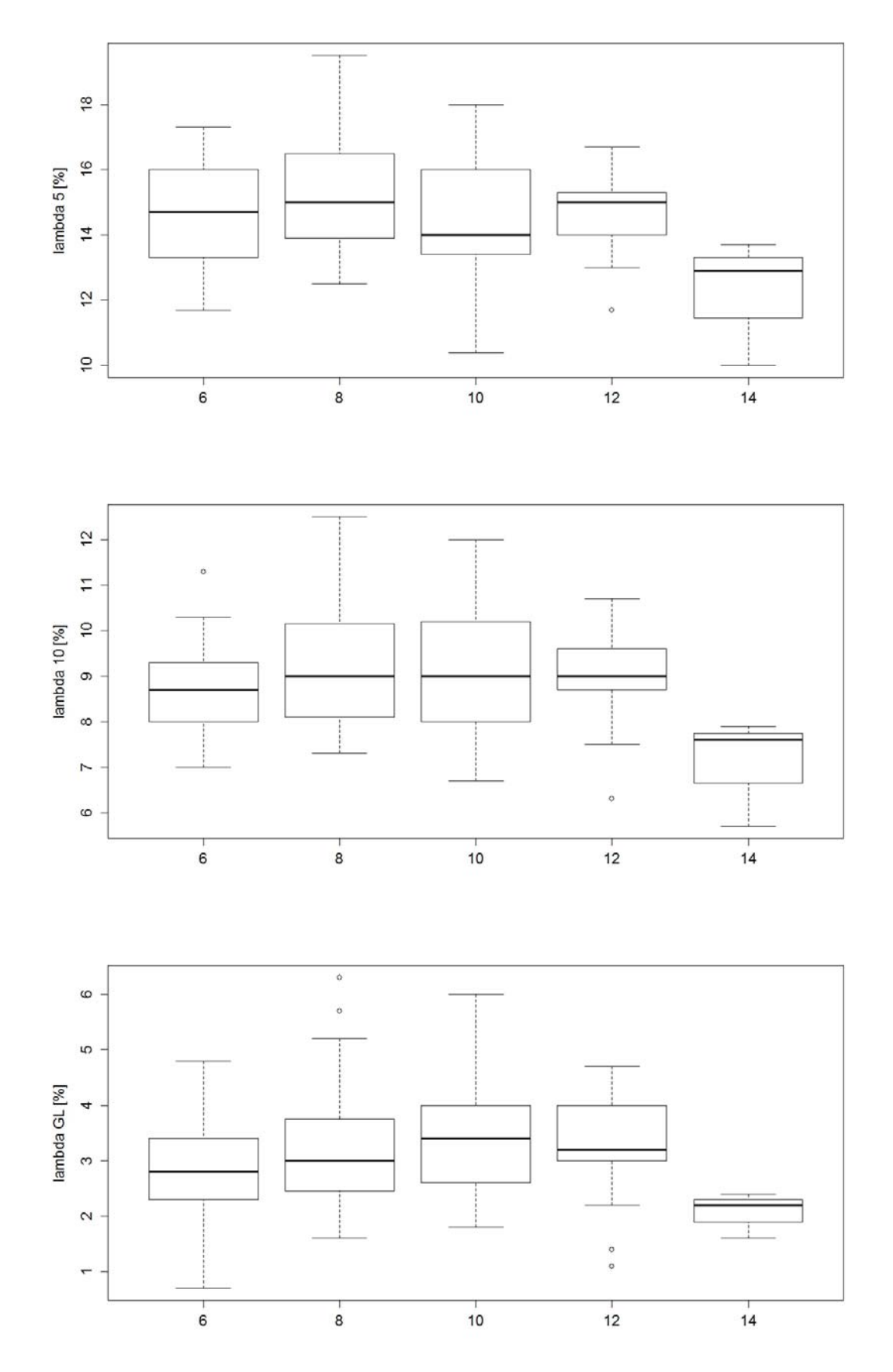

*Abb. 50 (015) {3.3} Torip, 1968 – 1988: Bruchdehnungen λ5 (oben), λ10 (Mitte) und λgl (unten).* 

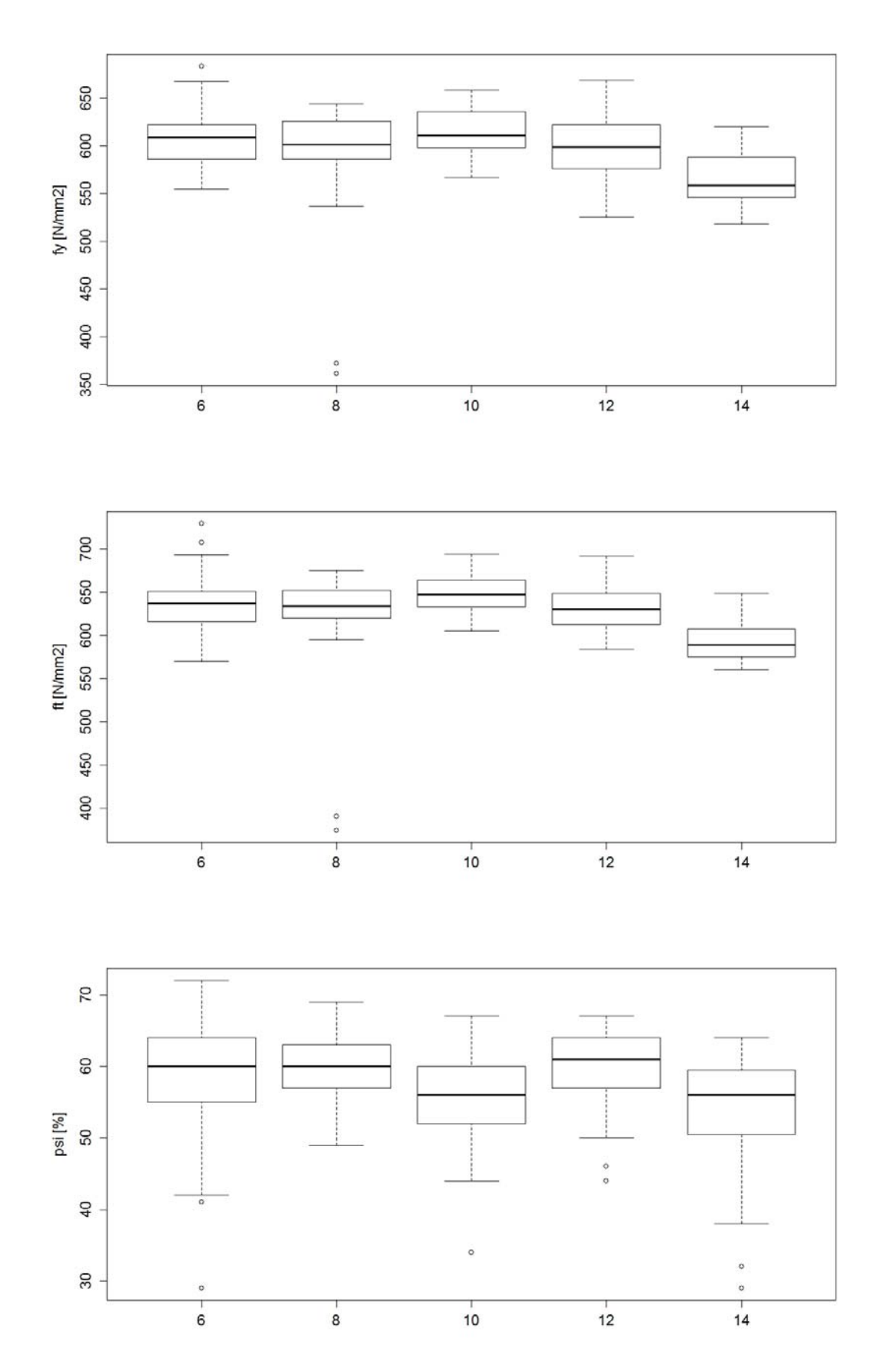

**Abb. 51** (015) {3.3} Torip, 1989 – 2002: Fliessgrenze  $f_y$  (oben), Zugfestigkeit  $f_t$  (Mitte) und *Brucheinschnürung (unten).* 

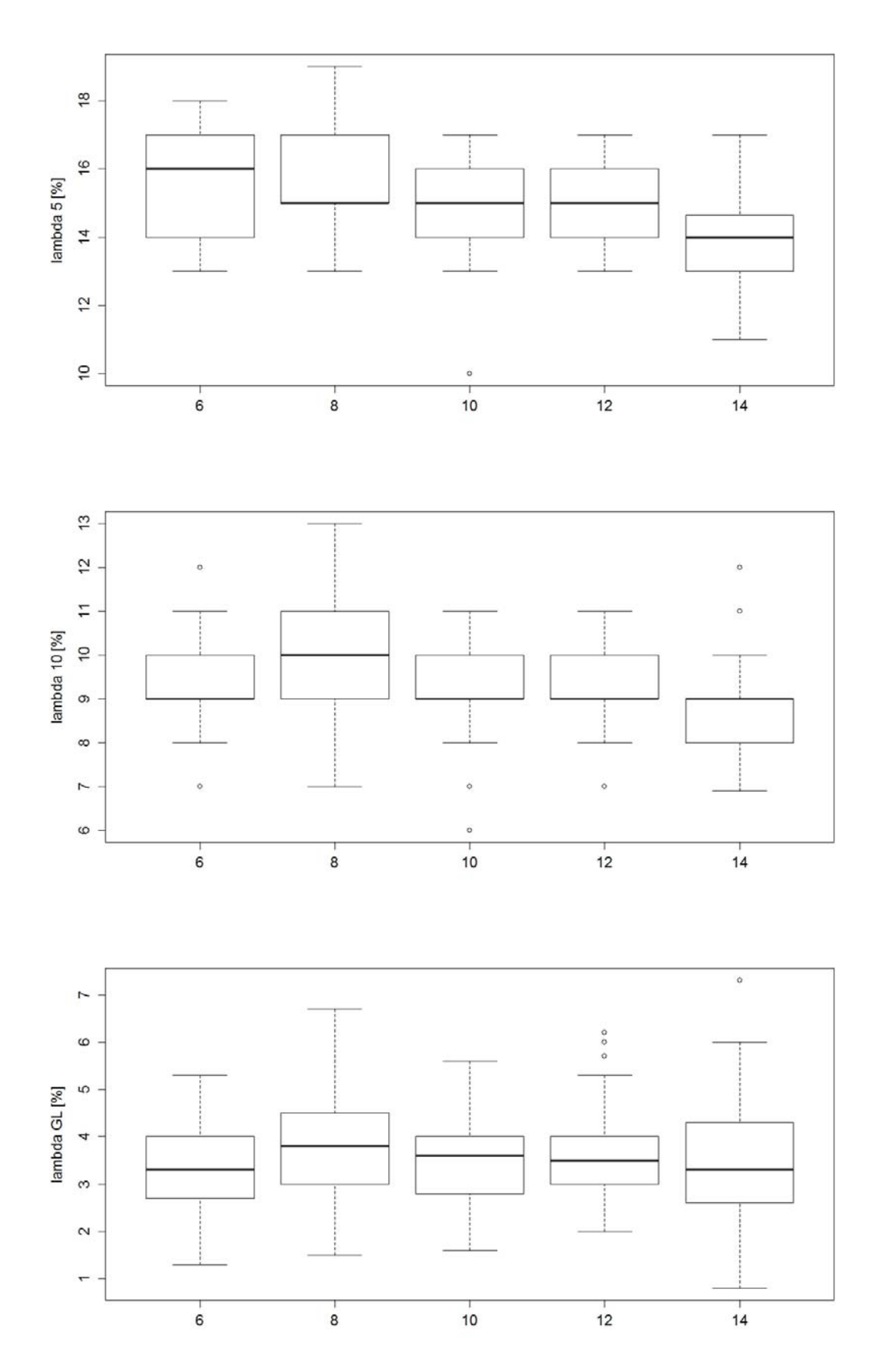

*Abb. 52 (015) {3.3} Torip, 1989 – 2002: Bruchdehnungen λ5 (oben), λ10 (Mitte) und λgl (unten).* 

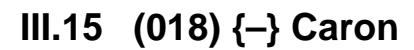

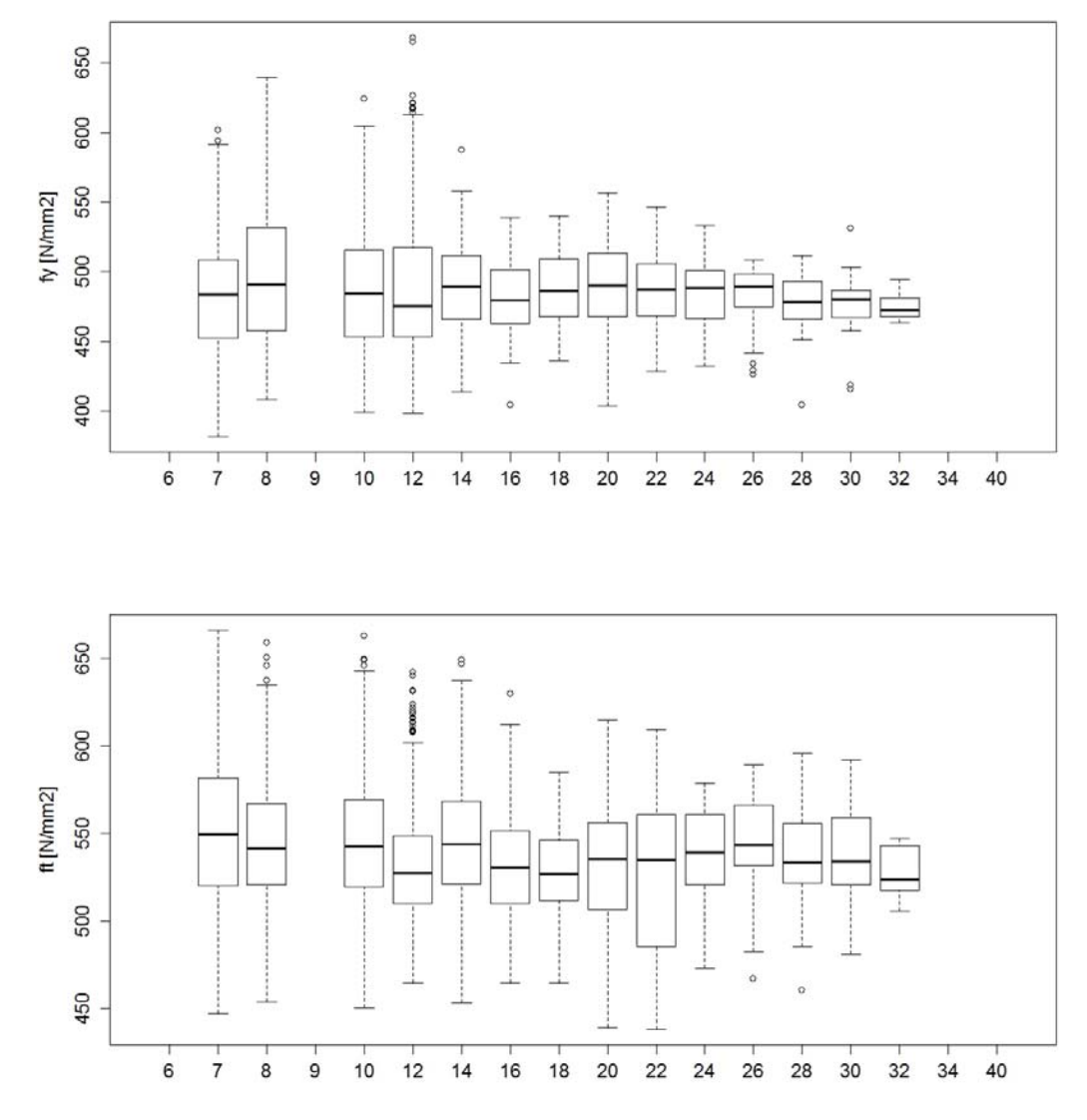

Abb. 53 (018)  $\left\{\text{-}\right\}$  Caron, 1935 – 1955: Fliessgrenze  $f_v$  (oben), Zugfestigkeit  $f_t$  (unten).

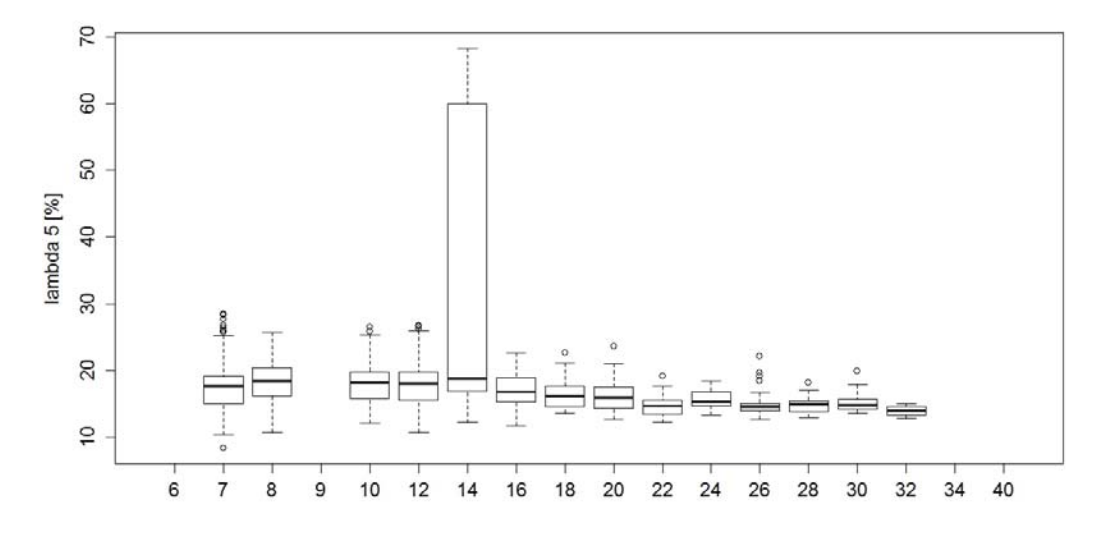

*Abb. 54 (018) {–} Caron, 1935 – 1955: Bruchdehnungen λ5.* 

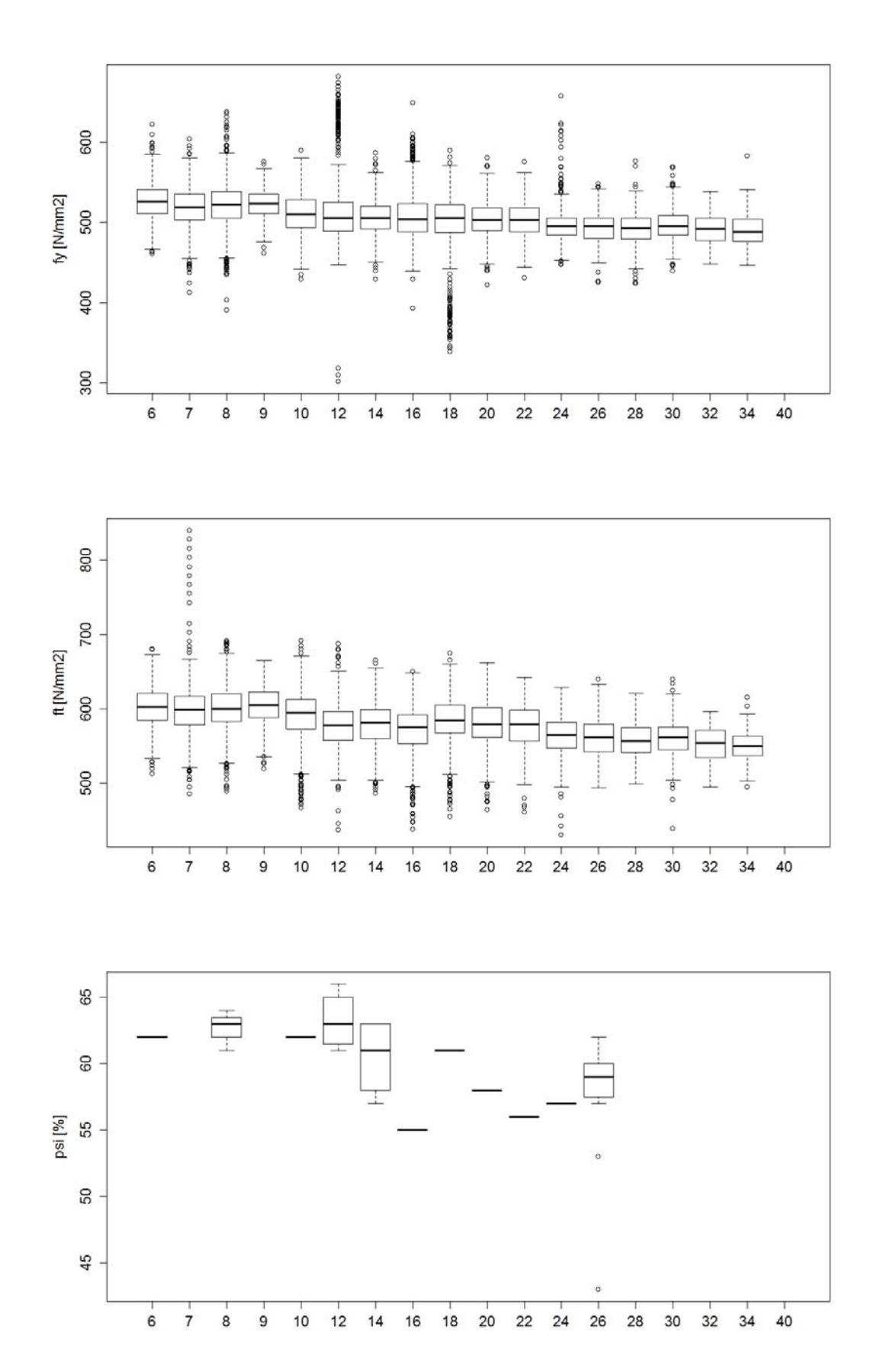

**Abb. 55** (018)  $\left\{\text{-}\right\}$  Caron, 1956 – 1967: Fliessgrenze  $f_y$  (oben), Zugfestigkeit  $f_t$  (Mitte) und *Brucheinschnürung (unten).* 

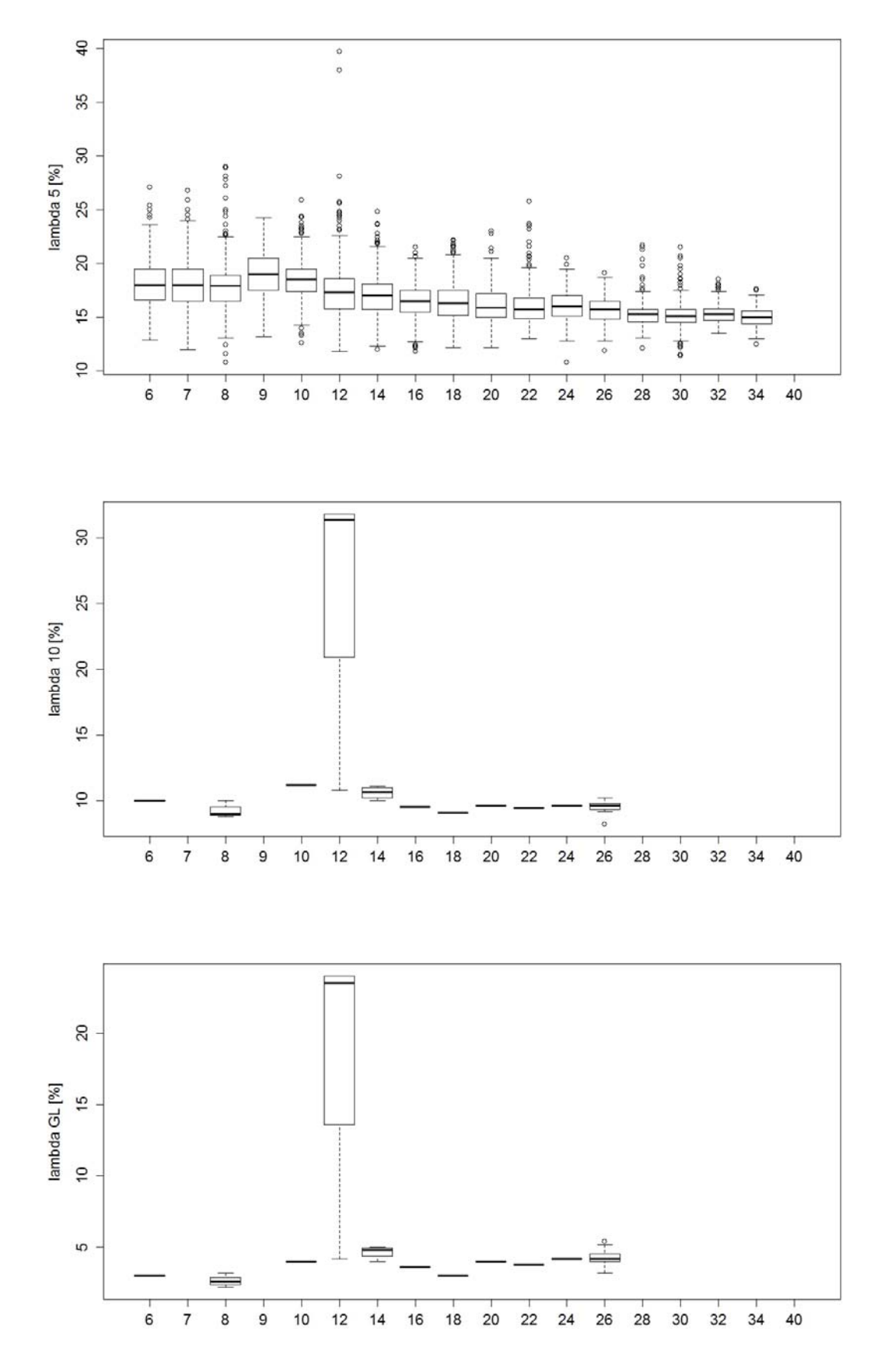

*Abb. 56 (018) {–} Caron, 1956 – 1967: Bruchdehnungen λ5 (oben), λ10 (Mitte) und λgl (unten).* 

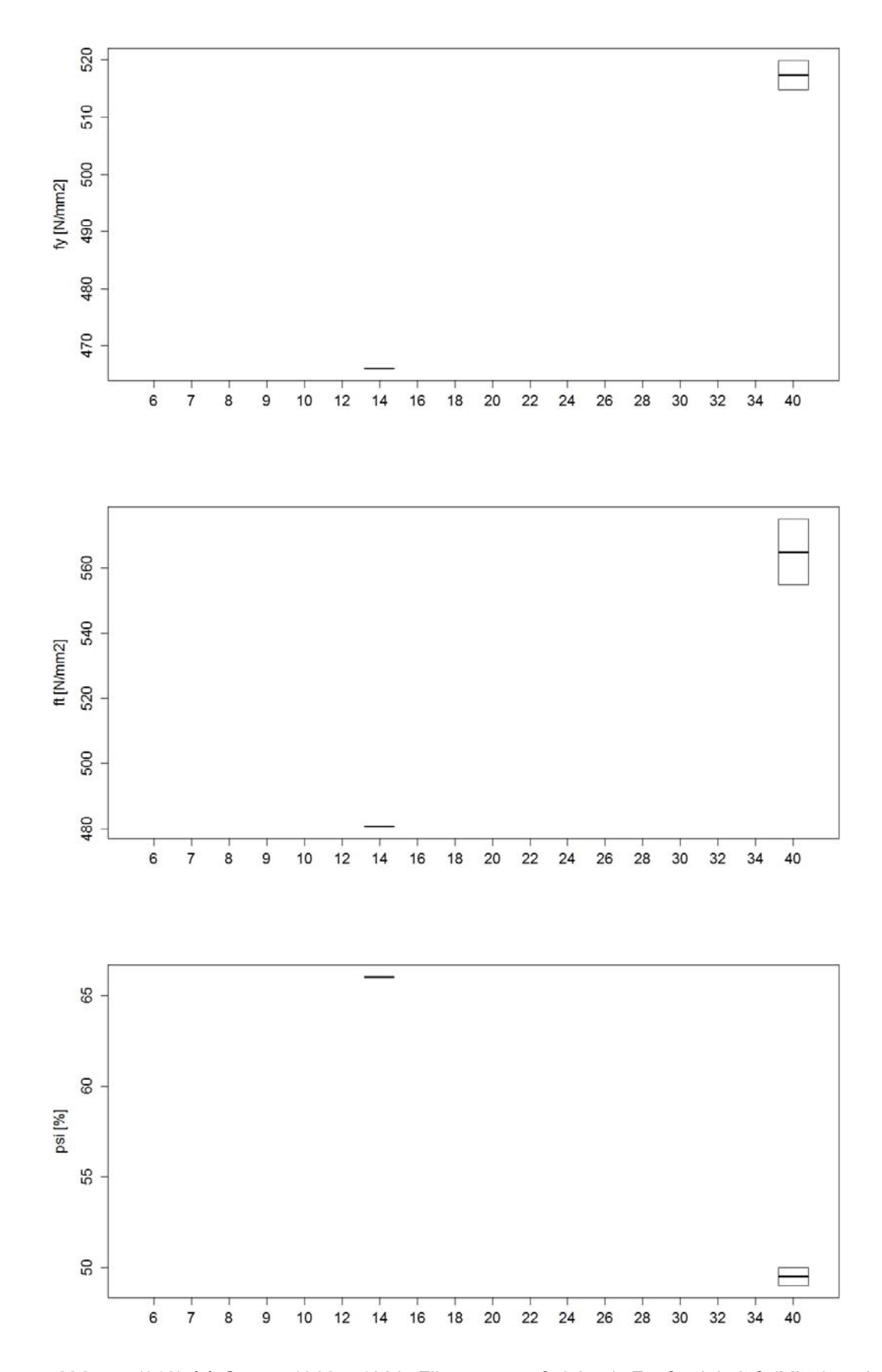

**Abb. 57** (018)  $\{\text{-}\}$  Caron, 1968 – 1988: Fliessgrenze  $f_y$  (oben), Zugfestigkeit  $f_t$  (Mitte) und *Brucheinschnürung (unten).* 

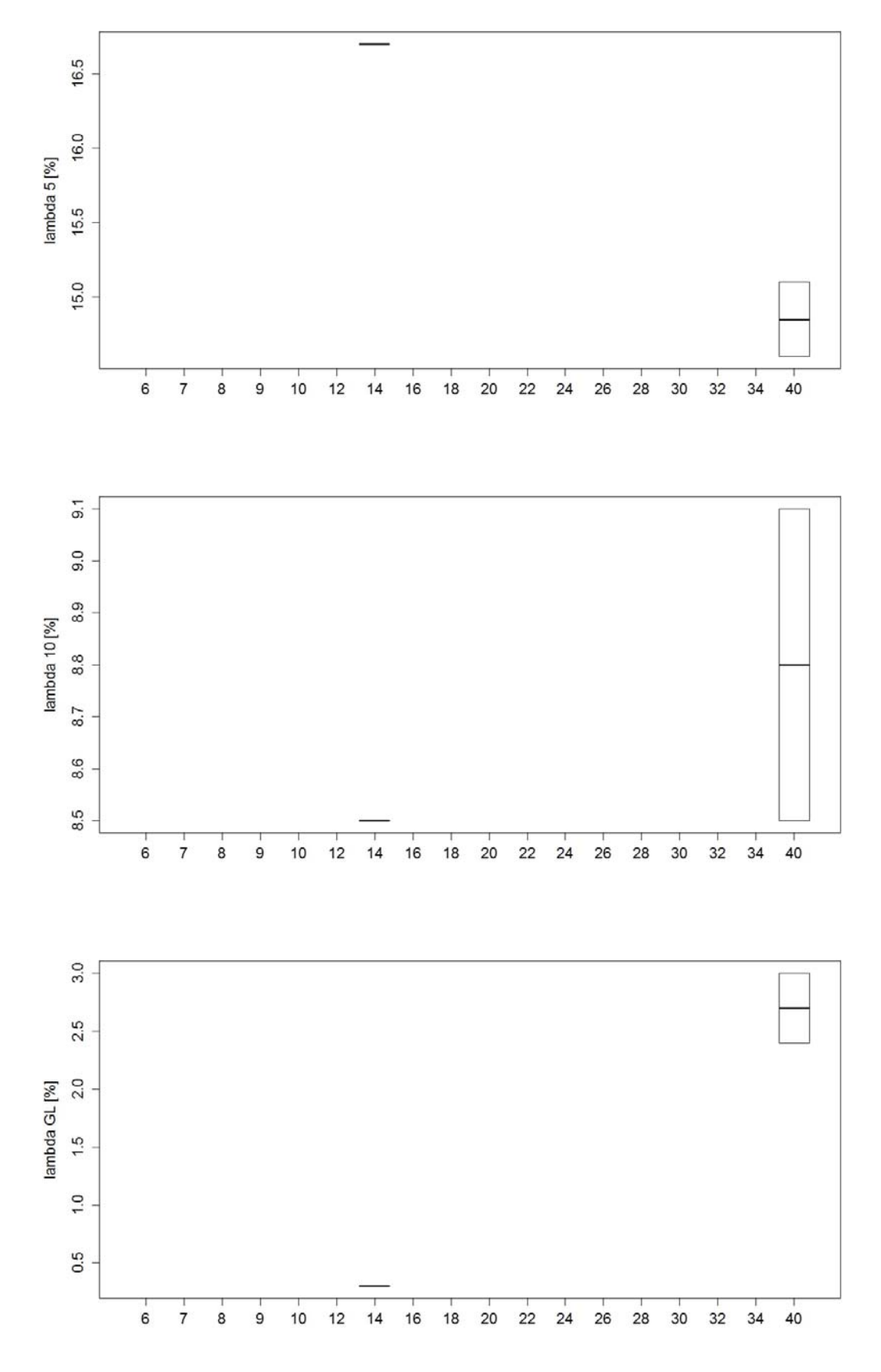

*Abb. 58 (018) {–} Caron, 1968 – 1988: Bruchdehnungen λ5 (oben), λ10 (Mitte) und λgl (unten).* 

## **III.16 (019) {–} Roll-S**

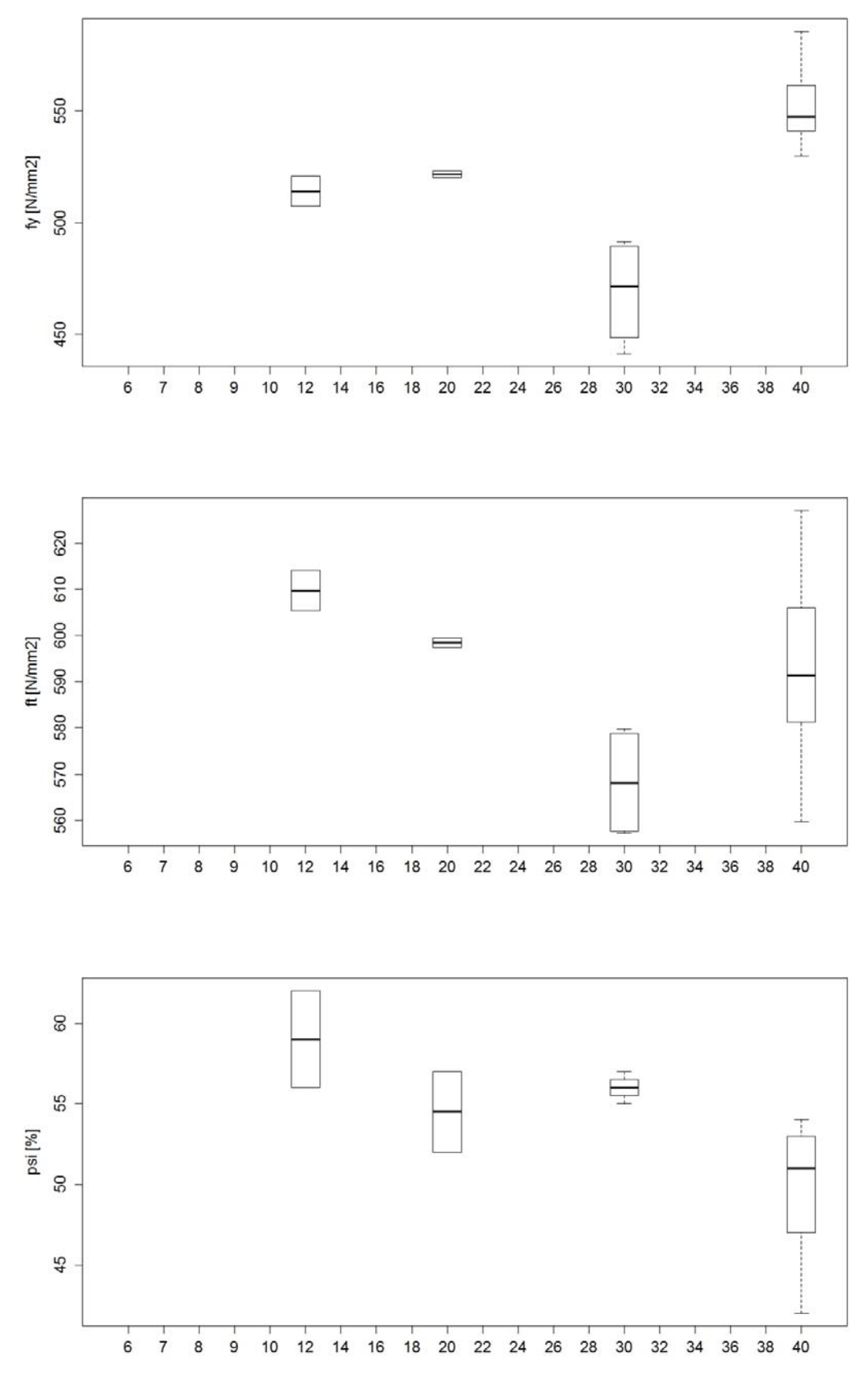

*Abb. 59 (019) {–} Roll-S, 1956 – 1967: Fliessgrenze fy (oben), Zugfestigkeit ft (Mitte) und Brucheinschnürung*  $\psi$  *(unten).* 

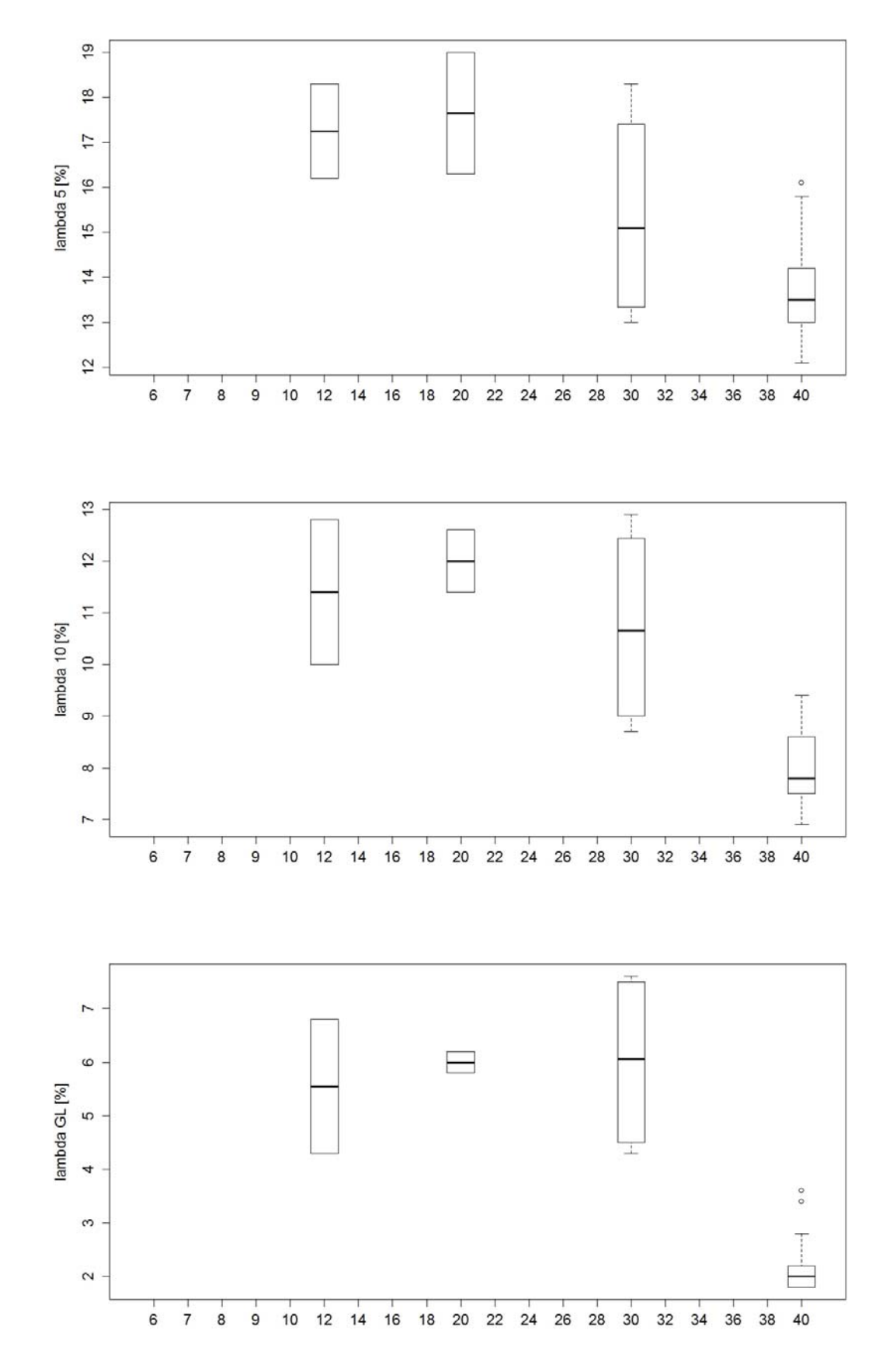

*Abb. 60 (019) {–} Roll-S, 1956 – 1967: Bruchdehnungen λ5 (oben), λ10 (Mitte) und λgl (unten).* 

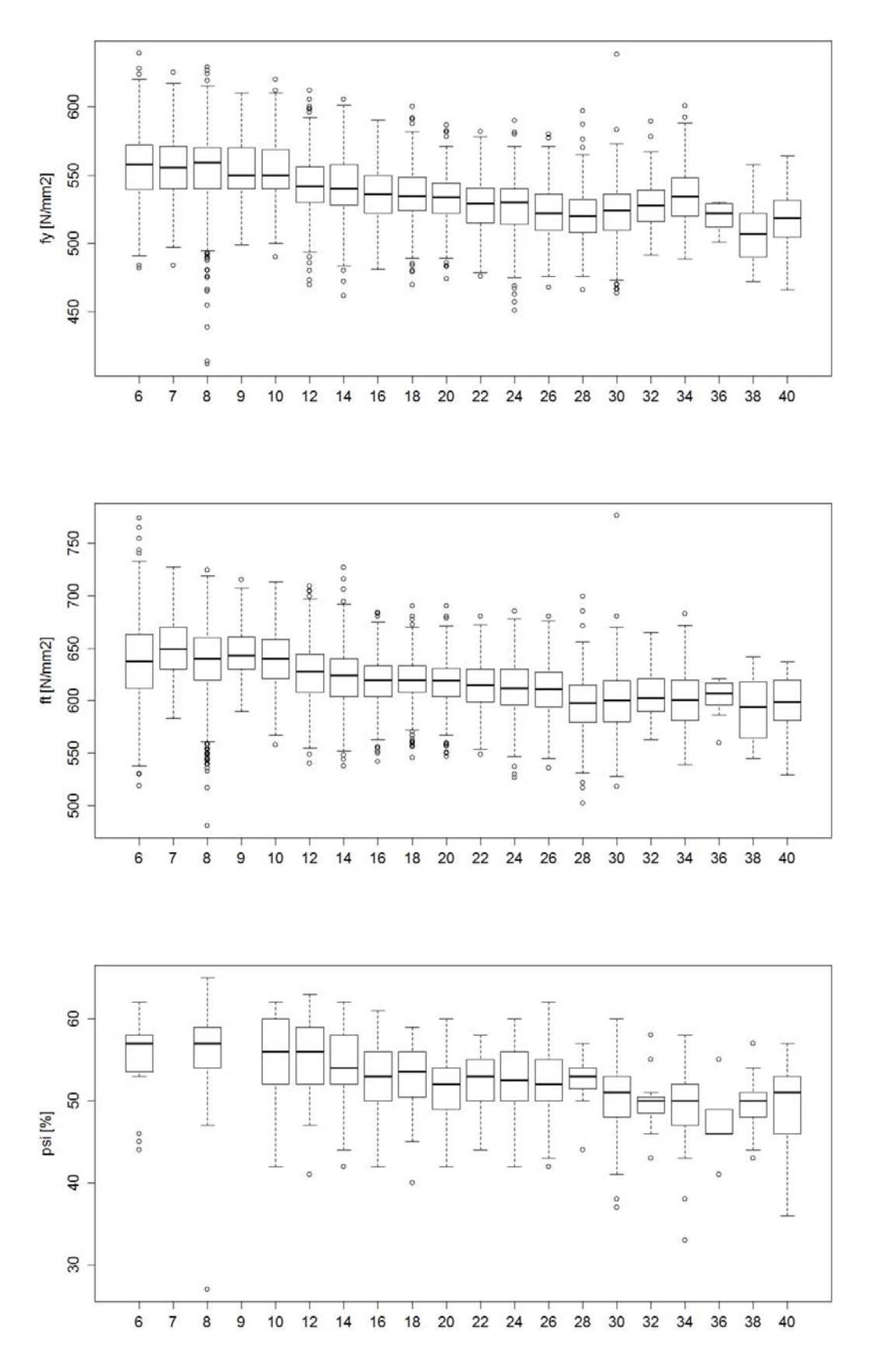

**Abb. 61** (019)  $\{\text{-}\}$  Roll-S, 1968 – 1988: Fliessgrenze  $f_y$  (oben), Zugfestigkeit  $f_t$  (Mitte) und *Brucheinschnürung*  $\psi$  *(unten).* 

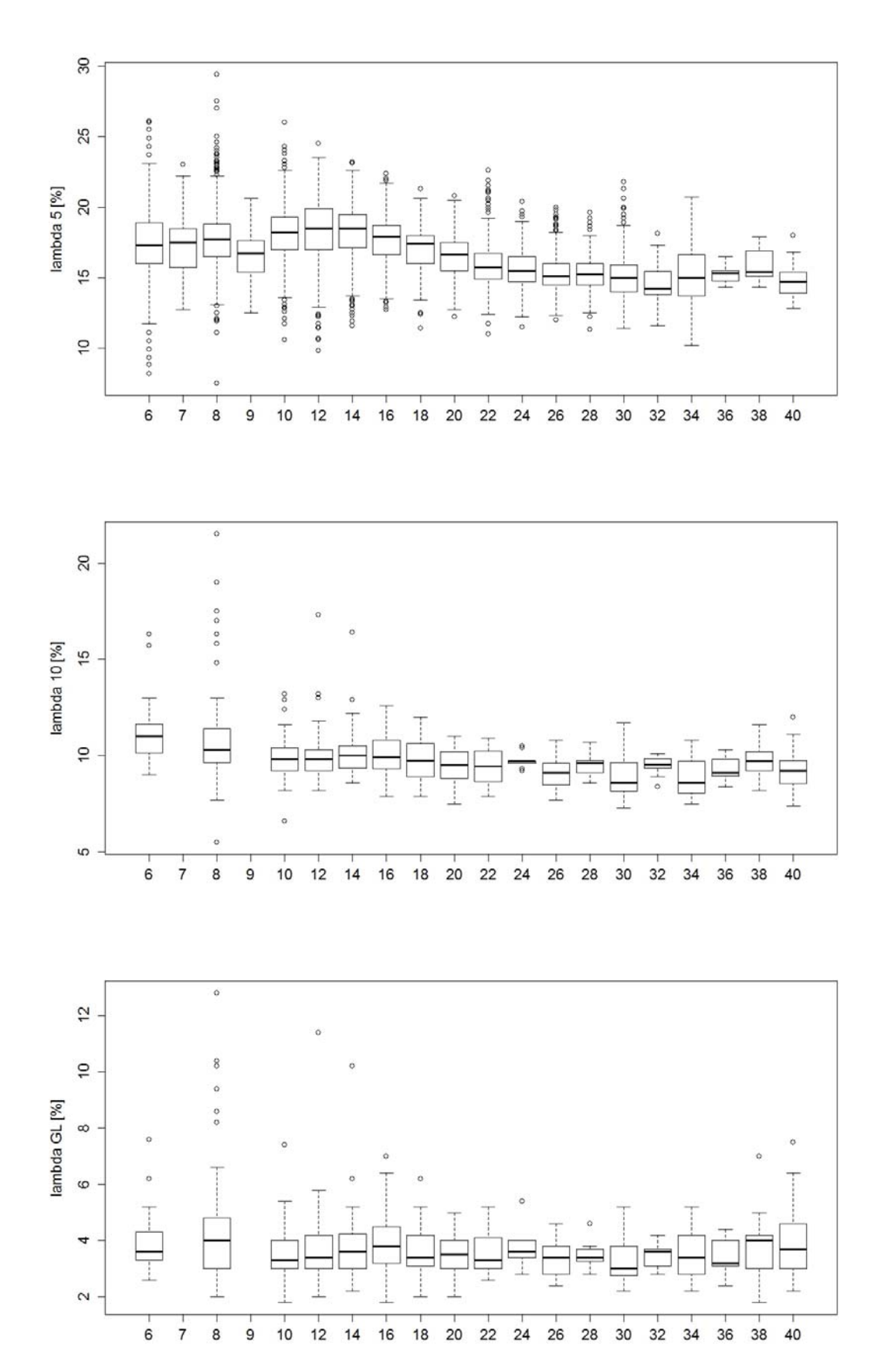

*Abb. 62 (019) {–} Roll-S, 1968 – 1988: Bruchdehnungen λ5 (oben), λ10 (Mitte) und λgl (unten).* 

**III.17 (020) {4.1} Topar 500 S (von Roll)** 

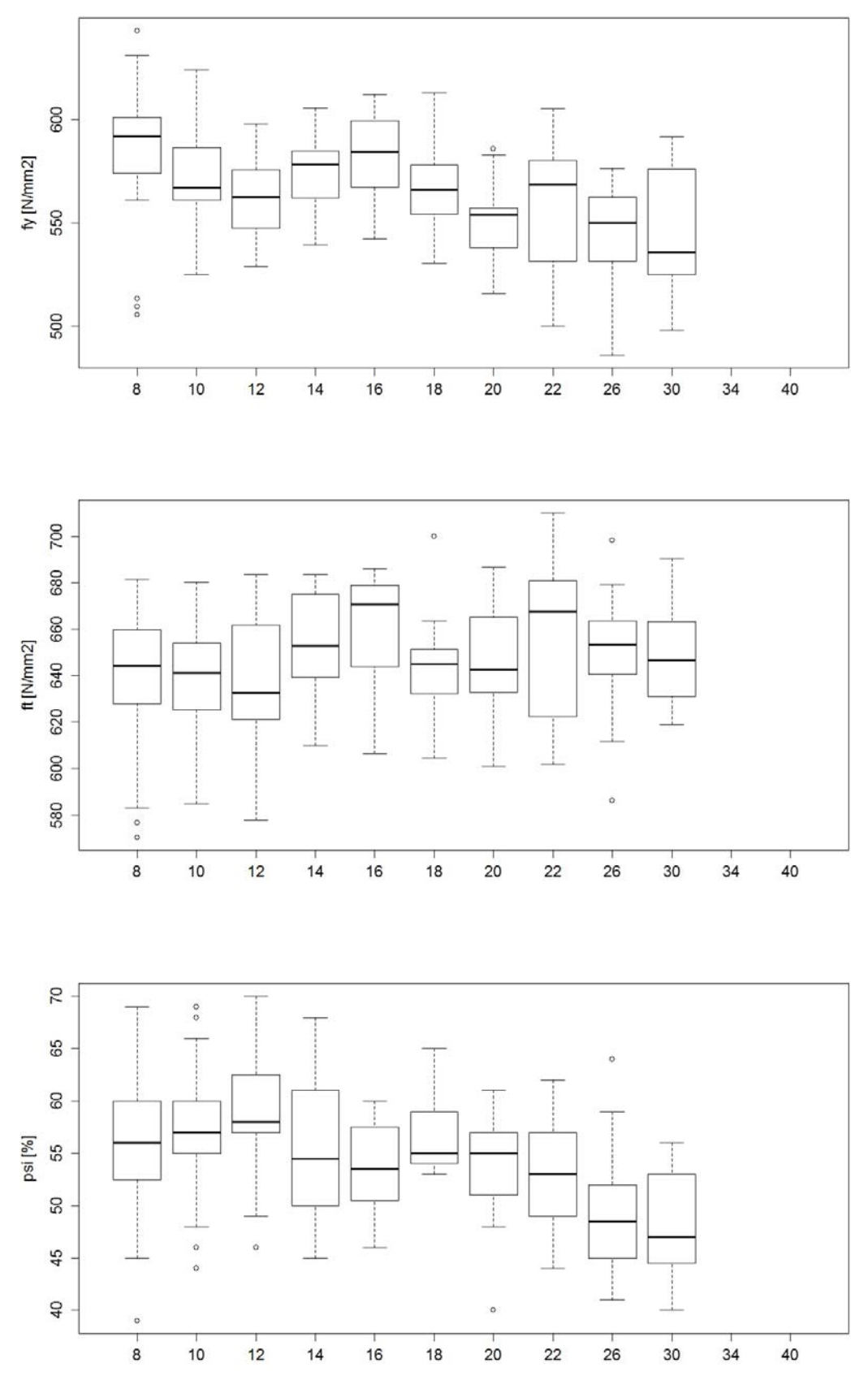

*Abb. 63 (020) {4.1} Topar 500 S (von Roll), 1968 – 1988: Fliessgrenze fy (oben), Zugfestigkeit f<sub>t</sub> (Mitte) und Brucheinschnürung*  $\psi$  *(unten).* 

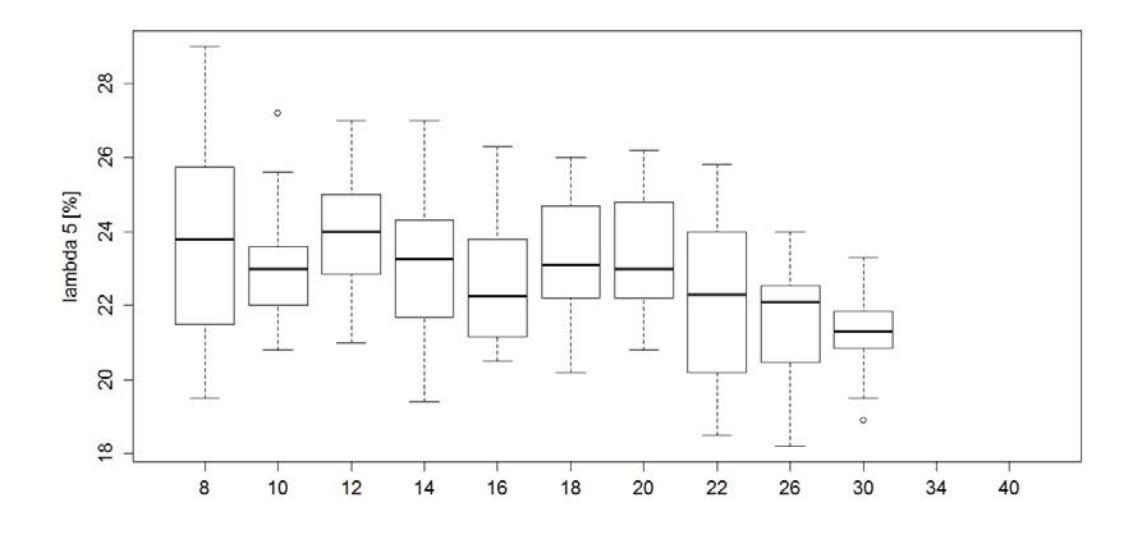

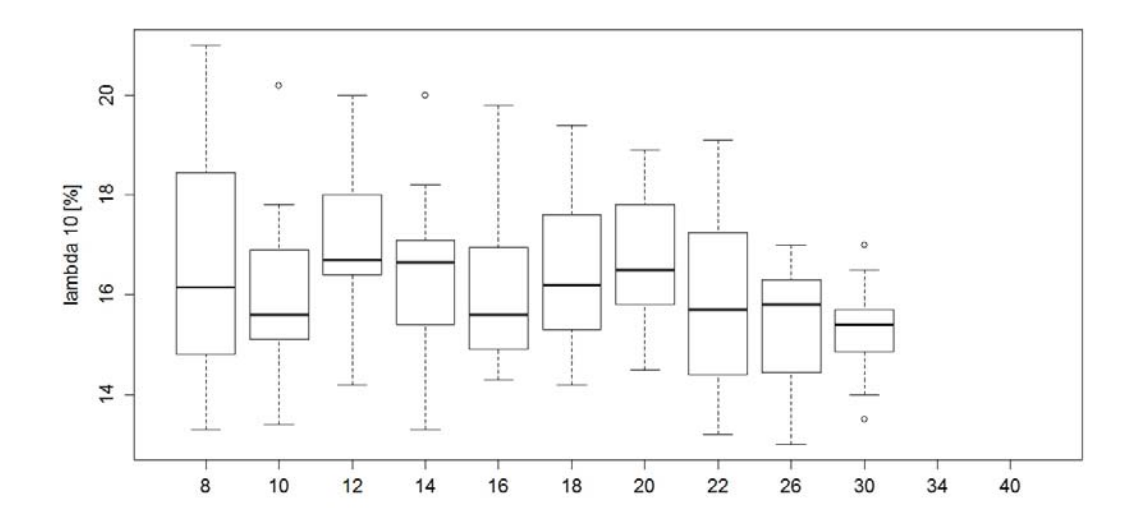

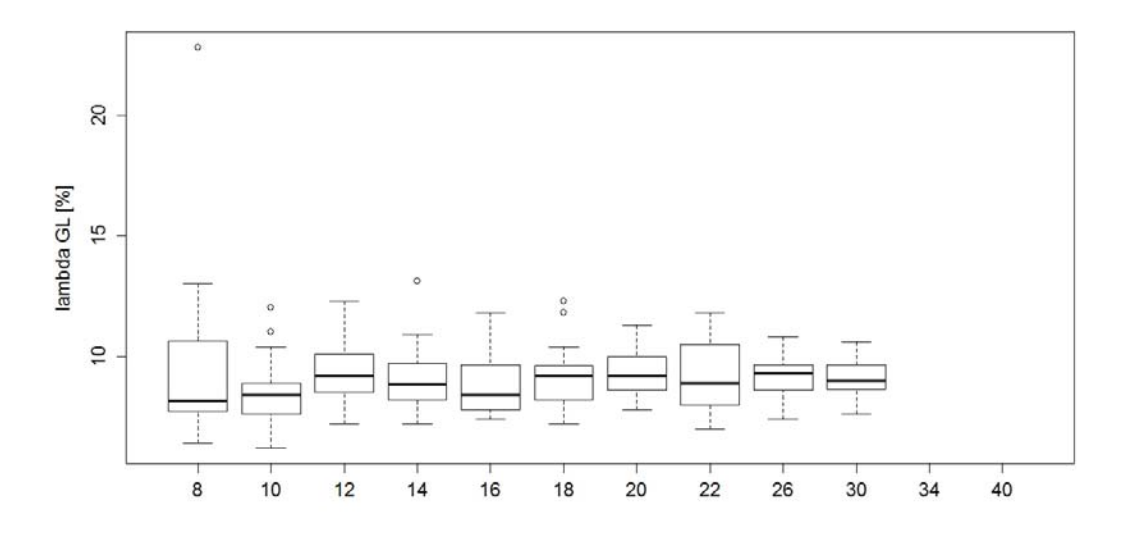

**Abb. 64** (020) {4.1} Topar 500 S (von Roll), 1968 – 1988: Bruchdehnungen  $λ_5$  (oben),  $λ_{10}$ *(Mitte) und λgl (unten).* 

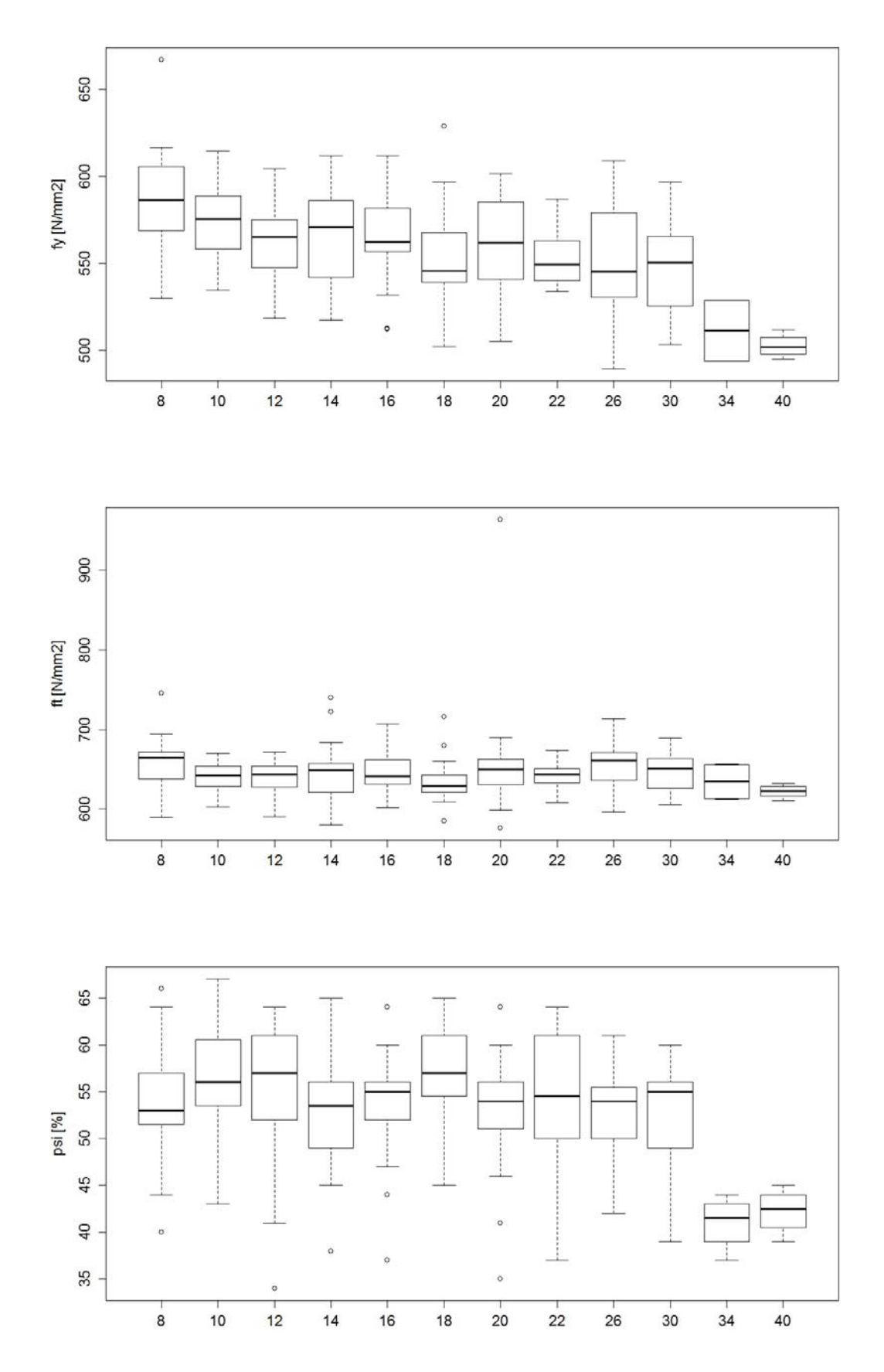

*Abb. 65 (020) {4.1} Topar 500 S (von Roll), 1989 – 2002: Fliessgrenze fy (oben), Zugfestigkeit f<sub>t</sub> (Mitte) und Brucheinschnürung*  $\psi$  *(unten).* 

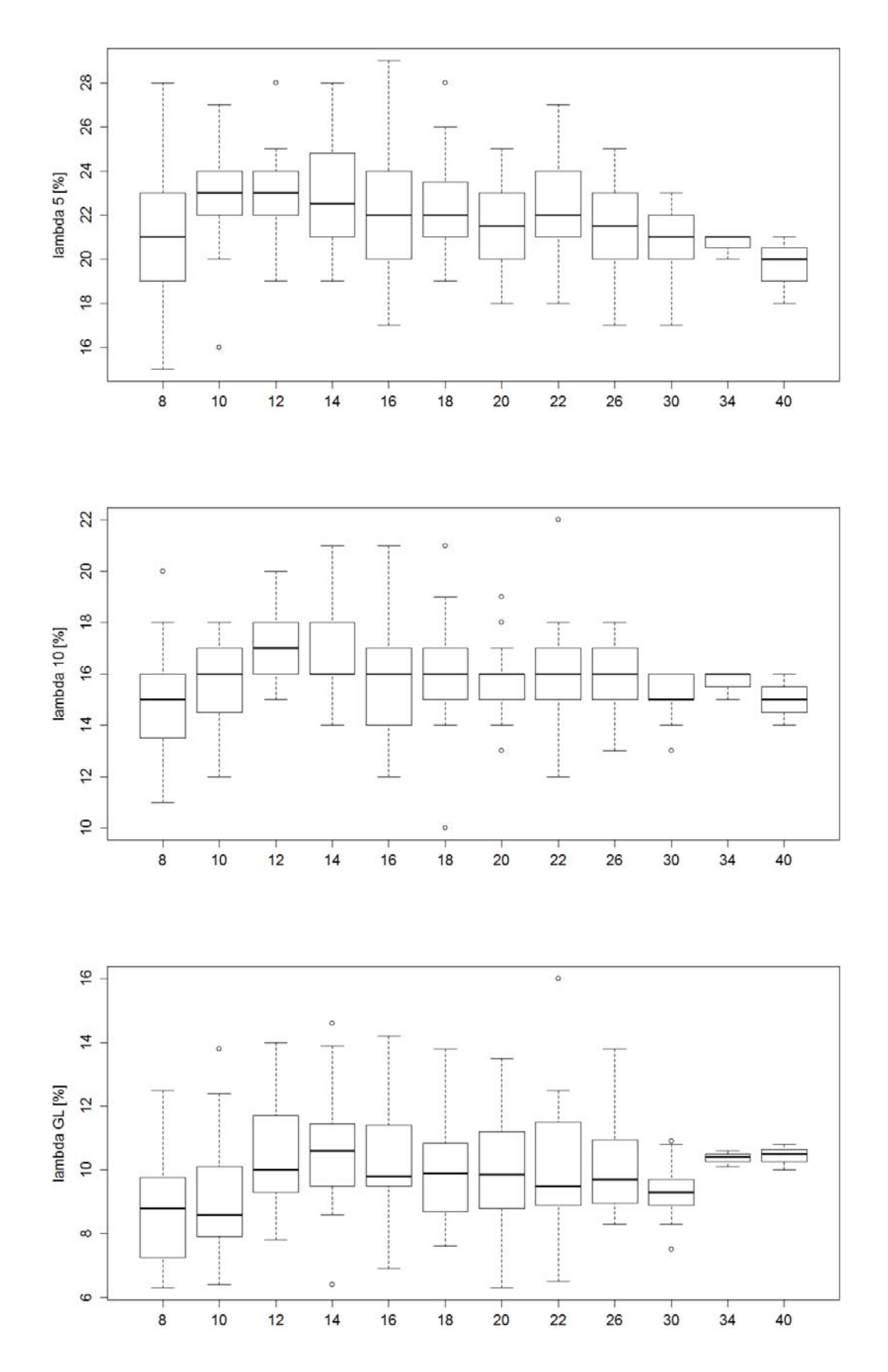

**Abb. 66** (020) {4.1} Topar 500 S (von Roll), 1989 – 2002: Bruchdehnungen  $λ_5$  (oben),  $λ_{10}$ *(Mitte) und λgl (unten).* 

# **III.18 (021) {4.2} Roll-R**

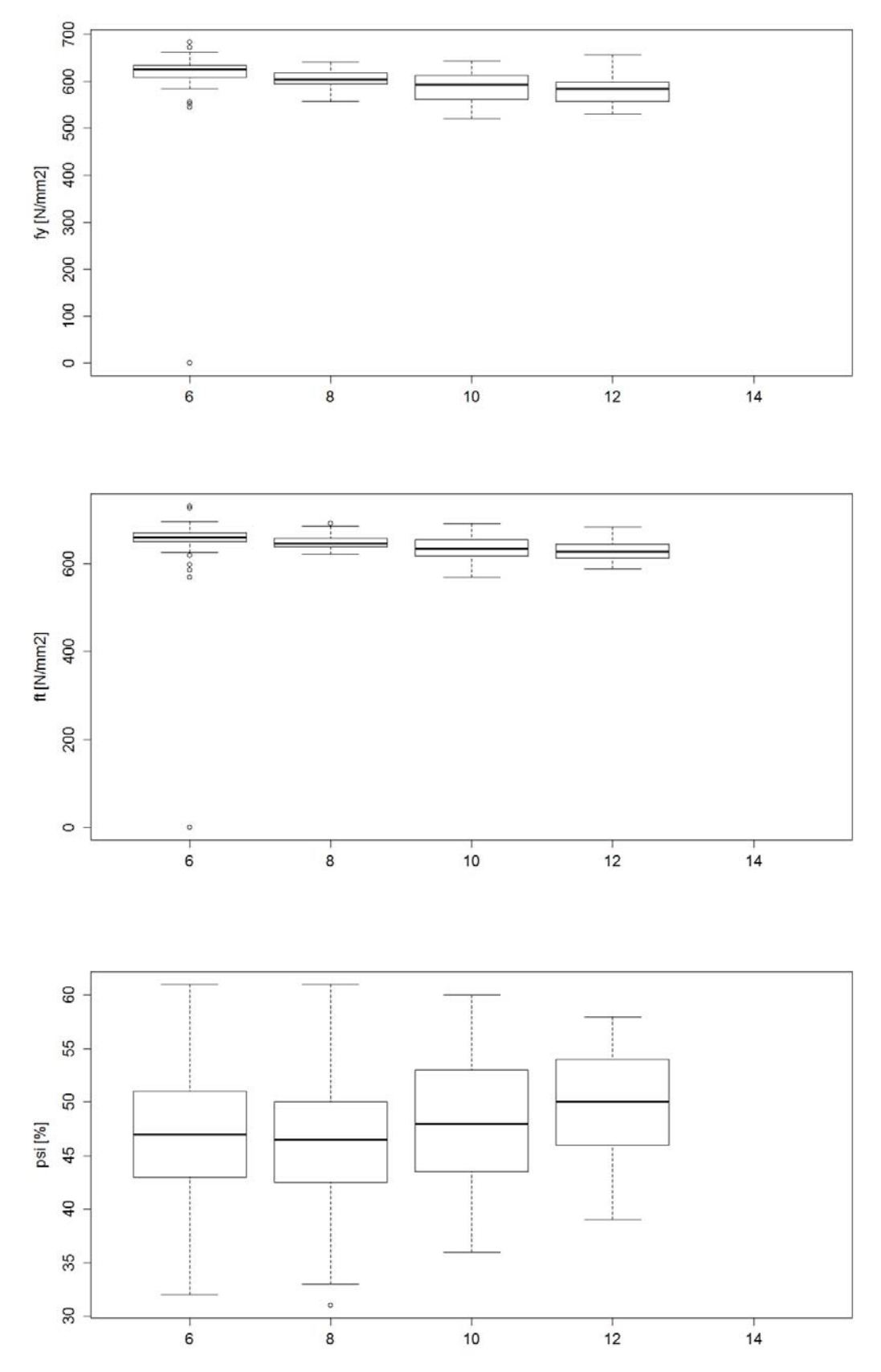

**Abb. 67** (021) {4.2} Roll-R, 1968 - 1988: Fliessgrenze  $f_y$  (oben), Zugfestigkeit  $f_t$  (Mitte) *und Brucheinschnürung*  $\psi$  *(unten).* 

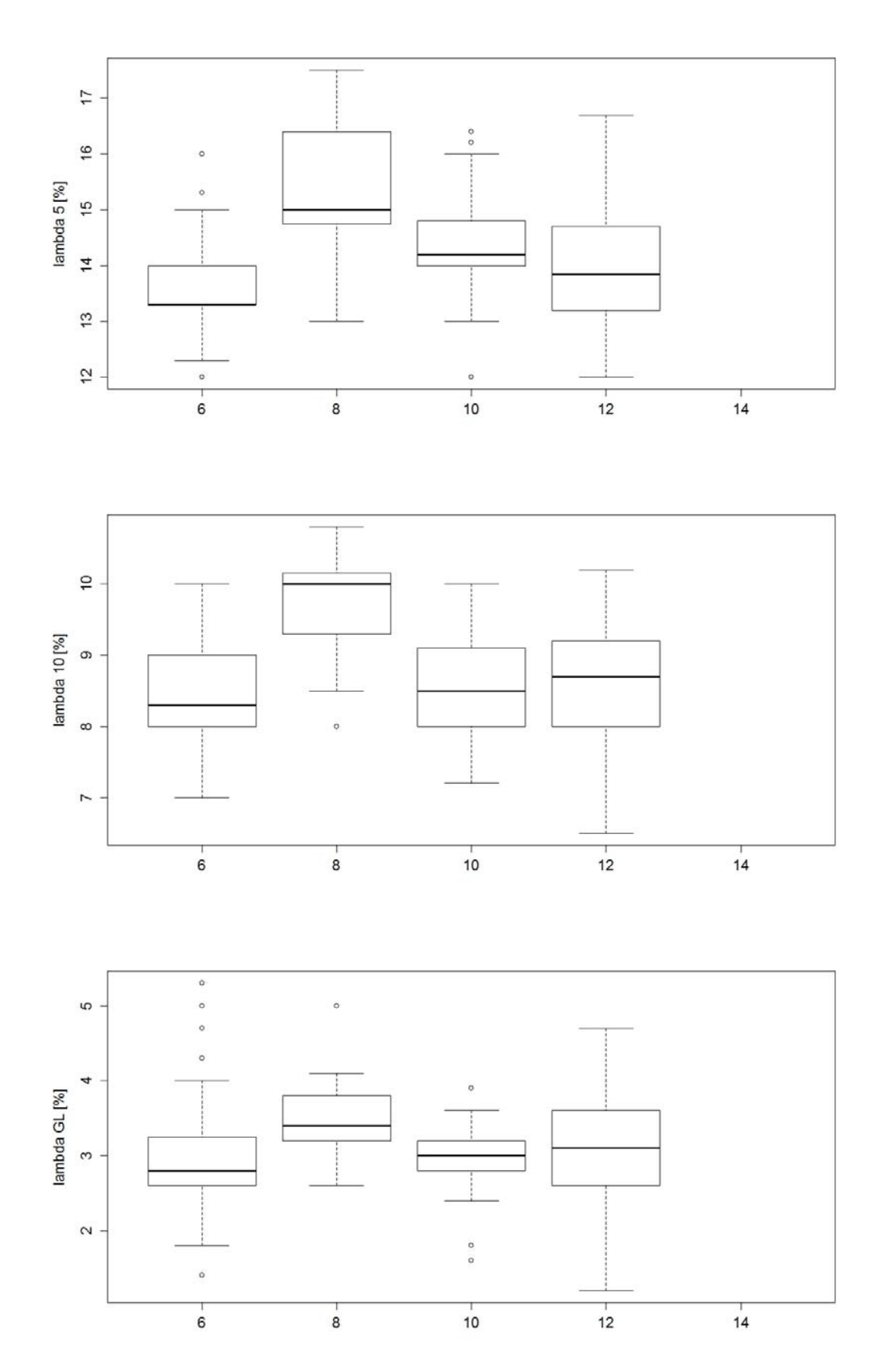

*Abb. 68 (021) {4.2} Roll-R, 1968 – 1988: Bruchdehnungen λ5 (oben), λ10 (Mitte) und λgl (unten).* 

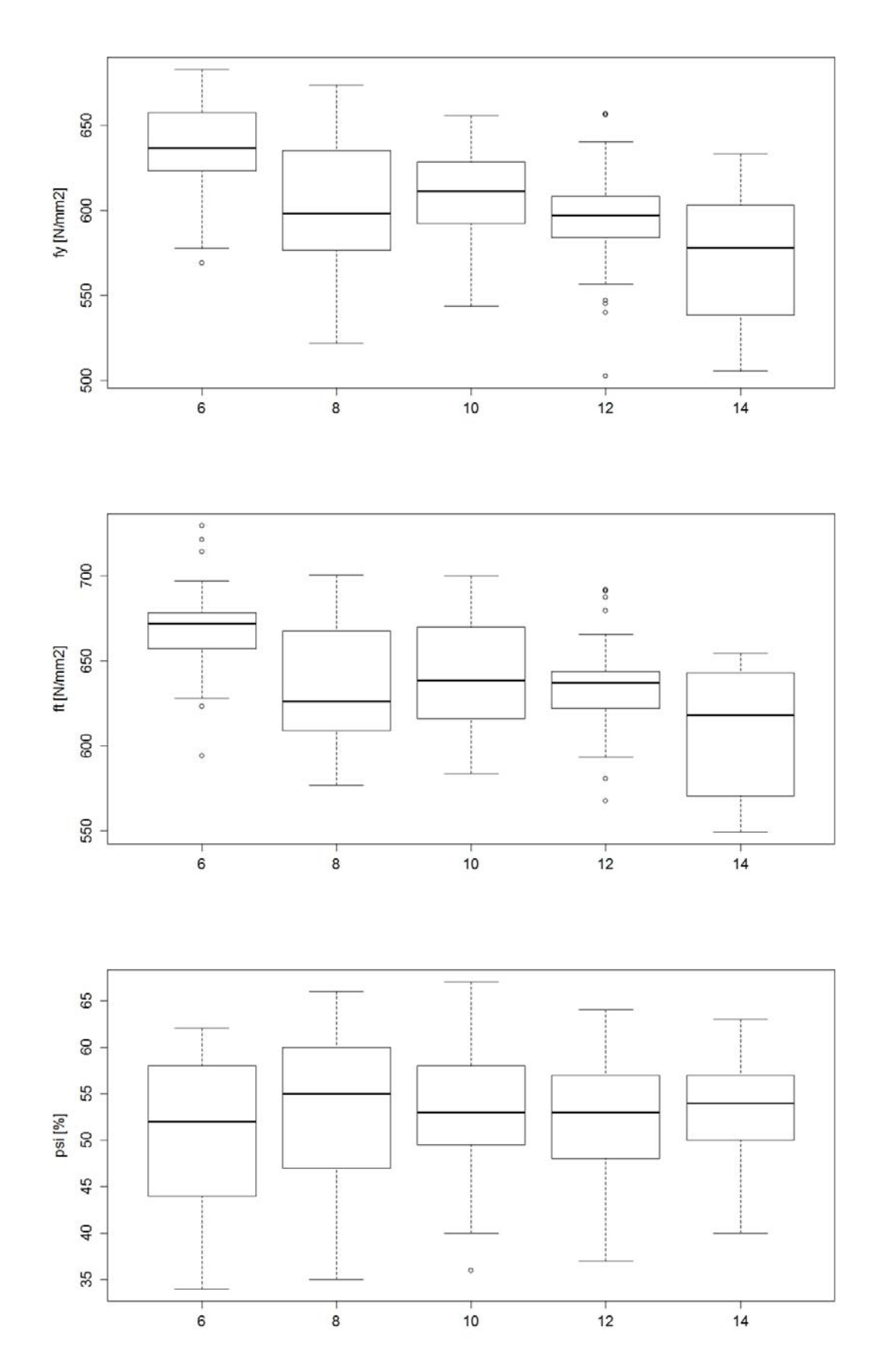

**Abb. 69** (021) {4.2} Roll-R, 1989 – 2002: Fliessgrenze  $f_y$  (oben), Zugfestigkeit  $f_t$  (Mitte) *und Brucheinschnürung*  $\psi$  *(unten).* 

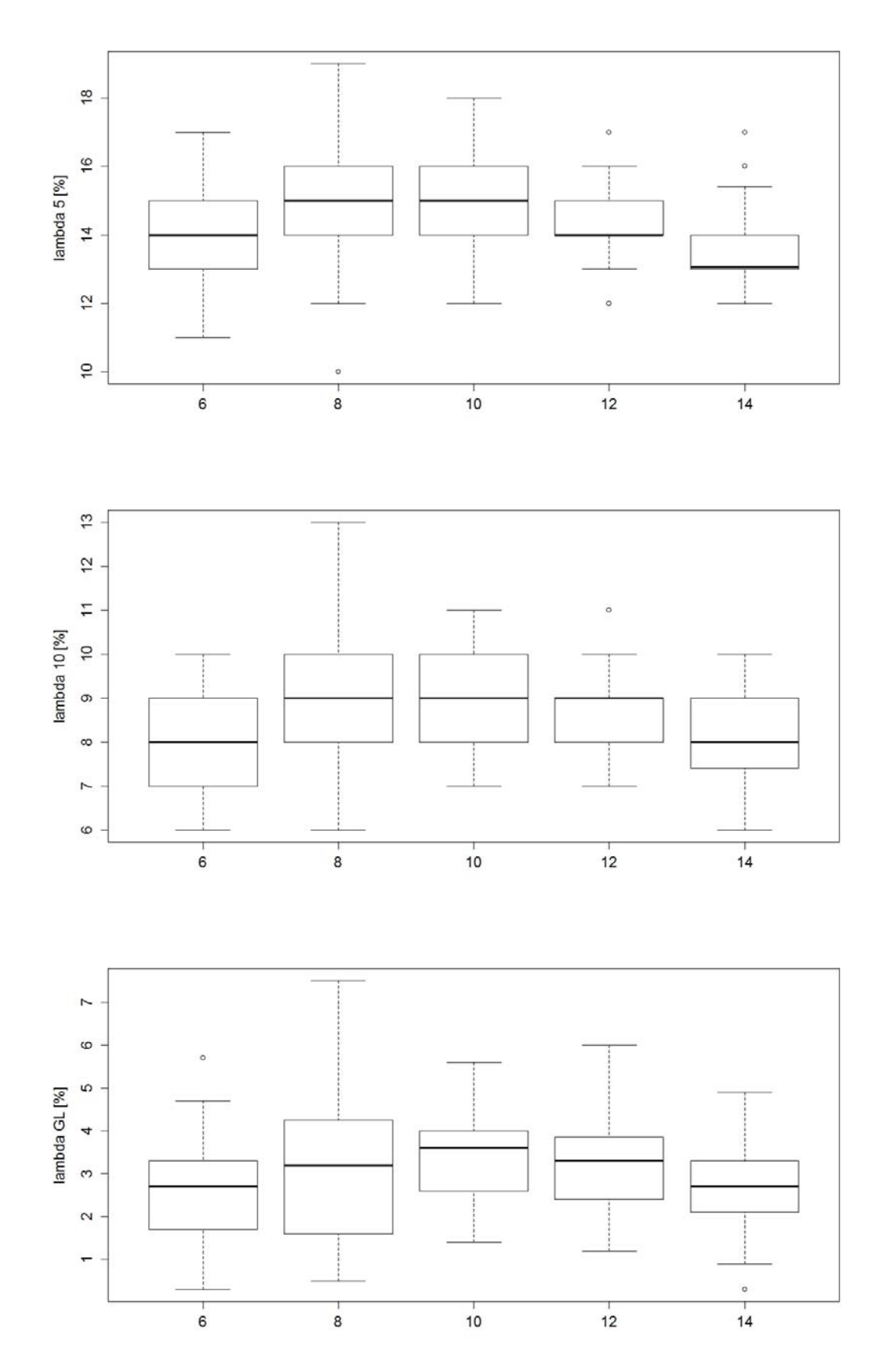

*Abb. 70 (021) {4.2} Roll-R, 1989 – 2002: Bruchdehnungen λ5 (oben), λ10 (Mitte) und λgl (unten).* 

**III.19 (022) {4.3} Topar vRs 500 (TR)** 

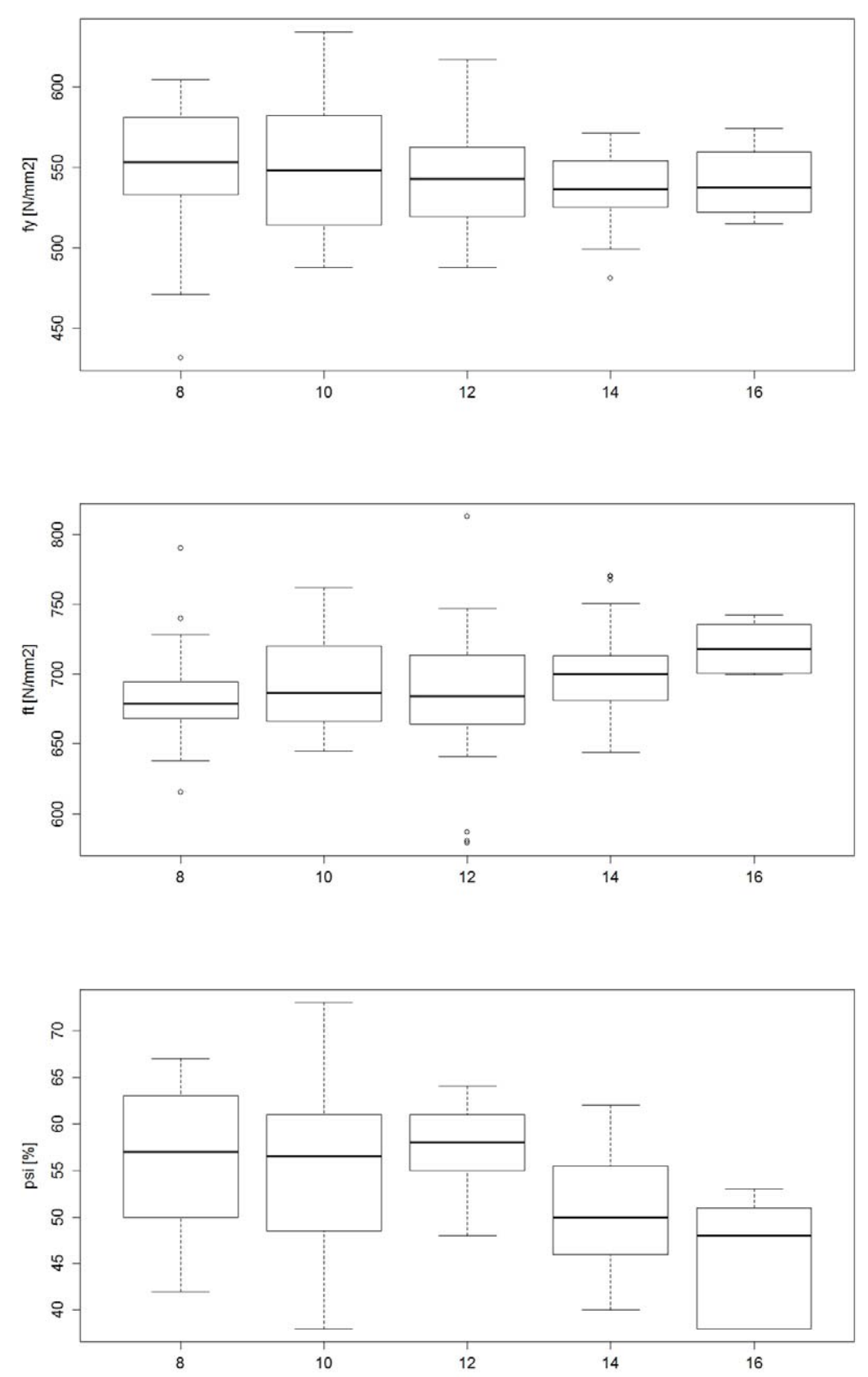

*Abb. 71 (022) {4.3} Topar vRs 500 (TR), 1989 – 2002: Fliessgrenze fy (oben), Zugfestigkeit f<sub>t</sub> (Mitte) und Brucheinschnürung*  $\psi$  *(unten).* 

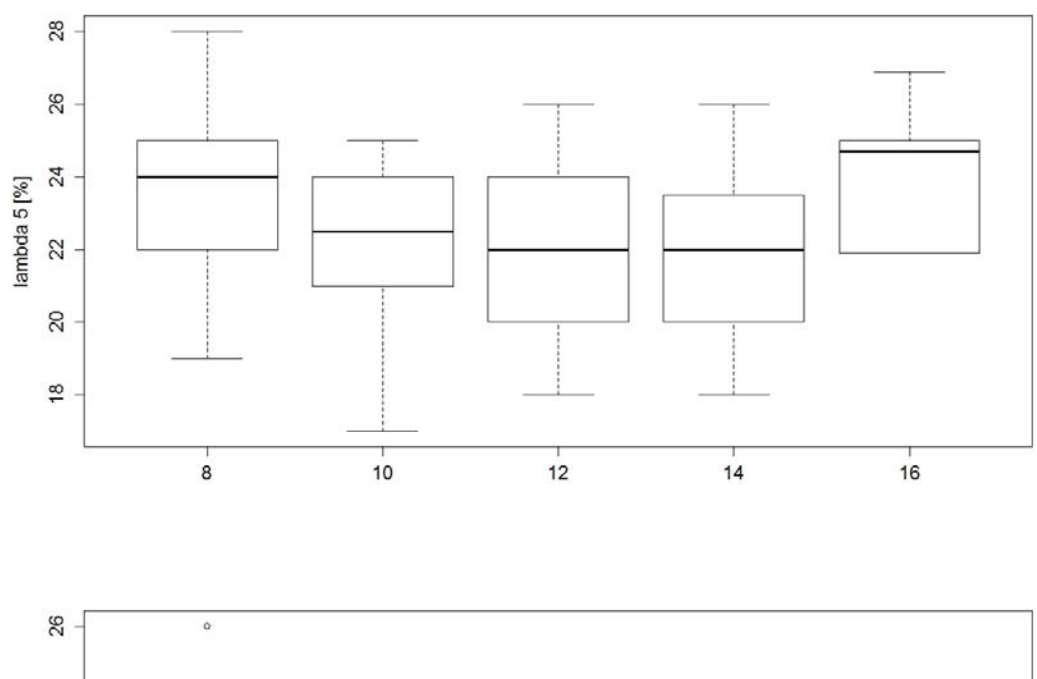

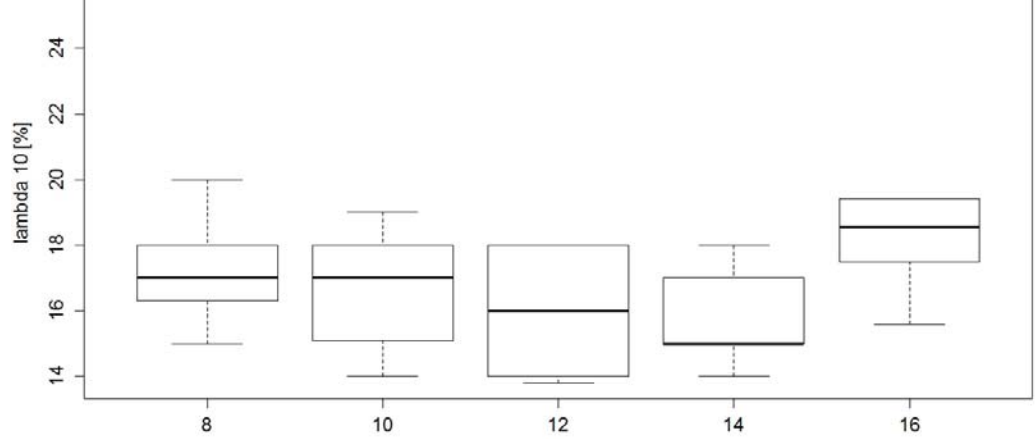

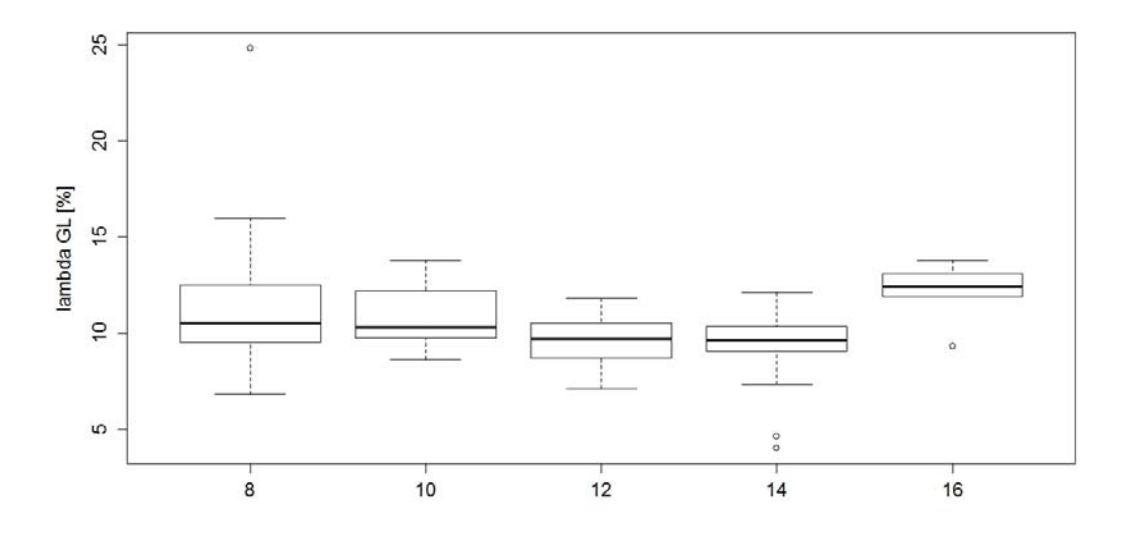

*Abb. 72 (022) {4.3} Topar vRs 500 (TR), 1989 – 2002: Bruchdehnungen λ5 (oben), λ<sup>10</sup> (Mitte) und λgl (unten).* 

**669 |** Zentrale Dokumentation der mechanischen Eigenschaften alter Bewehrungen

# **IV Boxplots (nach Produktionsjahr)**

Zusätzlich zur Auswertung der Baustoffeigenschaften nach Normengeneration sind auf der Internetseite Boxplots pro Produktionsjahr abgelegt, wie beispielsweise die Boxplots eines Roll-S von 1976, die auf der nächsten Doppelseite abgebildet sind. Über die Internetseite: www.steeldata.ch sind alle Boxplots verfügbar.

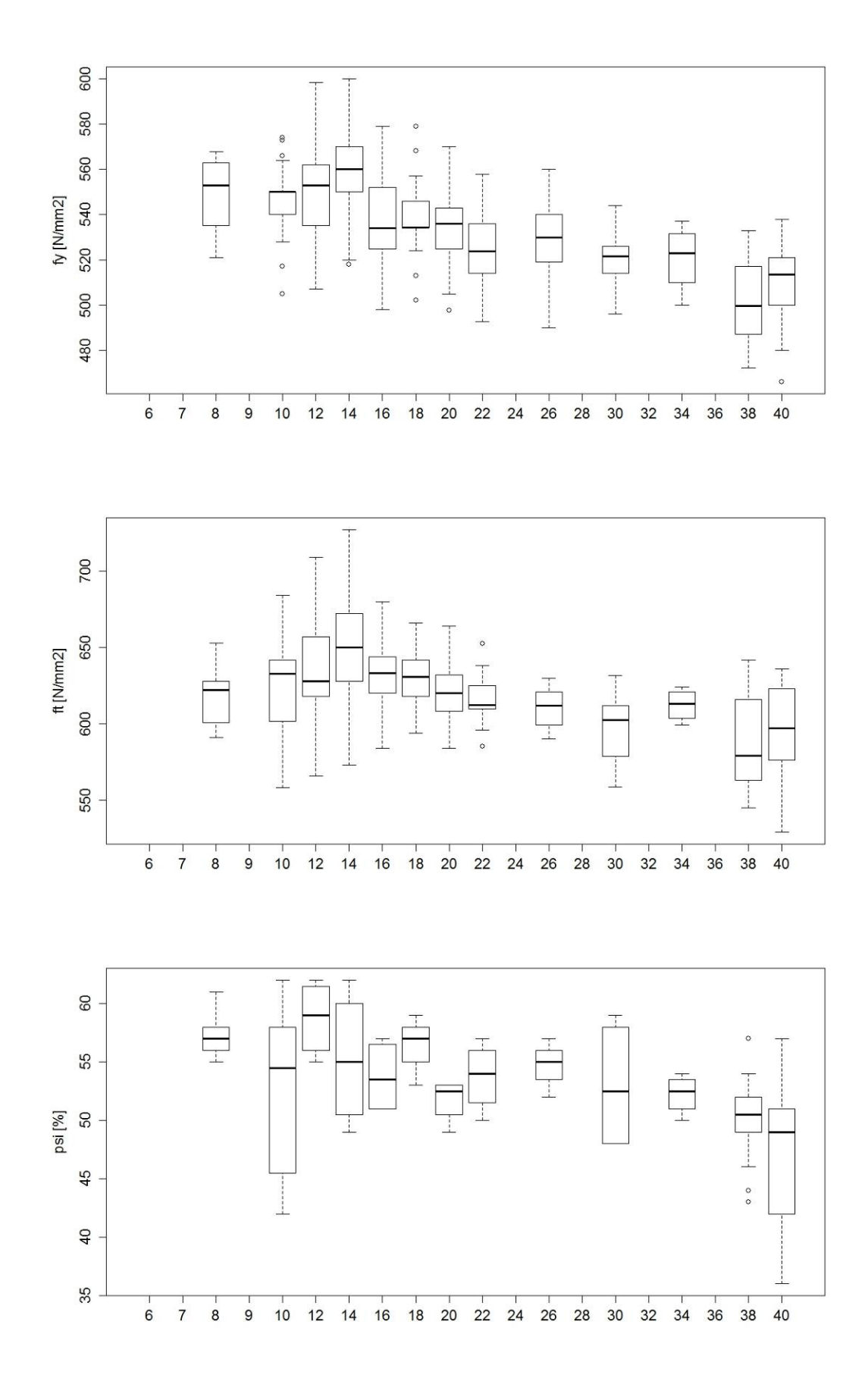

**Abb.** 1 (019)  $\{\text{-}\}$  Roll-S, 1976: Fliessgrenze  $f_y$  (oben), Zugfestigkeit  $f_t$  (Mitte) und *Brucheinschnürung (unten).* 

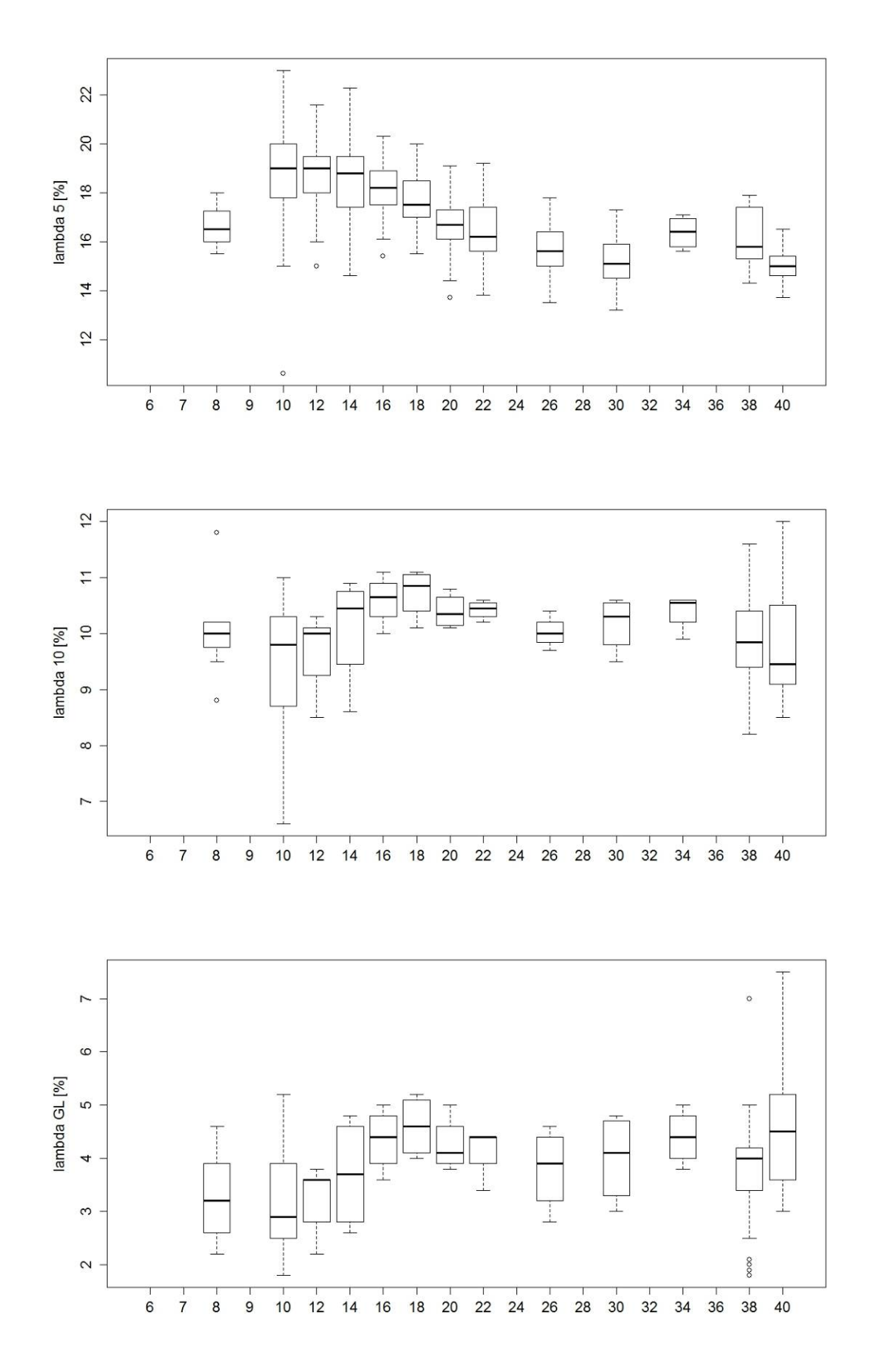

*Abb.* 2*(019)* {-*} Roll-S, 1976: Bruchdehnungen*  $λ_5$  *(oben),*  $λ_{10}$  *(Mitte) und*  $λ_{gl}$  *(unten).* 

**669 |** Zentrale Dokumentation der mechanischen Eigenschaften alter Bewehrungen

# **Glossar**

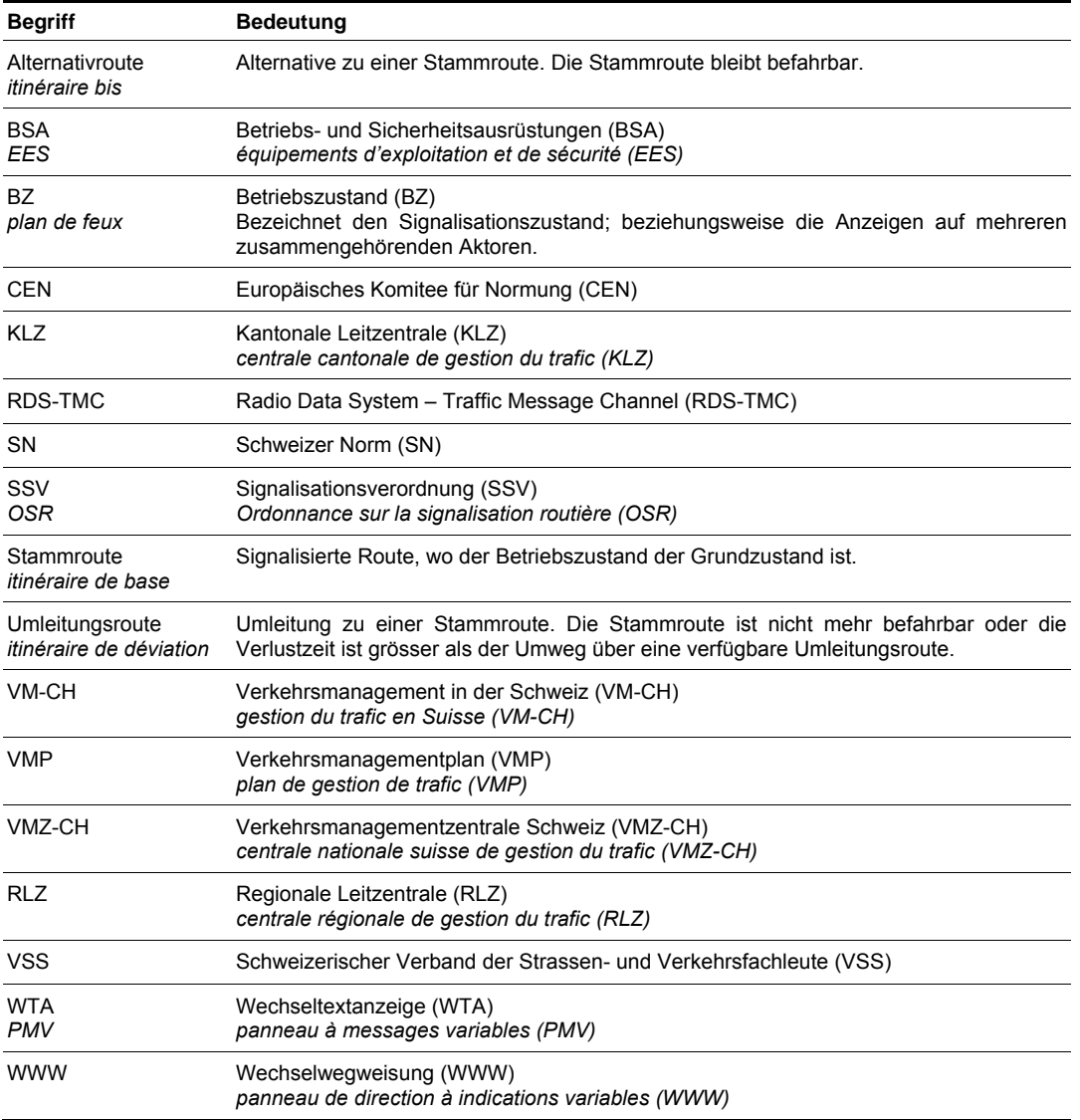

**669 |** Zentrale Dokumentation der mechanischen Eigenschaften alter Bewehrungen

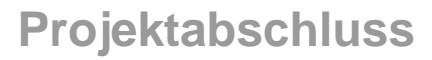

Schweizerische Eidgenossenschaft Confédération suisse Confederazione Svizzera Confederaziun svizra

Eidgenössisches Departement für Umwelt, Verkehr, Energie und Kommunikation UVEK Bundesamt für Strassen ASTRA

## **FORSCHUNG IM STRASSENWESEN DES UVEK** Formular Nr. 3: Projektabschluss

Version vom 09.10.2013

erstellt / geändert am: 19.08.2015

## Grunddaten

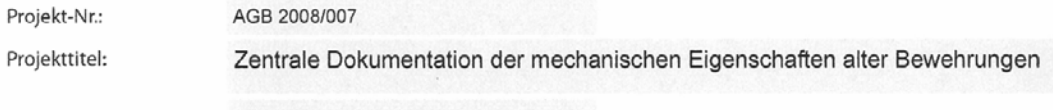

Enddatum:

### **Texte**

Zusammenfassung der Projektresultate:

Im Rahmen der Erhaltung von Stahlbeton- und Spannbetontragwerken stellen sich oft Fragen hinsichtlich der mechanischen Eigenschaften alter Bewehrungen. Unsicherheiten ergeben sich dabei häufig in Bezug auf die Identifikation der Bewehrung (Produkt bzw. Hersteller) und daraus folgend betreffend Festigkeit und Duktilität sowie der Verbundeigenschaften der Bewehrung.

Zur Aufarbeitung und Übersicht der in den vergangenen Jahrzehnten in der Schweiz verbauten Betonstähle wurde in verschiedenen Quellen wie z.B. Fachzeitschriften, Produktedatenblätter der Hersteller und Register recherchiert. Aus dem Bestand alter Prüfberichte der Überwachungsstellen (z.B. Empa) und der werkseigenen Prüfberichte der Hersteller wurden für die Datenbank ausschliesslich Berichte verwendet, welche Zugversuche an unbeschädigten und unverarbeiteten Betonstahlabschnitten enthielten. Die für Stahlbetonkonstruktionen interessierenden charakteristischen mechanischen Eigenschaften wie die Festigkeits- (Streckgrenze und Zugfestigkeit) und Duktilitätseigenschaften (plastische Dehnungen) wurden als Datenbankgrundlage erfasst und anschliessend statistisch analysiert. Zusätzlich zu den statistischen Kenngrössen wie dem grössten und kleinsten Prüfwert, Probenumfang, Mittelwert und Standardabweichung der ausgewerteten Stichproben wurden zur Vorbereitung probabilistischer Analysen verschiedene gebräuchliche Verteilungsdichtefunktionen getestet und deren Passgenauigkeit bewertet. Die Ergebnisse der statistischen Auswertung werden sowohl tabellarisch als auch grafisch anhand von Boxplots dargestellt und können unter der für die Überprüfungspraxis erstellten Internetseite bezogen werden. Einerseits sind alle Merkmale je Produkt und Stabdurchmesser sowie dem Herstellungsjahr und andererseits je nach Normengeneration aufbereitet. Zusätzlich sind zur Unterstützung der Identifikation der Betonstähle alle verfügbaren Register der normkonformen Betonstähle, Schema- und Rippenbilder hinterlegt und können auch von der Internetseite geladen werden: www.steeldata.ch

Forschung im Strassenwesen des UVEK: Formular 3

Seite 1/3

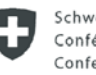

Schweizerische Eidgenossenschaft Confédération suisse Confederazione Svizzera Confederaziun svizra

Eidgenössisches Departement für Umwelt Verkehr Energie und Kommunikation UVEK Bundesamt für Strassen ASTRA

#### Zielerreichung:

Das Projektziel, die relevanten mechanischen Merkmale (inkl. Bilder der Stahloberfläche bzw. Rippenbild) von alten in der Schweiz verbauten Bewehrungen systematisch zu erfassen und eine über das Internet zugängliche Datenbank zur statischen Analyse und Bewehrungsidentifikation für die Überprüfungspraxis aufzubauen, wurde erreicht: www.steeldata.ch

Zusätzlich wurden zur Vorbereitung probabilistischer Analysen verschiedene gebräuchliche Verteilungsdichtefunktionen getestet und deren Passgenauigkeit bewertet.

Folgerungen und Empfehlungen:

Die Suche nach möglichst vielen und verwertbaren Prüfberichten zeigte auf, dass noch längst nicht alle vorhandenen Archivunterlagen erschlossen werden konnten. Nach der Freischaltung der Internetseite wird die erwartete frequentierte Nutzung das Verständnis für die Notwendigkeit einer breiteren Datenbasis steigern. Als Folge kann eventuell zusätzliches Datenmaterial erfasst werden.

Unabhängig davon sollten neu erarbeitete Prüfergebnisse von alten Bewehrungen systematisch erfasst und die Datenbasis bei genügend grossem Zuwachs an zusätzlichen verwertbaren Prüfberichten aktualisiert werden.

Publikationen:

Kenel, A., Zentrale Dokumentation der mechanischen Eigenschaften alter Bewehrungen-Neues aus der Brückenforschung, SIA Dokumentation D0247, 2014, S. 101-110.

Schlussbericht

Der Projektleiter/die Projektleiterin:

Name: Kenel

Vorname: Albin

Amt, Firma, Institut: Hochschule für Technik Rapperswil HSR

Unterschrift des Projektleiters/der Projektleiterin:

1. Unel

Forschung im Strassenwesen des UVEK: Formular 3

Seite 2/3
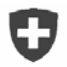

Schweizerische Eidgenossenschaft Confédération suisse Confederazione Svizzera Confederaziun svizra

Eidgenössisches Departement für Umwelt, Verkehr, Energie und Kommunikation UVEK Bundesamt für Strassen ASTRA

## **FORSCHUNG IM STRASSENWESEN DES UVEK**

### Formular Nr. 3: Projektabschluss

Beurteilung der Begleitkommission:

#### Beurteilung:

Das Forschungsprojekt hat sich gegenüber dem ursprünglichen Zeitrahmen verzögert. Dies ist darauf zurückzuführen, dass einerseits die Suche nach geeigneten Prüfberichten und die Erfassung der beträchtlichen Datenmenge mehr Zeit in Anspruch genommen hat. Andererseits wurde dem Wunsch der BK, nach einer quantitativen Bewertung der Passgenauigkeit der verwendeten Verteilungsdichtefunktionen, entsprochen. Das Projektziel, eine über das Internet zugängliche Datenbank zur statischen Analyse und Identifikation alter Bewehrungen für die Überprüfungspraxis aufzubauen, wurde erreicht. Die Im Bericht und via Internetseite zugänglichen statistischen Auswertungen und Darstellungen der Prüfergebnisse sind für die Überprüfungspraxis sehr wertvoll.

#### Umsetzung:

Alle Ergebnisse der statistischen Auswertung (tabellarisch und grafisch anhand von Boxplots) können unter der für die Überprüfungspraxis erstellten Internetseite bezogen werden. Zusätzlich sind zur Unterstützung der Identifikation der Betonstähle alle verfügbaren Register der normkonformen Betonstähle, Schema- und Rippenbilder hinterlegt und können auch von der Internetseite bezogen werden: www.steeldata.ch

weitergehender Forschungsbedarf:

Die Datengrundlage sollte durch weitere Prüfberichte alter Bewehrungen erweitert werden. Eine systematische Prüfung, welche Verteilungsdichtefunktionen zu welchem Merkmal bzw. welche Kombinationen im Quervergleich der Merkmale am häufigsten passen, wäre für probabilistische Analysen sehr interessant.

#### **Einfluss auf Normenwerk:**

Bei einer Teilrevision der SIA 269/2 'Erhaltung von Tragwerken - Betonbau' kann die Tabelle 8 in Anhang A aktualisiert und eventuell erweitert werden.

Der Präsident/die Präsidentin der Begleitkommission:

Name: Käser

Vorname: Martin

Amt, Firma, Institut: Baudirektion des Kantons Zürich, Tiefbauamt, Abt. Ingenieur-Stab

Unterschrift des Präsidenten/der Präsidentin der Begleitkommission:

Forschung im Strassenwesen des UVEK: Formular 3

Seite 3/3

**669 |** Zentrale Dokumentation der mechanischen Eigenschaften alter Bewehrungen

# **Verzeichnis der Berichte der Forschung im Strassenwesen**

Das Verzeichnis der Berichte der Forschung im Strassenwesen kann unter www.astra.admin.ch/Dienstleistungen/Forschung im Strassenwesen/Downloads/Formulare/ heruntergeladen werden.